**Oracle® Communications User Data Repository SOAP Provisioning Interface Specification** Release 12.1 **E68358-02**

February 2017

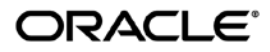

Oracle Communications User Data Repository SOAP Provisioning Interface Specification, Release 12.1

E68358-02

Copyright ©2014, 2017, Oracle and/or its affiliates. All rights reserved.

This software and related documentation are provided under a license agreement containing restrictions on use and disclosure and are protected by intellectual property laws. Except as expressly permitted in your license agreement or allowed by law, you may not use, copy, reproduce, translate, broadcast, modify, license, transmit, distribute, exhibit, perform, publish, or display any part, in any form, or by any means. Reverse engineering, disassembly, or decompilation of this software, unless required by law for interoperability, is prohibited.

The information contained herein is subject to change without notice and is not warranted to be error-free. If you find any errors, please report them to us in writing.

If this is software or related documentation that is delivered to the U.S. Government or anyone licensing it on behalf of the U.S. Government, then the following notice is applicable:

U.S. GOVERNMENT END USERS: Oracle programs, including any operating system, integrated software, any programs installed on the hardware, and/or documentation, delivered to U.S. Government end users are "commercial computer software" pursuant to the applicable Federal Acquisition Regulation and agency-specific supplemental regulations. As such, use, duplication, disclosure, modification, and adaptation of the programs, including any operating system, integrated software, any programs installed on the hardware, and/or documentation, shall be subject to license terms and license restrictions applicable to the programs. No other rights are granted to the U.S. Government.

This software or hardware is developed for general use in a variety of information management applications. It is not developed or intended for use in any inherently dangerous applications, including applications that may create a risk of personal injury. If you use this software or hardware in dangerous applications, then you shall be responsible to take all appropriate fail-safe, backup, redundancy, and other measures to ensure its safe use. Oracle Corporation and its affiliates disclaim any liability for any damages caused by use of this software or hardware in dangerous applications.

Oracle and Java are registered trademarks of Oracle and/or its affiliates. Other names may be trademarks of their respective owners.

Intel and Intel Xeon are trademarks or registered trademarks of Intel Corporation. All SPARC trademarks are used under license and are trademarks or registered trademarks of SPARC International, Inc. AMD, Opteron, the AMD logo, and the AMD Opteron logo are trademarks or registered trademarks of Advanced Micro Devices. UNIX is a registered trademark of The Open Group.

This software or hardware and documentation may provide access to or information about content, products, and services from third parties. Oracle Corporation and its affiliates are not responsible for and expressly disclaim all warranties of any kind with respect to third-party content, products, and services unless otherwise set forth in an applicable agreement between you and Oracle. Oracle Corporation and its affiliates will not be responsible for any loss, costs, or damages incurred due to your access to or use of third-party content, products, or services, except as set forth in an applicable agreement between you and Oracle.

**CAUTION: Use only the Installation procedure included in the Install Kit. Before installing any system, please access My Oracle Support (MOS) (https://support.oracle.com) and review any Technical Service Bulletins (TSBs) that relate to this procedure.**

My Oracle Support (MOS) (https://support.oracle.com) is your initial point of contact for all product support and training needs. A representative at Customer Access Support (CAS) can assist you with MOS registration.

Call the CAS main number at 1-800-223-1711 (toll-free in the US), or call the Oracle Support hotline for your local country from the list at http://www.oracle.com/us/support/contact/index.html.

See more information on MOS in the Appendix section.

## **Table of Contents**

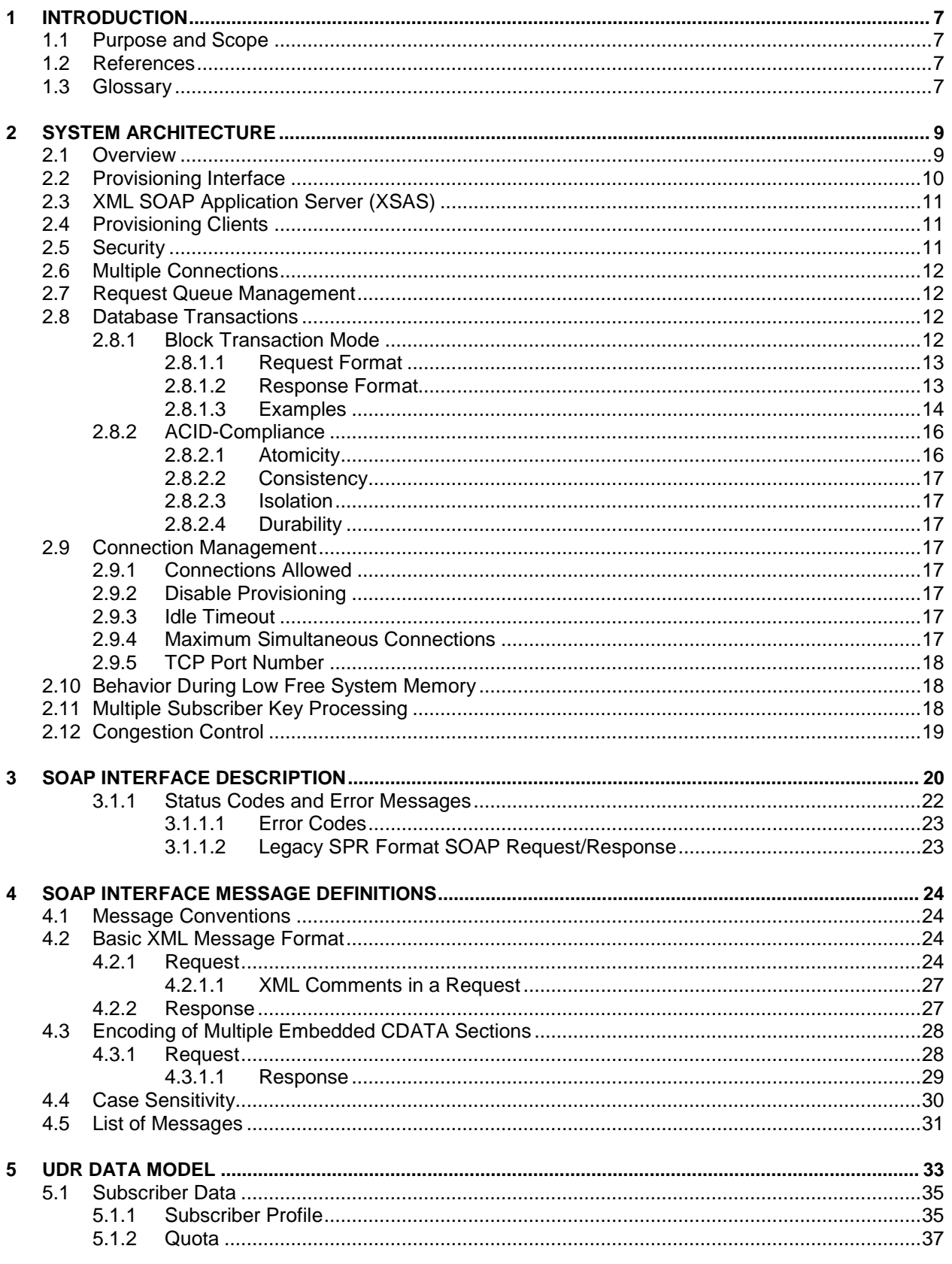

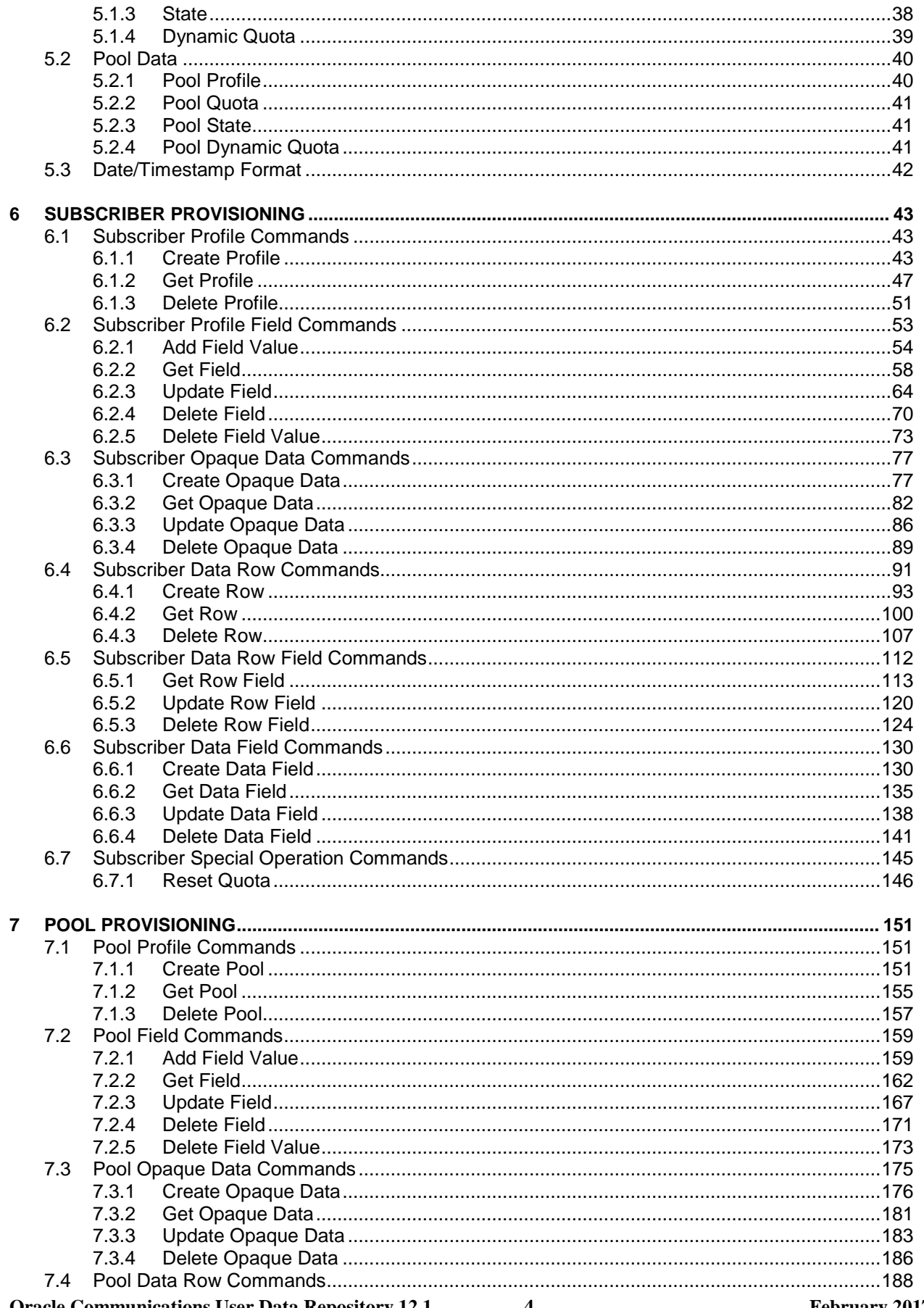

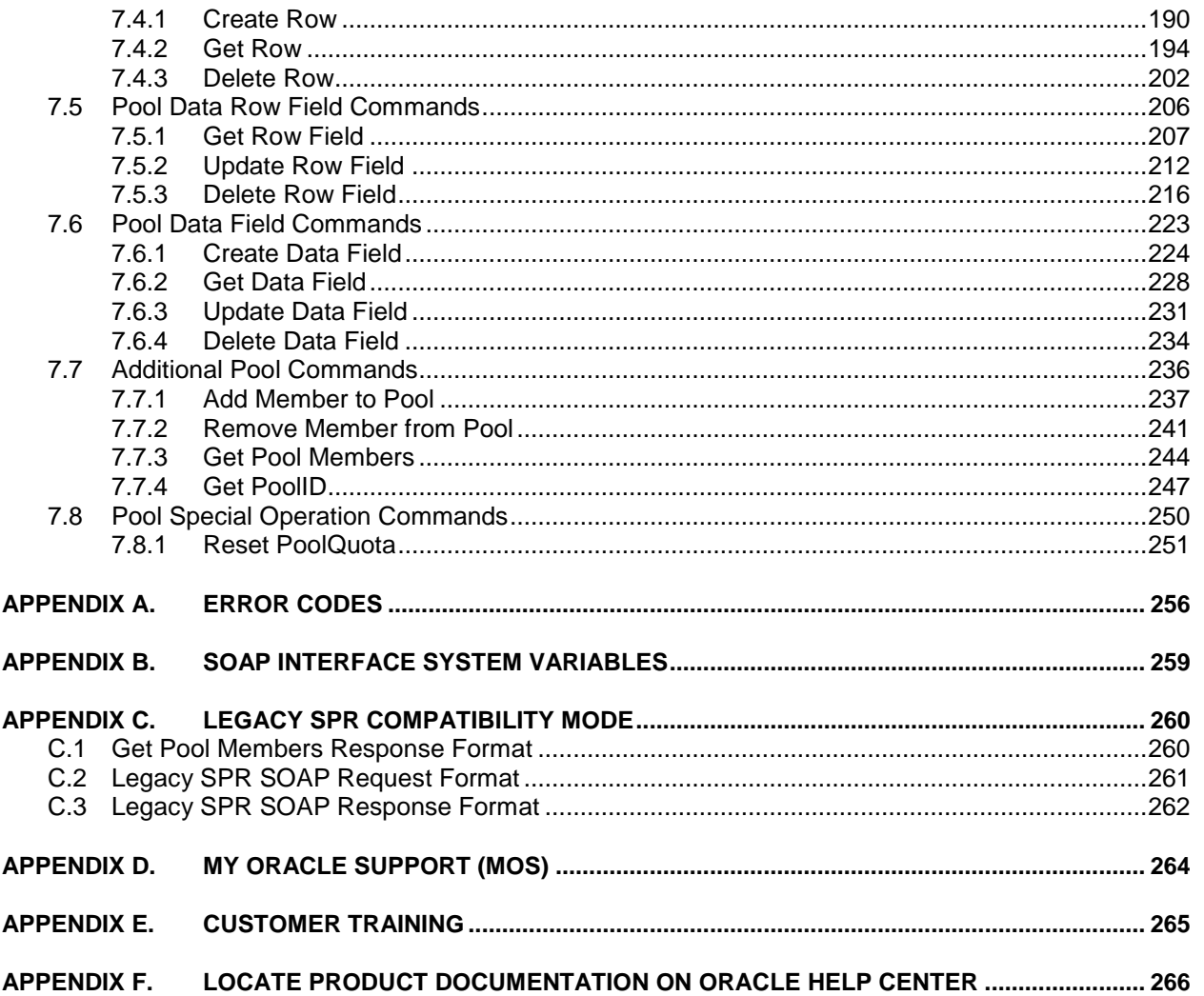

# **List of Figures**

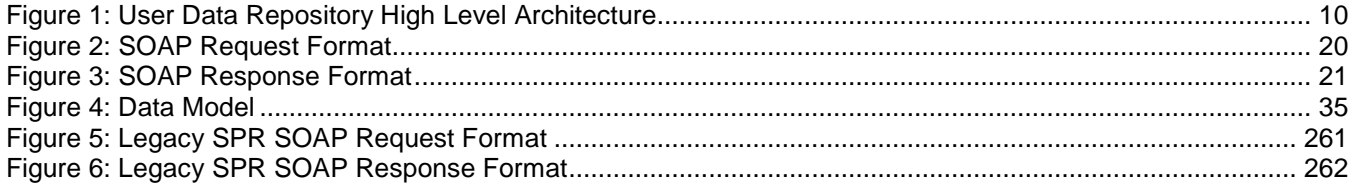

# **List of Tables**

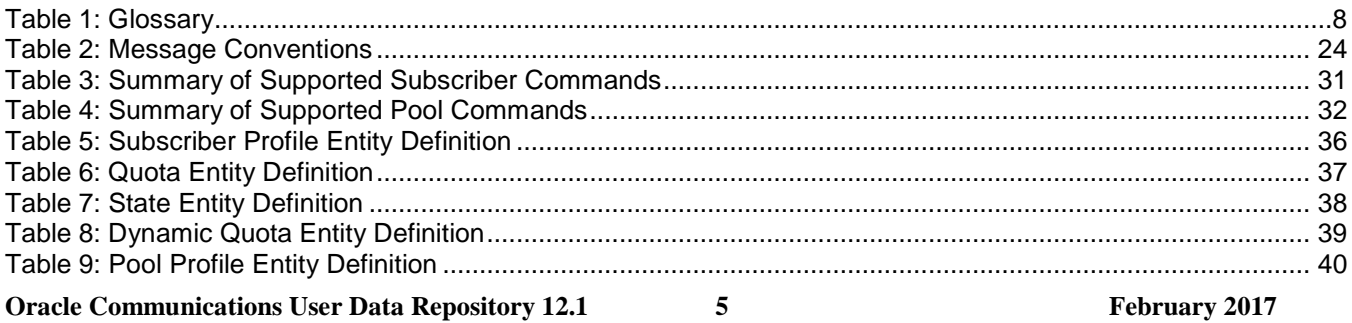

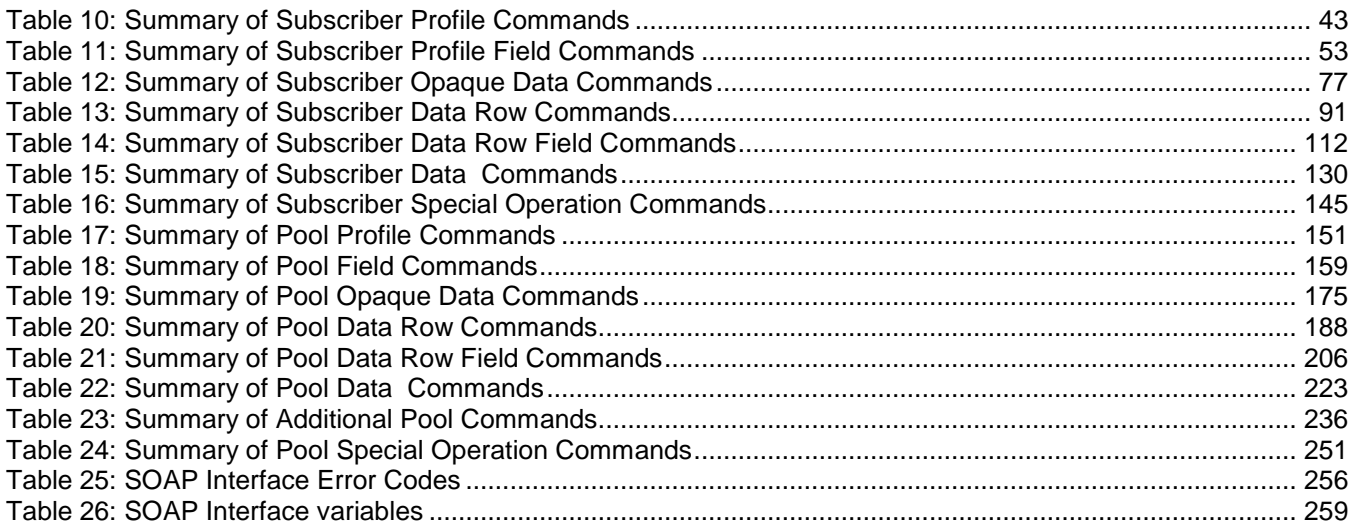

## <span id="page-6-0"></span>1 **Introduction**

## <span id="page-6-1"></span>**1.1 Purpose and Scope**

This document presents the SOAP Provisioning interface to be used by provisioning client applications to administer the Provisioning Database of the Oracle Communications User Data Repository (UDR) system. Through SOAP interfaces, an external provisioning system supplied and maintained by the network operator may add, change, or delete subscriber/pool information in the Oracle Communications User Data Repository database.

The primary audience for this document includes customers, Oracle customer service, software development, and product verification organizations, and any other Oracle personnel who have a need to use the SOAP interface.

## <span id="page-6-2"></span>**1.2 References**

The following external document references capture the source material used to create this document.

- [1] *IMS Sh interface; Signalling flows and message contents*, [3GPP TS 29.328,](http://www.3gpp.org/DynaReport/29328.htm) Release 11
- [2] *Sh interface based on the Diameter protocol; Protocol details, [3GPP TS 29.329,](http://www.3gpp.org/DynaReport/29329.htm) Release 11*
- <span id="page-6-4"></span>[3] *User Data Convergence (UDC); Technical realization and information flows; Stage 2*, [3GPP TS 23.335,](http://www.3gpp.org/DynaReport/23335.htm) Release 11
- [4] *SDM v9.3 Subscriber Provisioning Reference Manual*, [910-6870-001 Revision A,](http://docs.oracle.com/cd/E48805_01/doc.93/910-6870-001_rev_a.pdf) January 2014

## <span id="page-6-3"></span>**1.3 Glossary**

This section lists terms and acronyms specific to this document.

## <span id="page-7-0"></span>**Table 1: Glossary**

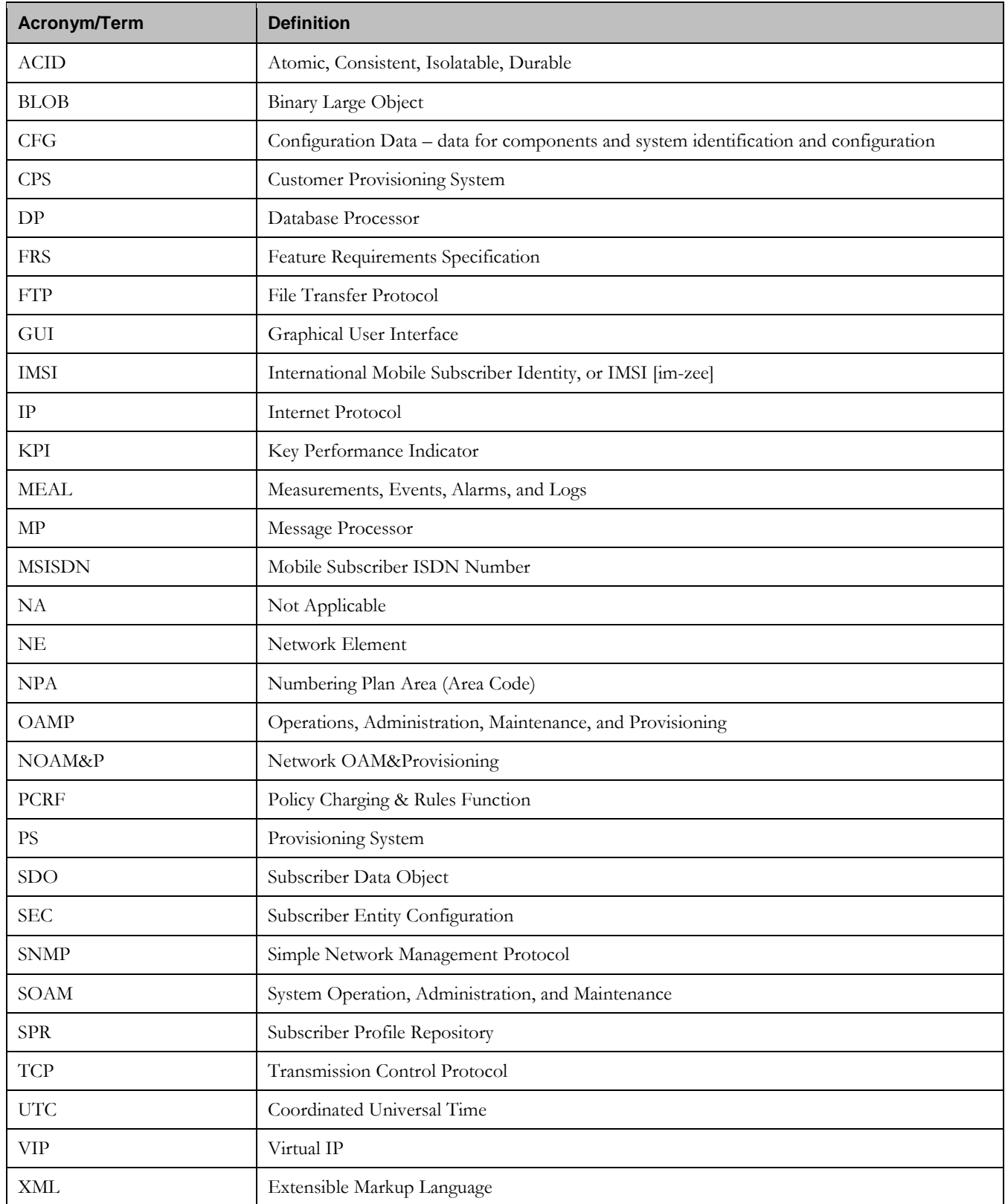

## <span id="page-8-0"></span>2 **System Architecture**

## <span id="page-8-1"></span>**2.1 Overview**

Oracle Communications User Data Repository (UDR) performs the function of an SPR, which is a database system that acts as a single logical repository that stores subscriber data. The subscriber data that traditionally has been stored into the HSS /HLR/AuC, Application Servers, etc., is now stored in UDR as specified in 3GPP UDC information model [\[12\].](#page-6-4) UDR facilitates the share and the provisioning of user related data throughout services of 3GPP system. Several Applications Front Ends, such as: one or more PCRF/HSS/HLR/AuCFEs can be served by UDR.

The data stored in UDR can be permanent and temporary data. Permanent data is subscription data and relates to the required information the system needs to know to perform the service. User identities (e.g. MSISDN, IMSI, NAI and AccountId), service data (e.g. service profile) and authentication data are examples of the subscription data. This kind of user data has a lifetime as long as the user is permitted to use the service and may be modified by administration means. Temporary subscriber data is dynamic data which may be changed as a result of normal operation of the system or traffic conditions (e.g. transparent data stored by Application Servers for service execution, user status, usage, etc.).

Oracle Communications User Data Repository is a database system providing the storage and management of subscriber policy control data for PCRF nodes with future upgradability to support additional types of nodes. Subscriber/Pool data is created/retrieved/modified or deleted through the provisioning or by the Sh interface peers (PCRF). The following subscriber/pool data is stored in Oracle Communications User Data Repository:

- Subscriber
	- o Profile
	- o Quota
	- o State
	- o Dynamic Quota
- Pool
	- o Pool Profile
	- o Pool Quota
	- o Pool State
	- o Pool Dynamic Quota

The [Figure 1](#page-9-1) below illustrates a high level the Oracle Communications User Data Repository Architecture.

As shown in the figure, Oracle Communications User Data Repository consists of several functional blocks. The Message Processors (MP) provide support for a variety of protocols that entail the front-end signaling to peer network nodes. The back-end UDR database will reside on the N-OAMP servers. The initial release will focus on the development of the Sh messaging interface for use with the UDR application.

As the product evolves forward, the subscriber profiles in UDR can be expanded to support data associated with additional applications. Along with that, the MPs can be expanded to support additional Diameter interfaces associated with these applications. The IPFE can be integrated with the product to facilitate signaling distribution across multiple MP nodes.

The Network level OAMP server (NOAM&P) shown in the architecture provides the provisioning, configuration and maintenance functions for all the network elements under it.

System level OAM server (SOAM) is a required functional block for each network element which gets data replicated from NOAM&P and in turn replicates the data to the message processors.

MP functions as the client-side of the network application, provides the network connectivity and hosts network stack such as Diameter, SOAP, LDAP, SIP and SS7.

**Oracle Communications User Data Repository 12.1 9 <b>February 2017 February 2017** 

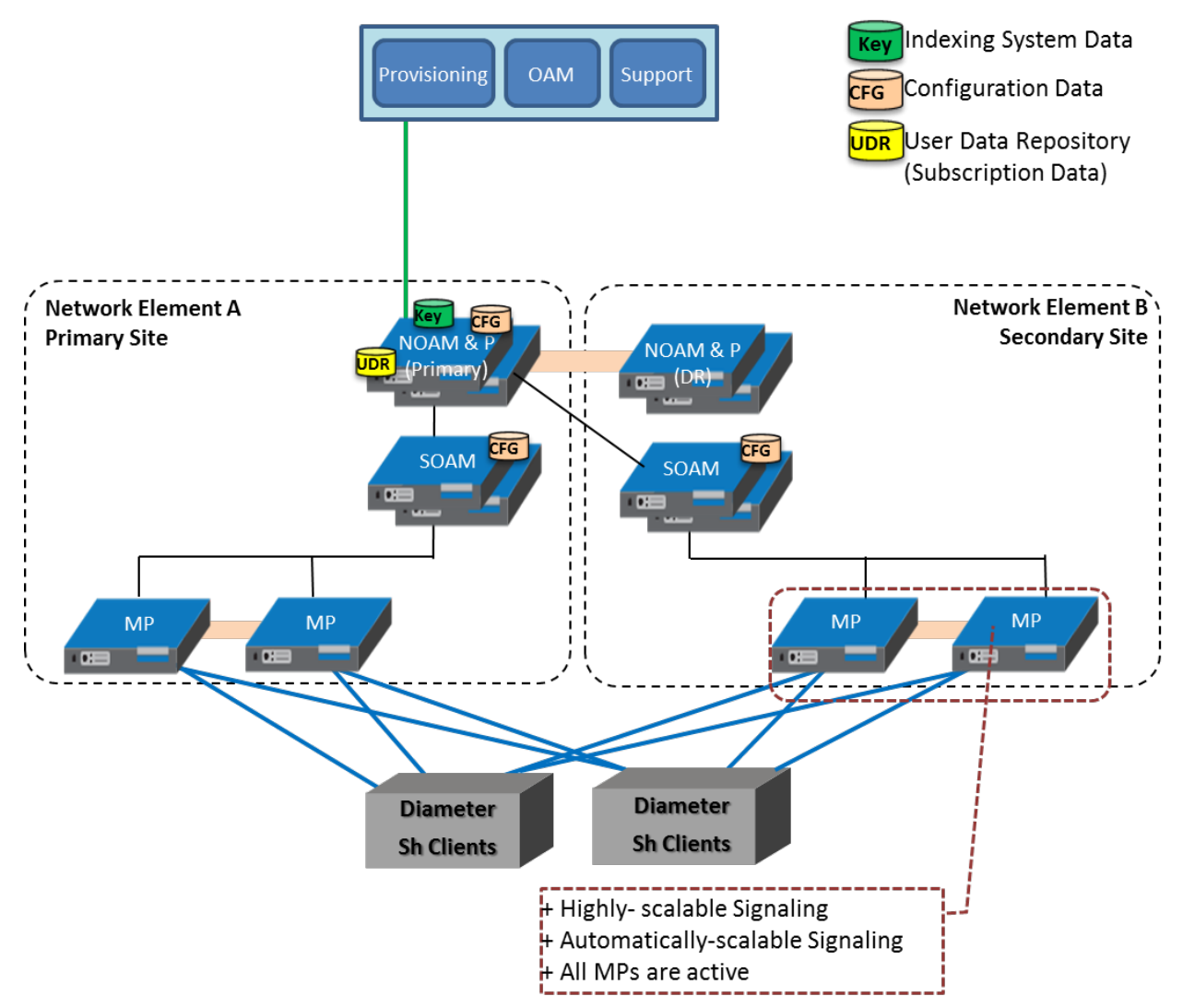

#### <span id="page-9-1"></span>**Figure 1: User Data Repository High Level Architecture**

## <span id="page-9-0"></span>**2.2 Provisioning Interface**

The SOAP provisioning interface provides following data manipulation commands:

Subscriber:

- Subscriber Profile create/retrieve/delete
- Subscriber Profile field create/retrieve/modify/delete
- Subscriber opaque data create/retrieve/modify/delete
	- o Quota, State, and Dynamic Quota
- Subscriber data row and/or field create/modify/delete
	- o Quota, State and Dynamic Quota
- Subscriber transparent data create/retrieve/modify/delete
	- o Quota, State and Dynamic Quota
- Reset of Subscriber Quota transparent data row
- Pool:
- Pool Profile create/retrieve/delete
- Pool Profile field create/retrieve/modify/delete
- Pool opaque data create/retrieve/modify/delete
	- o Pool Quota, Pool State and Pool Dynamic Quota
- Pool transparent data create/retrieve/modify/delete o Pool Quota, Pool State and Pool Dynamic Quota
- Pool data row and/or field create/modify/delete
- o Pool Quota, Pool State and Pool Dynamic Quota
- Pool subscriber membership operations
	- o Add/remove from pool
	- o Get pool subscriber membership
	- o Get pool for subscriber
- Reset of Pool Quota transparent data row

## <span id="page-10-0"></span>**2.3 XML SOAP Application Server (XSAS)**

The application within the provisioning process interfacing to SOAP provisioning clients runs on every active NOAM&P server. The XSAS is responsible for:

- Accepting and authorizing SOAP provisioning client connections
- Processing and responding to SOAP requests received from provisioning clients
- Performing provisioning requests directly on the database
- Updating the provisioning command log with requests sent and responses received

## <span id="page-10-1"></span>**2.4 Provisioning Clients**

The XSAS provides connections to the customer Provisioning Systems (CPS). These are independent information systems supplied and maintained by the network operator to be used for provisioning the UDR system. Through XSAS, the CPS may add, delete, change or retrieve information about any subscriber or pool.

CPSs use SOAP to send requests to manipulate and query data in the Provisioning Database. Provisioning Clients establish TCP/IP connections to the XSAS running on the Active NOAM&P using the Primary NOAM&P's VIP.

Provisioning clients need to re-establish connections with the XSAS using the Primary UDR's VIP upon switchover from the Primary's Active to its Standby UDR server. Provisioning clients also need to redirect connections to the Secondary's VIP upon switchover from the Primary UDR site to the Disaster Recover UDR site.

Provisioning clients must run a timeout for the response to a request, in case a response is not sent. If no response is received, a client should drop the connection and re-establish it before trying again.

Provisioning clients are expected to re-send requests that resulted in a temporary error, or for which no response was received.

## <span id="page-10-2"></span>**2.5 Security**

For securing connections between the SOAP interface and provisioning clients in an unsecure/untrusted network, a list of authorized IP addresses is provided.

The system configuration process maintains a white list of server IP addresses and/or IP address ranges from which clients are authorized to establish a TCP/IP connection from.

The XSAS verifies provisioning connections by utilizing the authorized IP address list. Any connect request coming from an IP address that is not on the list is denied (connection is immediately closed). All currently active connections established from an IP address which is removed from the Authorized IP list are immediately closed.

## <span id="page-11-0"></span>**2.6 Multiple Connections**

The XSAS supports multiple connections and each connection is considered persistent unless declared otherwise. The HTTP persistent connections do not use separate keep-alive messages, they just allow multiple requests to use a same TCP/IP connection. However, connections are closed after being idle for a time limit configured in idle timeout (See section [2.9.3\)](#page-16-6).

The provisioning client establishes a new TCP/IP connection to XSAS before sending the first SOAP command. After the execution of the request, the XSAS sends a response message back, and keeps the connection alive as long as the next request comes before idle timeout.

### **Note: In order to achieve the maximum provisioning TPS rate that the UDR SOAP interface is certified for, multiple simultaneous provisioning connections are required.**

- For example, if the certified maximum provisioning TPS rate is 200 TPS, and the Maximum SOAP Connections (see [Appendix B\)](#page-258-0) are set to 100, then up to 100 connections may be required in order to achieve 200 TPS. It is **not** possible to achieve the maximum provisioning TPS rate on a single connection.
- When calculating the provisioning TPS rate, if any  $\langle$ tx $\rangle$  transactions are sent (see section [2.8.1\)](#page-11-3), then the TPS rate is calculated using the number of requests contained in the  $\langle$ tx>. A  $\langle$ tx> request does *not* count as 1 TPS.

## <span id="page-11-1"></span>**2.7 Request Queue Management**

If multiple clients simultaneously issues requests, each request is queued and processed in the order in which it was received on a per connection basis. The client is not required to wait for a response from one request before issuing another.

Incoming requests, whether multiple requests from a single client or requests from multiple clients, are not prioritized. Multiple requests on multiple connections from a single client are handled on a first-in, first-out basis. Generally, requests are answered in the order in which they are received, but this is not always guaranteed. A client could send a number of valid update requests, which are performed, and executed in the order they are received. If the client were to then send an invalid request (such as if the XML could not be parsed) on a different connection, this would be responded to immediately, potentially before the any/some/all of the previous requests have been responded to.

**Note: All requests from a client sent on a single connection are processed by UDR serially. Multiple requests can be sent without receiving a response, but each request is queued and not processed until the previous request has completed. A client can send multiple requests across multiple connections, and these may execute in parallel (but requests on each connection are still processed serially).**

## <span id="page-11-2"></span>**2.8 Database Transactions**

Each create/update/delete request coming from SOAP interface triggers a unique database transaction, i.e. a database transaction started by a request is committed before sending a response.

## <span id="page-11-3"></span>**2.8.1 Block Transaction Mode**

The block database transaction mode requires explicit <tx> XML tags around all of the requests within a transaction.

The block transaction is sent as one XML request, and all requests contained within the block are executed in the sequence supplied within a database transaction. If any request fails the entire transaction is automatically rolled back. If all requests are successful then the transaction is automatically committed.

If a block transaction fails, the request within the block that encountered an error will have the appropriate error code set, all requests apart from the one that failed would have error code=1 (NOT\_PROCESSED) which indicates that the request was not performed or has been rolled back.

All block transactions must also satisfy limits indicated by the Maximum Requests in SOAP <tx> XML and Transaction Durability Timeout system variables, which are defined in [Appendix B.](#page-258-0) If any of those limits are exceeded, the transaction will be aborted and automatically rolled back.

If a block transaction is sent which contains more than Maximum Requests in SOAP <tx> XML requests, then the request will fail with a SOAP error <message error="20"> (see section [3.1.1\)](#page-21-0).

**Note:** The relevant transaction related measurement(s) will be incremented once per  $\langle tx \rangle$  request (i.e. by +1). **The relevant request based measurements will be incremented once per request contained in the <tx>. All**  requests share the same outcome. E.g. if a  $\langle tx \rangle$  request contained 5 requests, and the transaction was successful, **then measurement RxXsasProvMsgsSuccessful will be incremented by 5. If the first 3 requests in the transaction were successful, and the 4th request failed, then the transaction will fail, get rolled back, and RxXsasProvMsgsFailed will be incremented by 5.**

#### <span id="page-12-0"></span>**2.8.1.1 Request Format**

```
<tx [resonly="resonly"]>
   <req … >
     request1
   </req>
     <expr><attr name="keyName1"/><value val="keyValue1"/></expr>
\overline{[} <req … >
     request2
   </req>
    :
   <req … >
     requestN
   </req>
]
</tx>
```
- resonly: (Optional) Indicates whether the all request responses in the transaction should consist of the result only, without including the original request in the response
	- o Values:
		- y only provide the result, do NOT include the original request
		- n include the original request in the response (default)
	- o **Note**: Any *resonly* value supplied in the <tx> will take precedence on any *resonly* value supplied in a contained request within <req>. If no *resonly* value is supplied in the <tx>, then the value supplied in a contained request within <req> takes precedence. The default value for  $resonly$  when not supplied is "n".
- requestX: SOAP XML request contained in the transaction
	- o **Note**: The maximum number of requests that can be included in a <tx> transaction is defined in the Maximum Requests in SOAP <tx> XML system variable, which is defined in [Appendix B.](#page-258-0)

#### <span id="page-12-1"></span>**2.8.1.2 Response Format**

```
<tx nbreq="nbreq" [resonly="resonly"]>
   <req … >
    [ originalXMLRequest1 ]
     <res error="error" affected="affected"/>
   </req>
```

```
\Gamma <req … >
[ originalXMLRequest2 ]
     <res error="error" affected="affected"/>
   </req>
   :
   <req … >
[ originalXMLRequest3 ]
     <res error="error" affected="affected"/>
   </req>
]
</tx>
```
- *nbreq*: The number of requests contained in the original XML <tx> request
- resonly: (Optional) The resonly value from the original XML <tx> request, if supplied
- *originalXMLRequestN*: (Optional) The text of the original XML request that was contained in the  $\langle$ tx> request, if necessary (see notes for *resonly* in section [2.8.1.1\)](#page-12-0)
	- o Values: A string with 1 to 4096 characters
- etror: Error code indicating outcome of request. "0" means success. A value of "1" (NOT\_PROCESSED) indicates that the request was not performed or had been rolled back. Other values are dependent on the request being executed, and are listed in the description for that specific request
- **affected**: The number of subscribers affected by the request. A value of "1" is expected for success
	- o **Note**: This value may be non-zero for requests that were valid within a transaction, but where a subsequent request failed, and the transaction was rolled back. The *affected* value is given to indicate the request would have been successful if committed

**Note: For a transaction to be considered successful, all error values in all request responses must be "0".**

**Note:** Results for a "select" request may be returned a response even if the transaction failed. Based on the **error values for all request responses, it is up to the provisioning client sending the request to use the returned information for the "select" if the transaction itself was not successful.**

#### <span id="page-13-0"></span>**2.8.1.3 Examples**

#### **Request:**

This request creates 2 subscribers, and gets a 3rd subscriber.

```
<tx resonly="y">
   <req name="insert">
   <ent name="Subscriber"/>
     <set>
       <expr>
         <attr name="MSISDN"/>
         <value val="19195551234"/>
       </expr>
       <expr>
         <attr name="BillingDay"/>
         <value val="1"/>
       </expr>
       <expr>
         <attr name="Entitlement"/>
         <value val="DayPass,DayPassPlus"/>
       </expr>
     </set>
  \langle reg>
   <req name="insert">
     <ent name="Subscriber"/>
     <set>
```
**Oracle Communications User Data Repository 12.1 14 February 2017** 

```
 <expr>
         <attr name="MSISDN"/>
         <value val="15141234567"/>
       </expr>
       <expr>
         <attr name="BillingDay"/>
         <value val="1"/>
       </expr>
       <expr>
         <attr name="Entitlement"/>
         <value val="DayPass,DayPassPlus"/>
       </expr>
     </set>
  \langlereq>
   <req name="select">
     <ent name="Subscriber"/>
     <select>
       <expr>
         <attr name="IMSI"/>
       </expr>
       <expr>
         <attr name="MSISDN"/>
       </expr>
       <expr>
         <attr name="NAI"/>
       </expr>
     </select>
     <where>
       <expr>
         <attr name="IMSI"/>
         <op value="="/>
         <value val="302370123456789"/>
       </expr>
     </where>
  \langlereq>
\langletx>
```
## **Response #1 :**

In this example, all requests were successful, and the transaction was committed.

```
<tx nbreq="3" resonly="y">
   <req name="insert">
     <res error="0" affected="1"/>
  \langle req>
   <req name="insert">
     <res error="0" affected="1"/>
  \langle req> <req name="select">
     <res error="0" affected="1"/>
     <rset>
       <row>
         <rv>302370123456789</rv>
         <rv>15145551234</rv>
         <rv>person@operator.com</rv>
      \langle row>
     </rset>
  \langlereq>
\langletx>
```
#### **Response #2 :**

In this example, the first request was successful, but the second request failed. The transaction was rolled back.

The second request failed due to error FIELD\_NOT\_FOUND. The third command was not attempted.

```
<tx nbreq="3" resonly="y">
   <req name="insert">
    <res error="1" affected="1"/>
  \langlereq>
   <req name="insert">
    <res error="70012" affected="0"/>
  \langle req\rangle <req name="select">
    <res error="1" affected="0"/>
  \langle req>
\langle/tx>
```
#### **Response #3 :**

In this example, the second request is invalid due to an unknown entity. The transaction was not attempted.

```
<tx nbreq="3" resonly="y">
   <req name="insert" resonly="y">
     <res error="1" affected="0"/>
  \langle req>
   <req name="insert" resonly="y">
    <res error="70000" affected="0"/>
  \langle /req>
   <req name="select" resonly="y">
    <res error="1" affected="0"/>
  \langlereg>
\langle /tx>
```
#### **Response #4 :**

In this example, all requests are valid, but the commit of the transaction failed. The transaction was rolled back.

```
<tx nbreq="3" resonly="y">
   <req name="insert">
    <res error="70038" affected="1"/>
  \langlereg>
   <req name="insert">
    <res error="70038" affected="1"/>
   </req>
   <req name="select">
    <res error="70038" affected="1"/>
     <rset>
      <row> <rv>302370123456789</rv>
         <rv>15145551234</rv>
         <rv>person@operator.com</rv>
      \langle row>
     </rset>
  \langle req>
\langle /tx>
```
## <span id="page-15-0"></span>**2.8.2 ACID-Compliance**

The SOAP interface supports Atomicity, Consistency, Isolation and Durability (ACID)-compliant database transactions which guarantee transactions are processed reliably.

#### <span id="page-15-1"></span>**2.8.2.1 Atomicity**

Database manipulation requests are atomic. If one database manipulation request in a transaction fails, all of the pending changes can be rolled back by the client, leaving the database as it was before the transaction was initiated. However, the client also has the option to close the transaction, committing only the changes within that transaction which were executed successfully. If any database errors are encountered while committing the transaction, all updates are rolled back and the database is restored to its previous state.

#### <span id="page-16-0"></span>**2.8.2.2 Consistency**

Data across all requests performed inside a transaction is consistent.

#### <span id="page-16-1"></span>**2.8.2.3 Isolation**

All database changes made within a transaction by one client are not viewable by any other clients until the changes are committed by closing the transaction. In other words, all database changes made within a transaction cannot be seen by operations outside of the transaction.

### <span id="page-16-2"></span>**2.8.2.4 Durability**

Once a transaction has been committed and become durable, it will persist and not be undone. Durability is achieved by completing the transaction with the persistent database system before acknowledging commitment. Provisioning clients only receive SUCCESS responses for transactions that have been successfully committed and have become durable.

The system will recover committed transaction updates in spite of system software or hardware failures. If a failure (i.e. loss of power) occurs in the middle of a transaction, the database will return to a consistent state when it is restarted.

Data durability signifies the replication of the provisioned data to different parts of the system before a response is provided for a provisioning transaction. The following additive configurable levels of durability are supported :

- Durability to the disk on the active provisioning server (i.e. just 1)
- Durability to the local standby server memory (i.e.  $1 + 2$ )
- Durability to the active server memory at the Disaster Recovery site (i.e.  $1 + 2 + 3$ )

## <span id="page-16-3"></span>**2.9 Connection Management**

It is possible to enable/disable/limit the SOAP provisioning interface in a number of different ways.

## <span id="page-16-4"></span>**2.9.1 Connections Allowed**

The configuration variable Allow SOAP Connections (se[e Appendix B\)](#page-258-0) controls whether SOAP interface connections are allowed to the configured port. If this variable is set to NOT\_ALLOWED, then all existing connections are immediately dropped. Any attempts to connect are rejected.

When Allow SOAP Connections is set back to ALLOWED, the connections are accepted again.

## <span id="page-16-5"></span>**2.9.2 Disable Provisioning**

When the Oracle Communications User Data Repository GUI option to disable provisioning is selected, existing connections remain up, and new connections are allowed. But, any provisioning request that is sent will be rejected with a SERVICE\_UNAVAILABLE error indicating the service is unavailable.

For an example of a provisioning request/response when provisioning is disabled, see the last example in section [6.1.1.](#page-42-2)

## <span id="page-16-6"></span>**2.9.3 Idle Timeout**

HTTP connection between Provisioning client and XSAS is handled persistent fashion. The configuration variable SOAP Interface Idle Timeout (se[e Appendix B\)](#page-258-0) indicates the time to wait before closing the connection due to inactivity (i.e. no requests are received).

## <span id="page-16-7"></span>**2.9.4 Maximum Simultaneous Connections**

The configuration variable Maximum SOAP Connections (see [Appendix B\)](#page-258-0) defines the maximum number of simultaneous SOAP interface client connections. If an attempt is made to connect more than the number of SOAP connections allowed, the connection is rejected by the SOAP Server.

**Oracle Communications User Data Repository 12.1** 17 **February 2017** 

#### <span id="page-17-0"></span>**2.9.5 TCP Port Number**

The configuration variable SOAP Interface Port (see [Appendix B\)](#page-258-0) defines the SOAP interface TCP listening port.

## <span id="page-17-1"></span>**2.10 Behavior During Low Free System Memory**

If the amount of free system memory available to the database falls below a critical limit, then requests that create or update data may fail with the error MEMORY\_FULL. Before this happens, memory threshold alarms will be raised indicating the impending behavior if the critical level is reached.

The error returned by the SOAP interface when the critical level has been reached is :

```
 <res error="70042" affected="0"/>
```
### <span id="page-17-2"></span>**2.11 Multiple Subscriber Key Processing**

UDR allows multiple key values for a subscriber to be supplied in some requests in the  $\leq$ where> element.

When multiple keys are supplied in a request (such as an IMSI and an MSISDN), UDR will look up all supplied keys, and only consider the subscriber record "found" if all supplied keys correspond to the same subscriber.

If any key value does not exist, then KEY\_NOT\_FOUND will be returned. If multiple keys are provided, and all keys exist, but do not correspond to the same subscriber, then the error MULTIPLE\_KEYS\_NOT\_MATCH will be returned.

Example request :

```
<req name="update" resonly="y">
  <ent name="Subscriber"/>
   <set>
     <expr><attr name="BillingDay"/><value val="23"/></expr>
     <expr><attr name="Tier"/><value val="Gold"/></expr>
   </set>
   <where>
     <expr><attr name="IMSI"/><op value="="/><value val="302370123456789"/></expr>
     <expr><attr name="MSISDN"/><op value="="/><value val="15145551234"/></expr>
  </where>
</req>
```
Multiple values for the same key type are also allowed, such as if a subscriber has two provisioned IMSIs, the following is allowed.

```
<req name="update" resonly="y">
  <ent name="Subscriber"/>
   <set>
    <expr><attr name="BillingDay"/><value val="23"/></expr>
    <expr><attr name="Tier"/><value val="Gold"/></expr>
   </set>
   <where>
     <expr><attr name="IMSI"/><op value="="/><value val="302370123456789"/></expr>
     <expr><attr name="IMSI"/><op value="="/><value val="206224111222333"/></expr>
     <expr><attr name="MSISDN"/><op value="="/><value val="15145551234"/></expr>
   </where>
</req>
```
UDR supports as many keys that are allowed for a subscriber in the request.

Note: For pool based requests, only a single PoolID is allowed. It is not allowed to mix PoolID and subscriber key values in the same request, and doing so will result in an INVALID\_XML error response. For example, the following is NOT allowed :

```
<req name="update" resonly="y">
   <ent name="Subscriber"/>
   <set>
:
   </set>
   <where>
     <expr><attr name="IMSI"/><op value="="/><value val="302370123456789"/></expr>
     <expr><attr name="PoolID"/><op value="="/><value val="100000"/></expr>
   </where>
\langlereq>
```
## <span id="page-18-0"></span>**2.12 Congestion Control**

If UDR starts to encounter congestion (based on high CPU usage), then based on the congestion level, UDR will reject some requests (based on the *reqname*, see section [4.2.1\)](#page-23-3).

- If the minor CPU usage threshold is crossed (CL1), then UDR will reject "select" requests
- If the major CPU usage threshold is crossed (CL2), then UDR will reject "select", "update", "operation", and "tx" (transaction) requests
- If the critical CPU usage threshold is crossed (CL3), then UDR will reject all requests

The error returned by the SOAP interface when a request is rejected due to congestion is :

```
 <res error="70045" affected="0"/>
```
## <span id="page-19-0"></span>3 **SOAP Interface Description**

Oracle Communications User Data Repository supports a SOAP based provisioning interface for management of subscriber data. This interface supports querying, creation, modification, and deletion of subscriber and pool data. The SOAP Messages and SOAP Replies are transported over the HTTP protocol.

Each SOAP Message/Reply contains an UDR format XML request/response. The following XML request types are supported:

- Update
- **Insert**
- Delete
- Select
- Operation

In SOAP messages, the authentication is part of the SOAP Envelope Header. But for Oracle Communications User Data Repository authentication information is only provided for backward compatibility and any optional SOAP Envelope Header information provided within a legacy SPR format request (see [Appendix](#page-259-0) C) for UserName and Passwd is ignored. The client's TCP/IP must be present in the white list of server addresses (see sectio[n 2.5\)](#page-10-2).

A SOAP provisioning client application is responsible for:

- Establishing a TCP/IP connection with the SOAP Server using the Primary UDR's VIP and the SOAP XSAS listening port (as specified in section [2.9\)](#page-16-3).
- Creating and sending SOAP request messages (as specified in section [4.2.1\)](#page-23-3) to the SOAP Server.
- Receiving and processing SOAP response messages (as specified in section [4.2.2\)](#page-26-1) received from the SOAP Server.
- Detecting and handling connection errors. It is recommended that the clients TCP keep-alive interval on the TCP/IP connection be set such that a disconnection problem is promptly detected and reported.

The SOAP interface uses SOAP as wrapper of XML requests and responses. The detailed format of the request is illustrated in [Figure 2,](#page-19-1) and the response format i[n Figure 3.](#page-20-0)

#### <span id="page-19-1"></span>**Figure 2: SOAP Request Format**

```
<?xml version="1.0" encoding="UTF-8"?>
<SOAP-ENV:Envelope
   xmlns:SOAP-ENV="http://schemas.xmlsoap.org/soap/envelope/"
   xmlns:SOAP-ENC="http://schemas.xmlsoap.org/soap/encoding/"
   xmlns:xsi="http://www.w3.org/2001/XMLSchema-instance"
   xmlns:xsd="http://www.w3.org/2001/XMLSchema"
   xmlns:ns1="http://www.oracle.com/udr/">
   <SOAP-ENV:Body>
     <ns1:processTransaction>
       <![CDATA[REQUEST]]>
     </ns1:processTransaction>
   </SOAP-ENV:Body>
</SOAP-ENV:Envelope>
```

```
Oracle Communications User Data Repository 12.1 20 February 2017
```
Example SOAP Request :

```
<?xml version="1.0" encoding="UTF-8"?>
<SOAP-ENV:Envelope
  xmlns:SOAP-ENV="http://schemas.xmlsoap.org/soap/envelope/"
   xmlns:SOAP-ENC="http://schemas.xmlsoap.org/soap/encoding/"
   xmlns:xsi="http://www.w3.org/2001/XMLSchema-instance"
   xmlns:xsd="http://www.w3.org/2001/XMLSchema"
   xmlns:ns1="http://www.oracle.com/udr/">
   <SOAP-ENV:Body>
     <ns1:processTransaction>
       <![CDATA[
         <req name="insert">
           <ent name="Subscriber"/>
           <set>
              <expr><attr name="MSISDN"/>
                   <value val="33628323201"/></expr>
              <expr><attr name="BillingDay"/>
                   <value val="12"/></expr>
          \langle/set>
        \langle req>
       ]]>
     </ns1:processTransaction>
   </SOAP-ENV:Body>
</SOAP-ENV:Envelope>
```
The SOAP interface uses the following wrapper for the XML response and error codes. Note that either the <ns1:message> or the <SOAP-ENV:Fault> element is present, but not both. The contents of the <SOAP-ENV:Fault> are dependent on the SOAP error that occurs and can vary, and thus are not shown here:

#### <span id="page-20-0"></span>**Figure 3: SOAP Response Format**

```
<?xml version="1.0" encoding="UTF-8"?>
<SOAP-ENV:Envelope 
  xmlns:SOAP-ENV="http://schemas.xmlsoap.org/soap/envelope/" 
  xmlns:SOAP-ENC="http://schemas.xmlsoap.org/soap/encoding/" 
  xmlns:xsi="http://www.w3.org/2001/XMLSchema-instance" 
  xmlns:xsd="http://www.w3.org/2001/XMLSchema" 
  xmlns:ns1="http://www.oracle.com/udr/">
\prec <SOAP-ENV:Body>
     <ns1:message error="ErrorCode">
       <![CDATA[RESPONSE]]>
     </ns1:message>
   </SOAP-ENV:Body>
|
   <SOAP-ENV:Body 
     SOAP-ENV:encodingStyle="http://schemas.xmlsoap.org/soap/encoding/">
     <SOAP-ENV:Fault> 
     ...
```
**Oracle Communications User Data Repository 12.1 21 February 2017** 

```
 </SOAP-ENV:Fault> 
 </SOAP-ENV:Body>
```

```
</SOAP-ENV:Envelope>
```
>

## <span id="page-21-0"></span>**3.1.1 Status Codes and Error Messages**

If an error occurred in processing the request or with the format of the message, an error result code will be sent as shown below:

- 1. <message error="0"> : normal, request transaction was sent and processed
- 2.  $\epsilon$  =  $\epsilon$  =  $\epsilon$  =  $\epsilon$  =  $\epsilon$  =  $\epsilon$  but the message content has "<res error=error code number ... >". This implies there is a problem with the content of the request message (e.g., a problem with format or value out of range). The Error code numbers are generated by UDR
- 3. <message error="10"> : Communication problem, unable to process the request transaction. The response does not contain any other response/error content
- 4. <message error="20"> : Unable to parse the request transaction. The response does not contain any other response/error content

Example of a Response message indicating success:

```
<?xml version="1.0" encoding="UTF-8"?>
<SOAP-ENV:Envelope 
  xmlns:SOAP-ENV="http://schemas.xmlsoap.org/soap/envelope/" 
  xmlns:SOAP-ENC="http://schemas.xmlsoap.org/soap/encoding/" 
  xmlns:xsi="http://www.w3.org/2001/XMLSchema-instance" 
  xmlns:xsd="http://www.w3.org/2001/XMLSchema" 
  xmlns:ns1="http://www.oracle.com/udr/">
  <SOAP-ENV:Body>
     <ns1:message error="0">
       <![CDATA[<req name="insert" resonly="y">
                  <res error="0" affected="1"/>
               \langle /req>]]>
     </ns1:message>
  </SOAP-ENV:Body>
</SOAP-ENV:Envelope>
```
Example of a Response message with an error code returned:

```
<?xml version="1.0" encoding="UTF-8"?>
<SOAP-ENV:Envelope 
  xmlns:SOAP-ENV="http://schemas.xmlsoap.org/soap/envelope/" 
  xmlns:SOAP-ENC="http://schemas.xmlsoap.org/soap/encoding/" 
  xmlns:xsi="http://www.w3.org/2001/XMLSchema-instance" 
  xmlns:xsd="http://www.w3.org/2001/XMLSchema" 
  xmlns:ns1="http://www.oracle.com/udr/">
  <SOAP-ENV:Body>
     <ns1:message error="0">
       <![CDATA[<req name="insert" resonly="y">
                  <res error="70019" affected="0"/>
               \langle /req>]] >
     </ns1:message>
   </SOAP-ENV:Body>
</SOAP-ENV:Envelope>
```
Example of a Response message when a communications error occurred:

```
<?xml version="1.0" encoding="UTF-8"?>
```
**Oracle Communications User Data Repository 12.1** 22 **February 2017** 

```
<SOAP-ENV:Envelope 
  xmlns:SOAP-ENV="http://schemas.xmlsoap.org/soap/envelope/" 
  xmlns:SOAP-ENC="http://schemas.xmlsoap.org/soap/encoding/" 
   xmlns:xsi="http://www.w3.org/2001/XMLSchema-instance" 
   xmlns:xsd="http://www.w3.org/2001/XMLSchema" 
   xmlns:ns1="http://www.oracle.com/udr/">
   <SOAP-ENV:Body>
     <ns1:message error="10"></ns1:message>
   </SOAP-ENV:Body>
</SOAP-ENV:Envelope>
```
Example of a Response message when a request parsing failure occurred:

```
<?xml version="1.0" encoding="UTF-8"?>
<SOAP-ENV:Envelope 
  xmlns:SOAP-ENV="http://schemas.xmlsoap.org/soap/envelope/" 
  xmlns:SOAP-ENC="http://schemas.xmlsoap.org/soap/encoding/" 
  xmlns:xsi="http://www.w3.org/2001/XMLSchema-instance" 
  xmlns:xsd="http://www.w3.org/2001/XMLSchema" 
  xmlns:ns1="http://www.oracle.com/udr/">
  <SOAP-ENV:Body>
    <ns1:message error="20"></ns1:message>
  </SOAP-ENV:Body>
</SOAP-ENV:Envelope>
```
Example of a Response message when a SOAP Fault occurred:

```
<?xml version="1.0" encoding="UTF-8"?>
<SOAP-ENV:Envelope 
  xmlns:SOAP-ENV="http://schemas.xmlsoap.org/soap/envelope/" 
   xmlns:SOAP-ENC="http://schemas.xmlsoap.org/soap/encoding/" 
   xmlns:xsi="http://www.w3.org/2001/XMLSchema-instance" 
   xmlns:xsd="http://www.w3.org/2001/XMLSchema" 
  xmlns:ns1="http://www.oracle.com/udr/">
   <SOAP-ENV:Body 
     SOAP-ENV:encodingStyle="http://schemas.xmlsoap.org/soap/encoding/">
     <SOAP-ENV:Fault>
       <faultcode>SOAP-ENV:Client</faultcode>
       <faultstring>Method 'processTransaction' not implemented: method name or 
namespace not recognized</faultstring>
      <detail></detail>
     </SOAP-ENV:Fault>
   </SOAP-ENV:Body>
</SOAP-ENV:Envelope>
```
#### <span id="page-22-0"></span>**3.1.1.1 Error Codes**

The list of error codes is described in [Appendix A.](#page-255-0)

#### <span id="page-22-1"></span>**3.1.1.2 Legacy SPR Format SOAP Request/Response**

UDR can be configured to operate in a compatibility mode for legacy SPR customers, which affects the SOAP request/response format. See [Appendix C](#page-259-0) for more details.

## <span id="page-23-0"></span>4 **SOAP Interface Message Definitions**

## <span id="page-23-1"></span>**4.1 Message Conventions**

XML message specification syntax follows several conventions to convey what parameters are required or optional and how they and their values must be specified.

#### <span id="page-23-4"></span>**Table 2: Message Conventions**

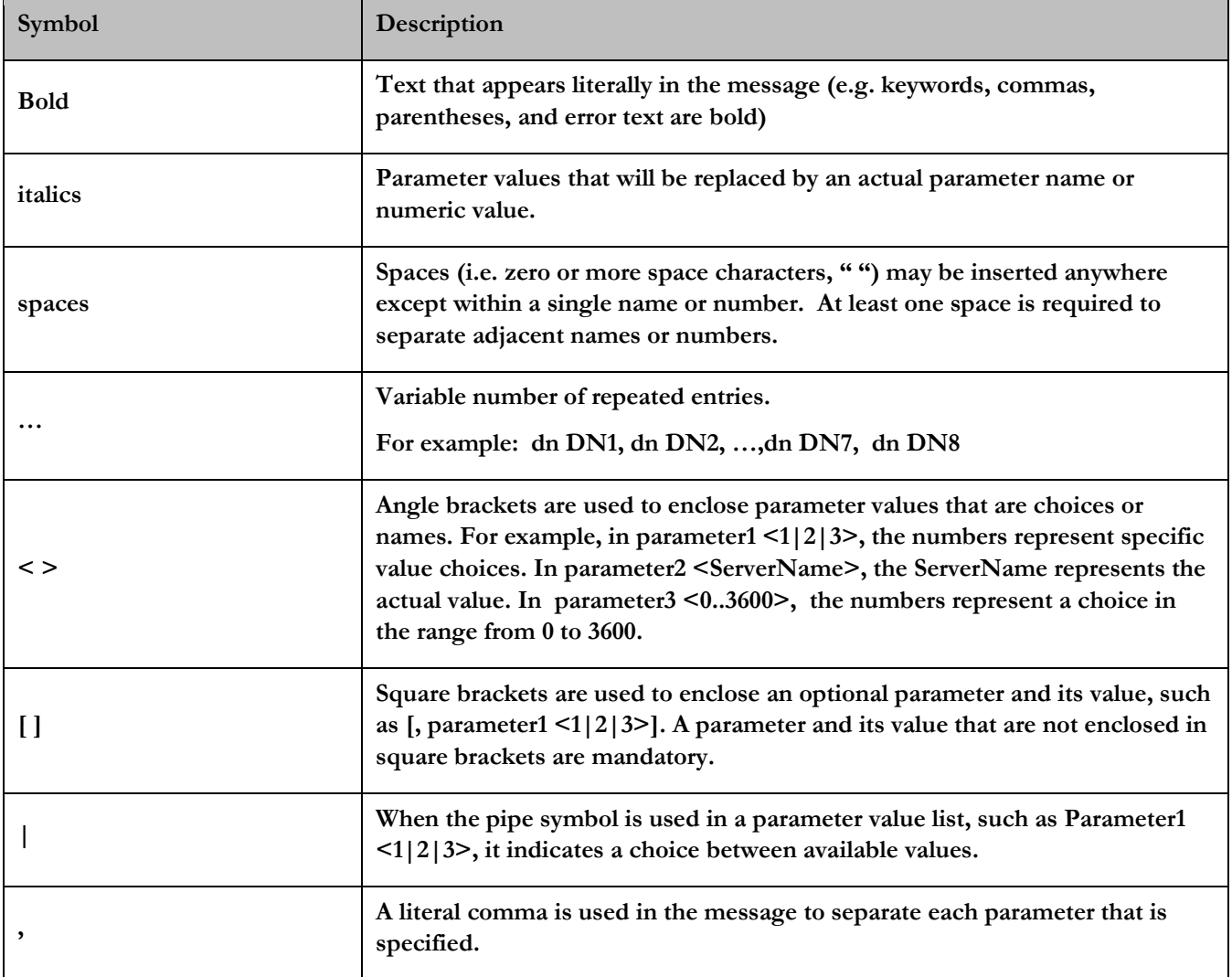

## <span id="page-23-2"></span>**4.2 Basic XML Message Format**

## <span id="page-23-3"></span>**4.2.1 Request**

The following describes the basic layout of an XML request, with all different options and parameters included. UDR requests are made up of different combinations of the parameters. All are shown below for illustrative purposes. Proper examples of which parameters are relevant for each request are described in the section that follows.

```
<req name="reqname" [resonly="resonly"] [id="id"] [odk="odk"]>
   <ent name="entityname"/>
```
 **<select>**

```
 <expr><attr name="fieldName"/>
   </select>
   <set>
     <expr><attr name="fieldName"/><value val="fieldValue"/></expr>
     <expr><attr name="fieldName"/><op value="="/><value val="" isnull="y"/></expr>
     <oper name="AddToSet">
       <expr><attr name="setFieldName"/><value val="setFieldValue"/></expr>
     </oper>
     <oper name="RemoveFromSet">
       <expr><attr name="setFieldName"/><value val="setFieldValue"/></expr>
     </oper>
     <expr><attr name="cdataFieldName"/><op value="="/><cdata>
<![CDATA[
cdataFieldValue
]]></cdata></expr>
   </set>
   <where>
     <expr><attr name="keyName"/><op value="="/><value val="keyValue"/></expr>
     <expr><attr name="rowKeyName"/><op value="="/><value val="rowKeyValue"/></expr>
     <expr><attr name="instanceFieldName"/><op value="="/>
           <value val="instanceFieldValue"/></expr>
   </where>
   <oper name="operName">
     <expr><attr name="fieldName"/><value val="fieldValue"/></expr>
   </oper>
</req>
```
The *reqname* attribute indicates what type of request is being sent. Values are either **insert**, **update**, **delete**, **select**, or **operation**, depending on the request.

The *resonly* attribute controls whether or not the original request is included along with the response. The *resonly* attribute is optional, and if set to **y**, then the original request is NOT included in the response (i.e. **res**ult **only**). If *resonly* is set to **n**, then the original request IS included in the response. The default value of the flag (when the *resonly* attribute is not supplied) is **n** - i.e. return the request in the response.

The *id* attribute is used by the XSAS client to correlate request and response messages. The *id* attribute is optional and if specified, is an integer between 1 and 4294967295 expressed as a decimal number in ASCII. If the user specifies the *id* attribute in a request, the same *id* attribute and value are returned by XSAS in the corresponding response, so a unique *id* value must be sent in each request message to differentiate responses.

The *odk* attribute (**o**n **d**uplicate **k**ey) allows an insert request to convert the insert request to an update request if the target entity already exists. The *odk* attribute is optional, and if set to **yes**, then if the entity being inserted already exists, the entity will be updated instead of the request failing. The default value of the flag (for when the attribute is not supplied) is to not convert the insert request to an update request. Hence, if the target entity already exists, the request will fail.

The *entityname* attribute identifies the provisioning entity type on which the request is being performed on. Values are either **subscriber**, **pool**, **QuotaEntity**, or **PoolQuotaEntity** depending on the request, which should match the configured Entity values in the SEC.

The *namespace* attribute identifies the database namespace in which the data relating to the request is stored. This is not used in UDR, but is retained for backwards compatibility. Value is always set to **policy**. This attribute is optional, and can be supplied for backwards compatibility with the legacy SPR. Any value supplied is not validated, and ignored.

When a field value is included to be set (for example in an insert/update request), a **<set>** element is present. Within this, zero, one, or many **<expr><attr name="***fieldName***"/><value val="***fieldValue***"/></expr>** element(s) are present. The *fieldName* indicates the name of the field being set, and the *fieldValue* is the value to set it to. When the value of a field should be deleted, this is performed by setting the *fieldValue* as empty (i.e. ""), and additionally specifying the attribute **isnull="y"**.

## **Note:** When specifying fields in a  $\leq$ set> element, field order is not important. The fields defined for an entity do **not have to be specified in the order they are defined in the SEC.**

When a field value is included to be retrieved (for example in a select request), a **<select>** element is present. Within this, one, or many **<expr><attr name="***fieldName***"/></expr>** element(s) are present. The *fieldName* indicates the name of the field being retrieved. For a select request, at least one field value must be requested. Only the fields requested will be returned in the response.

When a field is a list type (such as Entitlement in Profile), an embedded operation request is used to add/remove values from the list. This is performed by including the element **<oper name="***operName***">** where operName is either **AddToSet** (to add a value(s) to a list) or **RemoveFromSet** (to remove a value(s) from a list). The name of the field being modified is specified in *setFieldName*, and the value(s) being added/removed are specified in *setFieldValue*. Multiple comma separated values can be specified in *setFieldValue*, or with each individual value in a separate **<expr><attr name="***setFieldName***"/><value** 

**val="***setFieldValue***"/></expr>** element. **Note**: The **ns** attribute is optional, and can be supplied for backwards compatibility with the legacy SPR. Any value supplied is not validated, and ignored.

When a field is to be set as an XML data "blob", this is done by indicating the field *cdataFieldValue* contains a **<cdata>** element, and then including the data within the constructs of an XML CDATA section. The CDATA section starts with "**<![CDATA[**", then the *cdataFieldValue* containing the XML data "blob", and the CDATA section ends with "**]]>**".

Most commands identify the subscriber for which the provisioning request is being made by specifying the subscriber address in the **<where>** element. When present, a key type/value must be provided. Depending on the command, *keyType* can be **IMSI**, **MSISDN**, **NAI**, **AccountId**, or **PoolID**. The value of the key (of the indicated key type) is set in *keyValue*.

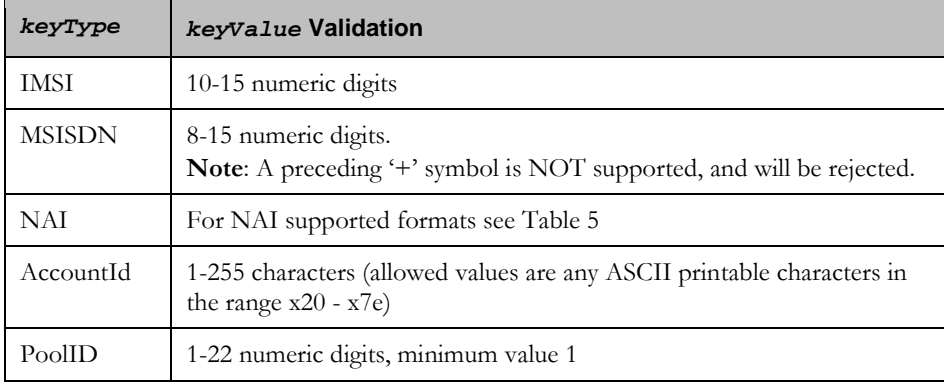

Depending on the *keyType*, the *keyValue* is validated as below :

When a request is performing an action on a specific row in an entity (such as updating a field value in a specific quota instance), the row key field name used to select the row is specified in *rowKeyName*. The value of key is specified in *rowKeyValue*. If a field within the row can indicate uniqueness, in the case of more than one row having the same *rowKeyName*/*rowKeyValue*, then this field is specified in *instanceFieldName*/*instanceFieldValue*.

**Oracle** Communications User Data Repository 12.1 26 **February 2017** 

When the reqname is set to **operation**, the **<oper>** element is present. This defines the operation name in *operName*.

### <span id="page-26-0"></span>**4.2.1.1 XML Comments in a Request**

A SOAP request may contain XML comments, such as :

```
<!–-comment-->
```
If the comment is within the request, it is simply ignored.

If the comment is contained with the XML blob for an **opaque** entity, within the CDATA constraint, then the comment will get stored in the XML blob.

If the comment is contained with the XML blob for a **transparent** entity, within the CDATA constraint, then the comment will **not** get stored in the XML blob.

## <span id="page-26-1"></span>**4.2.2 Response**

The following describes the basic layout of an XML response, with all different options and parameters included. UDR responses are made up of different combinations of the parameters. All are shown below for illustrative purposes. Proper examples of which parameters are relevant for each response are described in the section that follows.

```
<req name="reqname" [resonly="resonly"] [id="id"]>
   originalXMLRequest
   <res error="error" affected="affected"/>
     <rset>
       <row>
         <rv>rowValue</rv>
         <rv>
<![CDATA[
cdataRowValue
]]>
         <rv></rv>
         <rv null="y"/>
     </row>
   </rset>
</req>
```
The *reqname* attribute contains the same value as supplied in the request. Values are either **insert**, **update**, **delete**, **select**, or **operation**, depending on the request.

If the **resonly** attribute was included in the request, the same value is returned in the response.

If the **id** attribute was included in the request, the same value is returned in the response.

The *originalXMLRequest* element is the text of the original XML request that was sent. This is only present if the **resonly="n"** attribute is set in the original request (or the **resonly** attribute was not supplied, as the default value is **n**).

The *error* attribute indicates the outcome of the request. A value of "**0**" indicates success. Any other value indicates failure. The possible errors for each request are detailed in the following section for each request. The list of error codes is described i[n Appendix A.](#page-255-0)

The *affected* attribute indicates the number of affected subscribers. A value of "**1**" (or more) is expected (for success) and "**0**" for failure.

If a select request has been performed (or with some operation requests), result data returned is contained within a **<rset>** ("rowset") element. Within an **<rset>** can be zero (if no matching data was found) or one **<row>** element (UDR does not currently support returning multiple **<row>** elements). Within a **<row>** are one or more **<rv>** (row value) elements containing a *rowValue* detailing the requested field value. One **<rv>** element corresponds for every

**Oracle Communications User Data Repository 12.1 27 <b>February 2017 February 2017** 

*fieldValue* requested in the select request. The **<rv>** elements are given in the same order as the *fieldValues* are specified.

Note: an <rv> element can contain an entire XML CDATA section, starting with "<! [CDATA[", then the *cdataRowValue* containing the XML data "blob" , and the CDATA section ends with "**]]>**". If the **<rv>** element represents a valid field that is not present in the XML data "blob", then this is indicated with **<rv null="y">**. If the field is present in the XML blob, but has an empty value, this is indicated with **<rv></rv>**.

### **Note: Whenever XML blob data is returned, fields may not be returned in the order they are defined in the SEC. The fields may be returned in any order.**

## <span id="page-27-0"></span>**4.3 Encoding of Multiple Embedded CDATA Sections**

Requests and responses may contain multiple embedded CDATA sections – i.e. one CDATA section that completely contains another CDATA section, because the SOAP envelope begins with a CDATA section to contain the XML requests/responses. These requests/responses require special formatting.

Sections [6](#page-42-0) and [7](#page-150-0) describe CDATA sections within the UDR commands without any reference on how these should be represented once they embedded in the SOAP envelope.

The following sections here give examples of the complete SOAP HTTP requests/response to indicate how to format requests when requests are sent to UDR by a provisioning client, and how responses returned by UDR will be returned to the UDR client.

## <span id="page-27-1"></span>**4.3.1 Request**

When physically encoding the XML data to be sent, all *embedded* CDATA start and end sequences must be changed (the opening and closing sequences for the initial CDATA within the **<message>** element does not need to be changed).

- Replace all embedded occurrences of "<! [CDATA[" with "&lt;! [CDATA["
- Replace all embedded occurrences of "**]]>**" with "**]]>**"

#### $E.g.:$

```
<?xml version="1.0" encoding="UTF-8"?>
<SOAP-ENV:Envelope
  xmlns:SOAP-ENV="http://schemas.xmlsoap.org/soap/envelope/"
  xmlns:SOAP-ENC="http://schemas.xmlsoap.org/soap/encoding/"
  xmlns:xsi="http://www.w3.org/2001/XMLSchema-instance"
  xmlns:xsd="http://www.w3.org/2001/XMLSchema"
  xmlns:ns1="http://www.oracle.com/udr/">
   <SOAP-ENV:Body>
     <ns1:processTransaction>
       <![CDATA[
         <req name="insert" resonly="y">
           <ent name="Subscriber"/>
           <set>
             <expr><attr name="Quota"/>
              <op value="="/><cdata><mark>&lt;![CDATA[</mark>
<?xml version="1.0" encoding="UTF-8"?>
<usage>
   <version>3</version>
   <quota name="AggregateLimit">
    <cid>9999</cid>
   <time>3422</time>
     <totalVolume>1000</totalVolume>
     <inputVolume>980</inputVolume>
     <outputVolume>20</outputVolume>
     <serviceSpecific>12</serviceSpecific>
```
**Oracle Communications User Data Repository 12.1 28 <b>February 2017** 

```
 <nextResetTime>2010-05-22T00:00:00-05:00</nextResetTime>
   </quota>
</usage>
                ]]></cdata>
              </expr>
           </set>
           <where>
              <expr><attr name="MSISDN"/><op value="="/>
                   <value val="13123654862"/></expr>
           </where>
        \langle req>
       ]]>
     </ns1:processTransaction>
   </SOAP-ENV:Body>
</SOAP-ENV:Envelope>
```
#### <span id="page-28-0"></span>**4.3.1.1 Response**

When a response is received, every '**<**' and '**>**' character within the **<message>** element will have been replaced with " $\&\mathbf{lt}$ ;" and " $\&\mathbf{gt}$ ;" respectively (including for the initial CDATA).

```
E.g.:
```

```
<?xml version="1.0" encoding="UTF-8"?>
<SOAP-ENV:Envelope 
   xmlns:SOAP-ENV="http://schemas.xmlsoap.org/soap/envelope/" 
   xmlns:SOAP-ENC="http://schemas.xmlsoap.org/soap/encoding/" 
   xmlns:xsi="http://www.w3.org/2001/XMLSchema-instance" 
   xmlns:xsd="http://www.w3.org/2001/XMLSchema" 
   xmlns:ns1="http://www.oracle.com/udr/">
   <SOAP-ENV:Body>
     <ns1:message error="0">
       \texttt{alt}; [CDATA[
         klt; 2 and version="1.0" encoding="UTF-8"?
         klt; req name="select" resonly="y"kgt; rklt; res affected="1" error="0"/<mark>&gt;</mark>
           &lt;rset>
              < row<mark>&gt;</mark>
                klt; rv<mark>&gt;</mark>
\texttt{alt}; [CDATA[
<?xml version="1.0"?>
  &lt;usage<mark>&gt;</mark>
    &lt;version<mark>&gt;1&lt;</mark>/version<mark>&gt;</mark>
     <quota name="AggregateLimit">
       <cid>9999</cid>
      k<sup>1</sup>k; timek<sup>3422</sup>k<sup>1</sup>k; /timek<sup>3</sup>
      klt;totalVolumekgt;1000klt;/totalVolumekgt; <inputVolume>980</inputVolume>
       xlt;outputVolume<mark>&gt;</mark>20<mark>&lt;</mark>/outputVolume<mark>&gt;</mark>
        <serviceSpecific>12</serviceSpecific>
       k<sup>1</sup>t; nextResetTimekgt; 2010-05-22T00:00:00-05:00&1t; /nextResetTimekgt;
    klt; 2 / quota>
  xlt;/usage<mark>&gt;</mark>
]]>
                klt; k/rvkgt; kklt;/row<sub>&gt;</sub>
           </rset<mark>&gt;</mark>
         klt;/reqkgt; ]]>
     </ns1:message>
   </SOAP-ENV:Body>
</SOAP-ENV:Envelope>
```
## <span id="page-29-0"></span>**4.4 Case Sensitivity**

The constructs that XML requests are made up of (such as **<req>**, **<ent>**, **<set>**, **<where>** etc.) are case-sensitive. Exact case must be followed for all the commands described in this document, or the request will fail.

For example, the following is valid :

```
<req name="delete">
   <ent name="Subscriber"/>
   <where>
     <expr><attr name="MSISDN"/><op value="="/>
          <value val="33123654862"/></expr>
   </where>
\langle req\rangle
```
But the following is NOT :

```
<req name="delete">
  <Ent name="Subscriber"/>
   <where>
     <expr><attr name="MSISDN"/><op value="="/>
           <value val="33123654862"/></expr>
   </where>
\langle req>
```
Entity names as specified in an *entityName* are **not** case sensitive.

Entity field names, key names, and row element/identifiers names are not case-sensitive, for example *fieldName*, *setFieldName*, *keyName*, *instanceFieldName*, and *rowIdName*.

Entity field values, and key values are case-sensitive, for example *fieldValue*, *setFieldValue*, *keyValue*, *rowIdValue*, and *instanceFieldValue*.

Operation names as specified in an *operName* are not case sensitive.

Examples :

- When accessing a *fieldName* defined as "inputVolume" in the SEC, then "inputvolume", "INPUTVOLUME" or "inputVolume" **are** valid field names. Field names do not have to be specified in a request as they are defined in the SEC
	- o A field name is used to specify an entire entity (for example a *fieldName*, *cdataFieldName* or *opaqueDataType*) is also **not** case-sensitive
- When a field is returned in a response, it is returned **as defined in the SEC**. For example, if the above field is created using the name "INPUTVOLUME", then it will be returned in a response as "inputVolume"
- When a *fieldValue* is used to find a field (such as when using the "Delete Field Value" command), the field value is case-sensitive. If a multi-value field contained the values "DayPass,Weekend,Evening" and the Delete Field Value command was used to delete the value "WEEKEND", then this would fail
- When an attribute in the XML blob contains the row identifier name aka *rowIdName* (for example for Quota, the element <quota name="AggregateLimit"> contains the attribute called "name") the row identifier name is **not** case-sensitive
- When a *rowIdValue* is used to find a row (such as when using the "Get Row" command), the row identifier value is case-sensitive. If an entity contained a row called "DayPass", and the Get Row command was used to get the row "DAYPASS", then this would fail
- When an *instanceFieldName* is used to find a row (such as when using the "Get Row" command), the row instance identifier field name is **not** case-sensitive
- When an *instanceFieldValue* is used to find a row (such as when using the "Get Row" command), the row instance identifier field value is case-sensitive. If an entity contained a row called with a field with the value "Data", and the Get Row command was used to get the row with the field value "DATA", then this would fail
- When a *keyName* is specified in a <where> or <set> element (such as MSISDN), the key name is **not** casesensitive
- When a  $keyValue$  is specified in the  $\leq$ where> element (such as for an NAI), the value is case-sensitive. For example, for a subscriber with an NAI of "mum@foo.com", then "Mum@foo.com" or "MUM@FOO.COM" will **not** find the subscriber
- When an element in the XML blob contains the row element name (for example for Quota, the row <quota name="AggregateLimit"> contains the element called "quota") the row element name is **not** case-sensitive
- When an operation name is specified in an *operName* (such as when using the "GetPoolID" operation), the operation name is not case-sensitive
- When an entity name is specified in an *entityName* (such as when using the "Create Row" command), the entity name is **not** case-sensitive

## <span id="page-30-0"></span>**4.5 List of Messages**

The following table provides a list of operations/messages for subscriber data. Each row of the table represents a command.

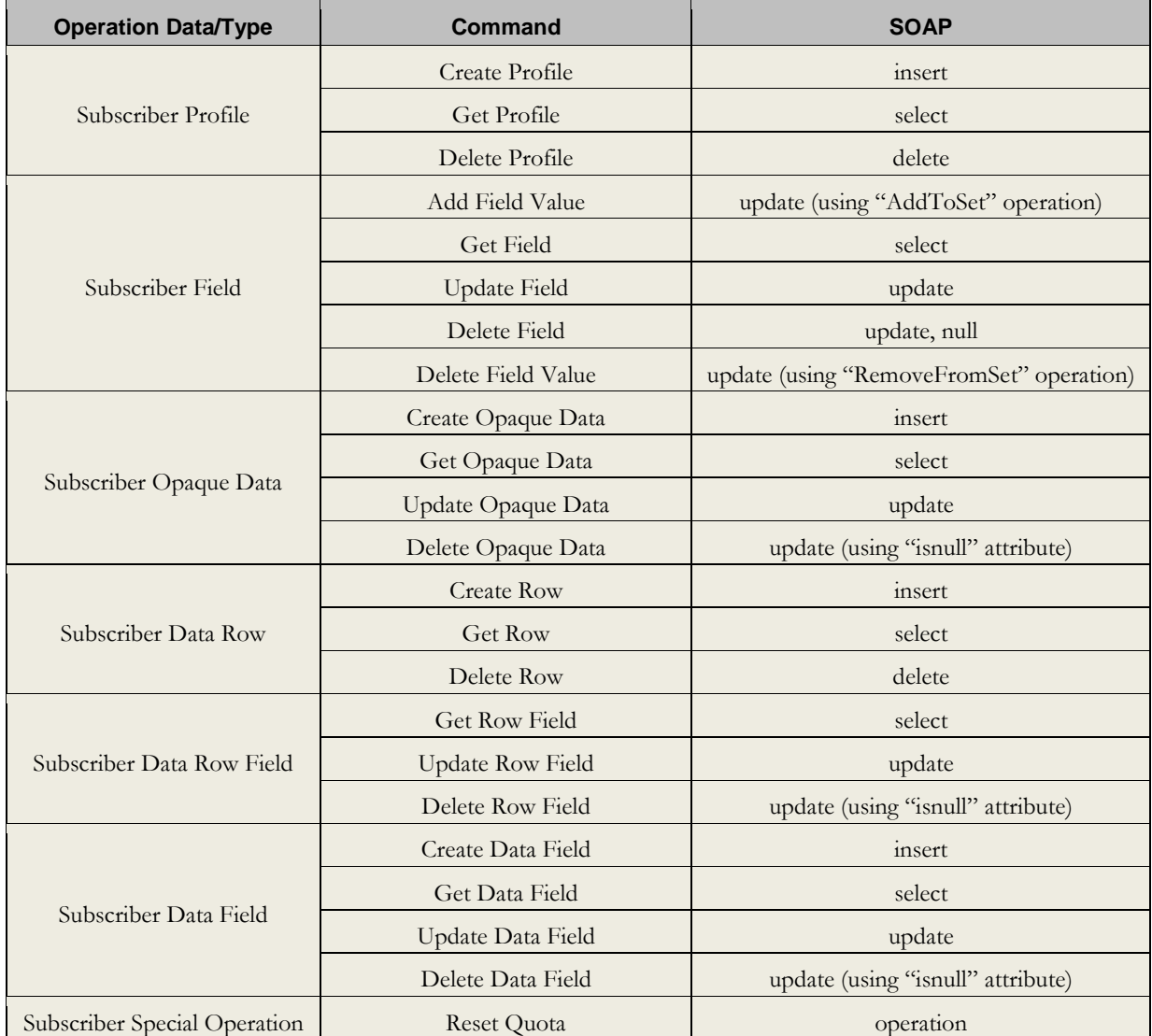

#### <span id="page-30-1"></span>**Table 3: Summary of Supported Subscriber Commands**

**Oracle Communications User Data Repository 12.1 31 <b>February 2017 February 2017** 

The following table provides a list of operations/messages for pool data. Similar to the previous table, each row of the table represents a command.

<span id="page-31-0"></span>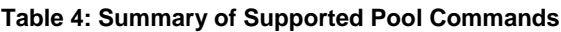

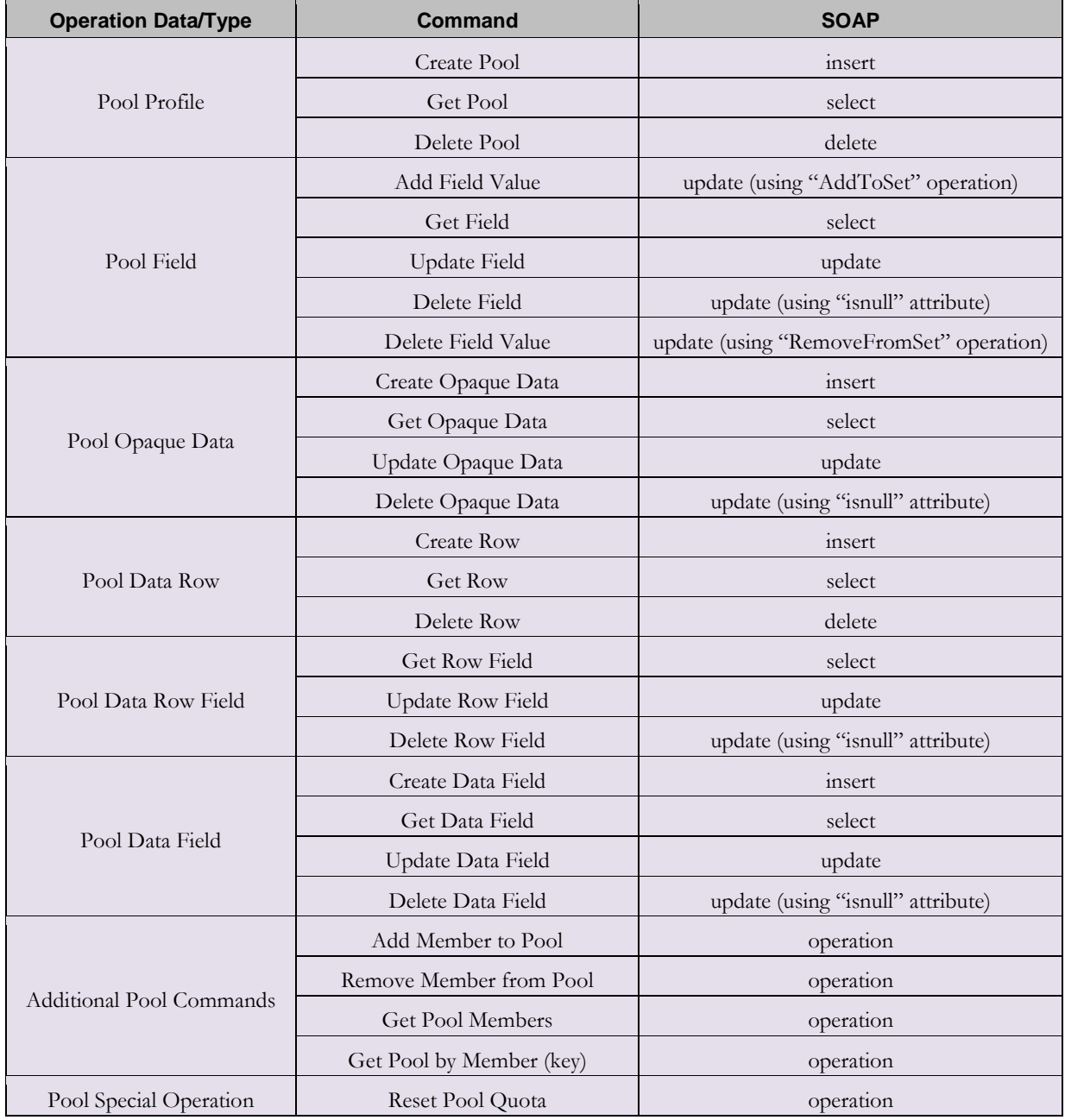

## <span id="page-32-0"></span>5 **UDR Data Model**

The UDR is a system used for the storage and management of subscriber policy control data. The UDR functions as a centralized repository of subscriber data for the PCRF.

The subscriber-related data includes:

- Profile/Subscriber Data: pre-provisioned information that describes the capabilities of each subscriber. This data is typically written by the customer's OSS system (via a provisioning interface) and referenced by the PCRF (via the Sh interface).
- Quota: information that represents the subscriber's use of managed resources (quota, pass, top-up, roll-over). Although the UDR provisioning interfaces allow quota data to be manipulated, this data is typically written by the PCRF and only referenced using the provisioning interfaces.
- State: subscriber-specific properties. Like quota, this data is typically written by the PCRF, and referenced using the provisioning interfaces.
- Dynamic Quota: dynamically configured information related to managed resources (pass, top-up). This data may be created or updated by either the provisioning interface or the Sh interface.
- Pool Membership: The pool to which the subscriber is associated. The current implementation allows a subscriber to be associated with a single pool, although the intention is to extend this to multiple pools in the future.

The UDR can also be used to group subscribers using Pools. This feature allows wireless carriers to offer pooled or family plans that allow multiple subscriber devices with different subscriber account IDs, such as MSISDN, IMSI, or NAI to share one quota.

The pool-related data includes:

- Pool Profile: pre-provisioned information that describes a pool
- Pool Quota: information that represents the pool's use of managed resources (quota, pass, top-up, roll-over)
- Pool State: pool-specific properties
- Pool Dynamic Quota: dynamically configured information related to managed resources (pass, top-up)
- Pool Membership: list of subscribers that are associated with a pool

The data architecture supports multiple Network Applications. This flexibility is achieved though implementation of a number of registers in a Subscriber Data Object (SDO) and storing the content as Binary Large Objects (BLOB). An SDO exists for each individual subscriber, and an SDO exists for each pool.

The Index contains information on the following :

- Subscription
	- o A subscription exists for every individual subscriber
	- o Maps a subscription to the user identities through which it can be accessed
	- o Maps an individual subscription to the pool of which they are a member
- Pool Subscription
	- o A pool subscription exists for every pool
	- o Maps a pool subscription to the pool identity through which it can be accessed
	- o Maps a pool subscription to the individual subscriptions of the subscribers that are members of the pool
- User Identities
	- o Use to map a specific user identity to a subscription
		- IMSI, MSISDN, NAI and AccountId map to an individual subscription
		- PoolID maps to a pool
- Pool Membership
	- o Maps a pool to the list of the individual subscriber members

#### **Oracle Communications User Data Repository 12.1** 33 **February 2017**

The Subscription Data Object (SDO) :

- An SDO record contains a list of registers, holding a different type of entity data in each register
- An SDO record exists for :
	- o Each individual subscriber
		- Defined entities stored in the registers are :
			- − Profile
			- − Quota
			- − State
			- − Dynamic Quota
	- o Each pool
		- Defined entities stored in the registers are :
			- − Pool Profile
			- − Pool Quota
			- − Pool State
			- − Pool Dynamic Quota

Provisioning applications can create, retrieve, modify, and delete subscriber/pool data. The indexing system allows access to the Subscriber SDO via IMSI, MSISDN, NAI or AccountId. The pool SDO can be accessed via PoolID.

A field within an entity can be defined as mandatory, or optional. A mandatory field must exist, and cannot be deleted.

A field within an entity can have a default value. If an entity is created, and the field is not specified, it will be created with the default value.

A field within an entity can be defined so that once created, it cannot be modified. Any attempt to update the field once created will fail.

A field within an entity can have a reset value. If a reset command is used on the entity, those fields with a defined reset value will be set to the defined value. This is currently only applicable to field values within a row for the Quota entity.

## **Note: This section describes the default UDR data model as defined in the Subscriber Entity Configuration (SEC). The data model can be customized via the UDR GUI.**

#### <span id="page-34-2"></span>**Figure 4: Data Model**

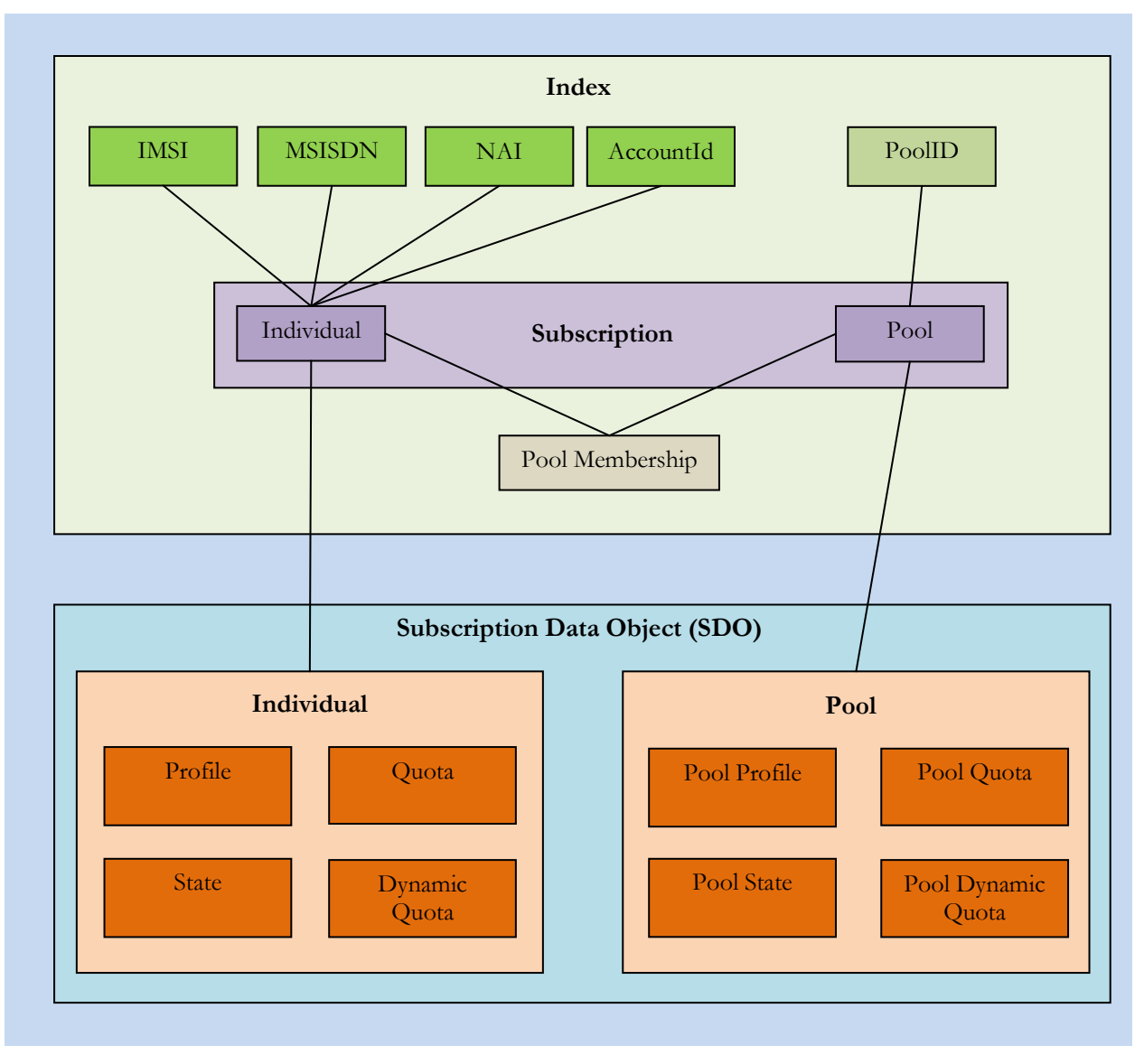

## <span id="page-34-0"></span>**5.1 Subscriber Data**

## <span id="page-34-1"></span>**5.1.1 Subscriber Profile**

The Subscriber profile represents the identifying attributes associated with the user. In addition to the base fields indicated their level of service, it also includes a set of custom fields that the customer's provisioning system can use to store information associated with the subscriber. The values in custom fields are generally set by the customer's OSS and are read by the PCRF for use in policies.

The Subscriber profile shall support the following sequence of attributes. Each record must have at least one of the following key values: MSISDN, IMSI, NAI, AccountId.

BillingDay must be defined with a default value if another value is not specified. The remaining fields are optional, based on the description provided for each.

**Note: UDR only supports an MSISDN with 8-15 numeric digits. A preceding '+' symbol is NOT supported, and will be rejected.**

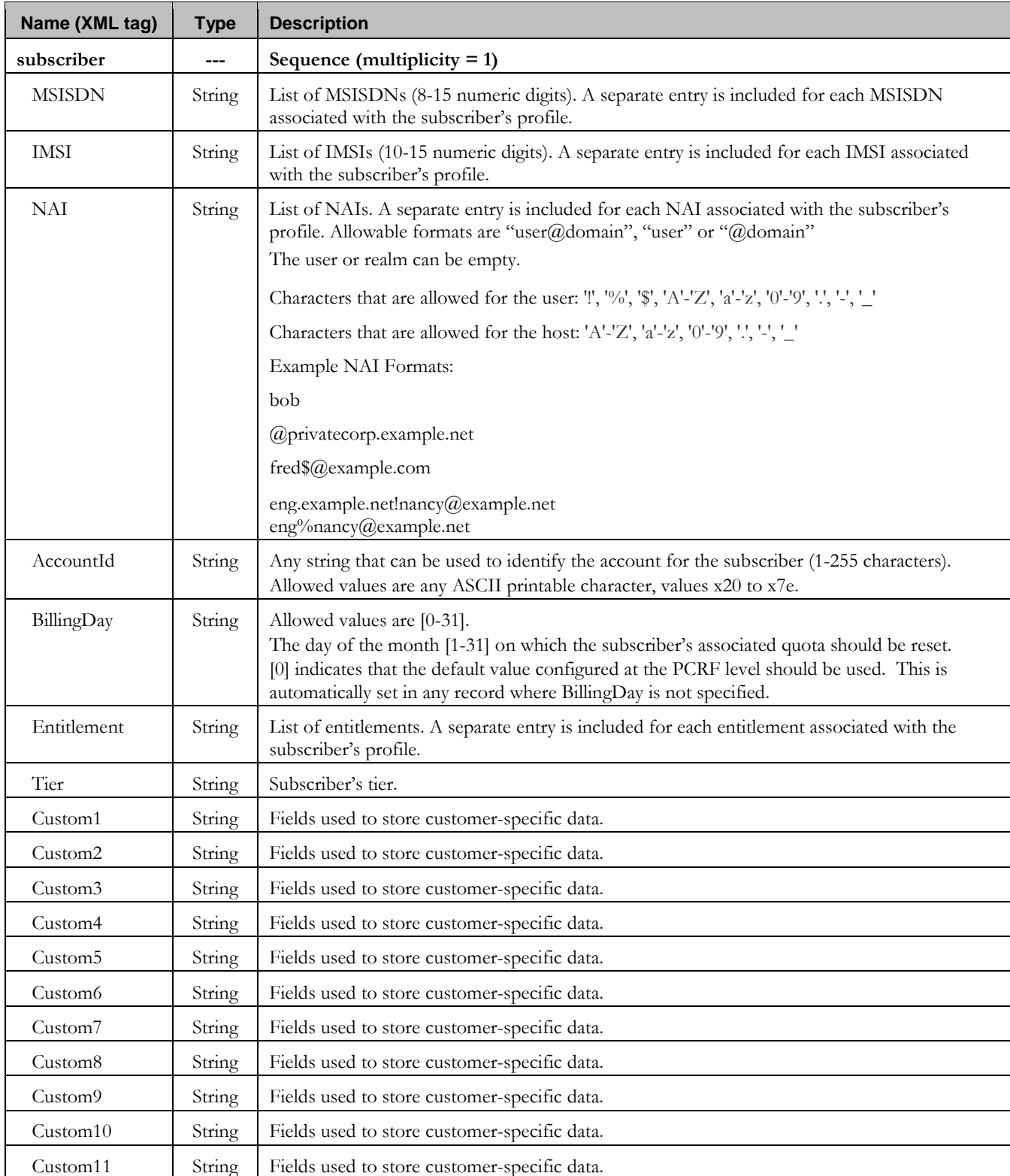

<span id="page-35-0"></span>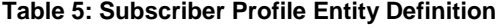
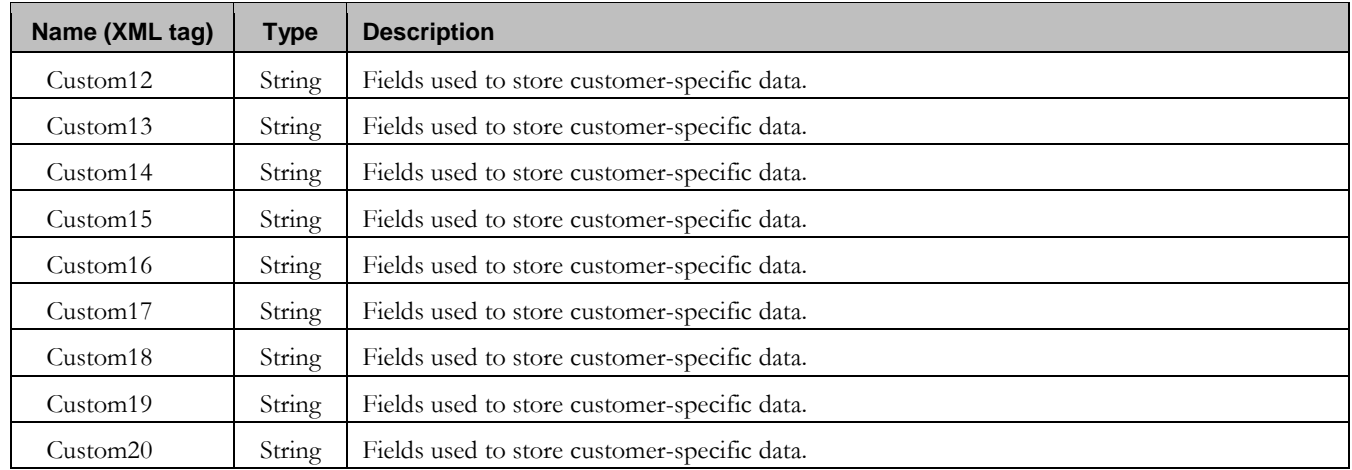

# <span id="page-36-0"></span>**5.1.2 Quota**

The Quota entity is used by the PCRF to record the current resource usage associated with a subscriber. A quota entity may contain multiple quota elements, each one tracking a different resource.

The Quota entity shall be associated with a subscriber record and supports the following sequence of attributes.

**Note: The Quota entity contains a version number. Different attributes maybe be present based on the version number value of the entity being accessed. In UDR, only v3 of Quota is supported.**

**Note: Quota Entity is generally created, updated and deleted by Oracle Communications Policy Management, hence it is advised that operations on Quota entity via Provisioning Interfaces such as SOAP or REST should be avoided.**

**Note: The default value given in the table is used either :**

- When a Quota instance is created, and no value is supplied for the field. In this case, the field is created with the value indicated
- When a Quota instance is reset using the "Reset" command. If a field is defined as resettable, and the field currently exists, then it is set to the value indicated. If the field does not currently exist in the Quota, it is **not** created.
	- o **Note**: If a resettable field does not exist, and the field is also defined as defaultable, then the field will get created with the value indicated

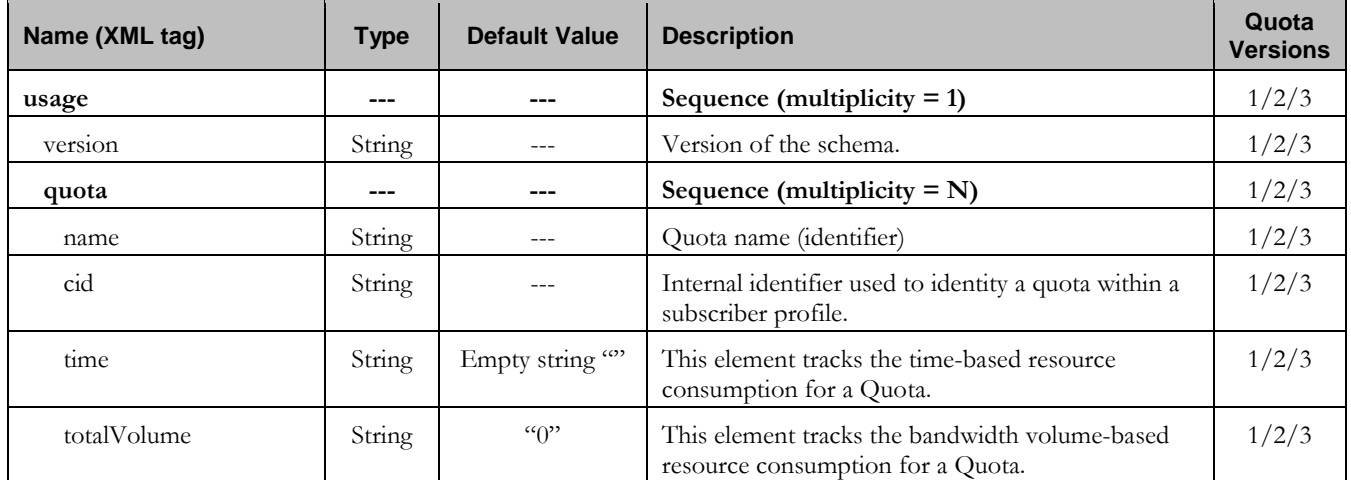

# **Table 6: Quota Entity Definition**

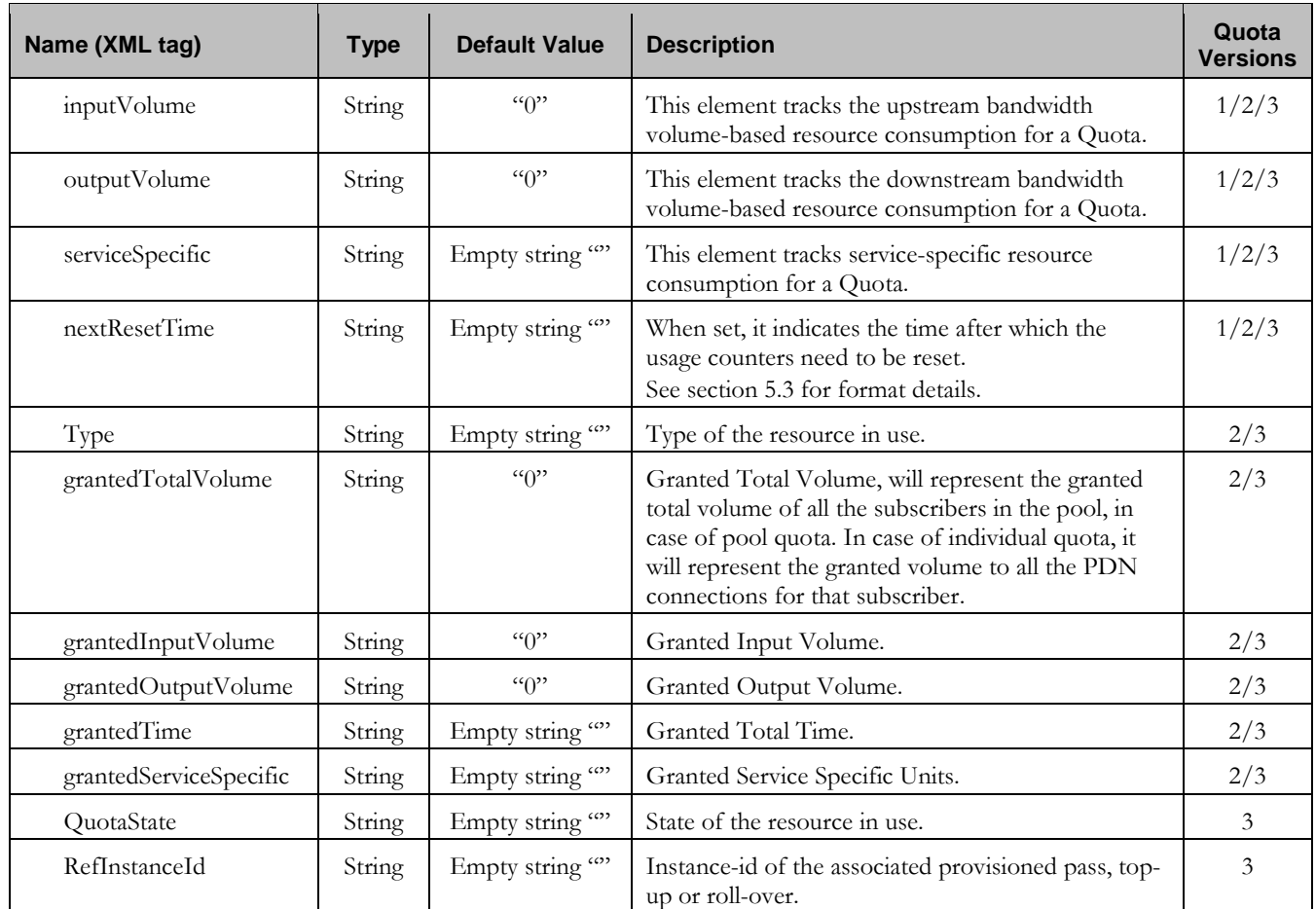

# <span id="page-37-0"></span>**5.1.3 State**

The State entity is written by the PCRF to store the state of various properties managed as a part of the subscriber's policy. Each subscriber may have a state entity. Each state entity may contain multiple properties.

The State entity contains a version number. Different attributes maybe be present based on the version number value of the entity being accessed. In UDR, there is only one version number of 1.

# **Note: The default fields configured are not:**

- Resettable
- Defaultable

The State entity shall support the following sequence of attributes:

# **Table 7: State Entity Definition**

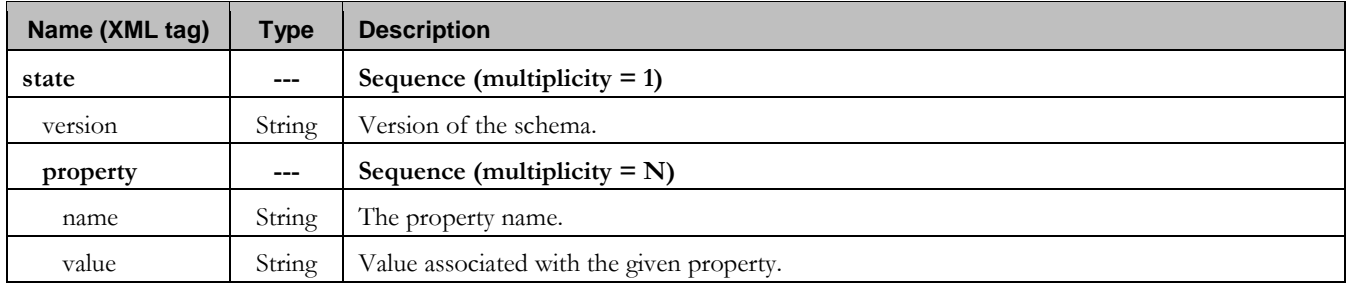

# <span id="page-38-0"></span>**5.1.4 Dynamic Quota**

The DynamicQuota entity records usage is associated with passes and top-ups. The DynamicQuota entity is associated with the Subscriber profile and may be created or updated by either the PCRF or the customer's OSS system.

The DynamicQuota entity contains a version number. Different attributes maybe be present based on the version number value of the entity being accessed. In UDR, there is only one version number of 1.

## **Note: The default fields configured are not:**

- Resettable
- Defaultable

The DynamicQuota entity shall support the following sequence of attributes:

## **Table 8: Dynamic Quota Entity Definition**

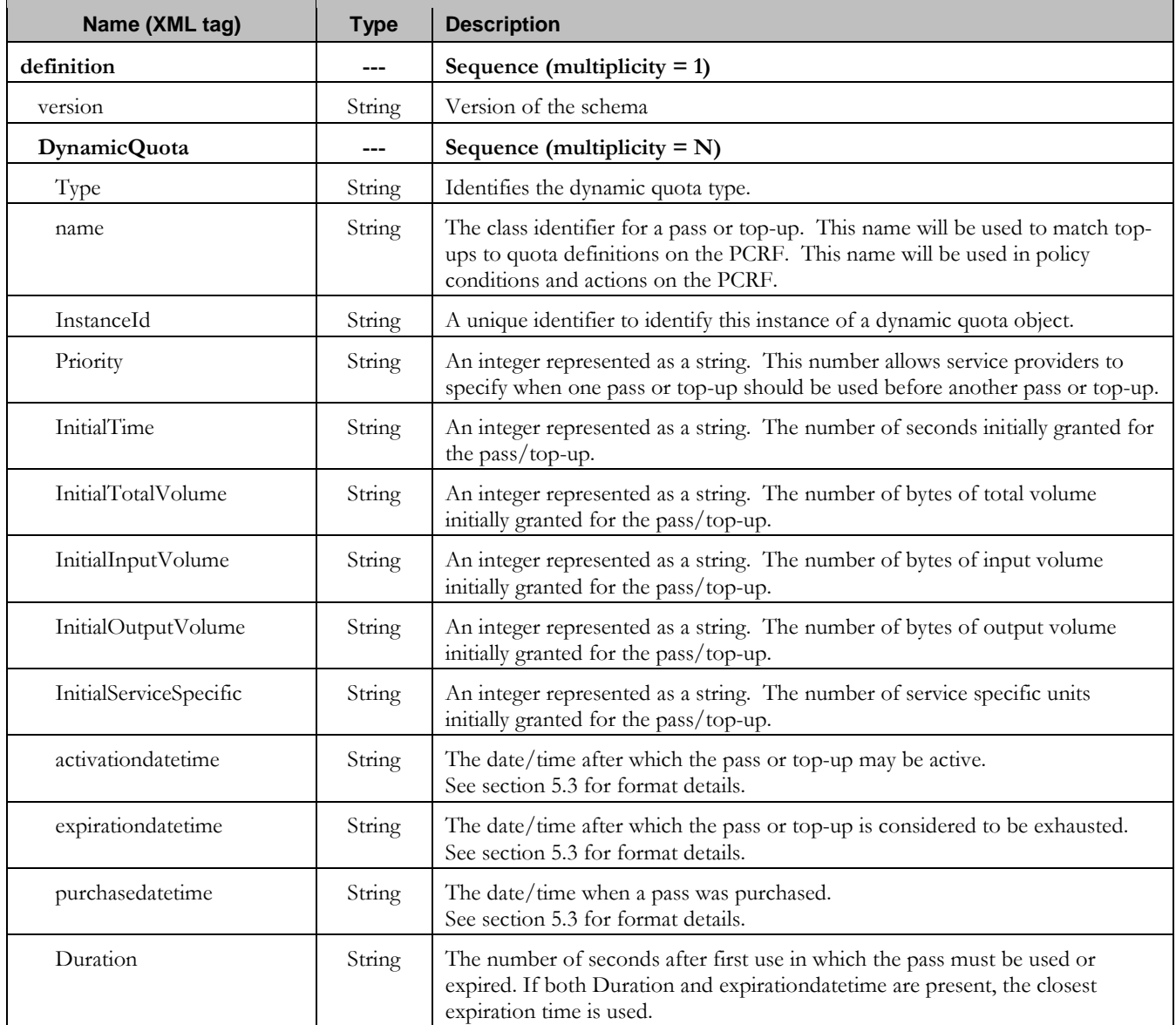

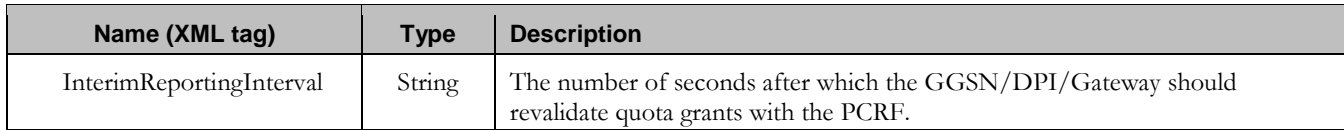

# **5.2 Pool Data**

 $\blacksquare$ 

# **5.2.1 Pool Profile**

The Pool profile includes a set of custom fields that the customer's provisioning system can use to store information associated with the pool. The values in custom fields are generally set by the customer's OSS and are read by the PCRF for use in policies.

Each pool profile must have a unique key value called PoolID.

BillingDay must be defined with a default value if another value is not specified. The remaining fields are only included in the record if they are specified when the record is created/updated.

The Pool profile record consists of the following sequence of attributes.

# **Table 9: Pool Profile Entity Definition**

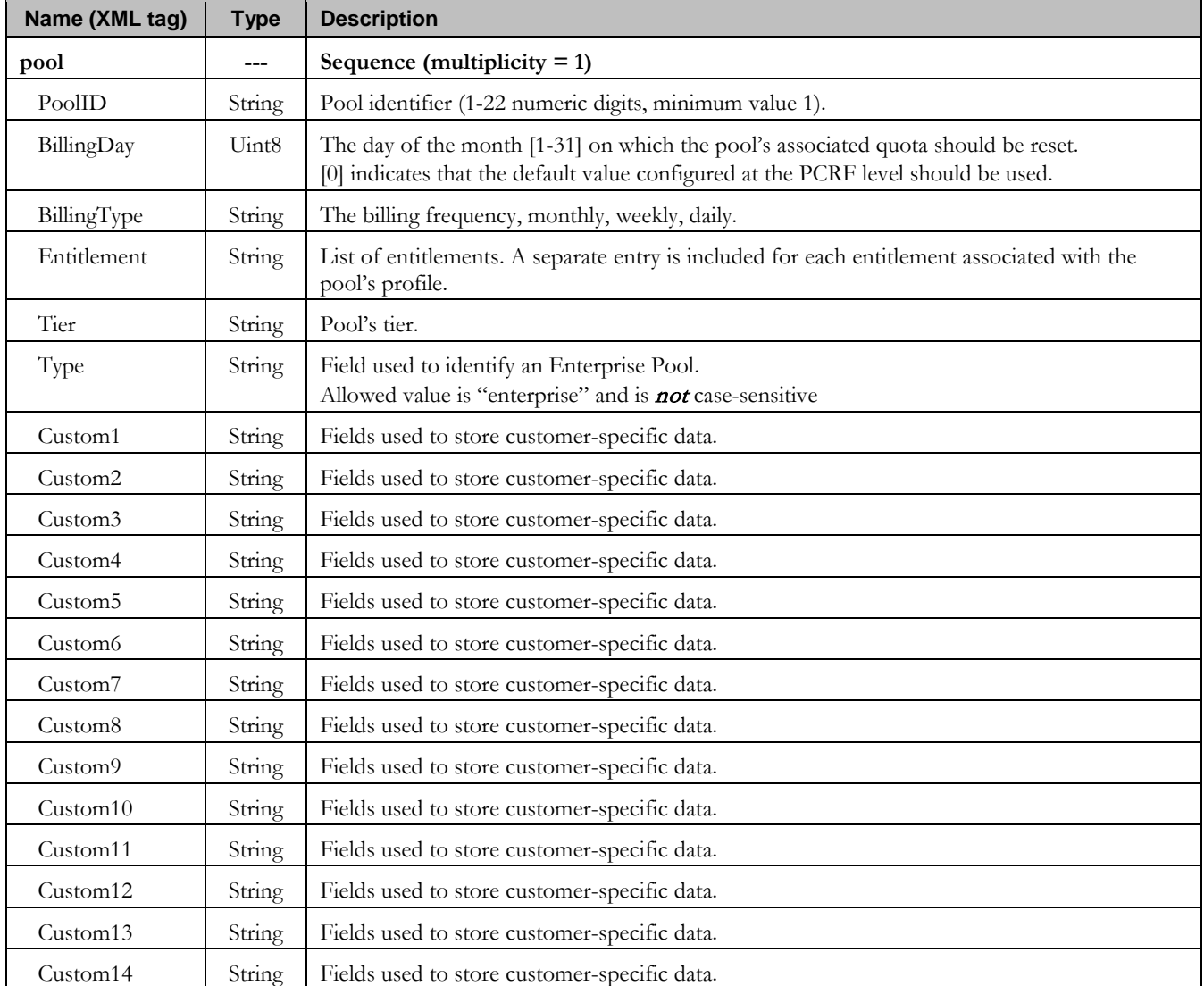

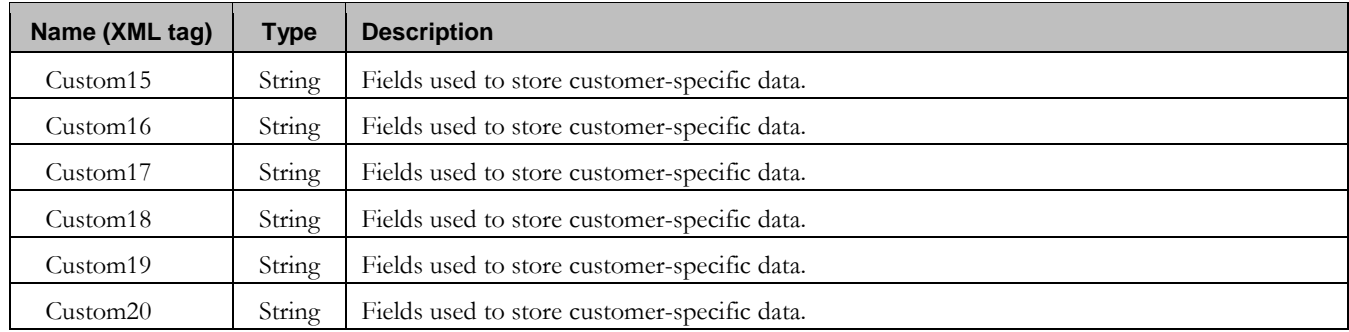

# **5.2.2 Pool Quota**

The PoolQuota entity records usage associated with quotas, passes, top-ups, and roll-overs associated with the pool. The PoolQuota entity is associated with the Pool Profile and may be created or updated by either the PCRF or the customer's OSS system.

The PoolQuota entity contains a version number. Different attributes maybe be present based on the version number value of the entity being accessed. In UDR, there is only version number of 3.

The PoolQuota entity attributes are the same as defined for the Quota entity in section [5.1.2.](#page-36-0)

**Note: Pool Quota Entity is generally created, updated and deleted by Oracle Communications Policy Management, hence it is advised that operations on Pool Quota entity via Provisioning Interfaces such as SOAP or REST should be avoided.**

# **5.2.3 Pool State**

The PoolState entity is written by the PCRF to store the state of various properties managed as a part of the pool's policy. Each pool profile may have a PoolState entity. Each PoolState entity may contain multiple properties.

The PoolState entity contains a version number. Different attributes maybe be present based on the version number value of the entity being accessed. In UDR, there is only one version number of 1.

## **Note: The default fields configured are not:**

- Resettable
- Defaultable

The PoolState entity attributes are the same as defined for the State entity in section [5.1.3.](#page-37-0)

# **5.2.4 Pool Dynamic Quota**

The PoolDynamicQuota entity records usage associated with passes and top-ups associated with the pool. The PoolDynamicQuota entity is associated with the Pool Profile and may be created or updated by either the PCRF or the customer's OSS system.

The PoolDynamicQuota entity contains a version number. Different attributes maybe be present based on the version number value of the entity being accessed. In UDR, there is only one version number of 1.

## **Note: The default fields configured are not:**

- **Resettable**
- Defaultable

The PoolDynamicQuota entity attributes are the same as defined for the DynamicQuota entity in section [5.1.4.](#page-38-0)

# <span id="page-41-0"></span>**5.3 Date/Timestamp Format**

The Date/Timestamp format used by many fields is :

```
CCYY-MM-DDThh:mm:ss[<Z|<+|->hh:mm>]
```
This corresponds to either:

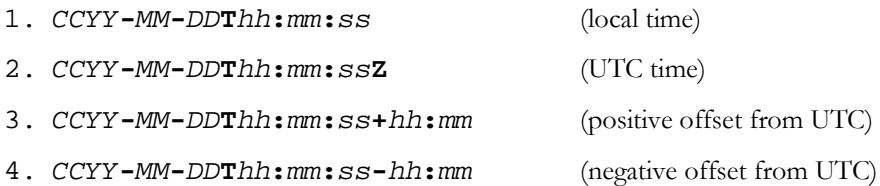

where:

- $\bullet$  CC = century
- $YY = year$
- $\bullet$  MM = month
- $\bullet$  DD = day
- $\bullet$  T = Date/Time separator
- $\bullet$  hh = hour
- $\bullet$  mm = minutes
- $\bullet$  ss = seconds
- $Z = UTC$  (Coordinated Universal Time)
- $\bullet$  + | = time offset from UTC

The following are valid examples of a field in Date/Timestamp format :

- 2015-06-04T15:43:00 (local time)
- 2015-06-04T15:43:00Z (UTC time)
- $2015 06 04$ T15:43:00+02:00 (positive offset from UTC)
- $2015 06 04$ T15:43:00-05:00 (negative offset from UTC)

# 6 **Subscriber Provisioning**

**Note: For command responses, the error code values described are listed in [Appendix A.](#page-255-0)**

# **6.1 Subscriber Profile Commands**

**Table 10: Summary of Subscriber Profile Commands**

| <b>Command</b>    | <b>Description</b>                                                                          | Key(s)                                             | <b>Command Syntax</b>                                       |
|-------------------|---------------------------------------------------------------------------------------------|----------------------------------------------------|-------------------------------------------------------------|
| Create<br>Profile | Create a new subscriber/<br>subscriber Profile                                              | $\overline{\phantom{0}}$                           | <req name="insert"><br/><ent name="Subscriber"></ent></req> |
| Get Profile       | Get subscriber Profile data                                                                 | MSISDN,<br>IMSI, NAI<br><sub>or</sub><br>AccountId | <req name="select"><br/><ent name="Subscriber"></ent></req> |
| Delete<br>Profile | Delete all subscriber Profile<br>data and all opaque data<br>associated with the subscriber |                                                    | <req name="delete"><br/><ent name="Subscriber"></ent></req> |

# **6.1.1 Create Profile**

## **Description**

This operation creates a new subscriber profile using the field-value pairs that are specified in the request content.

Unlike other subscriber commands, *keyName* and *KeyValue* are not specified in the request as part of the "where" element. Request content includes at least one key value (and up to 4 different key types), and field-value pairs, all as specified in the Subscriber Entity Configuration.

**Note: The subscriber profile data provided is fully validated against the definition in the SEC. If the validation check fails, then the request is rejected.**

**Note:** An entire entity for the subscriber can be created by specifying a cdataFieldName corresponding to the **interface entity name in the SEC, and supplying the entire XML blob value in** cdataFieldValue**.**

**Note:** Multi-value fields can be specified by a single *fieldNameX* value with a delimited list of values, or **multiple** fieldNameX **fields each containing a single value.**

## **Prerequisites**

A subscriber with any of the keys supplied in the Profile must not exist.

## **Request**

```
<req name="insert" [resonly="resonly"] [id="id"]>
   <ent name="Subscriber"/>
   <set>
     <expr><attr name="keyName1"/><value val="keyValue1"/></expr>
[
     <expr><attr name="keyName2"/><value val="keyValue2"/></expr>
 :
     <expr><attr name="keyNameN"/><value val="keyValueN"/></expr>
]
[
     <expr>
\overline{a} <attr name="fieldName1"/><value val="fieldValue1"/>
|
       <attr name="cdataFieldName1"/><op value="="/>
         <cdata><![CDATA[cdataFieldValue1]]></cdata>
```

```
>
     </expr>
     <expr>
\overline{a} <attr name="fieldName2"/><value val="fieldValue2"/>
|
       <attr name="cdataFieldName2"/><op value="="/>
          <cdata><![CDATA[cdataFieldValue2]]></cdata>
>
     </expr>
     :
     <expr>
\overline{a} <attr name="fieldNameN"/><value val="fieldValueN"/>
|
        <attr name="cdataFieldNameN"/><op value="="/>
          <cdata><![CDATA[cdataFieldValueN]]></cdata>
>
     </expr>
]
   </set>
</req>
```
- **resonly:** (Optional) Indicates whether the response should consist of the result only, without including the original request in the response
	- o Values:
		- y only provide the result, do NOT include the original request
		- n include the original request in the response (default)
- *id*: (Optional) Transaction id value provided in request, and will be passed back in the response
- o Values: 1-4294967295
- $keyNameX$ : A key field within the subscriber Profile
	- o Value is either IMSI, MSISDN, NAI, or AccountId
- keyValueX: Corresponding key field value assigned to *keyNameX*
- fieldNameX: A user defined field within the subscriber Profile
- fieldValueX: Corresponding field value assigned to *fieldNameX*
- cdataFieldNameX: A user defined field within the subscriber Profile, that represents a transparent or opaque data entity, as per the defined interface entity name in the SEC
	- o Value is either Quota, State, or DynamicQuota
- cdataFieldValueX: Contents of the XML data "blob" for *cdataFieldNameX*

**Note: One key is mandatory. Any combination of key types are allowed. More than one occurrence of each key type (i.e. IMSI/MSISDN/NAI/AccountId) is supported, up to an engineering configured limit.**

**Note: Key/field order in the request is not important.**

```
Response
```

```
<req name="insert" [resonly="resonly"] [id="id"]>
[
```

```
 originalXMLRequest
```

```
]
  <res error="error" affected="affected"/>
```

```
</req>
```
- originalXMLRequest: (Optional) The text of the original XML request that was sent. **Note**: this is always present unless the resonly="y" attribute is set in the original request
	- o Values: A string with 1 to 4096 characters
- resonly: (Optional) The *resonly* value from the original XML request, if supplied
- *id*: (Optional) The *id* value from the original XML request, if supplied
- **error**: Error code indicating outcome of request. "0" means success, see below for other values
- **affected:** The number of subscribers created by the request. A value of "1" is expected for success

## **Error Codes**

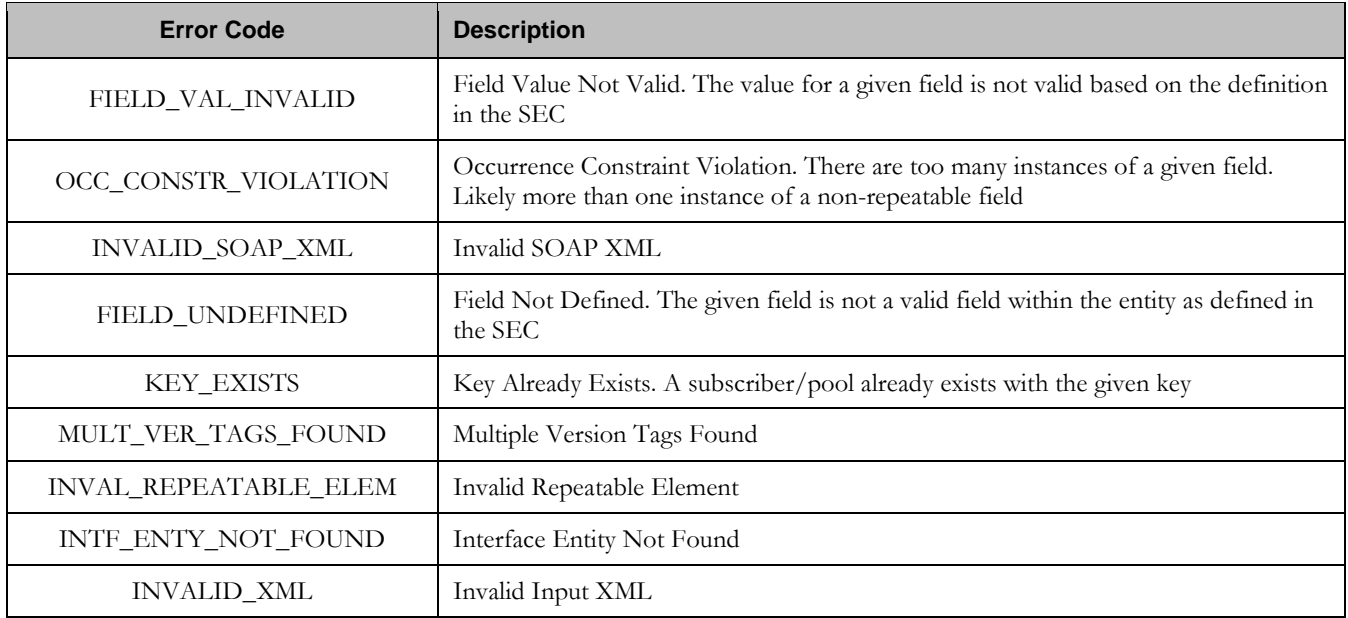

## **Examples**

# Request #1

A subscriber is created, with an *AccountId*, *MSISDN* and *IMSI* keys. The *BillingDay* and *Entitlement* fields are set. The request is not required in the response.

```
<req name="insert" resonly="y">
  <ent name="Subscriber"/>
   <set>
    <expr><attr name="AccountId"/><value val="10404723525"/></expr>
    <expr><attr name="MSISDN"/><value val="33123654862"/></expr>
   <expr><attr name="IMSI"/><value val="184569547984229"/></expr>
    <expr><attr name="BillingDay"/><value val="1"/></expr>
    <expr><attr name="Entitlement"/><value val="DayPass,DayPassPlus"/></expr>
   </set>
\langlereq>
```
# Response #1

The request is successful, and the subscriber was created.

```
<req name="insert" resonly="y">
   <res error="0" affected="1"/>
\langlereq>
```
# Request #2

A subscriber is created, with an *AccountId*, *MSISDN* and *IMSI* keys. Another subscriber already exists with the given IMSI.

```
<req name="insert" resonly="y">
  <ent name="Subscriber"/>
  <set>
   <expr><attr name="AccountId"/><value val="10404723525"/></expr>
    <expr><attr name="MSISDN"/><value val="33123654862"/></expr>
    <expr><attr name="IMSI"/><value val="184569547984229"/></expr>
    <expr><attr name="BillingDay"/><value val="1"/></expr>
    <expr><attr name="Entitlement"/><value val="DayPass"/></expr>
    <expr><attr name="Entitlement"/><value val="DayPassPlus"/></expr>
  </set>
</req>
```
# Response #2

The request fails. The *error* value indicates a subscriber already exists with the given IMSI, and the *affected* rows are 0.

```
<req name="insert" resonly="y">
  <res error="70020" affected="0"/>
\langle reg>
```
## Request #3

A subscriber is created, with an *AccountId*, *MSISDN* and *IMSI* keys. The *BillingDay* and *Entitlement* fields are set. The request is not required in the response. **Provisioning has been disabled**.

```
<req name="insert" resonly="y">
  <ent name="Subscriber"/>
   <set>
    <expr><attr name="AccountId"/><value val="10404723525"/></expr>
     <expr><attr name="MSISDN"/><value val="33123654862"/></expr>
    <expr><attr name="IMSI"/><value val="184569547984229"/></expr>
    <expr><attr name="BillingDay"/><value val="1"/></expr>
    <expr><attr name="Entitlement"/><value val="DayPass,DayPassPlus"/></expr>
   </set>
\langlereq>
```
# Response #3

The request fails. The *error* value indicates that provisioning has been disabled.

```
<req name="insert" resonly="y">
   <res error="70031" affected="0"/>
</req>
```
#### Request #4

A subscriber is created, with an *AccountId*, 2 *MSISDNs* and *IMSI* keys. The *BillingDay* and *Entitlement* fields are set. The *Quota* and *State* entities are also created. The request is not required in the response.

```
Oracle Communications User Data Repository 12.1 46 February 2017
<req name="insert" resonly="y">
  <ent name="Subscriber"/>
   <set>
    <expr><attr name="AccountId"/><value val="178322212122"/></expr>
    <expr><attr name="MSISDN"/><value val="15145551234,15141234567"/></expr>
```

```
<expr><attr name="IMSI"/><value val="302370123456789"/></expr>
     <expr><attr name="BillingDay"/><value val="6"/></expr>
     <expr><attr name="Entitlement"/><value val="DayPass,DayPassPlus"/></expr>
     <expr><attr name="Quota"/><op value="="/>
       <cdata><![CDATA[<?xml version="1.0" encoding="UTF-8"?>
                        <usage>
                          <version>3</version>
                          <quota name="Weekend">
                            <totalVolume>100</totalVolume>
                           <Type>quota</Type>
                           <QuotaState>active</QuotaState>
                           <nextResetTime>2014-01-10T02:00:00</nextResetTime>
                          </quota>
                         <quota name="Evenings">
                            <totalVolume>100</totalVolume>
                           <Type>quota</Type>
                           <QuotaState>active</QuotaState>
                           <nextResetTime>2014-02-01T00:00:00</nextResetTime>
                          </quota>
                        </usage>]]>
       </cdata>
     </expr>
     <expr><attr name="State"/><op value="="/>
       <cdata><![CDATA[<?xml version="1.0" encoding="UTF-8"?>
         <state>
           <version>1</version>
           <property>
             <name>mcc</name>
             <value>302</value>
           </property>
           <property>
             <name>expire</name>
             <value>2014-02-09T11:20:32</value>
           </property>
         </state>]]>
       </cdata>
     </expr>
  \langle/set\rangle\langlereq>
```
The request is successful, and the subscriber was created.

```
<req name="insert" resonly="y">
   <res error="0" affected="1"/>
\langlereg>
```
# **6.1.2 Get Profile**

#### **Description**

This operation retrieves all field-value pairs created for a subscriber that is identified by the key(s) specified in *keyNameX* and *keyValueX*.

The *keyNameX* and *keyValueX* value(s) are required in the request in order to identify the subscriber. The response content includes only valid field-value pairs which have been previously provisioned or created by default.

#### **Prerequisites**

A subscriber with the key(s) of the *keyNameX*/*keyValueX* values supplied must exist.

### **Request**

```
<req name="select" [resonly="resonly"] [id="id"]>
   <ent name="Subscriber"/>
   <where>
     <expr><attr name="keyName1"/><op value="="/><value val="keyValue1"/></expr>
\Gamma <expr><attr name="keyName2"/><op value="="/><value val="keyValue2"/></expr>
 :
     <expr><attr name="keyNameN"/><op value="="/><value val="keyValueN"/></expr>
]
   </where>
</req>
```
- **resonly:** (Optional) Indicates whether the response should consist of the result only, without including the original request in the response
	- o Values:
		- $\blacksquare$  y only provide the result, do NOT include the original request
		- n include the original request in the response (default)
- *id:* (Optional) Transaction id value provided in request, and will be passed back in the response o Values: 1-4294967295
- **keyNameX:** A key field within the subscriber Profile
	- o Value is either IMSI, MSISDN, NAI, or AccountId
- keyValueX: Corresponding key field value assigned to *keyNameX*

#### **Note: Multiple subscriber key values can be supplied. See section [2.11](#page-17-0) for details.**

#### **Response**

```
<req name="select" [resonly="resonly"] [id="id"]>
[
   originalXMLRequest
]
   <res error="error" affected="affected"/>
\sqrt{2} <rset>
     <row>
       <rv>
            <![CDATA[cdataRowValue]]>
       </rv>
     </row>
   </rset>
]
</req>
```
- originalXMLRequest: (Optional) The text of the original XML request that was sent. **Note**: this is always present unless the resonly="y" attribute is set in the original request
	- o Values: A string with 1 to 4096 characters
- resonly: (Optional) The *resonly* value from the original XML request, if supplied
- *id*: (Optional) The *id* value from the original XML request, if supplied

**Oracle Communications User Data Repository 12.1** 48 **February 2017** 

- error: Error code indicating outcome of request. "0" means success, see below for other values
- affected: The number of subscribers returned. A value of "1" is expected for success
- cdataRowValue: Contents of the subscriber Profile XML data "blob"

**Note:** The <rset> (row set) element is optional. It is only present if the request was successful. Only a single **<row> element is returned, with a single <rv> (row value) element containing an XML CDATA construct containing the requested subscriber profile data (i.e. XML blob).**

# **Error Codes**

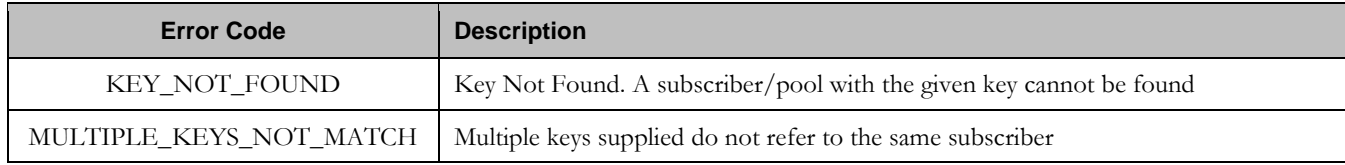

# **Examples**

# Request #1

A request is made to get Profile data for a subscriber. The request is not required in the response.

```
<req name="select" resonly="y">
   <ent name="Subscriber"/>
   <where>
     <expr><attr name="MSISDN"/><op value="="/>
           <value val="33123654862"/></expr>
   </where>
\langlereq>
```
# Response #1

The request is successful, and the subscriber Profile data is returned. The original request is not included.

```
<req name="select" resonly="y">
   <res error="0" affected="1"/>
     <rset>
      \langlerow>
          <rv>
            <![CDATA[<?xml version="1.0" encoding="UTF-8"?>
              <subscriber>
                 <field name="AccountId">10404723525</field>
                 <field name="MSISDN">33123654862</field>
                 <field name="IMSI">184569547984229</field>
                <field name="BillingDay">1</field>
                <field name="Tier"></field>
                 <field name="Entitlement">Weekpass</field>
                <field name="Entitlement">DayPass</field>
              </subscriber>]]>
         \langle / \langle rv \rangle\langle /row>
  \langlerset>
\langlereq>
```
# Request #2

**Oracle Communications User Data Repository 12.1 49 <b>February 2017 February 2017** 

A request is made to get Profile data for a subscriber. An IMSI and MSISDN are supplied, and both keys are valid for the same subscriber. The request is not required in the response.

```
<req name="select" resonly="y">
   <ent name="Subscriber"/>
   <where>
     <expr><attr name="MSISDN"/><op value="="/>
           <value val="15145551234"/></expr>
     <expr><attr name="IMSI"/><op value="="/>
          <value val="302370123456789"/></expr>
   </where>
\langle req>
```
# Response #2

The request is successful, and the subscriber Profile data is returned. The original request is not included.

```
<req name="select" resonly="y">
   <res error="0" affected="1"/>
     <rset>
      <row> <rv>
            <![CDATA[<?xml version="1.0" encoding="UTF-8"?>
              <subscriber>
                <field name="MSISDN">15145551234</field>
                <field name="IMSI">302370123456789</field>
                <field name="BillingDay">6</field>
                <field name="Tier">Gold</field>
                <field name="Entitlement">Weekpass</field>
              </subscriber>]]>
        \langle rv>
    \langle /row>
   </rset>
\langle req>
```
# **6.1.3 Delete Profile**

## **Description**

This operation deletes all profile data (field-value pairs) and opaque data for the subscriber that is identified by the key(s) specified in *keyNameX* and *keyValueX*.

## **Prerequisites**

A subscriber with the key(s) of the *keyNameX*/*keyValueX* values supplied must exist.

The subscriber must not be a member of a pool, or the request will fail.

### **Request**

```
<req name="delete" [resonly="resonly"] [id="id"]>
   <ent name="Subscriber"/>
   <where>
     <expr><attr name="keyName1"/><op value="="/><value val="keyValue1"/></expr>
[
     <expr><attr name="keyName2"/><op value="="/><value val="keyValue2"/></expr>
 :
     <expr><attr name="keyNameN"/><op value="="/><value val="keyValueN"/></expr>
]
   </where>
</req>
```
- - resonly: (Optional) Indicates whether the response should consist of the result only, without including the original request in the response
		- o Values:
			- $\bullet$  y only provide the result, do NOT include the original request
			- n include the original request in the response (default)
	- id: (Optional) Transaction id value provided in request, and will be passed back in the response
		- o Values: 1-4294967295
	- $keyNameX$ : A key field within the subscriber Profile
		- o Value is either IMSI, MSISDN, NAI, or AccountId
	- keyValueX: Corresponding key field value assigned to *keyNameX*

#### **Note: Multiple subscriber key values can be supplied. See section [2.11](#page-17-0) for details.**

# **Response**

```
<req name="delete" [resonly="resonly"] [id="id"]>
\lceil originalXMLRequest
]
   <res error="error" affected="affected"/>
</req>
```
- originalXMLRequest: (Optional) The text of the original XML request that was sent. **Note**: this is always present unless the  $resonly = "y"$  attribute is set in the original request
	- o Values: A string with 1 to 4096 characters
- resonly: (Optional) The *resonly* value from the original XML request, if supplied
- *id:* (Optional) The *id* value from the original XML request, if supplied
- **error**: Error code indicating outcome of request. "0" means success, see below for other values
- affected: The number of subscribers deleted. A value of "1" is expected for success.

#### **Error Codes**

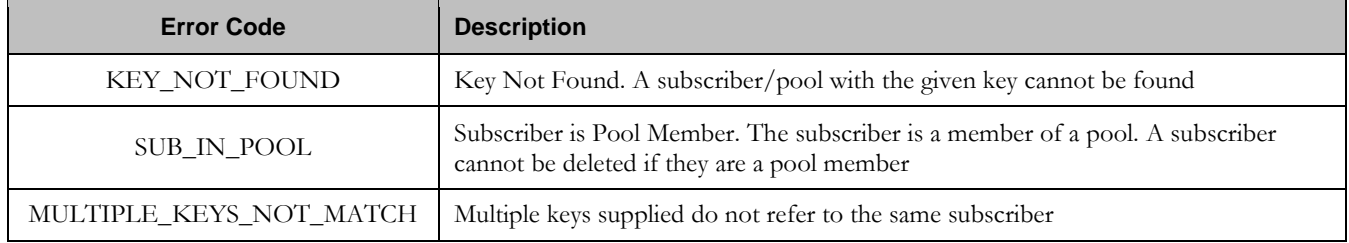

#### **Examples**

# Request #1

The subscriber with the given *MSISDN* is deleted. The subscriber exists. The request (by default) should be included in the response.

```
<req name="delete">
   <ent name="Subscriber"/>
   <where>
    <expr><attr name="MSISDN"/><op value="="/>
           <value val="33123654862"/></expr>
   </where>
\langlereq>
```
# Response #1

The request is successful, and the original request is included in the response.

```
<req name="delete">
   <req name="delete">
    <ent name="Subscriber"/>
     <where>
       <expr><attr name="MSISDN"/><op value="="/>
             <value val="33123654862"/></expr>
     </where>
  \langle /req>
   <res error="0" affected="1"/>
</req>
```
# Request #2

The subscriber with the given *MSISDN* is deleted. The subscriber does NOT exist. The request should not be included in the response.

```
<req name="delete">
  <ent name="Subscriber" resonly="y"/>
   <where>
     <expr><attr name="MSISDN"/><op value="="/>
           <value val="33123655555"/></expr>
   </where>
```
**Oracle Communications User Data Repository 12.1** 52 **February 2017** 

 $\langle$ req>

### Response #2

The request fails. The *error* value indicates a subscriber with the given *MSISDN* does not exist, and the *affected* rows are 0. The original request is not included.

```
<req name="delete" resonly="y">
   <res error="70019" affected="0"/>
</req>
```
# Request #3

The subscriber with the given *MSISDN* and *IMSI* is deleted. Subscribers exist with the specified MSISDN and IMSI, but they are not the same subscriber. The request should not be included in the response.

```
<req name="delete">
   <ent name="Subscriber" resonly="y"/>
   <where>
     <expr><attr name="MSISDN"/><op value="="/>
          <value val="33123655555/></expr>
     <expr><attr name="IMSI"/><op value="="/>
          <value val="302370123456789"/></expr>
   </where>
\langle req>
```
# Response #3

The request fails. The *error* value indicates a subscriber with the given *MSISDN* and *IMSI* does not exist, and the *affected* rows are 0. The original request is not included.

```
<req name="delete" resonly="y">
   <res error="70043" affected="0"/>
\langlereq>
```
# **6.2 Subscriber Profile Field Commands**

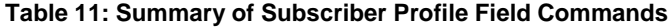

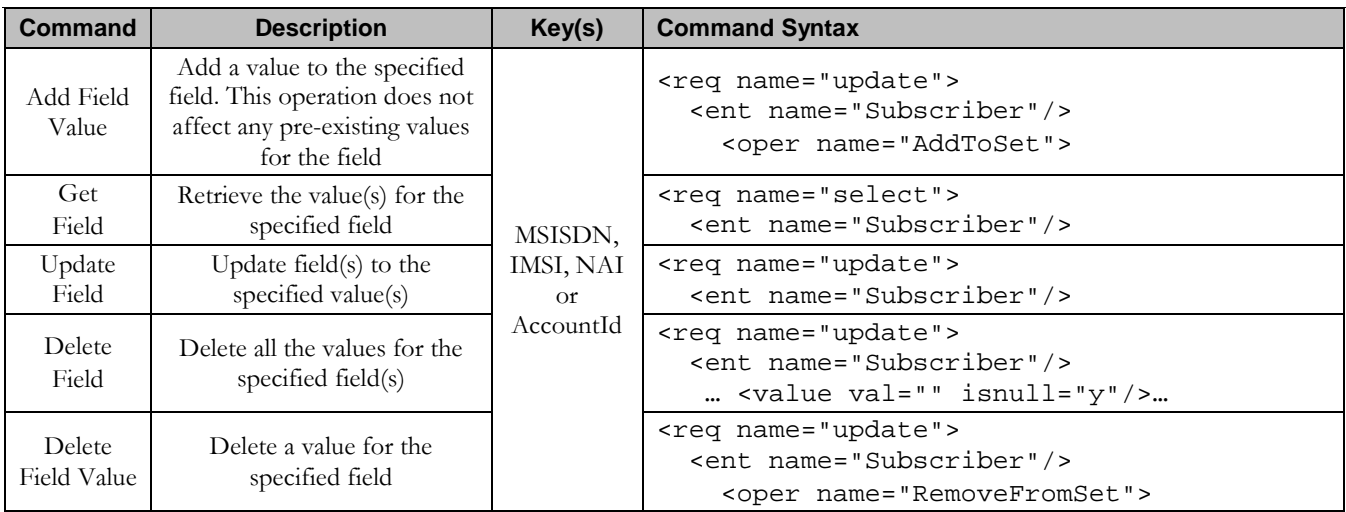

# **6.2.1 Add Field Value**

## **Description**

This operation adds one or more value(s) to the specified multi-value field for the subscriber that is identified by the key(s) specified in *keyNameX* and *keyValueX*.

This operation can only be executed for the fields defined as multi-value field in the Subscriber Entity Configuration. Any pre-existing values for the field are not affected.

All existing values are retained, and the new values(s) specified are inserted. For example, if the current value of a field was "a,b,c", and this command was used with value "d", after the update the field would have the value "a,b,c,d".

**Note: If a value being added already exists, the request will fail.**

**Note:** The *fieldValue* is case-sensitive. An attempt to add the value "a" to current field value of "a,b,c" would **fail, but an attempt to add the value "A" would be successful and result in the field value being "a,b,c,A"**

**Note: A request to add field(s) value(s) can also be mixed with a request to update or delete a field(s). But, the same field for which an "AddToSet" operation is being performed cannot also be updated or deleted, else the request will fail.** 

**Note: A request to add field(s) value(s) using the "AddToSet" operation can also contain a "RemoveFromSet" operation to delete field(s) value(s). If both operations are included in the same request, the "AddToSet" is performed before the "RemoveFromSet", irrespective of the order in which they are supplied.**

# **Prerequisites**

A subscriber with the key(s) of the *keyNameX*/*keyValueX* values supplied must exist.

The field *fieldName* must be a valid field in the subscriber Profile, and must be a multi-value field.

Each *fieldValueX* being added must NOT already be present in the field.

## **Request**

```
<req name="update" [resonly="resonly"] [id="id"]>
   <ent name="Subscriber"/>
   <set>
     <oper name="AddToSet">
       <expr><attr name="fieldName1"/>
             <value val="fieldValue1[,fieldValue2[, ... fieldValueN]]"/></expr>
\overline{a} <expr><attr name="fieldName2"/>
             <value val="fieldValue1[,fieldValue2[, ... fieldValueN]]"/></expr>
 :
       <expr><attr name="fieldNameX"/>
             <value val="fieldValue1[,fieldValue2[, ... fieldValueN]]"/></expr>
]
     </oper>
   </set>
   <where>
     <expr><attr name="keyName1"/><op value="="/><value val="keyValue1"/></expr>
\lceil <expr><attr name="keyName2"/><op value="="/><value val="keyValue2"/></expr>
 :
     <expr><attr name="keyNameN"/><op value="="/><value val="keyValueN"/></expr>
]
   </where>
</req>
```
- resonly: (Optional) Indicates whether the response should consist of the result only, without including the original request in the response
	- o Values:
		- $\blacksquare$  y only provide the result, do NOT include the original request
		- n include the original request in the response (default)
- *id*: (Optional) Transaction id value provided in request, and will be passed back in the response
	- o Values: 1-4294967295
- fieldNameX: A user defined field within the subscriber Profile
- fieldValueX: Corresponding field value assigned to *fieldNameX*
- **keyNameX:** A key field within the subscriber Profile
	- o Value is either IMSI, MSISDN, NAI, or AccountId
- keyValueX: Corresponding key field value assigned to *keyNameX*

**Note: One or more fieldValueX values for a fieldNameX can be supplied. To add more than one value, either supply a comma separated list of values, or include multiple <expr> elements for the field.**

**Note: Multiple subscriber key values can be supplied. See section [2.11](#page-17-0) for details.**

### **Response**

```
<req name="update" [resonly="resonly"] [id="id"]>
\Gamma originalXMLRequest
]
   <res error="error" affected="affected"/>
</req>
```
- originalXMLRequest: (Optional) The text of the original XML request that was sent. **Note**: this is always present unless the  $resonly = "y"$  attribute is set in the original request
	- o Values: A string with 1 to 4096 characters
- *resonly:* (Optional) The *resonly* value from the original XML request, if supplied
- *id*: (Optional) The *id* value from the original XML request, if supplied
- **error**: Error code indicating outcome of request. "0" means success, see below for other values
- affected: The number of subscribers updated. A value of "1" is expected for success

## **Error Codes**

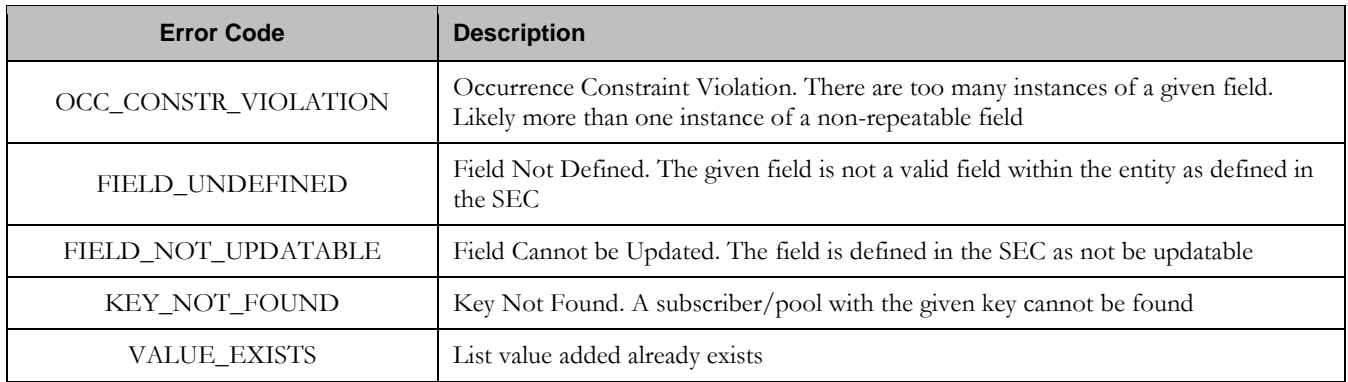

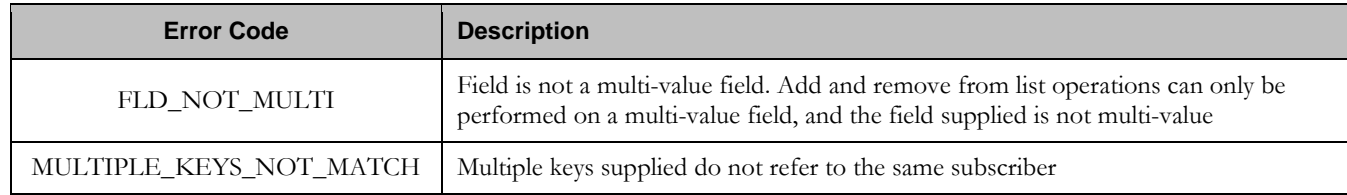

#### **Examples**

### Request #1

A request is made to add the value *DayPass* to the *Entitlement* field. The *Entitlement* field is a valid multi-value field. The *DayPass* value is not already present in the *Entitlement* field. The request is not required in the response. An *id* value is supplied, which is required in the response.

```
<req name="update" resonly="y" id="13579">
  <ent name="Subscriber"/>
   <set>
     <oper name="AddToSet">
       <expr><attr name="Entitlement"/><value val="DayPass"/></expr>
     </oper>
  \langleset>
   <where>
     <expr><attr name="MSISDN"/><op value="="/>
          <value val="33123654862"/></expr>
   </where>
\langlereq>
```
#### Response #1

The request is successful, and the value was added to the *Entitlement* field. The original request is not included. The *id* value was included.

```
<req name="update" resonly="y" id="13579">
  <res error="0" affected="1"/>
</req>
```
## Request #2

A request is made to add the values *HighSpeed* and *Unlimited* to the *Entitlement* field. The *Entitlement* field is a valid multi-value field. Neither value is already present in the *Entitlement* field. The request is not required in the response.

```
<req name="update" resonly="y">
   <ent name="Subscriber"/>
   <set>
     <oper name="AddToSet">
       <expr><attr name="Entitlement"/><value val="HighSpeed"/></expr>
       <expr><attr name="Entitlement"/><value val="Unlimited"/></expr>
    </oper>
   </set>
   <where>
     <expr><attr name="MSISDN"/><op value="="/>
          <value val="33123654862"/></expr>
   </where>
</req>
```
#### Response #2

The request is successful, and the values were added to the *Entitlement* field. The original request is not included.

```
<req name="update" resonly="y">
   <res error="0" affected="1"/>
\epsilon/req>
```
## Request #3

A request is made to add the value *DayPass* to the *Entitlement* field. The *Entitlement* field is a valid multi-value field. The *DayPass* value is already present in the *Entitlement* field. The request is not required in the response. An *id* value is supplied, which is required in the response.

```
<req name="update" resonly="y" id="13579">
  <ent name="Subscriber"/>
  <set>
    <oper name="AddToSet">
      <expr><attr name="Entitlement"/><value val="DayPass"/></expr>
    </oper>
  </set>
  <where>
    <expr><attr name="MSISDN"/><op value="="/>
         <value val="33123654862"/></expr>
  </where>
</req>
```
### Response #3

The request fails. The *error* value indicates the given value is already present, and the *affected* rows are 0. The original request is not included. The id value was included.

```
<req name="update" resonly="y" id="13579">
   <res error="70033" affected="0"/>
\langle /req>
```
## Request #4

A request is made to add the value *Gold* to the *Tier* field. The *Tier* field is not a valid multi-value field. The request is not required in the response.

```
<req name="update" resonly="y">
  <ent name="Subscriber"/>
   <set>
     <oper name="AddToSet">
      <expr><attr name="Tier"/><value val="Gold"/></expr>
    </oper>
   </set>
   <where>
     <expr><attr name="MSISDN"/><op value="="/>
          <value val="33123654862"/></expr>
   </where>
\langlereg>
```
### Response #4

The request fails. The *error* value indicates the field is not a multi-value field, and the *affected* rows are 0. The original request is not included.

```
<req name="update" resonly="y">
   <res error="70034" affected="0"/>
\langlereq>
```
## Request #5

A request is made to add the keys *14161234567* and *19191112222* to the *MSISDN* field, and also add the *DayPass* value to the *Entitlement* field. The subscriber currently has a single MSISDN value of 15145551234. The request is not required in the response.

```
<req name="update" resonly="y">
   <ent name="Subscriber"/>
   <set>
     <oper name="AddToSet">
       <expr><attr name="MSISDN"/><value val="14161234567"/></expr>
       <expr><attr name="MSISDN"/><value val="19191112222"/></expr>
       <expr><attr name="Entitlement"/><value val="DayPass"/></expr>
     </oper>
   </set>
   <where>
    <expr><attr name="MSISDN"/><op value="="/>
         <value val="15145551234"/></expr>
   </where>
\langlereq>
```
# Response #5

The request is successful, and the values were added to the *MSISDN* and *Entitlement* fields. The subscriber now has 3 MSISDN values of *15145551234*, *14161234567*, and *19191112222*. The original request is not included.

```
<req name="update" resonly="y">
  <res error="0" affected="1"/>
\langlereq>
```
# **6.2.2 Get Field**

#### **Description**

This operation retrieves the value(s) for the specified field(s) for the subscriber that is identified by the key(s) specified in *keyNameX* and *keyValueX*.

**Note:** An entire entity for the subscriber can be retrieved by specifying an *opaqueDataType* corresponding to **the interface entity name in the SEC.**

#### **Prerequisites**

A subscriber with the key(s) of the *keyNameX*/*keyValueX* values supplied must exist.

Each requested field *fieldNameX* must be a valid field in the subscriber Profile.

Each requested *opaqueDataTypeX* must reference a valid Entity in the Interface Entity Map table in the SEC.

#### **Request**

```
<req name="select" [resonly="resonly"] [id="id"]>
  <ent name="Subscriber"/>
   <select>
     <expr><attr name="fieldName1"/></expr>
\Gamma <expr><attr name="fieldName2"/></expr>
 :
     <expr><attr name="fieldNameN"/></expr>
]
\lceil
```

```
 <expr><attr name="opaqueDataType1"/></expr>
    <expr><attr name="opaqueDataType2"/></expr>
 :
    <expr><attr name="opaqueDataTypeN"/></expr>
]
  </select>
  <where>
    <expr><attr name="keyName1"/><op value="="/><value val="keyValue1"/></expr>
\overline{a} <expr><attr name="keyName2"/><op value="="/><value val="keyValue2"/></expr>
 :
    <expr><attr name="keyNameN"/><op value="="/><value val="keyValueN"/></expr>
]
  </where>
</req>
```
- **resonly**: (Optional) Indicates whether the response should consist of the result only, without including the original request in the response
	- o Values:
		- y only provide the result, do NOT include the original request
		- n include the original request in the response (default)
- id: (Optional) Transaction id value provided in request, and will be passed back in the response
	- o Values: 1-4294967295
- fieldNameX: A user defined field within the subscriber Profile
- opaqueDataTypeX: A user defined field within the subscriber Profile, that represents a transparent or opaque data entity
	- o Value is either Quota, State, or DynamicQuota
- $keyNameX$ : A key field within the subscriber Profile
	- o Value is either IMSI, MSISDN, NAI, or AccountId
- keyValueX: Corresponding key field value assigned to *keyNameX*

**Note: At least one fieldNameX/opaqueDataTypeX field must be requested**

**Note: The order in which fieldNameX/opaqueDataTypeX are specified in the request is not important** 

**Note: Multiple subscriber key values can be supplied. See section [2.11](#page-17-0) for details.**

#### **Response**

```
<req name="select" [resonly="resonly"] [id="id"]>
\lceil originalXMLRequest
]
   <res error="error" affected="affected"/>
[
   <rset>
    <row>
[<br><
< <rv>rowValue1</rv> | <rv null="y"> | <rv></rv> >
      < <rv>rowValue2</rv> | <rv null="y"> | <rv></rv> >
 :
< <rv>rowValueN</rv> | <rv null="y"> | <rv></rv> >
]
[
```

```
< <rv>cdataRowValue1</rv> | <rv null="y"> >
     < <rv>cdataRowValue2</rv> | <rv null="y"> >
 :
< <rv>cdataRowValueN</rv> | <rv null="y"> >
]
    </row>
  </rset>
]
</req>
```
- originalXMLRequest: (Optional) The text of the original XML request that was sent. **Note**: this is always present unless the  $resonly = "y"$  attribute is set in the original request
	- o Values: A string with 1 to 4096 characters
- resonly: (Optional) The *resonly* value from the original XML request, if supplied
- id: (Optional) The *id* value from the original XML request, if supplied
- **error**: Error code indicating outcome of request. "0" means success, see below for other values
- affected: The number of subscribers returned. A value of "1" is expected for success
- rowValueX: The value of the requested field (for normal fields, not for opaque/transparent entities)
	- o **Note**: for multi-value fields, the value will contain a comma separated list of values on a single line. E.g.  $a, b, c$ "
- cdataRowValueX: Contents of the XML data "blob" (for requested fields that are opaque/transparent entities)

**Note:** The <rset> (row set) element is optional. It is only present if the request was successful. Only a single **<row> element is returned. One <rv> (row value) element exists for every fieldNameX or opaqueDataTypeX** supplied in the original request. The  $\langle rv \rangle$  elements are ordered the same as the fieldNameX / **opaqueDataTypeX fields were specified in the original request. If the field is valid, but not present in the entity, this is indicated with <rv null="y">. If the field is present, but has an empty value, this is indicated with**   $<$ rv> $<$ /rv>.

### **Error Codes**

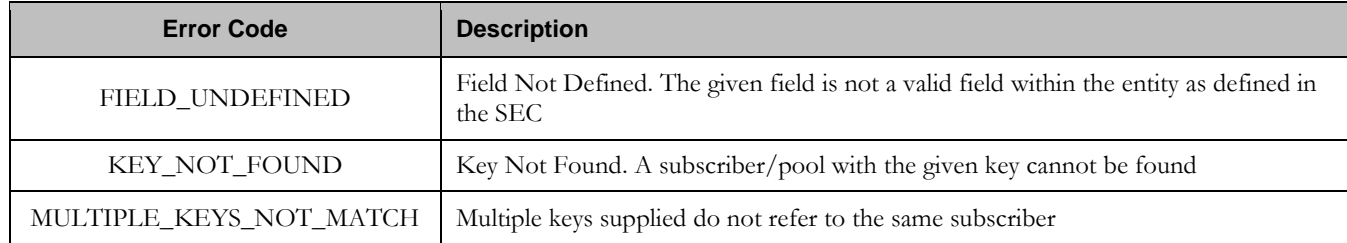

#### **Examples**

# Request #1

A request is made to get the *MSISDN*, *Entitlement*, *Tier*, and *BillingDay* fields. The request is not required in the response.

```
<req name="select" resonly="y">
   <ent name="Subscriber"/>
   <select>
     <expr><attr name="MSISDN"/></expr>
     <expr><attr name="Entitlement"/></expr>
     <expr><attr name="Tier"/></expr>
```

```
Oracle Communications User Data Repository 12.1 60 February 2017
```

```
 <expr><attr name="BillingDay"/></expr>
   </select>
   <where>
     <expr><attr name="MSISDN"/><op value="="/>
            <value val="33123654862"/></expr>
   </where>
\langle /req>
```
The request is successful, and the 4 requested values are returned (the *Entitlement* is a multi-value field). The original request is not included.

```
<req name="select" resonly="y">
   <res error="0" affected="1"/>
   <rset>
    <row> <rv>33123654862</rv>
       <rv>DayPass,WeekPass,Weekend</rv>
       <rv>Prepaid</rv>
      <rv>23</rv>
    \langle /row>
  \langlerset>
\langle req>
```
# Request #2

A request is made to get the *IMSI*, *Entitlement*, *Tier*, and *Custom20* fields. The *Entitlement* and *Tier* fields are set in the XML blob, the *IMSI* field is not set, and the *Custom20* field is set, but has an empty value. The request is not required in the response.

```
<req name="select" resonly="y">
   <ent name="Subscriber"/>
   <select>
    <expr><attr name="IMSI"/></expr>
     <expr><attr name="Entitlement"/></expr>
     <expr><attr name="Tier"/></expr>
    <expr><attr name="Custom20"/></expr>
   </select>
   <where>
     <expr><attr name="MSISDN"/><op value="="/>
           <value val="33123654862"/></expr>
   </where>
\langle req>
```
#### Response #2

The request is successful, and the 4 requested values are returned (the *Entitlement* is a multi-value field). The *IMSI* field is indicated as unset, and the *Custom20* field is indicated as empty. The original request is not included.

```
<req name="select" resonly="y">
   <res error="0" affected="1"/>
   <rset>
     <row>
       <rv null="y"/>
       <rv>1,14,2,8</rv>
        <rv>Prepaid</rv>
       <rv></rv>
    \langle / r \sim \rangle\langlerset>
\langle req>
```
## Request #3

A request is made to get the *Tier*, *Rating*, and *BillingDay* fields. The *Rating* field is not a valid field in a subscriber Profile. The request is not required in the response.

```
<req name="select" resonly="y">
   <ent name="Subscriber"/>
   <select>
    <expr><attr name="Tier"/></expr>
    <expr><attr name="Rating"/></expr>
    <expr><attr name="BillingDay"/></expr>
   </select>
   <where>
     <expr><attr name="NAI"/><op value="="/>
           <value val="john.smith@operator.com"/></expr>
   </where>
\langle /req>
```
# Response #3

The request fails. The *error* value indicates that the *Rating* field is undefined, and the *affected* rows are 0. The original request is not included.

```
<req name="select" resonly="y">
   <res error="70015" affected="0"/>
\langle req>
```
# Request #4

A request is made to get the *MSISDN* and *BillingDay* fields, as well as the *Quota* and *State* entity data. The request is not required in the response.

```
<req name="select" resonly="y">
   <ent name="Subscriber"/>
   <select>
     <expr><attr name="MSISDN"/></expr>
     <expr><attr name="BillingDay"/></expr>
     <expr><attr name="Quota"/></expr>
     <expr><attr name="State"/></expr>
   </select>
   <where>
     <expr><attr name="MSISDN"/><op value="="/>
          <value val="33123654862"/></expr>
   </where>
\langle req>
```
## Response #4

The request is successful, and the 4 requested values are returned. The original request is not included.

```
<req name="select" resonly="y">
   <res error="0" affected="1"/>
   <rset>
     <row>
       <rv>33123654862</rv>
      <rv>23</rv>
      <rv>
         <![CDATA[<?xml version="1.0" encoding="UTF-8"?>
           <usage>
             <version>3</version>
             <quota name="AggregateLimit">
               <cid>9223372036854775807</cid>
               <time>3422</time>
```

```
 <totalVolume>1000</totalVolume>
                <inputVolume>980</inputVolume>
                <outputVolume>20</outputVolume>
                <serviceSpecific>12</serviceSpecific>
                <nextResetTime>2011-04-22T00:00:00-05:00</nextResetTime>
              </quota>
            </usage>]]>
        \langlerv>
       <rv>
         <![CDATA[<?xml version="1.0" encoding="UTF-8"?>
            <state>
              <version>1</version>
              <property>
                <name>mcc</name>
                <value>315</value>
              </property>
              <property>
                <name>expire</name>
                 <value>2010-02-09T11:20:32</value>
              </property>
              <property>
                <name>approved</name>
                <value>yes</value>
              </property>
            </state>]]>
        \langlerv>
    \langle /row>
   </rset>
\langlereg>
```
## Request #5

A request is made to get the *MSISDN* field, as well as the *DynamicQuota* and *State* entity data. The subscriber does not have any *DynamicQuota* data. The request is not required in the response.

```
<req name="select" resonly="y">
  <ent name="Subscriber"/>
   <select>
    <expr><attr name="MSISDN"/></expr>
     <expr><attr name="DynamicQuota"/></expr>
     <expr><attr name="State"/></expr>
  </select>
   <where>
     <expr><attr name="MSISDN"/><op value="="/>
          <value val="33123654862"/></expr>
   </where>
\langlereg>
```
#### Response #5

The request is successful, and the 3 requested values are returned. The *DynamicQuota* is indicated as being not set. The original request is not included.

```
<req name="select" resonly="y">
   <res error="0" affected="1"/>
   <rset>
    \langlerow\rangle <rv>33123654862</rv>
      <rv null="y"/>
       <rv>
         <![CDATA[<?xml version="1.0" encoding="UTF-8"?>
            <state>
              <version>1</version>
```
**Oracle Communications User Data Repository 12.1 63 <b>February 2017** 

```
 <property>
                  <name>mcc</name>
                  <value>315</value>
               </property>
               <property>
                  <name>expire</name>
                  <value>2010-02-09T11:20:32</value>
               </property>
               <property>
                  <name>approved</name>
                  <value>yes</value>
               </property>
             </state>]]>
         \langle/r_{V}\langle / r\cap w\langle rset>
\langlereg>
```
# **6.2.3 Update Field**

# **Description**

This operation updates a field(s) to the specified values for the subscriber that is identified by the key(s) specified in *keyNameX* and *keyValueX*. This operation replaces ("sets") the value(s) of the field(s), which means that any existing value(s) for the field(s) are deleted first.

For multi-value fields, all existing values are removed, and only the new values(s) specified are inserted. Adding values to a current set is accomplished using Add Field Value. For example, if the current value of a field was "a,b,c", and this command was used with value "d", after the update the field would have the value "d" (it would NOT be "a,b,c,d").

All fields are updated at once in the DB. All fields and all values must be valid for the update to be successful. I.e., as soon as one error is detected during processing, the request is abandoned (and an error returned). For example, if the third specified field fails validation, then none of the fields are updated.

**Note: If the requested field(s) are valid, but not currently present, they will be created.**

**Note:** An entire entity for the subscriber can be replaced by specifying a *cdataFieldName* corresponding to the interface entity name in the SEC, and supplying the entire XML blob value in *cdataFieldValue*.

**Note:** Multi-value fields can be specified by a single *fieldNameX* value with a delimited list of values, or **multiple** fieldNameX **fields each containing a single value.**

**Note: If a request both updates and deletes the same field, then the update is applied first, followed by the delete, irrespective of the order in which they are supplied.** 

**Note: If a field being updated is specified more than once in a request, the last value specified is used.**

## **Prerequisites**

A subscriber with the key(s) of the *keyNameX*/*keyValueX* values supplied must exist.

Each requested field *fieldName* must be a valid field in the subscriber Profile.

Each requested *cdataFieldName* must be a valid non pooled transparent/opaque interface entity name for a subscriber.

# **Request**

```
<req name="update" [resonly="resonly"] [id="id"]>
  <ent name="Subscriber"/>
   <set>
```
**Oracle Communications User Data Repository 12.1** 64 **February 2017** 

```
 <expr>
\leq <attr name="fieldName1"/><value val="fieldValue1"/>
|
       <attr name="cdataFieldName1"/><op value="="/>
         <cdata><![CDATA[cdataFieldValue1]]></cdata>
\ddotmark </expr>
[
     <expr>
\overline{a} <attr name="fieldName2"/><value val="fieldValue2"/>
|
       <attr name="cdataFieldName2"/><op value="="/>
         <cdata><![CDATA[cdataFieldValue2]]></cdata>
>
     </expr>
 :
     <expr>
\overline{a} <attr name="fieldNameN"/><value val="fieldValueN"/>
|
       <attr name="cdataFieldNameN"/><op value="="/>
         <cdata><![CDATA[cdataFieldValueN]]></cdata>
>
     </expr>
]
   </set>
   <where>
     <expr><attr name="keyName1"/><op value="="/><value val="keyValue1"/></expr>
\lceil <expr><attr name="keyName2"/><op value="="/><value val="keyValue2"/></expr>
 :
     <expr><attr name="keyNameN"/><op value="="/><value val="keyValueN"/></expr>
]
   </where>
</req>
```
resonly: (Optional) Indicates whether the response should consist of the result only, without including the original request in the response

o Values:

- y only provide the result, do NOT include the original request
- n include the original request in the response (default)
- *id*: (Optional) Transaction id value provided in request, and will be passed back in the response
	- Values: 1-4294967295
- $fieldNameX$ : A user defined field within the subscriber Profile
- fieldValueX: Corresponding field value assigned to *fieldNameX*
	- o **Note**: for multi-value fields, the value can contain a comma separated list of values on a single line. E.g.  $a$ <sub>,b,c</sub>"
- $keyNameX$ : A key field within the subscriber Profile
	- o Value is either IMSI, MSISDN, NAI, or AccountId
- keyValueX: Corresponding key field value assigned to *keyNameX*
- *cdataFieldNameX*: A user defined field within the subscriber Profile, that represents a transparent or opaque data entity, as per the defined interface entity name in the SEC
	- o Value is either Quota, State, or DynamicQuota
- cdataFieldValueX: Contents of the XML data "blob" for *cdataFieldNameX*

**Oracle Communications User Data Repository 12.1** 65 **February 2017** 

**Note: Multiple subscriber key values can be supplied. See section [2.11](#page-17-0) for details.**

#### **Response**

```
<req name="update" [resonly="resonly"] [id="id"]>
[
  originalXMLRequest
]
   <res error="error" affected="affected"/>
</req>
```
- originalXMLRequest: (Optional) The text of the original XML request that was sent. **Note**: this is always present unless the  $resonly = "y"$  attribute is set in the original request
	- o Values: A string with 1 to 4096 characters
- resonly: (Optional) The *resonly* value from the original XML request, if supplied
- *id:* (Optional) The *id* value from the original XML request, if supplied
- etror: Error code indicating outcome of request. "0" means success, see below for other values
- affected: The number of subscribers updated. A value of "1" is expected for success

## **Error Codes**

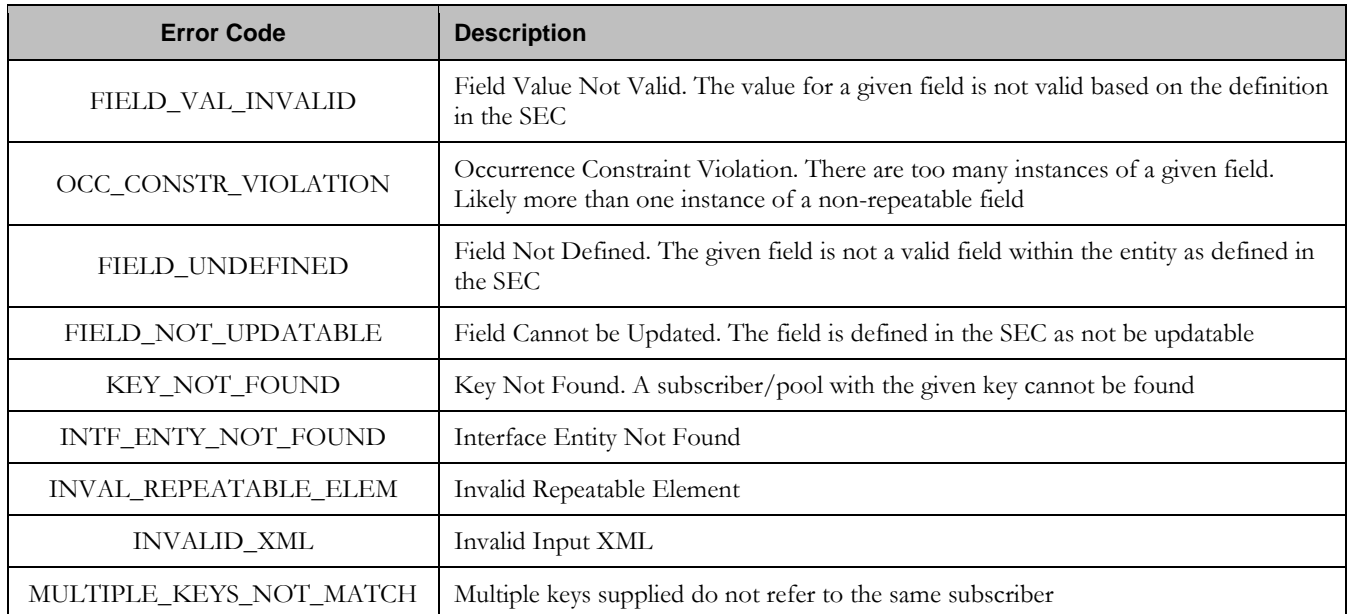

### **Examples**

## *Request #1*

A request is made to update the value of the *BillingDay* field to *23*, and the *Tier* field to *Gold*. The request is not required in the response.

```
<req name="update" resonly="y">
   <ent name="Subscriber"/>
   <set> 
     <expr><attr name="BillingDay"/><value val="23"/></expr>
```

```
 <expr><attr name="Tier"/><value val="Gold"/></expr>
   </set>
   <where>
     <expr><attr name="IMSI"/><op value="="/>
           <value val="305801234567890"/></expr>
   </where>
\langle /req>
```
The request is successful, and the *BillingDay* value was updated. The original request is not included.

```
<req name="update" resonly="y">
  <res error="0" affected="1"/>
\langlereq>
```
### *Request #2*

A request is made to update the value of the *BillingDay* field to *55*. The request is not required in the response.

```
<req name="update" resonly="y">
   <ent name="Subscriber"/>
   <set> 
     <expr><attr name="BillingDay"/><value val="55"/></expr>
   </set>
   <where>
     <expr><attr name="IMSI"/><op value="="/>
           <value val="305801234567890"/></expr>
   </where>
\langle req\rangle
```
## *Response #2*

The request fails. The *error* value indicates the value of *BillingDay* was invalid, and the *affected* rows are 0. The original request is not included.

```
<req name="update" resonly="y">
   <res error="70006" affected="0"/>
\langlereq>
```
#### *Request #3*

A request is made to update the value of the *BillingDay* field to *23*, and the entire *State* entity. The request is not required in the response.

```
<req name="update" resonly="y">
   <ent name="Subscriber"/>
   <set> 
     <expr><attr name="BillingDay"/><value val="23"/></expr>
     <expr><attr name="State"/><op value="="/>
       <cdata><![CDATA[<?xml version="1.0" encoding="UTF-8"?>
         <state>
           <version>1</version>
           <property>
             <name>mcc</name>
             <value>302</value>
           </property>
           <property>
             <name>expire</name>
             <value>2014-02-09T11:20:32</value>
           </property>
         </state>]]>
```
**Oracle Communications User Data Repository 12.1** 67 **February 2017** 

```
 </cdata>
     </expr>
  \langleset>
   <where>
     <expr><attr name="IMSI"/><op value="="/>
           <value val="305801234567890"/></expr>
   </where>
\langlereg>
```
The request is successful, and the *BillingDay* and *State* values were updated. The original request is not included.

```
<req name="update" resonly="y">
  <res error="0" affected="1"/>
</req>
```
### *Request #4*

A request is made to update the value of the *Entitlement* field using a single field with multiple values. The request is not required in the response.

```
<req name="update" resonly="y">
   <ent name="Subscriber"/>
   <set> 
    <expr><attr name="Entitlement"/><value val="Weekend,Evening"/></expr>
   </set>
   <where>
    <expr><attr name="IMSI"/><op value="="/>
         <value val="305801234567890"/></expr>
  </where>
\langlereg>
```
#### *Response #4*

The request is successful, and the *Entitlement* value was updated. The original request is not included.

```
<req name="update" resonly="y">
  <res error="0" affected="1"/>
</req>
```
#### *Request #5*

A request is made to update the value of the *Entitlement* field using multiple fields each containing a single value. The request is not required in the response.

```
<req name="update" resonly="y">
  <ent name="Subscriber"/>
   <set> 
     <expr><attr name="Entitlement"/><value val="Weekend"/></expr>
     <expr><attr name="Entitlement"/><value val="Evening"/></expr>
   </set>
   <where>
     <expr><attr name="IMSI"/><op value="="/>
           <value val="305801234567890"/></expr>
   </where>
\langle req>
```
The request is successful, and the *Entitlement* value was updated. The original request is not included.

```
<req name="update" resonly="y">
   <res error="0" affected="1"/>
</req>
```
### *Request #6*

A request is made to update the value of the *MSISDN* field to *14161234567*. The request is not required in the response.

```
<req name="update" resonly="y">
   <ent name="Subscriber"/>
   <set> 
     <expr><attr name="MSISDN"/>
          <value val="14161234567"/></expr>
 \langleset>
   <where>
    <expr><attr name="MSISDN"/><op value="="/>
         <value val="15145551234"/></expr>
   </where>
</req>
```
#### *Response #6*

The request is successful, and the *MSISDN* value was updated. The original request is not included.

```
<req name="update" resonly="y">
  <res error="0" affected="1"/>
\langle req>
```
#### *Request #7*

A request is made to update the value of the *MSISDN* field to *14161234567*. The subscriber has 3 existing MSISDN values of 15145551234, 14161234567, and 19191112222. The request is not required in the response.

```
<req name="update" resonly="y">
   <ent name="Subscriber"/>
   <set> 
     <expr><attr name="MSISDN"/>
           <value val="14161234567"/></expr>
  \langle/set\rangle <where>
     <expr><attr name="MSISDN"/><op value="="/>
           <value val="15145551234"/></expr>
   </where>
\langlereq>
```
#### *Response #7*

The request is successful, and the *MSISDN* value was updated, and now has a single value of *14161234567*. The original request is not included.

```
<req name="update" resonly="y">
  <res error="0" affected="1"/>
\langlereq>
```
#### *Request #8*

A request is made to update the value of the subscribers *NAI* to two values of *mum@foo.com* and *cust514@op.com*. The request is not required in the response.

```
<req name="update" resonly="y">
  <ent name="Subscriber"/>
   <set>
     <expr><attr name="NAI"/>
           <value val="mum@foo.com,cust514@op.com"/></expr>
   </set>
   <where>
     <expr><attr name="MSISDN"/><op value="="/>
          <value val="15145551234"/></expr>
   </where>
\langle /req>
```
#### *Response #8*

The request is successful, the *NAI* field was updated. The subscriber now has 2 NAIs. The original request is not included.

```
<req name="update" resonly="y">
   <res error="0" affected="1"/>
\langle req>
```
# **6.2.4 Delete Field**

#### **Description**

This operation the specified field(s) for the subscriber that is identified by the key(s) specified in *keyNameX* and *keyValueX*.

If the field is multi-value field then all values are deleted. Deletion of a field results removal of the entire field from the subscriber Profile. I.e. the field is not present, not just the value is empty.

**Note: The field being deleted does NOT need to have a current value. It can be empty (i.e. deleted) already, and the request will succeed.**

#### **Prerequisites**

A subscriber with the key(s) of the *keyNameX*/*keyValueX* values supplied must exist.

Each requested field *fieldNameX* must be a valid field in the subscriber Profile.

#### **Request**

```
<req name="update" [resonly="resonly"] [id="id"]>
   <ent name="Subscriber"/>
   <set>
     <expr><attr name="fieldName1"/><op value="="/>
           <value val="" isnull="y"/></expr>
\overline{[} <expr><attr name="fieldName2"/><op value="="/>
           <value val="" isnull="y"/></expr>
     :
     <expr><attr name="fieldNameN"/><op value="="/>
           <value val="" isnull="y"/></expr>
]
   </set>
   <where>
     <expr><attr name="keyName1"/><op value="="/><value val="keyValue1"/></expr>
[
     <expr><attr name="keyName2"/><op value="="/><value val="keyValue2"/></expr>
```
**Oracle Communications User Data Repository 12.1 70 70 <b>February 2017** 

```
 :
    <expr><attr name="keyNameN"/><op value="="/><value val="keyValueN"/></expr>
   </where>
</req>
```
resonly: (Optional) Indicates whether the response should consist of the result only, without including the original request in the response

o Values:

]

- y only provide the result, do NOT include the original request
- n include the original request in the response (default)
- *id:* (Optional) Transaction id value provided in request, and will be passed back in the response
	- o Values: 1-4294967295
- $keyNameX$ : A key field within the subscriber Profile
	- o Value is either IMSI, MSISDN, NAI, or AccountId
- keyValueX: Corresponding key field value assigned to *keyNameX*
- fieldNameX: A user defined field within the subscriber Profile

#### **Note: Multiple subscriber key values can be supplied. See section [2.11](#page-17-0) for details.**

#### **Response**

```
<req name="update" [resonly="resonly"] [id="id"]>
\lceil originalXMLRequest
]
   <res error="error" affected="affected"/>
</req>
```
- originalXMLRequest: (Optional) The text of the original XML request that was sent. **Note**: this is always present unless the  $resonly = "y"$  attribute is set in the original request
	- o Values: A string with 1 to 4096 characters
- resonly: (Optional) The *resonly* value from the original XML request, if supplied
- *id*: (Optional) The *id* value from the original XML request, if supplied
- error: Error code indicating outcome of request. "0" means success, see below for other values
- affected: The number of subscribers updated. A value of "1" is expected for success

#### **Error Codes**

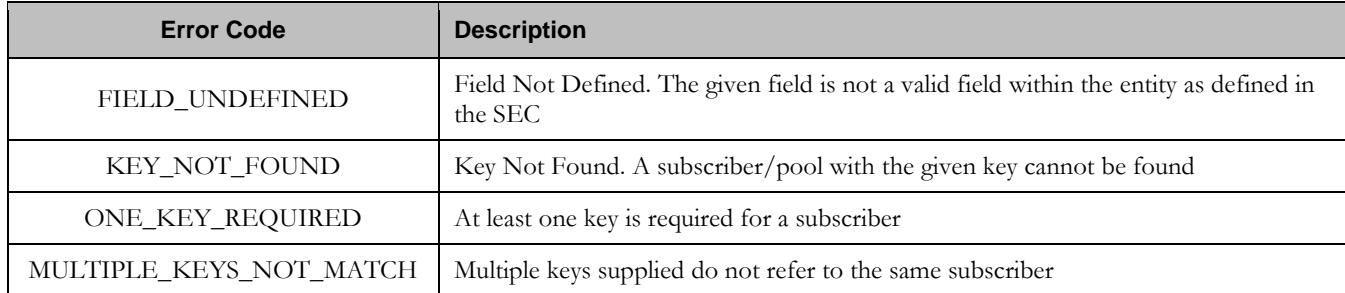

## **Examples**

## *Request #1*

A request is made to delete the *BillingDay* and *Tier* fields. Both fields are valid subscriber Profile fields. The request is not required in the response.

```
<req name="update" resonly="y">
   <ent name="Subscriber"/>
   <set>
     <expr><attr name="BillingDay"/><op value="="/>
          <value val="" isnull="y"/></expr>
     <expr><attr name="Tier"/><op value="="/>
           <value val="" isnull="y"/></expr>
   </set>
   <where>
     <expr><attr name="MSISDN"/><op value="="/>
           <value val="33123654862"/></expr>
   </where>
\langle /req>
```
#### *Response #1*

The request is successful, and the two fields were deleted. The original request is not included.

```
<req name="update" resonly="y">
   <res error="0" affected="1"/>
\langlereq>
```
## *Request #2*

A request is made to delete the *Message* field. *Message* is not a valid subscriber Profile fields. The request is not required in the response.

```
<req name="update" resonly="y">
   <ent name="Subscriber"/>
   <set>
     <expr><attr name="Message"/><op value="="/>
           <value val="" isnull="y"/></expr>
   </set>
   <where>
     <expr><attr name="MSISDN"/><op value="="/>
           <value val="33123654862"/></expr>
   </where>
\langlereg>
```
### *Response #2*

The request fails. The *error* value indicates the given field was not found, and the *affected* rows are 0. The original request is not included.

```
<req name="update" resonly="y">
  <res error="70015" affected="0"/>
</req>
```
#### *Request #3*
A request is made to delete the *MSISDN* field. The subscriber currently has an IMSI and an MSISDN key field. The request is not required in the response.

```
<req name="update" resonly="y">
  <ent name="Subscriber"/>
   <set>
     <expr><attr name="MSISDN"/><op value="="/>
           <value val="" isnull="y"/></expr>
   </set>
   <where>
     <expr><attr name="MSISDN"/><op value="="/>
        <value val="15145551234"/></expr>
   </where>
\langlereq>
```
### *Response #3*

The request is successful, and the *MSISDN* field was deleted. The original request is not included.

```
<req name="update" resonly="y">
   <res error="0" affected="1"/>
</req>
```
## *Request #4*

A request is made to delete the *NAI* field. The subscriber currently only has an NAI key field. The request is not required in the response.

```
<req name="update" resonly="y">
  <ent name="Subscriber"/>
   <set>
     <expr><attr name="NAI"/><op value="="/>
           <value val="" isnull="y"/></expr>
  \epsilon/set>
   <where>
     <expr><attr name="NAI"/><op value="="/>
          <value val="mum@foo.com"/></expr>
   </where>
\langlereg>
```
## *Response #4*

The request fails. The *error* value indicates the only key cannot be deleted, and the *affected* rows are 0. The original request is not included.

```
<req name="update" resonly="y">
   <res error="70044" affected="0"/>
\langlereq>
```
## **6.2.5 Delete Field Value**

### **Description**

This operation deletes one or more value(s) from the specified field for the subscriber that is identified by the key(s) specified in *keyNameX* and *keyValueX*.

This operation can only be executed for the fields defined as multi-value field in the Subscriber Entity Configuration.

Each individual value is removed from the subscriber Profile. If a supplied value does not exist, then it is ignored. For example, if a profile contains values "A,B,C" and a request to delete "A,B" is made, this succeeds and the profile is left with "C" as the value. If the profile contains "A,B,C" and a request is made to delete "C,D" the request succeeds and the profile is left with "A,B" as the value.

If all values are removed, the entire field is removed from the subscriber Profile (i.e. there is no XML element present).

**Note: The fieldValue is case-sensitive. An attempt to remove the value "A" from a current field value of "A,B,C" would be successful, but an attempt to remove the value "a" would fail.**

**Note: A request to delete field(s) value(s) can also be mixed with a request to update or delete a field(s). But, the same field for which a "RemoveFromSet" operation is being performed cannot also be updated or deleted, else the request will fail.** 

**Note: A request to delete field(s) value(s) using the "RemoveFromSet" operation can also contain a "AddToSet" operation to add field(s) value(s). If both operations are included in the same request, the "AddToSet" is performed before the "RemoveFromSet" irrespective of the order in which they are supplied.**

**Note: If a request both updates and deletes the same field, then the update is applied first, followed by the delete, irrespective of the order in which they are supplied**

#### **Prerequisites**

A subscriber with the key(s) of the *keyNameX*/*keyValueX* values supplied must exist.

The field *fieldName* must be a valid field in the subscriber Profile, and must be a multi-value field.

Each *fieldValueX* being removed must be present in the field.

#### **Request**

```
<req name="update" [resonly="resonly"] [id="id"]>
   <ent name="Subscriber"/>
   <set>
     <oper name="RemoveFromSet">
       <expr><attr name="fieldName1"/>
             <value val="fieldValue1[,fieldValue2[, ... fieldValueN]]"/></expr>
\overline{a} <expr><attr name="fieldName2"/>
             <value val="fieldValue1[,fieldValue2[, ... fieldValueN]]"/></expr>
 :
       <expr><attr name="fieldNameX"/>
             <value val="fieldValue1[,fieldValue2[, ... fieldValueN]]"/></expr>
]
     </oper>
   </set>
   <where>
     <expr><attr name="keyName1"/><op value="="/><value val="keyValue1"/></expr>
[
     <expr><attr name="keyName2"/><op value="="/><value val="keyValue2"/></expr>
 :
     <expr><attr name="keyNameN"/><op value="="/><value val="keyValueN"/></expr>
]
   </where>
</req>
```
- resonly: (Optional) Indicates whether the response should consist of the result only, without including the original request in the response
	- o Values:
		- $\blacksquare$  y only provide the result, do NOT include the original request
- n include the original request in the response (default)
- id: (Optional) Transaction id value provided in request, and will be passed back in the response o Values: 1-4294967295
- $keyNameX$ : A key field within the subscriber Profile
- o Value is either IMSI, MSISDN, NAI, or AccountId
- keyValueX: Corresponding key field value assigned to *keyNameX*
- fieldNameX: A user defined field within the subscriber Profile
- fieldValueX: Corresponding field value assigned to *fieldName*

**Note: One or more fieldValueX values for a fieldNameX can be supplied. To remove more than one value, either supply a comma separated list of values, or include multiple <expr> elements for the fielde.**

**Note: Multiple subscriber key values can be supplied. See section [2.11](#page-17-0) for details.**

## **Response**

```
<req name="update" [resonly="resonly"] [id="id"]>
[
   originalXMLRequest
]
   <res error="error" affected="affected"/>
</req>
```
- originalXMLRequest: (Optional) The text of the original XML request that was sent. **Note**: this is always present unless the resonly="y" attribute is set in the original request
	- o Values: A string with 1 to 4096 characters
- resonly: (Optional) The *resonly* value from the original XML request, if supplied
- *id:* (Optional) The *id* value from the original XML request, if supplied
- **error**: Error code indicating outcome of request. "0" means success, see below for other values
- affected: The number of subscribers updated. A value of "1" is expected for success

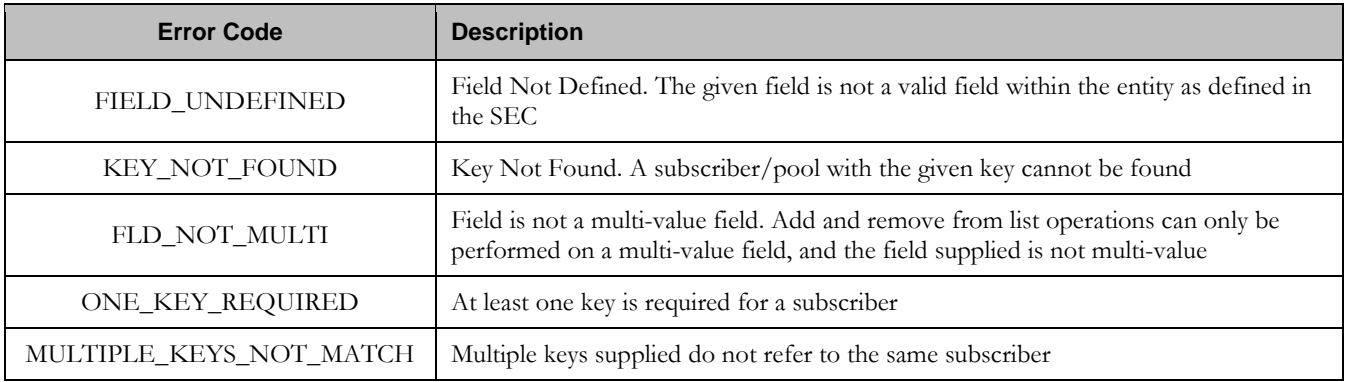

## **Error Codes**

### **Examples**

# Request #1

A request is made to remove the value *DayPass* from the *Entitlement* field. The *Entitlement* field is a valid multi-value field. The *DayPass* value is present in the *Entitlement* field. The request is not required in the response.

```
<req name="update" resonly="y">
  <ent name="Subscriber"/>
  <set>
     <oper name="RemoveFromSet">
      <expr><attr name="Entitlement"/><value val="DayPass"/></expr>
    </oper>
  </set>
  <where>
     <expr><attr name="MSISDN"/><op value="="/>
          <value val="33123654862"/></expr>
  </where>
</req>
```
# Response #1

The request is successful, and the value was removed from the *Entitlement* field. The original request is not included.

```
<req name="update" resonly="y">
   <res error="0" affected="1"/>
</req>
```
# Request #2

A request is made to remove the values *WeekendPass* and *Unlimited* from the *Entitlement* field. The *Entitlement* field is a valid multi-value field. The *WeekendPass* value is present in the *Entitlement* field, but the *Unlimited* value is not. The request is not required in the response.

```
<req name="update" resonly="y">
  <ent name="Subscriber"/>
   <set>
     <oper name="RemoveFromSet">
       <expr><attr name="Entitlement"/><value val="WeekendPass"/></expr>
       <expr><attr name="Entitlement"/><value val="Unlimited"/></expr>
     </oper>
  \langleset>
   <where>
     <expr><attr name="MSISDN"/><op value="="/>
           <value val="33123654862"/></expr>
   </where>
\langle req>
```
## Response #2

The request is successful, and the *WeekendPass* value was removed from the *Entitlement* field. The original request is not included.

```
<req name="update" resonly="y">
  <res error="0" affected="1"/>
</req>
```
# Request #3

A request is made to remove the key value *14161234567* from the *MSISDN* field. The subscriber currently has 3 MSISDN values, 14161234567, 151454551234 and 15141234567. The request is not required in the response.

```
<req name="update" resonly="y">
  <ent name="Subscriber"/>
```
**Oracle Communications User Data Repository 12.1 76 <b>February 2017 February 2017** 

```
 <set>
     <oper name="RemoveFromSet">
       <expr><attr name="MSISDN"/><value val="14161234567"/></expr>
     </oper>
   </set>
   <where>
     <expr><attr name="MSISDN"/><op value="="/>
           <value val="15145551234"/></expr>
   </where>
\langlereg>
```
## Response #3

The request is successful, and the value was removed from the *MSISDN* field. The subscriber now has 2 MSISDN values, 151454551234 and 15141234567. The original request is not included.

```
<req name="update" resonly="y">
   <res error="0" affected="1"/>
\langlereq>
```
## **6.3 Subscriber Opaque Data Commands**

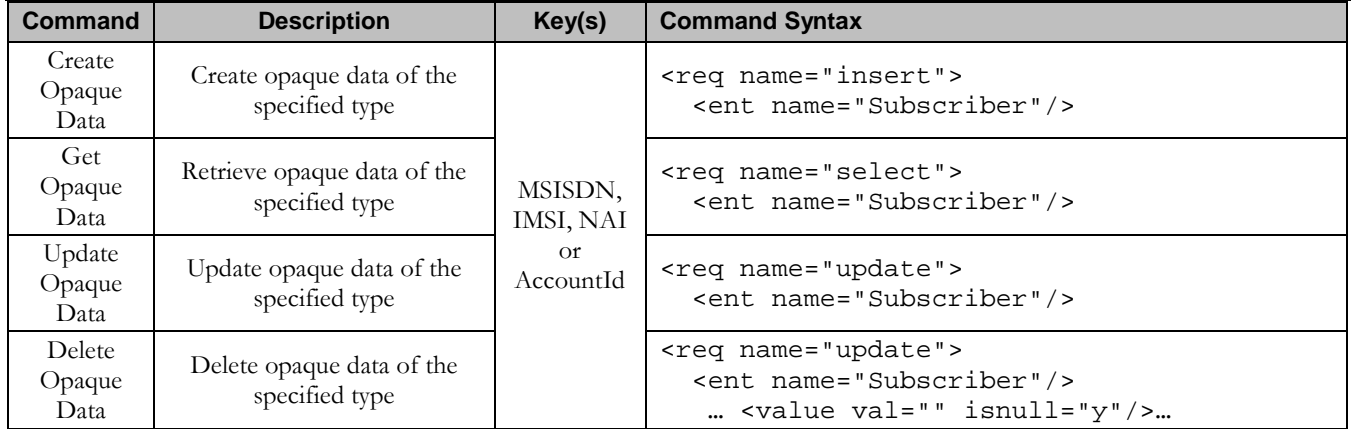

### **Table 12: Summary of Subscriber Opaque Data Commands**

## **6.3.1 Create Opaque Data**

### **Description**

This operation creates the opaque data of the specified *opaqueDataType* for the subscriber that is identified by the key(s) specified in *keyNameX* and *keyValueX*.

The opaque data is provided in the request within a <cdata> construct.

**Note: The opaque data provided in an XML blob is always checked to be valid XML. If the entity is defined as transparent in the SEC, then the XML blob is fully validated against the definition in the SEC. If either validation check fails, then the request is rejected.** 

### **Prerequisites**

A subscriber with the key(s) of the *keyNameX*/*keyValueX* values supplied must exist.

The *opaqueDataType* must reference a valid Entity in the Interfac*e Entity Map t*able in the SEC.

No opaque data of the *opaqueDataType* must already exist for the subscriber (unless the *odk* attribute is specified).

**Oracle Communications User Data Repository 12.1** 77 **February 2017 February 2017** 

### **Request**

```
<req name="insert" [resonly="resonly"] [id="id"] [odk="yes"]>
   <ent name="Subscriber"/>
   <set>
     <expr><attr name="opaqueDataType"/><op value="="/><cdata>
<![CDATA[
cdataFieldValue
]]></cdata></expr>
   </set>
   <where>
     <expr><attr name="keyName1"/><op value="="/><value val="keyValue1"/></expr>
\overline{a} <expr><attr name="keyName2"/><op value="="/><value val="keyValue2"/></expr>
 :
     <expr><attr name="keyNameN"/><op value="="/><value val="keyValueN"/></expr>
]
   </where>
</req>
```
- **resonly:** (Optional) Indicates whether the response should consist of the result only, without including the original request in the response
	- o Values:
		- y only provide the result, do NOT include the original request
		- n include the original request in the response (default)
- *id:* (Optional) Transaction id value provided in request, and will be passed back in the response
	- o Values: 1-4294967295
- odk: (Optional) Indicates that the insert request should be converted to an update if the opaque data type specified already exists
- **opaqueDataType:** A user defined type/name for the opaque data
	- o Value is either Quota, State, or DynamicQuota
- cdataFieldValue: Contents of the XML data "blob"
- $keyNameX$ : A key field within the subscriber Profile
	- o Value is either IMSI, MSISDN, NAI, or AccountId
- keyValueX: Corresponding key field value assigned to *keyNameX*

## **Note: Multiple subscriber key values can be supplied. See section [2.11](#page-17-0) for details.**

## **Response**

```
<req name="insert" [resonly="resonly"] [id="id"]>
\Gamma originalXMLRequest
]
   <res error="error" affected="affected"/>
</req>
```
- originalXMLRequest: (Optional) The text of the original XML request that was sent. **Note**: this is always present unless the  $resonly = "y"$  attribute is set in the original request
	- o Values: A string with 1 to 4096 characters
- resonly: (Optional) The *resonly* value from the original XML request, if supplied
- *id:* (Optional) The *id* value from the original XML request, if supplied
- error: Error code indicating outcome of request. "0" means success, see below for other values
- affected: The number of subscribers inserted/updated. A value of "1" is expected for success

## **Error Codes**

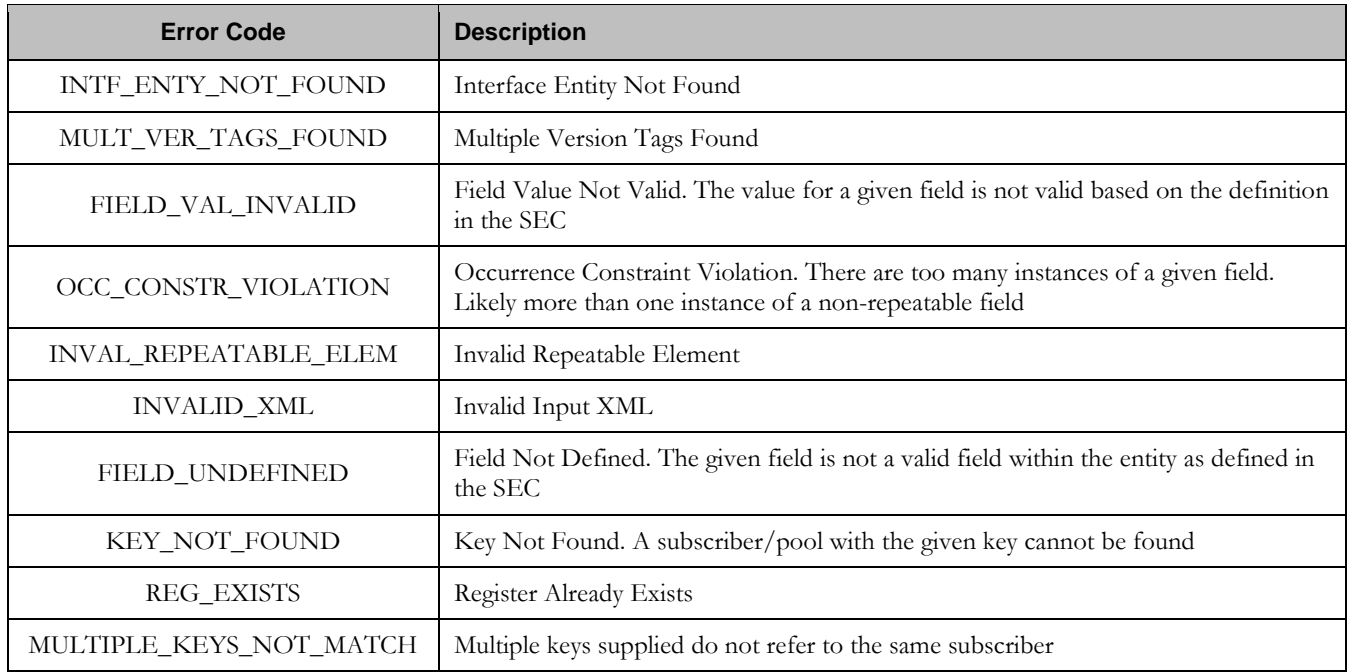

## **Examples**

# Request #1

A request is made to create the *Quota* opaque data. The Quota XML blob is supplied whole. The request is not required in the response.

```
Oracle Communications User Data Repository 12.1 79 <b>February 2017 February 2017
<req name="insert" resonly="y">
   <ent name="Subscriber"/>
   <set>
    <expr><attr name="Quota"/><op value="="/><cdata>
<![CDATA[<?xml version="1.0" encoding="UTF-8"?>
<usage>
   <version>3</version>
   <quota name="AggregateLimit">
    <cid>9223372036854775807</cid>
     <time>3422</time>
    <totalVolume>1000</totalVolume>
    <inputVolume>980</inputVolume>
     <outputVolume>20</outputVolume>
     <serviceSpecific>12</serviceSpecific>
     <nextResetTime>2010-05-22T00:00:00-05:00</nextResetTime>
  </quota>
</usage>
]]></cdata></expr>
   </set>
   <where>
     <expr><attr name="MSISDN"/><op value="="/>
           <value val="33123654862"/></expr>
```
 </where>  $\langle$ reg>

### Response #1

The request is successful, and the Quota opaque data was created. The original request is not included.

```
<req name="insert" resonly="y">
   <res error="0" affected="1"/>
</req>
```
## Request #2

A request is made to create the *State* opaque data. The State XML blob is supplied whole. The request is not required in the response.

```
<req name="insert" resonly="y">
  <ent name="Subscriber"/>
   <set>
     <expr><attr name="State"/><op value="="/><cdata>
<![CDATA[<?xml version="1.0" encoding="UTF-8"?>
<state>
   <version>1</version>
   <property>
    <name>mcc</name>
     <value>315</value>
   </property>
   <property>
     <name>expire</name>
     <value>2010-02-09T11:20:32</value>
   </property>
   <property>
     <name>approved</name>
     <value>yes</value>
   </property>
</state>
]]></cdata></expr>
   </set>
   <where>
     <expr><attr name="MSISDN"/><op value="="/>
          <value val="33123654862"/></expr>
   </where>
\langlereq>
```
## Response #2

The request is successful, and the State opaque data was created. The original request is not included.

```
<req name="insert" resonly="y">
   <res error="0" affected="1"/>
\langlereq>
```
## Request #3

A request is made to create the *DynamicQuota* opaque data. The Quota XML blob is supplied whole. The request is not required in the response.

```
<req name="insert" resonly="y">
  <ent name="Subscriber"/>
   <set>
     <expr><attr name="DynamicQuota"/><op value="="/><cdata>
<![CDATA[<?xml version="1.0" encoding="UTF-8"?>
<definition>
   <version>1</version>
```
**Oracle Communications User Data Repository 12.1 80 <b>February 2017 February 2017** 

```
 <DynamicQuota name="AggregateLimit">
     <Type>pass</Type>
     <InstanceId>15678</InstanceId>
     <Priority>4</Priority>
     <InitialTime>135</InitialTime>
     <InitialTotalVolume>2000</InitialTotalVolume>
     <InitialInputVolume>1500</InitialInputVolume>
     <InitialOutputVolume>500</InitialOutputVolume>
    <InitialServiceSpecific>4</InitialServiceSpecific>
    <activationdatetime>2015-03-09T11:20:32</activationdatetime>
     <expirationdatetime>2015-04-09T11:20:32</expirationdatetime>
     <InterimReportingInterval>100</InterimReportingInterval>
     <Duration>10</Duration>
  </DynamicQuota>
</definition> 
]]></cdata></expr>
  </set>
   <where>
     <expr><attr name="MSISDN"/><op value="="/>
          <value val="33123654862"/></expr>
   </where>
\langlereg>
```
# Response #3

The request is successful, and the DynamicQuota opaque data was created. The original request is not included.

```
<req name="insert" resonly="y">
   <res error="0" affected="1"/>
\langlereq>
```
## Request #4

A request is made to create the *Location* opaque data. The Location XML blob is supplied whole. Location is NOT a valid opaque data type. The request is not required in the response.

```
<req name="insert" resonly="y">
  <ent name="Subscriber"/>
   <set>
     <expr><attr name="Location"/><op value="="/><cdata>
<![CDATA[<?xml version="1.0" encoding="UTF-8"?>
<location>
   <town>Montreal</town>
   <province>Quebec</province>
   <country>Canada</country>
</location> 
]]></cdata></expr>
   </set>
   <where>
     <expr><attr name="MSISDN"/><op value="="/>
           <value val="33123654862"/></expr>
   </where>
\langle req>
```
## Response #4

The request fails. The *error* value indicates the opaque data type is invalid, and the *affected* rows are 0. The original request is not included.

```
<req name="insert" resonly="y">
  <res error="70015" affected="0"/>
\langle req>
```
**Oracle Communications User Data Repository 12.1 81 <b>81 February 2017** 

## **6.3.2 Get Opaque Data**

### **Description**

This operation retrieves the opaque data of the specified *opaqueDataType* for the subscriber that is identified by the key(s) in *keyNameX* and *keyValueX*.

The response contains the entire XML blob for the requested opaque data.

### **Prerequisites**

A subscriber with the key(s) of the *keyNameX*/*keyValueX* values supplied must exist.

The *opaqueDataType* must reference a valid Entity in the Interface Entity Map table in the SEC.

The opaque data of the *opaqueDataType* must exist for the subscriber.

### **Request**

```
<req name="select" [resonly="resonly"] [id="id"]>
   <ent name="Subscriber"/>
   <select>
    <expr><attr name="opaqueDataType"/></expr>
   </select>
   <where>
     <expr><attr name="keyName1"/><op value="="/><value val="keyValue1"/></expr>
[
     <expr><attr name="keyName2"/><op value="="/><value val="keyValue2"/></expr>
 :
     <expr><attr name="keyNameN"/><op value="="/><value val="keyValueN"/></expr>
]
   </where>
</req>
```
**resonly:** (Optional) Indicates whether the response should consist of the result only, without including the original request in the response

o Values:

- y only provide the result, do NOT include the original request
- n include the original request in the response (default)
- id: (Optional) Transaction id value provided in request, and will be passed back in the response
	- o Values: 1-4294967295
- *opaqueDataType*: A user defined type/name for the opaque data
	- o Value is either Quota, State, or DynamicQuota
- **keyNameX:** A key field within the subscriber Profile
	- o Value is either IMSI, MSISDN, NAI, or AccountId
- keyValueX: Corresponding key field value assigned to *keyNameX*

### **Response**

```
<req name="select" [resonly="resonly"] [id="id"]>
\Gamma originalXMLRequest
]
   <res error="error" affected="affected"/>
\lceil
```
**Oracle Communications User Data Repository 12.1 82 <b>February 2017** 

```
 <rset>
     <row>
        <rv>
             <![CDATA[cdataRowValue]]>
        </rv>
     </row>
   </rset>
]
</req>
```
- originalXMLRequest: (Optional) The text of the original XML request that was sent. **Note**: this is always present unless the  $resonly = "y"$  attribute is set in the original request
	- o Values: A string with 1 to 4096 characters
- resonly: (Optional) The *resonly* value from the original XML request, if supplied
- id: (Optional) The *id* value from the original XML request, if supplied
- error: Error code indicating outcome of request. "0" means success, see below for other values
- *affected*: The number of subscribers returned. A value of "1" is expected for success
- cdataRowValue: Contents of the XML data "blob"

**Note:** The <rset> (row set) element is optional. It is only present if the request was successful. Only a single **<row> element is returned, with a single <rv> (row value) element containing an XML CDATA construct containing the requested opaque data (i.e. XML blob).**

**Note: Multiple subscriber key values can be supplied. See section [2.11](#page-17-0) for details.**

### **Error Codes**

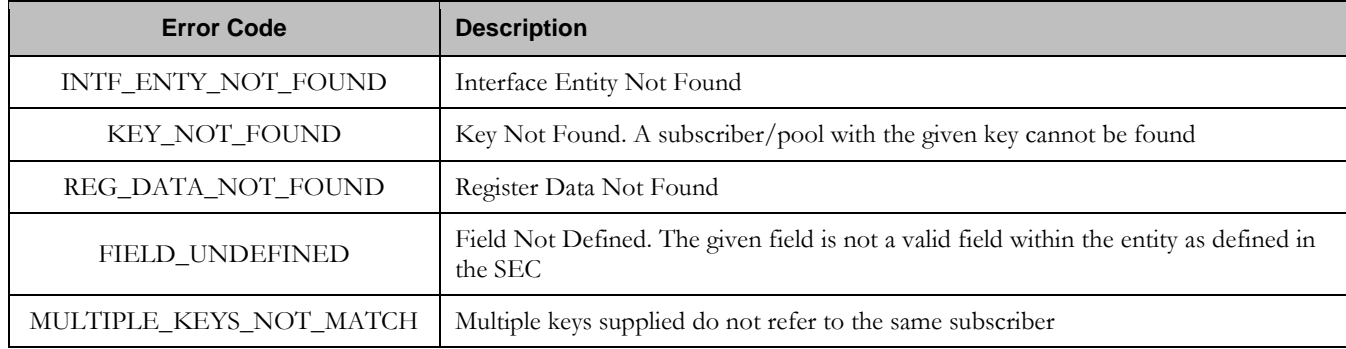

### **Examples**

## Request #1

A request is made to get the *Quota* opaque data. The request is not required in the response.

```
<req name="select" resonly="y">
   <ent name="Subscriber"/>
   <select>
    <expr><attr name="Quota"/></expr>
  </select>
   <where>
     <expr><attr name="MSISDN"/><op value="="/>
           <value val="33123654862"/></expr>
```

```
Oracle Communications User Data Repository 12.1 83 <b>February 2017
```
 </where>  $\langle$ reg>

# Response #1

The request is successful, and the Quota opaque data is returned. The original request is not included.

```
<req name="select" resonly="y">
   <res error="0" affected="1"/>
     <rset>
       <row>
         <rv>
           <![CDATA[<?xml version="1.0" encoding="UTF-8"?>
             <usage>
                <version>3</version>
                <quota name="AggregateLimit">
                  <cid>9223372036854775807</cid>
                  <time>3422</time>
                 <totalVolume>1000</totalVolume>
                  <inputVolume>980</inputVolume>
                  <outputVolume>20</outputVolume>
                  <serviceSpecific>12</serviceSpecific>
                  <nextResetTime>2011-04-22T00:00:00-05:00</nextResetTime>
                </quota>
              </usage>]]>
        \langlerv>
    \langle /row>
   </rset>
</req>
```
# Request #2

A request is made to get the *State* opaque data. State is a valid opaque data type, but the subscriber does not have this opaque data type. The request is not required in the response.

```
<req name="select" resonly="y">
   <ent name="Subscriber"/>
   <select>
     <expr><attr name="State"/></expr>
   </select>
   <where>
     <expr><attr name="MSISDN"/><op value="="/>
           <value val="33123654862"/></expr>
   </where>
\langlereq>
```
## Response #2

The request is successful, and indicates that the requested row does not exist. The original request is not included.

```
<req name="select" resonly="y">
   <res error="0" affected="1"/>
   <rset>
     <row>
       \langlerv null="y"/>
    \langle row>
   </rset> 
\langlereq>
```
## Request #3

**Oracle Communications User Data Repository 12.1 84 <b>February 2017** 

A request is made to get the *Location* opaque data. Location is NOT a valid opaque data type. The request is not required in the response.

```
<req name="select" resonly="y">
  <ent name="Subscriber"/>
   <select>
    <expr><attr name="Location"/></expr>
  </select>
   <where>
     <expr><attr name="MSISDN"/><op value="="/>
           <value val="33123654862"/></expr>
   </where>
\langlereg>
```
## Response #3

The request fails. The *error* value indicates the opaque data type is invalid, and the *affected* rows are 0. The original request is not included.

```
<req name="select" resonly="y">
  <res error="70015" affected="0"/>
</req>
```
## Request #4

A request is made to get the *State* and *Quota* Entities. *State* is a valid opaque data type, but the subscriber does not have this opaque data type. The subscriber does have *Quota* opaque data though. The request is not required in the response.

```
<req name="select" resonly="y">
   <ent name="Subscriber"/>
<select>
     <expr><attr name="Quota"/></expr>
     <expr><attr name="State"/></expr>
</select>
   <where>
     <expr><attr name="MSISDN"/><op value="="/>
           <value val="33123654862"/></expr>
   </where>
\langlereq>
```
## Response #4

The request is successful, and indicates that *Quota* exists and *State* does not exist. The original request is not included.

```
<req name="select" resonly="y">
  <res error="0" affected="1"/>
     <rset>
       <row>
         <rv>
           <![CDATA[<?xml version="1.0" encoding="UTF-8"?>
             <usage>
               <version>3</version>
               <quota name="AggregateLimit">
                 <cid>9223372036854775807</cid>
                 <time>3422</time>
                 <totalVolume>1000</totalVolume>
                 <inputVolume>980</inputVolume>
                 <outputVolume>20</outputVolume>
                 <serviceSpecific>12</serviceSpecific>
                  <nextResetTime>2011-04-22T00:00:00-05:00</nextResetTime>
               </quota>
             </usage>]]>
        \langlerv>
```
### **Oracle Communications User Data Repository 12.1 85 <b>February 2017**

```
<rv null="y"/>
      \langle / row\rangle </rset>
\langlereq>
```
# **6.3.3 Update Opaque Data**

## **Description**

This operation updates the opaque data of the specified *opaqueDataType* for the subscriber that is identified by the key(s) specified in *keyNameX* and *keyValueX*.

The opaque data is provided in the request within a <cdata> construct. The existing opaque data is completely replaced by the data supplied in the request.

**Note: The opaque data provided in an XML blob is always checked to be valid XML. If the entity is defined as transparent in the SEC, then the XML blob is fully validated against the definition in the SEC. If either validation check fails, then the request is rejected.**

### **Prerequisites**

A subscriber with the key(s) of the *keyNameX*/*keyValueX* values supplied must exist.

The *opaqueDataType* must reference a valid Entity in the Interface Entity Map table in the SEC.

### **Request**

```
<req name="update" [resonly="resonly"] [id="id"]>
   <ent name="Subscriber"/>
   <set>
     <expr><attr name="opaqueDataType"/><op value="="/><cdata>
<![CDATA[
cdataFieldValue
]]></cdata></expr>
   </set>
   <where>
     <expr><attr name="keyName1"/><op value="="/><value val="keyValue1"/></expr>
[
     <expr><attr name="keyName2"/><op value="="/><value val="keyValue2"/></expr>
 :
     <expr><attr name="keyNameN"/><op value="="/><value val="keyValueN"/></expr>
]
   </where>
</req>
```
**resonly:** (Optional) Indicates whether the response should consist of the result only, without including the original request in the response

o Values:

- $\blacksquare$  y only provide the result, do NOT include the original request
- n include the original request in the response (default)
- *id*: (Optional) Transaction id value provided in request, and will be passed back in the response
	- o Values: 1-4294967295
- **opaqueDataType:** A user defined type/name for the opaque data
	- o Value is either Quota, State, or DynamicQuota
- cdataFieldValue: Contents of the XML data "blob"

**Oracle Communications User Data Repository 12.1 86 <b>February 2017 February 2017** 

- $keyNameX$ : A key field within the subscriber Profile o Value is either IMSI, MSISDN, NAI, or AccountId
- keyValueX: Corresponding key field value assigned to *keyNameX*

### **Note: Multiple subscriber key values can be supplied. See section [2.11](#page-17-0) for details.**

### **Response**

```
<req name="update" [resonly="resonly"] [id="id"]>
[
   originalXMLRequest
]
   <res error="error" affected="affected"/>
</req>
```
- originalXMLRequest: (Optional) The text of the original XML request that was sent. **Note**: this is always present unless the  $resonly = "y"$  attribute is set in the original request
	- o Values: A string with 1 to 4096 characters
- resonly: (Optional) The *resonly* value from the original XML request, if supplied
- *id*: (Optional) The *id* value from the original XML request, if supplied
- error. Error code indicating outcome of request. "0" means success, see below for other values
- affected: The number of subscribers updated. A value of "1" is expected for success

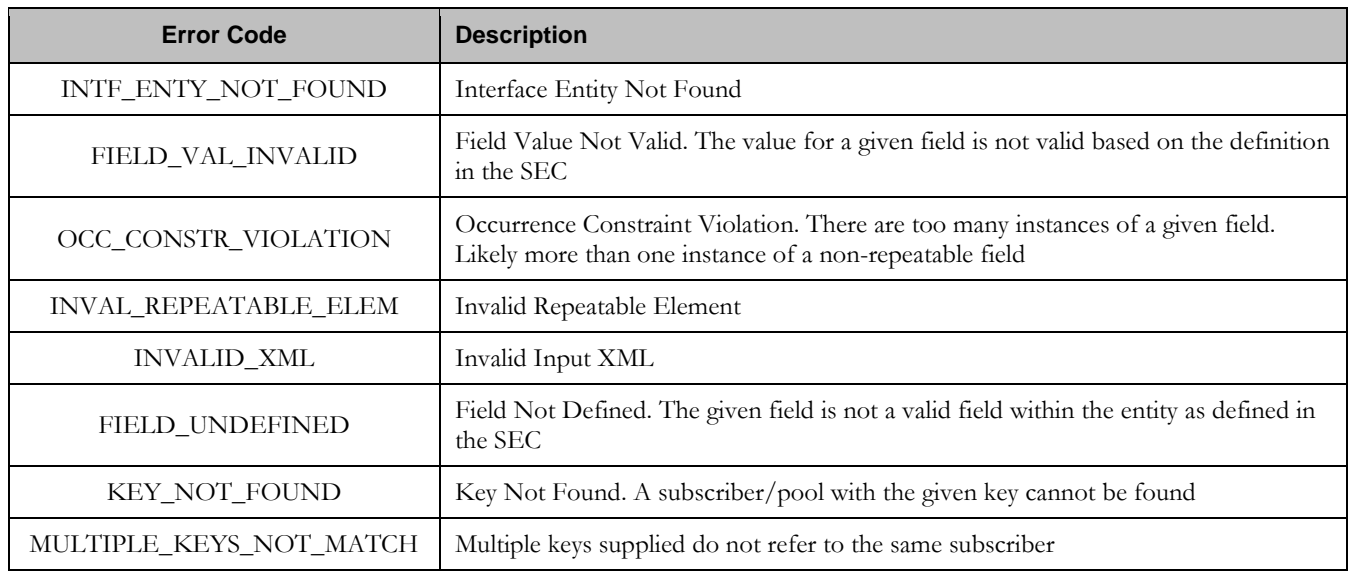

## **Error Codes**

### **Examples**

## Request #1

A request is made to update the *State* opaque data. The State XML blob is supplied whole. The request is not required in the response.

**Oracle Communications User Data Repository 12.1 87 <b>87 February 2017** 

```
<req name="update" resonly="y">
  <ent name="Subscriber"/>
   <set>
     <expr><attr name="State"/><op value="="/><cdata>
<![CDATA[<?xml version="1.0" encoding="UTF-8"?>
<state>
   <version>1</version>
   <property>
    <name>mcc</name>
     <value>315</value>
   </property>
   <property>
    <name>expire</name>
     <value>2010-02-09T11:20:32</value>
   </property>
   <property>
    <name>approved</name>
     <value>yes</value>
   </property>
</state>
]]></cdata></expr>
  </set>
   <where>
     <expr><attr name="MSISDN"/><op value="="/>
          <value val="33123654862"/></expr>
   </where>
\langlereg>
```
## Response #1

The request is successful, and the State opaque data was updated. The original request is not included.

```
<req name="update" resonly="y">
   <res error="0" affected="1"/>
</req>
```
## Request #2

A request is made to update the *Quota* opaque data. *Quota* is a valid opaque data type, but the subscriber does not have this opaque data type. The Quota XML blob is supplied whole. The request is not required in the response.

```
<req name="update" resonly="y">
   <ent name="Subscriber"/>
   <set>
    <expr><attr name="Quota"/><op value="="/><cdata>
<![CDATA[<?xml version="1.0" encoding="UTF-8"?>
<usage>
   <version>3</version>
   <quota name="AggregateLimit">
    <cid>9223372036854775807</cid>
    <time>3422</time>
     <totalVolume>1000</totalVolume>
     <inputVolume>980</inputVolume>
     <outputVolume>20</outputVolume>
     <serviceSpecific>12</serviceSpecific>
    <nextResetTime>2010-05-22T00:00:00-05:00</nextResetTime>
  </quota>
</usage>
]]></cdata></expr>
   </set>
   <where>
     <expr><attr name="MSISDN"/><op value="="/>
           <value val="33123654862"/></expr>
   </where>
```
**Oracle Communications User Data Repository 12.1 88 <b>February 2017** 

</req>

### Response #2

The request is successful, and the Quota opaque data was created. The original request is not included.

```
<req name="update" resonly="y">
   <res error="0" affected="0"/>
</req>
```
## **6.3.4 Delete Opaque Data**

#### **Description**

This operation deletes the opaque data of the specified *opaqueDataType* for the subscriber that is identified by the key(s) specified in *keyNameX* and *keyValueX*.

Only one opaque data type can be deleted per request.

**Note: The deletion of a non-existent opaque data type (but that is defined in the SEC) is not considered as an error.**

#### **Prerequisites**

A subscriber with the key(s) of the *keyNameX*/*keyValueX* values supplied must exist.

The *opaqueDataType* must reference a valid Entity in the Interface Entity Map table in the SEC.

#### **Request**

```
<req name="update" [resonly="resonly"] [id="id"]>
   <ent name="Subscriber"/>
   <set>
     <expr><attr name="opaqueDataType"/><op value="="/>
           <value val="" isnull="y"/></expr>
   </set>
   <where>
     <expr><attr name="keyName1"/><op value="="/><value val="keyValue1"/></expr>
\overline{[} <expr><attr name="keyName2"/><op value="="/><value val="keyValue2"/></expr>
 :
     <expr><attr name="keyNameN"/><op value="="/><value val="keyValueN"/></expr>
]
   </where>
</req>
```
**keyNameX:** A key field within the subscriber Profile

o Value is either IMSI, MSISDN, NAI, or AccountId

- keyValueX: Corresponding key field value assigned to *keyNameX*
- **opaqueDataType:** A user defined type/name for the opaque data
	- o Value is either Quota, State, or DynamicQuota
	- o **Note**: the data is deleted by setting an empty field value, and also specifying the attribute isnull="y"

#### **Note: Multiple subscriber key values can be supplied. See section [2.11](#page-17-0) for details.**

**Oracle Communications User Data Repository 12.1 89 <b>February 2017 February 2017** 

#### **Response**

```
<req name="update" [resonly="resonly"] [id="id"]>
\lceil originalXMLRequest
]
   <res error="error" affected="affected"/>
</req>
```
- originalXMLRequest: (Optional) The text of the original XML request that was sent. **Note**: this is always present unless the resonly="y" attribute is set in the original request
	- o Values: A string with 1 to 4096 characters
- resonly: (Optional) The *resonly* value from the original XML request, if supplied
- *id:* (Optional) The *id* value from the original XML request, if supplied
- etror: Error code indicating outcome of request. "0" means success, see below for other values
- affected: The number of subscribers deleted. A value of "1" is expected for success

### **Error Codes**

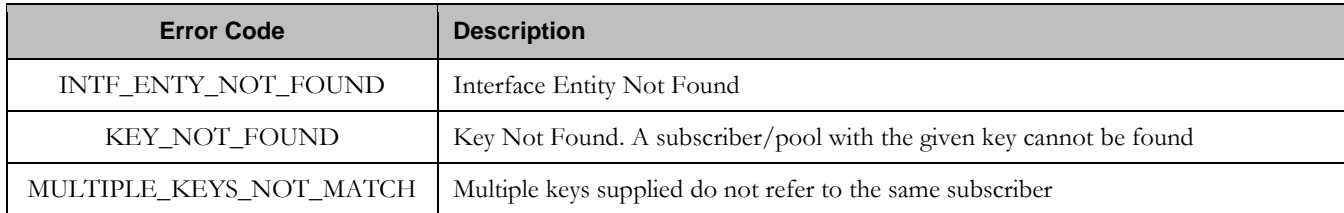

### **Examples**

## Request #1

A request is made to delete the *State* opaque data. The request is not required in the response.

```
<req name="update" resonly="y">
   <ent name="Subscriber"/>
   <set>
     <expr><attr name="State"/><op value="="/>
           <value val="" isnull="y"/></expr>
   </set>
   <where>
     <expr><attr name="MSISDN"/><op value="="/>
          <value val="33123654862"/></expr>
   </where>
\langle req>
```
### **Response #1**

The request is successful, and the State opaque data was deleted. The original request is not included.

```
<req name="update" resonly="y">
   <res error="0" affected="1"/>
</req>
```
# Request #2

A request is made to delete the *Quota* opaque data. Quota is a valid opaque data type, but the subscriber does not have this opaque data type. The request is not required in the response.

```
<req name="update" resonly="y">
   <ent name="Subscriber"/>
   <set>
     <expr><attr name="Quota"/><op value="="/>
           <value val="" isnull="y"/></expr>
   </set>
   <where>
     <expr><attr name="MSISDN"/><op value="="/>
           <value val="33123654862"/></expr>
   </where>
\langlereq>
```
## Response #2

The request is successful, because no error is returned if the subscriber does not have the opaque data type.

```
<req name="update" resonly="y">
   <res error="0" affected="1"/>
\langle req>
```
# **6.4 Subscriber Data Row Commands**

A transparent data entity may contain data that is organized in "rows". An example of a row is a specific quota within the Quota entity.

The row commands allow operations (create/retrieve/update/delete) at the row level. The required row is identified in the request by the *rowIdName*/*rowIdValue*.

**Note: Subscriber data row commands may only be performed on entities defined as transparent in the SEC. Attempting to perform a command on an entity defined as opaque will result in an OPER\_NOT\_ALLOWED error being returned.**

| Command        | <b>Description</b>                                                   | Key(s)                                                                                                    | <b>Command Syntax</b>                                                                                                    |
|----------------|----------------------------------------------------------------------|----------------------------------------------------------------------------------------------------|----------------------------------------------------------------------------------------------------|
| Create<br>Row  | Insert data row into<br>transparent data of the<br>specified type.   | (MSISDN,<br>IMSI, NAI<br>$\alpha$ r<br>AccountId)                                                                                                    | <req name="insert"><br/><ent name="entityName"></ent><br/> <expr><br/><attr name="rowIdName"><br/><value val="rowIdValue"><br/><math>\langle</math>/expr&gt; </value></attr></expr></req>                                                                                                    |
| <b>Get Row</b> | Retrieve data row from<br>transparent data of the<br>specified type. | and Row<br>Identifier<br>$\alpha$ r<br>(MSISDN,<br>IMSI, NAI<br><sub>or</sub><br>AccountId)<br>and Row<br>Identifier<br>and<br>Instance<br>Identifier | <req name="select"><br/><ent name="entityName"></ent><br/> <expr><br/><attr name="rowIdName"><br/><value val="rowIdValue"><br/><math>\langle</math>/expr&gt; <br/><expr><br/><attr name="instanceFieldName"><br/><value val="instanceFieldValue"><br/><math>\langle</math>/expr&gt; </value></attr></expr></value></attr></expr></req> |

**Table 13: Summary of Subscriber Data Row Commands**

# **Oracle Communications User Data Repository SOAP Provisioning Interface Specification**

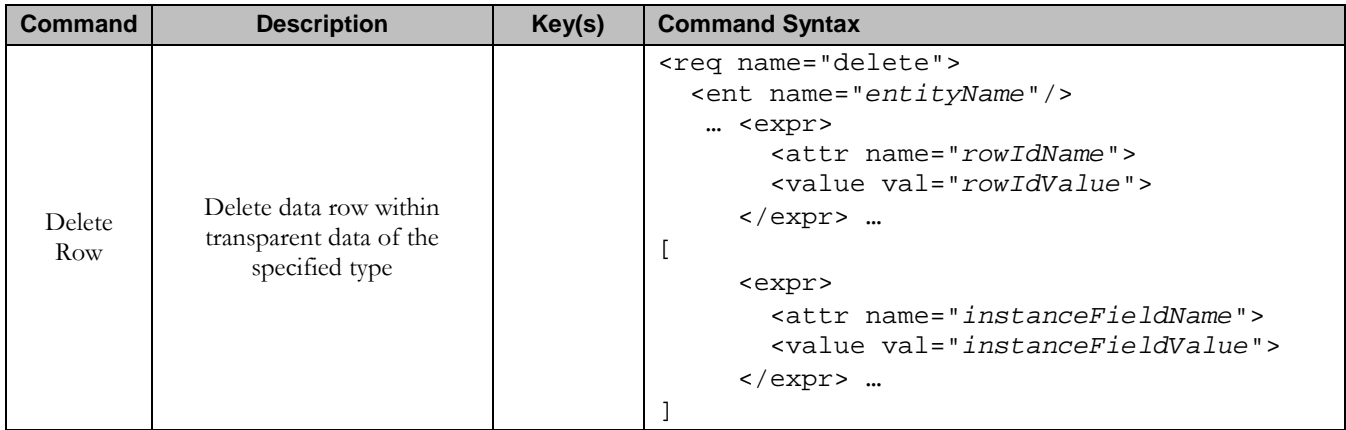

## **6.4.1 Create Row**

#### **Description**

This operation creates a data row for the subscriber that is identified by the key(s) specified in *keyNameX* and *keyValueX*.

The data row identifier field is specified in *rowIdName*, and the row identifier value is specified in *rowIdValue*. All *fieldNameX* fields specified are set within the row.

**Note: The** rowIdValue **is case-sensitive. If a row already existed called "DayPass", then an attempt to update an existing row called "DAYPASS" would be successful, and two rows called "DayPass" and "DAYPASS" would be present.**

**Note: If the transparent entity specified in entityName does not exist for the subscriber, it will be created.**

#### **Prerequisites**

A subscriber with the key(s) of the *keyNameX*/*keyValueX* values supplied must exist.

The *entityName* must reference a valid transparent Entity in the Interface Entity Map table in the SEC.

#### **Request**

**Note:** This command allows 2 different formats. One with the keyNameX/keyValueX value(s) within the **<set> element, and another with the keyNameX/keyValueX value(s) within a <where> element.**

#### **Format #1**

```
<req name="insert" [resonly="resonly"] [id="id"] [odk="yes"]>
   <ent name="entityName"/>
   <set>
     <expr><attr name="keyName1"/><value val="keyValue1"/></expr>
\lceil <expr><attr name="keyName2"/><op value="="/><value val="keyValue2"/></expr>
 :
     <expr><attr name="keyNameN"/><op value="="/><value val="keyValueN"/></expr>
]
     <expr><attr name="rowIdName"/><value val="rowIdValue"/></expr>
\lceil <expr><attr name="fieldName1"/><value val="fieldValue1"/></expr>
     <expr><attr name="fieldName2"/><value val="fieldValue2"/></expr>
<b>: \frac{1}{2} :
 <expr><attr name="fieldNameN"/><value val="fieldValueN"/></expr>
]
   </set>
</req>
```
### **Format #2**

```
<req name="insert" [resonly="resonly"] [id="id"] [odk="yes"]>
   <ent name="entityName"/>
   <set>
     <expr><attr name="rowIdName"/><value val="rowIdValue"/></expr>
\Gamma <expr><attr name="fieldName1"/><value val="fieldValue1"/></expr>
     <expr><attr name="fieldName2"/><value val="fieldValue2"/></expr>
: \mathbf{r} = \mathbf{r} \cdot \mathbf{r} :
 <expr><attr name="fieldNameN"/><value val="fieldValueN"/></expr>
```
**Oracle Communications User Data Repository 12.1 93 February 2017** 

```
 </set>
   <where>
     <expr><attr name="keyName1"/><op value="="/><value val="keyValue1"/></expr>
\overline{[} <expr><attr name="keyName2"/><op value="="/><value val="keyValue2"/></expr>
 :
     <expr><attr name="keyNameN"/><op value="="/><value val="keyValueN"/></expr>
\mathbf{1} </where>
</req>
```
• resonly: (Optional) Indicates whether the response should consist of the result only, without including the original request in the response

o Values:

]

- y only provide the result, do NOT include the original request
- n include the original request in the response (default)
- *id*: (Optional) Transaction id value provided in request, and will be passed back in the response
	- o Values: 1-4294967295
- $odk$ : (Optional) Indicates that the insert request should be converted to an update if the data row for the specified entity already exists
- *entityName*: A user defined entity type/name for the transparent data
	- o Value is QuotaEntity for the Quota transparent data
	- o Value is DynamicQuotaEntity for the DynamicQuota transparent data
- **keyNameX:** A key field within the subscriber Profile
	- o Value is either IMSI, MSISDN, NAI, or AccountId
- keyValueX: Corresponding key field value assigned to *keyNameX*
- rowIdName: Name of the XML attribute that identifies the row within the data blob
	- o Value is name for Quota transparent data
	- o Value is name for DynamicQuota transparent data
- **rowIdValue**: The row name value that identifies the row within the data blob
- $fieldNameX$ : A user defined field within the data row
- fieldValueX: Corresponding field value assigned to *fieldNameX*
	- o **Note**: for multi-value fields, the value can contain a comma separated list of values on a single line. E.g.  $a$ <sub>a</sub>, $b$ , $c$ "

**Note:** Rows that have the same *rowIdName/rowIdValue* are permitted. Where duplicate rows occur, and an **additional field is set to define uniqueness (such as <cid> in the Quota entity) no validation is performed by UDR to ensure uniqueness. Unique values must be supplied by the provisioning client otherwise operations (such as updating an existing row) may fail if more than one matching row is found.**

**Note: If the odk="yes" attribute is set (implying that an update be made if the row exists), then if multiple rows exist for the specified rowIdName/rowIdValue, then the request will fail because it is not known which of the multiple rows to update.**

**Note: Multiple subscriber key values can be supplied. See section [2.11](#page-17-0) for details.**

**Response**

```
<req name="insert" [resonly="resonly"] [id="id"]>
[
```
**Oracle Communications User Data Repository 12.1 94 <b>February 2017** 

## **Oracle Communications User Data Repository SOAP Provisioning Interface Specification**

```
 originalXMLRequest
]
   <res error="error" affected="affected"/>
</req>
```
- originalXMLRequest: (Optional) The text of the original XML request that was sent. **Note**: this is always present unless the  $resonly = "y"$  attribute is set in the original request
	- o Values: A string with 1 to 4096 characters
- resonly: (Optional) The *resonly* value from the original XML request, if supplied
- id: (Optional) The *id* value from the original XML request, if supplied
- error: Error code indicating outcome of request. "0" means success, see below for other values
- affected: The number of subscribers updated. A value of "1" is expected for success

## **Error Codes**

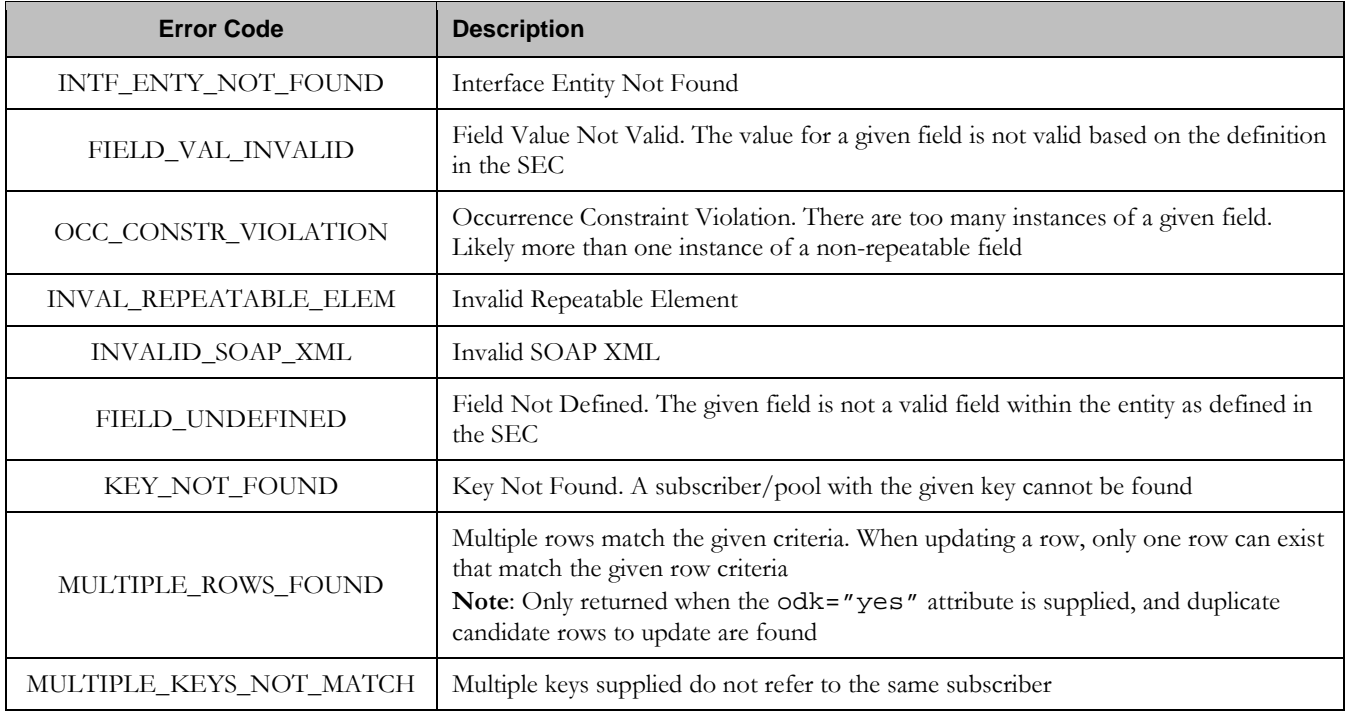

### **Examples**

### Request #1

A request is made to create a data row in the *QuotaEntity* (Quota) data. The data row identifier field is *name*, and the value is *Q1*. The request is not required in the response.

```
<req name="insert" resonly="y">
   <ent name="QuotaEntity"/>
   <set>
    <expr><attr name="MSISDN"/><value val="33123654862"/></expr>
     <expr><attr name="name"/><value val="Q1"/></expr>
   <expr><attr name="cid"/>>value val="9223372036854999999"/></expr>
    <expr><attr name="time"/><value val="10:10"/></expr>
    <expr><attr name="totalVolume"/><value val="55000"/></expr>
    <expr><attr name="inputVolume"/><value val="50000"/></expr>
    <expr><attr name="outputVolume"/><value val="5000"/></expr>
     <expr><attr name="serviceSpecific"/><value val="serviceSpecific"/></expr>
     <expr><attr name="nextResetTime"/>
           <value val="1961-12-15T09:04:03"/></expr>
   </set>
</req>
```
## Response #1

The request is successful, and the data row was created. The original request is not included.

```
<req name="insert" resonly="y">
   <res error="0" affected="1"/>
\langlereg>
```
## Request #2

A request is made to create a data row in the *QuotaEntity* (Quota) data, using the alternate request format. The data row identifier field is *name*, and the value is *Q2*. The request is not required in the response.

```
<req name="insert" resonly="y">
  <ent name="QuotaEntity"/>
  <set>
    <expr><attr name="name"/><value val="Q2"/></expr>
    <expr><attr name="cid"/><value val="9223372036854999999"/></expr>
    <expr><attr name="time"/><value val="10:10"/></expr>
    <expr><attr name="totalVolume"/><value val="55000"/></expr>
    <expr><attr name="inputVolume"/><value val="50000"/></expr>
    <expr><attr name="outputVolume"/><value val="5000"/></expr>
    <expr><attr name="serviceSpecific"/><value val="serviceSpecific"/></expr>
    <expr><attr name="nextResetTime"/>
           <value val="1961-12-15T09:04:03"/></expr>
  </set>
   <where>
    <expr><attr name="MSISDN"/><op value="="/>
           <value val="15141234567"/></expr>
  </where>
</req>
```
### Response #2

The request is successful, and the data row was created. The original request is not included.

```
<req name="insert" resonly="y">
   <res error="0" affected="1"/>
</req>
```
**Oracle Communications User Data Repository 12.1 96 <b>February 2017 February 2017** 

## Request #3

A request is made to create a data row in the *QuotaEntity* (Quota) data. Quota is a valid opaque data type, but the subscriber does not have this opaque data type. The request is not required in the response.

```
<req name="insert" resonly="y">
   <ent name="QuotaEntity"/>
   <set>
    <expr><attr name="MSISDN"/><value val="15145551234"/></expr>
    <expr><attr name="name"/><value val="Q1"/></expr>
    <expr><attr name="cid"/><value val="9223372036854999999"/></expr>
    <expr><attr name="time"/><value val="10:10"/></expr>
    <expr><attr name="totalVolume"/><value val="55000"/></expr>
    <expr><attr name="inputVolume"/><value val="50000"/></expr>
    <expr><attr name="outputVolume"/><value val="5000"/></expr>
    <expr><attr name="serviceSpecific"/><value val="serviceSpecific"/></expr>
     <expr><attr name="nextResetTime"/>
           <value val="1961-12-15T09:04:03"/></expr>
   </set>
</req>
```
### Response #3

The request is successful, and the data row as well as the Quota entity is created. The original request is not included.

```
<req name="insert" resonly="y">
   <res error="0" affected="1"/>
</req>
```
## Request #4

A request is made to create a data row in the *QuotaEntity* (Quota) data. The data row identifier field is *name*, and the value is *Q2*. The odk attribute is included requesting the data row be updated if it already exists. A **single** row with the *name* of *Q2* exists in the Quota data. The request is not required in the response.

```
<req name="insert" resonly="y" odk="yes">
   <ent name="QuotaEntity"/>
   <set>
     <expr><attr name="MSISDN"/><value val="33123654862"/></expr>
     <expr><attr name="name"/><value val="Q2"/></expr>
     <expr><attr name="cid"/><value val="922337203685488888"/></expr>
     <expr><attr name="time"/><value val="10:10"/></expr>
     <expr><attr name="totalVolume"/><value val="55000"/></expr>
     <expr><attr name="inputVolume"/><value val="50000"/></expr>
     <expr><attr name="outputVolume"/><value val="5000"/></expr>
     <expr><attr name="serviceSpecific"/><value val="serviceSpecific"/></expr>
     <expr><attr name="nextResetTime"/>
           <value val="1961-12-15T09:04:03"/></expr>
  \langle/set>
\langlereq>
```
## Response #4

The request is successful, and the existing *Q2* data row was updated. The original request is not included.

```
<req name="insert" resonly="y">
   <res error="0" affected="1"/>
</req>
Request #5
```
A request is made to create a data row in the *QuotaEntity* (Quota) data. The data row identifier field is *name*, and the value is *Q3*. The odk attribute is included requesting the data row be updated if it already exists. **Two** rows with the *name* of *Q3* already exist in the Quota data. The request is not required in the response.

```
<req name="insert" resonly="y" odk="yes">
  <ent name="QuotaEntity"/>
  <set>
    <expr><attr name="MSISDN"/><value val="33123654862"/></expr>
    <expr><attr name="name"/><value val="Q3"/></expr>
    <expr><attr name="cid"/><value val="922337203685477777"/></expr>
    <expr><attr name="time"/><value val="10:10"/></expr>
    <expr><attr name="totalVolume"/><value val="55000"/></expr>
    <expr><attr name="inputVolume"/><value val="50000"/></expr>
    <expr><attr name="outputVolume"/><value val="5000"/></expr>
    <expr><attr name="serviceSpecific"/><value val="serviceSpecific"/></expr>
    <expr><attr name="nextResetTime"/>
           <value val="1961-12-15T09:04:03"/></expr>
 \langle/set>
</req>
```
### Response #5

The request fails. The *error* value indicates that multiple existing rows are found (i.e. more than one row has a *name* of *Q3*, and hence it is not possible to know which of the two rows to update), and the *affected* rows are 0. The original request is not included.

```
<req name="insert" resonly="y">
  <res error="70035" affected="0"/>
</req>
```
### Request #6

A request is made to create a data row in the *QuotaEntity* (Quota) data. The *MSISDN*, *IMSI* , and *AccountId* keys are supplied, which reference the same subscriber. The data row identifier field is *name*, and the value is *Q1*. The request is not required in the response.

```
<req name="insert" resonly="y">
   <ent name="QuotaEntity"/>
   <set>
     <expr><attr name="MSISDN"/><value val="15145551234"/></expr>
    <expr><attr name="IMSI"/><value val="302370123456789"/></expr>
     <expr><attr name="AccountId"/><value val="123456"/></expr>
     <expr><attr name="name"/><value val="Q1"/></expr>
     <expr><attr name="cid"/><value val="9223372036854999999"/></expr>
     <expr><attr name="time"/><value val="10:10"/></expr>
     <expr><attr name="totalVolume"/><value val="55000"/></expr>
    <expr><attr name="inputVolume"/><value val="50000"/></expr>
    <expr><attr name="outputVolume"/><value val="5000"/></expr>
     <expr><attr name="serviceSpecific"/><value val="serviceSpecific"/></expr>
     <expr><attr name="nextResetTime"/>
           <value val="1961-12-15T09:04:03"/></expr>
   </set>
\langle req>
```
## Response #6

The request is successful, and the data row was created. The original request is not included.

```
<req name="insert" resonly="y">
  <res error="0" affected="1"/>
</req>
```
**Oracle** Communications User Data Repository 12.1 98 **February 2017** 

### Request #7

A request is made to create a data row in the *QuotaEntity* (Quota) data, using the alternate request format. The *MSISDN* and *NAI* keys are supplied, which reference the same subscriber. The data row identifier field is *name*, and the value is *Q2*. The request is not required in the response.

```
<req name="insert" resonly="y">
   <ent name="QuotaEntity"/>
   <set>
     <expr><attr name="name"/><value val="Q2"/></expr>
   <expr><attr name="cid"/>>>>>><value val="9223372036854999999"/></expr>
    <expr><attr name="time"/><value val="10:10"/></expr>
     <expr><attr name="totalVolume"/><value val="55000"/></expr>
     <expr><attr name="inputVolume"/><value val="50000"/></expr>
     <expr><attr name="outputVolume"/><value val="5000"/></expr>
     <expr><attr name="serviceSpecific"/><value val="serviceSpecific"/></expr>
     <expr><attr name="nextResetTime"/>
           <value val="1961-12-15T09:04:03"/></expr>
   </set>
   <where>
     <expr><attr name="MSISDN"/><op value="="/>
           <value val="15141234567"/></expr>
     <expr><attr name="MSISDN"/><op value="="/>
          <value val="15145551234"/></expr>
     <expr><attr name="NAI"/><op value="="/>
          <value val="dad@foo.com"/></expr>
   </where>
</req>
```
## Response #7

The request is successful, and the data row was created. The original request is not included.

```
<req name="insert" resonly="y">
   <res error="0" affected="1"/>
</req>
```
### Request #8

A request is made to create a data row in the *DynamicQuotaEntity* (DynamicQuota) data. The *MSISDN* key is supplied. The data row identifier field is *name*, and the value is *DQ1*. The request is not required in the response.

```
<req name="insert" resonly="y">
```

```
 <ent name="DynamicQuotaEntity"/>
 <set>
   <expr><attr name="MSISDN"/><value val="15145551234"/></expr>
   <expr><attr name="name"/><value val="DQ1"/></expr>
   <expr><attr name="Type"/><value val="top-up"/></expr>
   <expr><attr name="InstanceId"/><value val="15678"/></expr>
   <expr><attr name="Priority"/><value val="4"/></expr>
   <expr><attr name="InitialTime"/><value val="135"/></expr>
   <expr><attr name="InitialTotalVolume"/><value val="2000"/></expr>
   <expr><attr name="InitialInputVolume"/><value val="1500"/></expr>
   <expr><attr name="InitialOutputVolume"/><value val="500"/></expr>
   <expr><attr name="InitialServiceSpecific"/><value val="4"/></expr>
   <expr><attr name="activationdatetime"/><value val="2015-05-22T00:00:00-05:00"/></expr>
   <expr><attr name="expirationdatetime"/><value val="2015-05-29T00:00:00-05:00"/></expr>
   <expr><attr name="InterimReportingInterval"/><value val="100"/></expr>
   <expr><attr name="Duration"/><value val="10"/></expr>
```
**Oracle** Communications User Data Repository 12.1 99 **February 2017** 

 $\langle$ set> </req>

### Response #8

The request is successful, and the data row was created. The original request is not included.

```
<req name="insert" resonly="y">
   <res error="0" affected="1"/>
\langle req>
```
### **6.4.2 Get Row**

#### **Description**

This operation retrieves a data row(s) for the subscriber that is identified by the key(s) specified in *keyNameX* and *keyValueX*.

The data row identifier field is specified in *rowIdName*, and the row identifier value is specified in *rowIdValue*. An additional field can be specified to indicate a unique row in *instanceFieldName*/*instanceFieldValue*.

All data rows that match the requested *rowIdName/rowIdValue* and *instanceFieldName*/*instanceFieldValue* (if specified) are returned.

**Note: The** rowIdValue **is case-sensitive. If a row already existed called "DayPass", then an attempt to retrieve a row called "DayPass" would be successful, but an attempt to retrieve a row called "DAYPASS" would fail.**

**Note:** The *instanceFieldValue* is case-sensitive. If a field contained the value "Data", then an attempt to **retrieve a row with a field with the value "Data" would be successful, but an attempt to retrieve a row with a field with the value "DATA" would fail.**

#### **Prerequisites**

A subscriber with the key(s) of the *keyNameX*/*keyValueX* values supplied must exist.

The *entityName* must reference a valid transparent Entity in the Interface Entity Map table in the SEC.

The transparent entity must exist for the subscriber.

#### **Request**

```
<req name="select" [resonly="resonly"] [id="id"]>
   <ent name="entityName"/>
   <where>
     <expr><attr name="keyName1"/><op value="="/><value val="keyValue1"/></expr>
\overline{[} <expr><attr name="keyName2"/><op value="="/><value val="keyValue2"/></expr>
 :
     <expr><attr name="keyNameN"/><op value="="/><value val="keyValueN"/></expr>
]
     <expr><attr name="rowIdName"/><op value="="/>
           <value val="rowIdValue"/></expr>
\overline{[} <expr><attr name="instanceFieldName"/><op value="="/>
           <value val="instanceFieldValue"/></expr>
]
   </where>
</req>
```
- resonly: (Optional) Indicates whether the response should consist of the result only, without including the original request in the response
	- o Values:
		- y only provide the result, do NOT include the original request
		- n include the original request in the response (default)
- *id*: (Optional) Transaction id value provided in request, and will be passed back in the response
	- o Values: 1-4294967295
- entity Name: A user defined entity type/name for the transparent data
	- o Value is QuotaEntity for the Quota transparent data
	- o Value is DynamicQuotaEntity for the DynamicQuota transparent data
- **keyNameX:** A key field within the subscriber Profile
	- o Value is either IMSI, MSISDN, NAI, or AccountId
- keyValueX: Corresponding key field value assigned to *keyNameX*
- rowIdName: Name of the XML attribute that identifies the row within the data blob
	- o Value is name for Quota transparent data
	- o Value is name for DynamicQuota transparent data
- rowIdValue: The row name value that identifies the row within the data blob
- *instanceFieldName*: A user defined field within the data row that is used to define a unique row instance
	- o Value is cid or Type for the Quota transparent data
	- o Value is InstanceId or Type for the DynamicQuota transparent data
- instanceFieldValue: Corresponding field value assigned to *instanceFieldName*

### **Response**

```
<req name="select" [resonly="resonly"] [id="id"]>
[
   originalXMLRequest
]
   <res error="error" affected="affected"/>
\sqrt{2} <rset>
     <row>
<
        <rv>
            <![CDATA[cdataRowValue1]]>
        </rv>
|
       <rv null="y"/>
>
     </row>
[
     <row>
        <rv>
            <![CDATA[cdataRowValue2]]>
        </rv>
     </row>
 :
     <row>
       <rv>
            <![CDATA[cdataRowValueN]]>
        </rv>
     </row>
]
```
### **Oracle Communications User Data Repository 12.1 101 February 2017**

```
 </rset>
]
</req>
```
- originalXMLRequest: (Optional) The text of the original XML request that was sent. **Note**: this is always present unless the  $resonly = "y"$  attribute is set in the original request
	- o Values: A string with 1 to 4096 characters
- resonly: (Optional) The *resonly* value from the original XML request, if supplied
- id: (Optional) The *id* value from the original XML request, if supplied
- etror: Error code indicating outcome of request. "0" means success, see below for other values
- affected: The number of subscribers returned. A value of "1" or more is expected for success, whether or not a row was found
- cdataRowValueN: Contents of the XML data "blob" containing one requested/matching data row

**Note:** The <rset> (row set) element is optional. It is only present if the request was successful. One <row> **element is returned per matching row, with a single <rv> (row value) element containing an XML CDATA construct containing a single requested data row instance.**

**Note:** If the transparent entity exists, but the row value was not found, then the  $\langle rv \rangle$  (row value) will indicate the row does not exist by containing the value  $\langle$ rv null="y"/>.

**Note: Multiple subscriber key values can be supplied. See section [2.11](#page-17-0) for details.**

### **Error Codes**

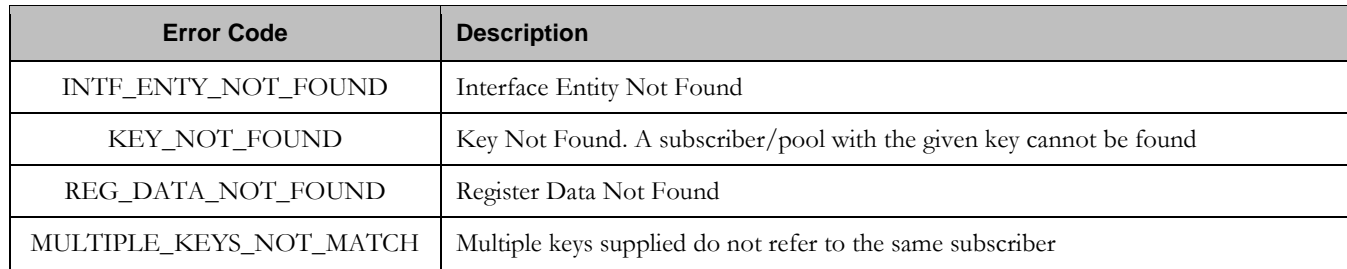

### **Examples**

## Request #1

A request is made to get the *Q1* data row from the *Quota* data. The request is not required in the response.

```
<req name="select" resonly="y">
  <ent name="QuotaEntity"/>
  <where>
    <expr><attr name="MSISDN"/><op value="="/>
          <value val="33123654862"/></expr>
    <expr><attr name="name"/><op value="="/><value val="Q1"/></expr>
  </where>
</req>
```
## Response #1

The request is successful, and the Quota data is returned. The original request is not included.

```
<req name="select" resonly="y">
   <res error="0" affected="1"/>
   <rset>
     <row>
       <rv>
        <![CDATA[<?xml version="1.0" encoding="UTF-8"?>
         <usage>
           <version>3</version>
            <quota name="Q1">
              <cid>9223372036854775807</cid>
              <time>3422</time>
              <totalVolume>1000</totalVolume>
              <inputVolume>980</inputVolume>
              <outputVolume>20</outputVolume>
              <serviceSpecific>12</serviceSpecific>
              <nextResetTime>2011-04-22T00:00:00-05:00</nextResetTime>
            </quota>
         </usage>]]>
      \langlerv>
    \langle / r ow > </rset> 
\langlereg>
```
## Request #2

A request is made to get the *Weekend* data row from the *Quota* data. The Quota data contains two rows called *Weekend*. One with <cid> of  $11223344$ , the other with a <cid> of  $99887766$ . The request is not required in the response.

```
<req name="select" resonly="y">
   <ent name="QuotaEntity"/>
   <where>
     <expr><attr name="MSISDN"/><op value="="/>
           <value val="33123654862"/></expr>
    <expr><attr name="name"/><op value="="/><value val="Weekend"/></expr>
   </where>
\langlereq>
```
## Response #2

The request is successful, and 2 Quota data rows are returned. The original request is not included.

```
<req name="select" resonly="y">
   <res error="0" affected="1"/>
   <rset>
    <row>\langle \text{r}v \rangle <![CDATA[<?xml version="1.0" encoding="UTF-8"?>
          <usage>
            <version>3</version>
            <quota name="Weekend">
              <cid>11223344</cid>
              <time>3422</time>
              <totalVolume>1000</totalVolume>
              <inputVolume>980</inputVolume>
              <outputVolume>20</outputVolume>
              <serviceSpecific>12</serviceSpecific>
              <nextResetTime>2011-04-22T00:00:00-05:00</nextResetTime>
            </quota>
          </usage>]]>
       \langlerv>
    \langle row>
     <row>
       \langle \text{r}v \rangle <![CDATA[<?xml version="1.0" encoding="UTF-8"?>
```

```
 <usage>
            <version>3</version>
            <quota name="Weekend">
              <cid>99887766</cid>
              <time>1232</time>
              <totalVolume>2000</totalVolume>
              <inputVolume>440</inputVolume>
              <outputVolume>8220</outputVolume>
              <serviceSpecific>99</serviceSpecific>
              <nextResetTime>2011-04-22T00:00:00-05:00</nextResetTime>
            </quota>
         </usage>]]>
      \langlerv>
    \langle /rows
  \langlerset>
\langle req>
```
## Request #3

A request is made to get the *Weekend* data row from the Quota data, with the <cid> value of *11223344*. The Quota data contains two rows called *Weekend*. One with <cid> of  $11223344$ , the other with a <cid> of  $99887766$ . The request is not required in the response.

```
<req name="select" resonly="y">
   <ent name="QuotaEntity"/>
   <where>
     <expr><attr name="MSISDN"/><op value="="/>
          <value val="33123654862"/></expr>
     <expr><attr name="name"/><op value="="/><value val="Weekend"/></expr>
     <expr><attr name="cid"/><op value="="/><value val="11223344"/></expr>
   </where>
\langle req>
```
## Response #3

The request is successful, and the Quota data with a <cid> of  $11223344$  is returned. The original request is not included.

```
<req name="select" resonly="y">
   <res error="0" affected="1"/>
   <rset>
     <row>
       <rv>
        <![CDATA[<?xml version="1.0" encoding="UTF-8"?>
        \langleusage\rangle <version>3</version>
            <quota name="Weekend">
              <cid>11223344</cid>
              <time>3422</time>
              <totalVolume>1000</totalVolume>
              <inputVolume>980</inputVolume>
              <outputVolume>20</outputVolume>
              <serviceSpecific>12</serviceSpecific>
              <nextResetTime>2011-04-22T00:00:00-05:00</nextResetTime>
            </quota>
         </usage>]]>
      \langle/rv>
    \langle row>
   </rset> 
</req>
```
### Request #4

**Oracle Communications User Data Repository 12.1 104 February 2017** 

A request is made to get the *LateNight* data row from the Quota data, with the <cid> value of *11223344*. The Quota data contains four rows called *LateNight*. Two with <cid> of *11223344*, one with a <cid> of *99887766*, and one with a <cid> of *55556666*. The request is not required in the response.

```
<req name="select" resonly="y">
  <ent name="QuotaEntity"/>
   <where>
     <expr><attr name="MSISDN"/><op value="="/>
          <value val="33123654862"/></expr>
     <expr><attr name="name"/><op value="="/><value val="LateNight"/></expr>
     <expr><attr name="cid"/><op value="="/><value val="11223344"/></expr>
   </where>
\langle req>
```
## Response #4

The request is successful, and the 2 Quota data rows with a <cid> of  $11223344$  are returned. The original request is not included.

```
<req name="select" resonly="y">
   <res error="0" affected="1"/>
   <rset>
    \langlerow>
       <rv>
        <![CDATA[<?xml version="1.0" encoding="UTF-8"?>
         <usage>
            <version>3</version>
            <quota name="LateNight">
              <cid>11223344</cid>
              <time>3422</time>
              <totalVolume>1000</totalVolume>
              <inputVolume>980</inputVolume>
              <outputVolume>20</outputVolume>
              <serviceSpecific>12</serviceSpecific>
              <nextResetTime>2011-04-22T00:00:00-05:00</nextResetTime>
            </quota>
         </usage>]]>
      \langlerv>
    \langle row>
     <row>
      <rv>
        <![CDATA[<?xml version="1.0" encoding="UTF-8"?>
         <usage>
           <version>3</version>
            <quota name="LateNight">
              <cid>11223344</cid>
              <time>1232</time>
              <totalVolume>2000</totalVolume>
              <inputVolume>440</inputVolume>
              <outputVolume>8220</outputVolume>
              <serviceSpecific>99</serviceSpecific>
              <nextResetTime>2011-04-22T00:00:00-05:00</nextResetTime>
            </quota>
         </usage>]]>
      \langlerv>
    \langle /row>
  \epsilon/rset>
</req>
```
## Request #5

A request is made to get the *Weekday* data row in the Quota data. The *Weekday* data row does NOT exist in the Quota data. The request is not required in the response.

**Oracle Communications User Data Repository 12.1 105 <b>February 2017 February 2017** 

```
<req name="select" resonly="y">
  <ent name="QuotaEntity"/>
   <where>
     <expr><attr name="MSISDN"/><op value="="/>
           <value val="33123654862"/></expr>
     <expr><attr name="name"/><op value="="/><value val="Weekday"/></expr>
   </where>
\langlereg>
```
## Response #5

The request is successful, and indicates that the requested row does not exist. The original request is not included.

```
<req name="select" resonly="y">
   <res error="0" affected="1"/>
   <rset>
     <row>
      <rv null="y"/>
    \langle row>
   </rset> 
\langlereq>
```
## Request #6

A request is made to get the *Weekday* data row in the Quota data. Quota is a valid opaque data type, but the subscriber does not have this opaque data type. The request is not required in the response.

```
<req name="select" resonly="y">
   <ent name="QuotaEntity"/>
   <where>
    <expr><attr name="MSISDN"/><op value="="/>
          <value val="33123654862"/></expr>
     <expr><attr name="name"/><op value="="/><value val="Weekday"/></expr>
   </where>
\langlereq>
```
## Response #6

The request fails. The *error* value indicates the opaque data type is not found, and the *affected* rows are 0. The original request is not included.

```
<req name="select" resonly="y">
   <res error="70027" affected="0"/>
\langlereq>
```
## Request #7

A request is made to get the *DQ1* data row from the DynamicQuota data, with the *InstanceId* value of *11223344*. The DynamicQuota data contains four rows called *DQ1*. Two with *InstanceId* of *11223344*, one with an *InstanceId* of *99887766* and one with an *InstanceId* of *55556666*. The request is not required in the response.

```
<req name="select" resonly="y">
  <ent name="DynamicQuotaEntity"/>
  <where>
    <expr><attr name="MSISDN"/><op value="="/>
          <value val="33123654862"/></expr>
    <expr><attr name="name"/><op value="="/><value val="DQ1"/></expr>
    <expr><attr name="InstanceId"/><op value="="/><value val="11223344"/></expr>
  </where>
</req>
```
## Response #7

The request is successful and the 2 DynamicQuota data rows with an *InstanceId* of *11223344* are returned. The original request is not included.

```
<req name="select" resonly="y">
  <res error="0" affected="1"/>
  <rset>
     <row>
       <rv>
        <![CDATA[<?xml version="1.0" encoding="UTF-8"?>
         <definition>
           <version>1</version>
           <DynamicQuota name="DQ1">
             <Type>pass</Type>
             <InstanceId>11223344</InstanceId>
             <Priority>4</Priority>
             <InitialTime>135</InitialTime>
             <InitialTotalVolume>2000</InitialTotalVolume>
             <InitialInputVolume>1500</InitialInputVolume>
             <InitialOutputVolume>500</InitialOutputVolume>
             <InitialServiceSpecific>4</InitialServiceSpecific>
             <activationdatetime>2015-05-22T00:00:00-05:00</activationdatetime>
             <expirationdatetime>2015-05-29T00:00:00-05:00</expirationdatetime>
             <InterimReportingInterval>100</InterimReportingInterval>
             <Duration>10</Duration>
           </DynamicQuota>
         </definition>]]>
      \langlerv>
    \langle / r\cap w\langlerow>
       <rv>
        <![CDATA[<?xml version="1.0" encoding="UTF-8"?>
         <definition>
           <version>1</version>
           <DynamicQuota name="DQ1">
             <Type>top-up</Type>
             <InstanceId>11223344</InstanceId>
             <Priority>3</Priority>
             <InitialTime>125</InitialTime>
             <InitialTotalVolume>1000</InitialTotalVolume>
             <InitialInputVolume>500</InitialInputVolume>
             <InitialOutputVolume>500</InitialOutputVolume>
             <InitialServiceSpecific>4</InitialServiceSpecific>
             <activationdatetime>2015-05-22T00:00:00-05:00</activationdatetime>
             <expirationdatetime>2015-05-29T00:00:00-05:00</expirationdatetime>
             <InterimReportingInterval>100</InterimReportingInterval>
             <Duration>10</Duration>
           </DynamicQuota>
         </definition>]]>
      \langlerv>
    \langle / r \cap w >\langlerset>
</req>
```
## **6.4.3 Delete Row**

#### **Description**

This operation deletes a data row for the subscriber that is identified by the key(s) specified in *keyNameX* and *keyValueX*.

The data row identifier field is specified in *rowIdName*, and the row *identifier* value is specified in *rowIdValue*. An additional field can be specified to indicate a unique row in *instanceFieldName*/*instanceFieldValue*.

If more than one row matches the requested *rowIdName/rowIdValue* and *instanceFieldName*/*instanceFieldValue* (if specified), then all matching rows are deleted.

**Oracle Communications User Data Repository 12.1 107 February 2017** 

**Note: The** rowIdValue **is case-sensitive. If a row existed called "DayPass", then an attempt to delete a row called "DayPass" would be successful, but an attempt to delete a row called "DAYPASS" would fail**

**Note:** The *instanceFieldValue* is case-sensitive. If a field contained the value "Data", then an attempt to delete **a row with a field with the value "Data" would be successful, but an attempt to delete a row with a field with the value "DATA" would fail.**

**Note: The deletion of a non-existent data row is not considered an error.**

#### **Prerequisites**

A subscriber with the key(s) of the *keyNameX*/*keyValueX* values supplied must exist.

The *entityName* must reference a valid transparent Entity in the Interface Entity Map table in the SEC.

The transparent entity must exist for the subscriber.

### **Request**

```
<req name="delete" [resonly="resonly"] [id="id"]>
   <ent name="entityName"/>
   <where>
     <expr><attr name="keyName1"/><op value="="/><value val="keyValue1"/></expr>
[
     <expr><attr name="keyName2"/><op value="="/><value val="keyValue2"/></expr>
 :
     <expr><attr name="keyNameN"/><op value="="/><value val="keyValueN"/></expr>
]
     <expr><attr name="rowIdName"/><op value="="/>
           <value val="rowIdValue"/></expr>
[
     <expr><attr name="instanceFieldName"/><op value="="/>
           <value val="instanceFieldValue"/></expr>
]
   </where>
</req>
```
resonly: (Optional) Indicates whether the response should consist of the result only, without including the original request in the response

o Values:

- $\blacksquare$  y only provide the result, do NOT include the original request
- n include the original request in the response (default)
- *id*: (Optional) Transaction id value provided in request, and will be passed back in the response
	- o Values: 1-4294967295
- $entityName$ : A user defined entity type/name for the transparent data
	- o Value is QuotaEntity for the Quota transparent data
	- o Value is DynamicQuotaEntity for the DynamicQuota transparent data
- **keyNameX:** A key field within the subscriber Profile
	- o Value is either IMSI, MSISDN, NAI, or AccountId
- keyValueX: Corresponding key field value assigned to *keyNameX*
- rowIdName: Name of the XML attribute that identifies the row within the data blob
	- o Value is name for Quota transparent data
	- o Value is name for DynamicQuota transparent data

**Oracle Communications User Data Repository 12.1 108 February 2017**
- rowIdValue: The row name value that identifies the row within the data blob
- *instanceFieldName*: A user defined field within the data row that is used to define a unique row instance
	- o Value is cid or Type for the Quota transparent data
	- o Value is InstanceId or Type for the DynamicQuota transparent data
- instanceFieldValue: Corresponding field value assigned to *instanceFieldName*

**Note: Multiple subscriber key values can be supplied. See section [2.11](#page-17-0) for details.**

#### **Response**

```
<req name="delete" [resonly="resonly"] [id="id"]>
\sqrt{2} originalXMLRequest
]
   <res error="error" affected="affected"/>
</req>
```
- originalXMLRequest: (Optional) The text of the original XML request that was sent. **Note**: this is always present unless the  $resonly = "y"$  attribute is set in the original request
	- o Values: A string with 1 to 4096 characters
- resonly: (Optional) The *resonly* value from the original XML request, if supplied
- *id:* (Optional) The *id* value from the original XML request, if supplied
- error: Error code indicating outcome of request. "0" means success, see below for other values
- **affected**: A value of "1" indicates the row(s) existed and were deleted, or that the row did not exist

## **Error Codes**

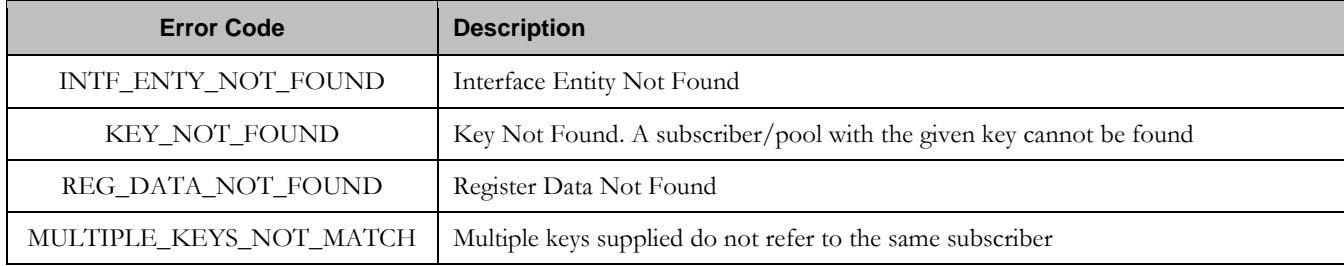

## **Examples**

## Request #1

A request is made to delete the *Q1* data row in the Quota data. The *Q1* data row exists in the Quota data, and is there is only one row called *Q1*. The request is not required in the response.

```
<req name="delete" resonly="y">
   <ent name="QuotaEntity"/>
   <where>
     <expr><attr name="MSISDN"/><op value="="/>
          <value val="33123654862"/></expr>
     <expr><attr name="name"/><op value="="/><value val="Q1"/></expr>
   </where>
```

```
Oracle Communications User Data Repository 12.1 109 <b>February 2017 February 2017
```
</req>

#### Response #1

The request is successful, and the data row in the Quota data was deleted. The original request is not included.

```
<req name="delete" resonly="y">
  <res error="0" affected="1"/>
</req>
```
## Request #2

A request is made to delete the *Weekend* data row in the Quota data. The *Weekend* data row does NOT exist in the Quota data. The request is not required in the response.

```
<req name="delete" resonly="y">
   <ent name="QuotaEntity"/>
   <where>
     <expr><attr name="MSISDN"/><op value="="/>
           <value val="33123654862"/></expr>
    <expr><attr name="name"/><op value="="/><value val="Weekend"/></expr>
   </where>
\langle req>
```
## Response #2

The request is successful, because no error is returned if the data row is not present. The original request is not included.

```
<req name="delete" resonly="y">
   <res error="0" affected="1"/>
\langle req>
```
## Request #3

A request is made to delete the *Q3* data row in the Quota data. The Quota data contains two rows called *Q3*. The request is not required in the response.

```
<req name="delete" resonly="y">
  <ent name="QuotaEntity"/>
  <where>
    <expr><attr name="MSISDN"/><op value="="/>
          <value val="33123654862"/></expr>
     <expr><attr name="name"/><op value="="/><value val="Q3"/></expr>
   </where>
</req>
```
#### Response #3

The request is successful, and the data row in the Quota data was deleted. The original request is not included.

```
<req name="delete" resonly="y">
   <res error="0" affected="1"/>
</req>
```
## Request #4

A request is made to delete the *Q4* data row from the Quota data, with the <cid> value of *11223344*. The Quota data contains two rows called *Q4*. One with <cid> of *11223344*, the other with a <cid> of *99887766*. The request is not required in the response.

**Oracle Communications User Data Repository 12.1 110 <b>February 2017 February 2017** 

```
<req name="delete" resonly="y">
  <ent name="QuotaEntity"/>
   <where>
     <expr><attr name="MSISDN"/><op value="="/>
           <value val="33123654862"/></expr>
     <expr><attr name="name"/><op value="="/><value val="Q4"/></expr>
    <expr><attr name="cid"/><op value="="/><value val="11223344"/></expr>
   </where>
</req>
```
The request is successful, and the data row in the Quota data was deleted. The original request is not included.

```
<req name="delete" resonly="y">
   <res error="0" affected="1"/>
\langle req>
```
## Request #5

A request is made to delete the *Bonus* data row in the Quota data. QuotaEntity is a valid opaque data type, but the subscriber does not have this opaque data type. The request is not required in the response.

```
<req name="delete" resonly="y">
  <ent name="QuotaEntity"/>
   <where>
    <expr><attr name="MSISDN"/><op value="="/>
          <value val="33123654862"/></expr>
    <expr><attr name="name"/><op value="="/><value val="Bonus"/></expr>
   </where>
\langlereq>
```
## Response #5

The request fails. The *error* value indicates the opaque data type is not found, and the *affected* rows are 0. The original request is not included.

```
<req name="delete" resonly="y">
   <res error="70027" affected="0"/>
\langle req>
```
## Request #6

A request is made to delete the *DQ1* data row from the DynamicQuota data, with the *Type* value of *pass*. The DynamicQuota data contains two rows called *DQ1*. One with *Type* of *pass* the other with a *Type* of *top-up*. The request is not required in the response.

```
<req name="delete" resonly="y">
   <ent name="DynamicQuotaEntity"/>
   <where>
     <expr><attr name="MSISDN"/><op value="="/>
           <value val="33123654862"/></expr>
    <expr><attr name="name"/><op value="="/>
          <value val="DQ1"/></expr>
    <expr><attr name="Type"/><op value="="/>
          <value val="pass"/></expr>
   </where>
\langle req>
```
The request is successful, and the data row in the DynamicQuota data was deleted that matched the *Type*. The original request is not included.

```
<req name="delete" resonly="y">
   <res error="0" affected="1"/>
\langlereq>
```
# **6.5 Subscriber Data Row Field Commands**

A transparent data entity may contain data that is organized in "rows". An example of a row is a specific quota within the Quota entity.

The row/field commands allow operations (retrieve/update/delete) at the row/field level. The required row is identified in the request by the *rowIdName*/*rowIdValue*, and the field is identified by the *fieldName*.

**Note: Subscriber data row field commands may only be performed on entities defined as transparent in the SEC. Attempting to perform a command on an entity defined as opaque will result in an OPER\_NOT\_ALLOWED error being returned.**

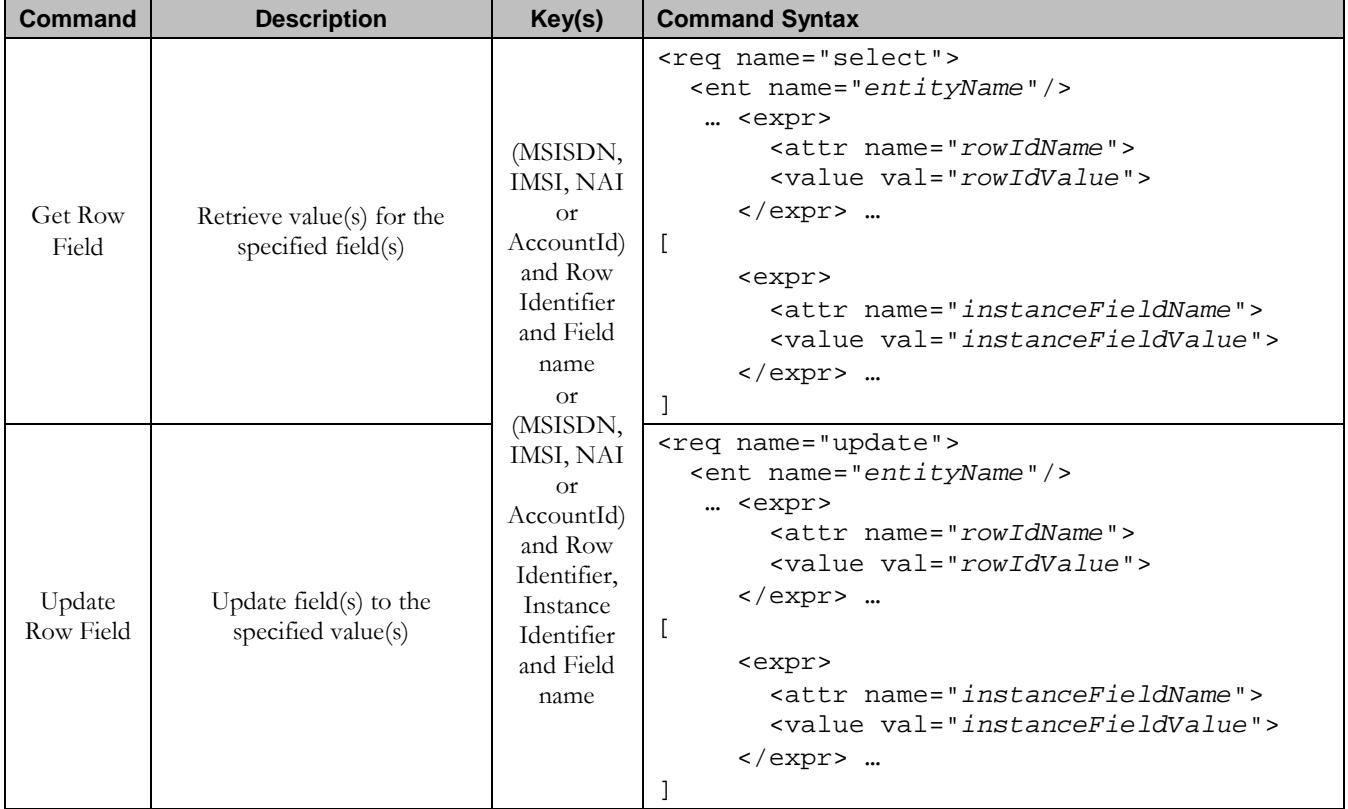

#### **Table 14: Summary of Subscriber Data Row Field Commands**

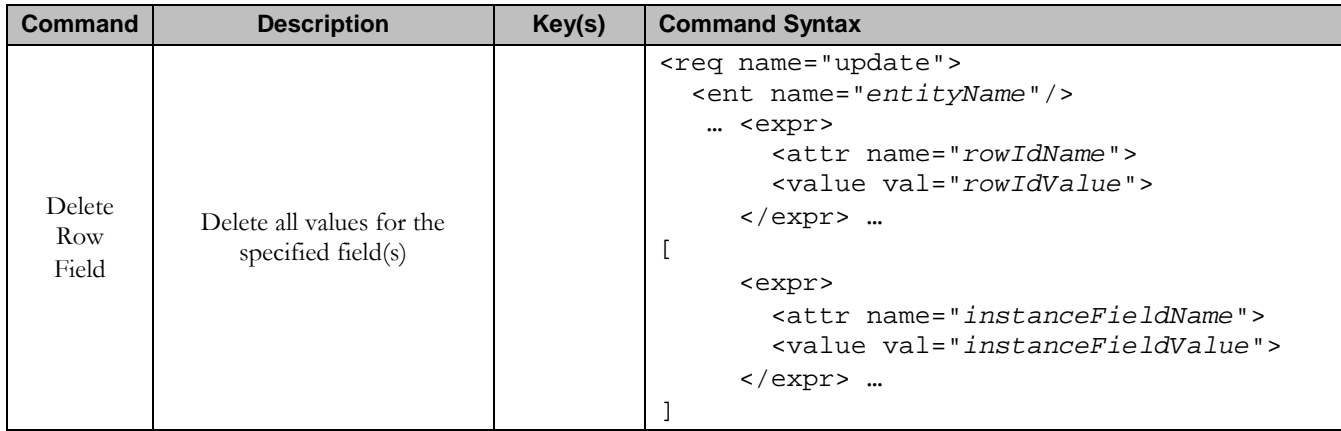

# **6.5.1 Get Row Field**

## **Description**

This operation retrieves a field(s) within a data row for the subscriber that is identified by the key(s) specified in *keyNameX* and *keyValueX*.

The data row identifier field is specified in *rowIdName*, and the row identifier value is specified in *rowIdValue*. An additional field can be specified to indicate a unique row in *instanceFieldName*/*instanceFieldValue*. The field name(s) are specified in *fieldNameX*.

All data rows that match the requested *rowIdName/rowIdValue* and *instanceFieldName*/*instanceFieldValue* (if specified) are returned.

**Note: If the specified row does not exist, the request will fail. If the specified row exists, but the field does not exist, this is not treated as an error, and empty field data will be returned.**

**Note: The** rowIdValue **is case-sensitive. If a row already existed called "DayPass", then an attempt to get a field in a row called "DayPass" would be successful, but an attempt to get a field in a row called "DAYPASS" would fail.**

**Note:** The *instanceFieldValue* is case-sensitive. If a field contained the value "Data", then an attempt to delete **a row with a field with the value "Data" would be successful, but an attempt to delete a row with a field with the value "DATA" would fail.**

## **Prerequisites**

A subscriber with the key(s) of the *keyNameX*/*keyValueX* values supplied must exist.

The *entityName* must reference a valid transparent Entity in the Interface Entity Map table in the SEC.

A data row with the given identifier/instance within the transparent data should exist for the subscriber.

The field name(s) specified must be valid fields for the Entity as defined in the SEC.

## **Request**

```
<req name="select" [resonly="resonly"] [id="id"]>
  <ent name="entityName"/>
  <select>
    <expr><attr name="fieldName1"/><value val="[fieldValue1]"/></expr>
[
    <expr><attr name="fieldName2"/><value val="[fieldValue2]"/></expr>
```
**Oracle Communications User Data Repository 12.1 113 February 2017** 

```
<b>: : : :
 <expr><attr name="fieldNameN"/><value val="[fieldValueN]"/></expr>
]
   </select>
   <where>
    <expr><attr name="keyName1"/><op value="="/><value val="keyValue1"/></expr>
\overline{[} <expr><attr name="keyName2"/><op value="="/><value val="keyValue2"/></expr>
 :
    <expr><attr name="keyNameN"/><op value="="/><value val="keyValueN"/></expr>
]
    <expr><attr name="rowIdName"/><op value="="/>
           <value val="rowIdValue"/></expr>
[
    <expr><attr name="instanceFieldName"/><op value="="/>
          <value val="instanceFieldValue"/></expr>
]
  </where>
</req>
```
- **resonly:** (Optional) Indicates whether the response should consist of the result only, without including the original request in the response
	- o Values:
		- y only provide the result, do NOT include the original request
		- n include the original request in the response (default)
- *id*: (Optional) Transaction id value provided in request, and will be passed back in the response
	- o Values: 1-4294967295
- *entityName*: A user defined entity type/name for the transparent data
	- o Value is QuotaEntity for the Quota transparent data
	- o Value is DynamicQuotaEntity for the DynamicQuota transparent data
- field NameX: A user defined field within the data row
- fieldValueX: (Optional) Corresponding field value assigned to *fieldNameX*
	- o **Note**: for multi-value fields, the value can contain a comma separated list of values
- **keyNameX:** A key field within the subscriber Profile
	- o Value is either IMSI, MSISDN, NAI, or AccountId
- keyValueX: Corresponding key field value assigned to *keyNameX*
- rowIdName: Name of the XML attribute that identifies the row within the data blob
	- o Value is name for Quota transparent data
	- o Value is name for DynamicQuota transparent data
- **rowIdValue:** The row name value that identifies the row within the data blob
- *instanceFieldName*: A user defined field within the data row that is used to define a unique row instance
	- o Value is cid or Type for the Quota transparent data
	- o Value is InstanceId or Type for the DynamicQuota transparent data
- instanceFieldValue: Corresponding field value assigned to *instanceFieldName*

## **Note: Multiple subscriber key values can be supplied. See section [2.11](#page-17-0) for details.**

## **Response**

```
<req name="select" [resonly="resonly"] [id="id"]>
\sqrt{2} originalXMLRequest
]
   <res error="error" affected="affected"/>
[
   <rset>
 <row>
      < <rv>rowValue1</rv> | <rv null="y"> | <rv></rv> >
[
      < <rv>rowValue2</rv> | <rv null="y"> | <rv></rv> >
 :
< <rv>rowValueN</rv> | <rv null="y"> | <rv></rv> >
]
     </row>
[
 <row>
      < <rv>rowValue1</rv> | <rv null="y"> | <rv></rv> >
[<br><
      < <rv>rowValue2</rv> | <rv null="y"> | <rv></rv> >
 :
< <rv>rowValueN</rv> | <rv null="y"> | <rv></rv> >
]
     </row>
 :
     <row>
< <rv>rowValue1</rv> | <rv null="y"> | <rv></rv> >
[
< <rv>rowValue2</rv> | <rv null="y"> | <rv></rv> >
 :
< <rv>rowValueN</rv> | <rv null="y"> | <rv></rv> >
]
     </row>
]
   </rset>
]
```

```
</req>
```
- originalXMLRequest: (Optional) The text of the original XML request that was sent. **Note**: this is always present unless the  $resonly = "y"$  attribute is set in the original request
	- o Values: A string with 1 to 4096 characters
- resonly: (Optional) The *resonly* value from the original XML request, if supplied
- id: (Optional) The *id* value from the original XML request, if supplied
- etror: Error code indicating outcome of request. "0" means success, see below for other values
- affected: The number of subscribers returned. A value of "1" is expected if the specified row exists (whether or not the field was found). A value of "0" is expected if the row does not exist
- rowValue: The value of the requested field
	- o **Note**: for multi-value fields, the value will contain a comma separated list of values on a single line. E.g. "a,b,c"

**Note:** The <rset> (row set) element is optional. It is only present if the request was successful. One <row> **element is returned per matching row. One <rv> (row value) element exists for every fieldNameX supplied in the original request. The <rv> elements are ordered the same as the fieldNameX fields were specified in the original request. If the field is valid, but not present in the entity, this is indicated with <rv null="y">. If the field is**  present, but has an empty value, this is indicated with  $\langle rv \rangle \langle rv \rangle$ .

## **Error Codes**

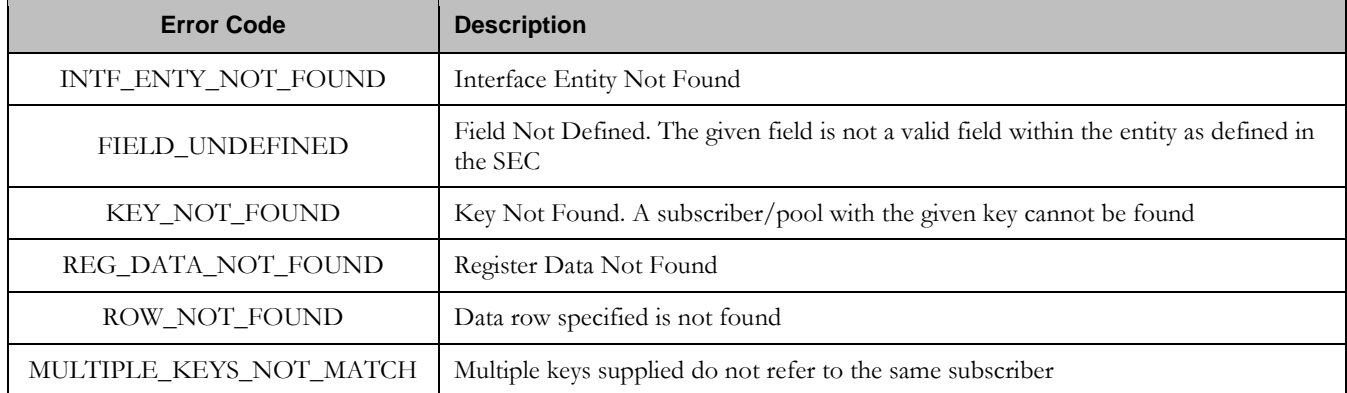

#### **Examples**

## Request #1

A request is made to get the *inputVolume* field in the *Q1* data row of the Quota data. The request is not required in the response.

```
<req name="select" resonly="y">
  <ent name="QuotaEntity"/>
   <select>
     <expr><attr name="inputVolume"/></expr>
   </select>
   <where>
     <expr><attr name="MSISDN"/><op value="="/>
          <value val="33123654862"/></expr>
     <expr><attr name="name"/><op value="="/><value val="Q1"/></expr>
   </where>
\langle req>
```
## Response #1

The request is successful, and the requested field value *980* is returned. The original request is not included.

```
<req name="select" resonly="y">
   <res error="0" affected="1"/>
   <rset>
     <row>
        <rv>980</rv>
    \langlerow>
  \langlerset>
\langlereq>
```
## Request #2

A request is made to get the *outputVolume* and *cid* fields in the *Q2* data row of the Quota data. The Quota data contains two rows called *Q2*. One with  $\langle$ cid> of *11223344*, the other with a  $\langle$ cid> of *99887766*. The request is not required in the response.

```
<req name="select" resonly="y">
  <ent name="QuotaEntity"/>
  <select>
    <expr><attr name="outputVolume"/></expr>
    <expr><attr name="cid"/></expr>
```
**Oracle Communications User Data Repository 12.1 116 February 2017** 

```
 </select>
  <where>
     <expr><attr name="MSISDN"/><op value="="/>
           <value val="33123654862"/></expr>
     <expr><attr name="name"/><op value="="/><value val="Q2"/></expr>
   </where>
\langle req>
```
The request is successful, and the requested field values are returned from each row. The original request is not included.

```
<req name="select" resonly="y">
   <res error="0" affected="1"/>
   <rset>
     <row>
      <rv>220</rv>
        <rv>11223344</rv>
    \langle row>
     <row>
        <rv>1050</rv>
        <rv>99887766</rv>
    \langle /row>
  \epsilon/rset>
\langlereg>
```
## Request #3

A request is made to get the *outputVolume* field in the *Q3* data row of the Quota data, with the <cid> value of *11223344*. The Quota data contains two rows called *Q3*. One with <cid> of *11223344*, the other with a <cid> of *99887766*. The request is not required in the response.

```
<req name="select" resonly="y">
   <ent name="QuotaEntity"/>
   <select>
    <expr><attr name="outputVolume"/></expr>
   </select>
   <where>
     <expr><attr name="MSISDN"/><op value="="/>
           <value val="33123654862"/></expr>
     <expr><attr name="name"/><op value="="/><value val="Q3"/></expr>
     <expr><attr name="cid"/><op value="="/><value val="11223344"/></expr>
   </where>
\langlereq>
```
## Response #3

The request is successful, and the requested field value *4000* is returned. The original request is not included.

```
<req name="select" resonly="y">
   <res error="0" affected="1"/>
   <rset>
     <row>
      <rv>4000</rv>
    \langle row>
   </rset> 
</req>
```
## Request #4

A request is made to get the *inputVolume*, *outputVolume*, and *totalVolume* fields in the *Q1* data row of the Quota data. The *inputVolume* field is present in the *Q1* quota, the *outputVolume* field is present in the *Q1* quota, but has an empty value, and the *totalVolume* field is not present in the *Q1* quota (but is a valid field). The request is not required in the response.

```
<req name="select" resonly="y">
  <ent name="QuotaEntity"/>
   <select>
    <expr><attr name="inputVolume"/></expr>
     <expr><attr name="outputVolume"/></expr>
     <expr><attr name="totalVolume"/></expr>
   </select>
   <where>
     <expr><attr name="MSISDN"/><op value="="/>
          <value val="33123654862"/></expr>
     <expr><attr name="name"/><op value="="/><value val="Q1"/></expr>
   </where>
\langlereg>
```
## Response #4

The request is successful, and the requested field values are returned. The *inputVolume* field is set to *980*, the *outputVolume* field is indicated as being present, but empty, and the *totalVolume* field is indicated as not being present. The original request is not included.

```
<req name="select" resonly="y">
   <res error="0" affected="1"/>
   <rset>
    <row> <rv>980</rv>
      <rv></rv>
      <rv null="y"/>
    \langle row>
  \langlerset>
\langlereq>
```
## Request #5

A request is made to get the *outputVolume* field in the *Q1* data row of the Quota data. The *Q1* row exists, but the *outputVolume* field is not set. The request is not required in the response.

```
<req name="select" resonly="y">
  <ent name="QuotaEntity"/>
   <select>
    <expr><attr name="outputVolume"/></expr>
  </select>
   <where>
     <expr><attr name="MSISDN"/><op value="="/>
           <value val="33123654862"/></expr>
    <expr><attr name="name"/><op value="="/><value val="Q1"/></expr>
   </where>
</req>
```
## Response #5

The request is successful, and the field is indicated to not be set. The original request is not included.

```
<req name="select" resonly="y">
   <res error="0" affected="1"/>
   <rset>
    \langlerow>
        <rv null="y">
    \langle row>
```
**Oracle Communications User Data Repository 12.1 118 February 2017** 

 </rset>  $\langle$ *reg>* 

## Request #6

A request is made to get the *outputVolume* field in the *Q2* data row of the Quota data. The *Q2* row does not exist. The request is not required in the response.

```
<req name="select" resonly="y">
   <ent name="QuotaEntity"/>
   <select>
    <expr><attr name="outputVolume"/></expr>
  </select>
   <where>
    <expr><attr name="MSISDN"/><op value="="/>
          <value val="33123654862"/></expr>
    <expr><attr name="name"/>>>>value="="/><value val="Q2"/></expr>
   </where>
</req>
```
# Response #6

The request fails. The *error* value indicates the row does not exist, and the *affected* rows are 0. The original request is not included.

```
<req name="update" resonly="y">
   <res error="70032" affected="0"/>
</req>
```
# Request #7

A request is made to get the *InstanceId, InitialTotalVolume* and *InitialInputVolume* fields in the *DQ3* data row of the Dynamic Quota data, with the *InstanceId* value of *15678*. The Dynamic Quota data contains two rows called *DQ3*. One with *InstanceId*  of *15570*, the other with an *InstanceId* of *15678*. The request is not required in the response.

```
<req name="select" resonly="y">
   <ent name="DynamicQuotaEntity"/>
   <select>
     <expr><attr name="InstanceId"/></expr>
     <expr><attr name="InitialTotalVolume"/></expr>
     <expr><attr name="InitialInputVolume"/></expr>
   </select>
   <where>
     <expr><attr name="MSISDN"/><op value="="/>
           <value val="15145551234"/></expr>
     <expr><attr name="name"/><op value="="/>
           <value val="DQ3"/></expr>
     <expr><attr name="InstanceId"/><op value="="/>
           <value val="15678"/></expr>
   </where>
</req>
```
## Response #7

The request is successful, and the requested field values of *InstanceId, InitialTotalVolume* and *InitialInputVolume* fields are returned. The original request is not included.

**Oracle Communications User Data Repository 12.1 119 <b>February 2017 February 2017** 

```
<req name="select" resonly="y">
   <res error="0" affected="1"/>
   <rset>
      <row>
        <rv>15678</rv>
        <rv>2000</rv>
       \langle rvs1500\rangle/rvs\langle rows
  \langle rset>
\langlereq>
```
# **6.5.2 Update Row Field**

## **Description**

This operation updates a field(s) within a data row for the subscriber that is identified by the key(s) specified in *keyNameX* and *keyValueX*.

The data row identifier field is specified in *rowIdName* and the row identifier value is specified in *rowIdValue*. An additional field can be specified to indicate a unique row in *instanceFieldName*/*instanceFieldValue*. The field name(s) are specified in *fieldNameX*. If the specified field(s) are valid, but do not currently exist, they will be created.

If more than one row matches the requested *rowIdName/rowIdValue* and *instanceFieldName*/*instanceFieldValue* (if specified), then the update request will fail.

**Note: If the specified row does not exist, the request will fail.**

**Note: If the requested field(s) are valid, but not currently present, they will be created.**

**Note: The** rowIdValue **is case-sensitive. If a row already existed called "DayPass", then an attempt to update a field in a row called "DayPass" would be successful, but an attempt to update a field in a row called "DAYPASS" would fail.**

**Note:** The *instanceFieldValue* is case-sensitive. If a field contained the value "Data", then an attempt to delete **a row with a field with the value "Data" would be successful, but an attempt to delete a row with a field with the value "DATA" would fail.**

**Note: Multiple subscriber key values can be supplied. See section [2.11](#page-17-0) for details.**

**Note: If a request both updates and deletes the same field, then the update is applied first, followed by the delete, irrespective of the order in which they are supplied.**

**Note: If a field being updated is specified more than once in a request, the last value specified is used.**

## **Prerequisites**

A subscriber with the key(s) of the *keyNameX*/*keyValueX* values supplied must exist.

The *entityName* must reference a valid transparent Entity in the Interface Entity Map table in the SEC.

The data row with the given identifier/instance within the transparent data should exist for the subscriber.

The field name(s) specified must be valid fields for the Entity as defined in the SEC.

# **Request**

```
<req name="update" [resonly="resonly"] [id="id"]>
   <ent name="entityName"/>
   <set> 
     <expr><attr name="fieldName1"/><value val="fieldValue1"/></expr>
[
```
**Oracle Communications User Data Repository 12.1 120 <b>February 2017** 

```
 <expr><attr name="fieldName2"/><value val="fieldValue2"/></expr>
<b>: :
    <expr><attr name="fieldNameN"/><value val="fieldValueN"/></expr>
]
   </set>
   <where>
    <expr><attr name="keyName1"/><op value="="/><value val="keyValue1"/></expr>
[
    <expr><attr name="keyName2"/><op value="="/><value val="keyValue2"/></expr>
 :
    <expr><attr name="keyNameN"/><op value="="/><value val="keyValueN"/></expr>
]
    <expr><attr name="rowIdName"/><op value="="/>
           <value val="rowIdValue"/></expr>
[
    <expr><attr name="instanceFieldName"/><op value="="/>
          <value val="instanceFieldValue"/></expr>
]
   </where>
</req>
```
- **resonly**: (Optional) Indicates whether the response should consist of the result only, without including the original request in the response
	- o Values:
		- y only provide the result, do NOT include the original request
		- n include the original request in the response (default)
- id: (Optional) Transaction id value provided in request, and will be passed back in the response
	- o Values: 1-4294967295
- **entityName**: A user defined entity type/name for the transparent data
	- o Value is QuotaEntity for the Quota transparent data
	- o Value is DynamicQuotaEntity for the DynamicQuota transparent data
- $fieldNameX$ : A user defined field within the data row
- fieldValueX: Corresponding field value assigned to *fieldNameX*
	- o **Note**: for multi-value fields, the value can contain a comma separated list of values on a single line. E.g.  $a$ <sub>0</sub>, $c$ "
- **keyNameX:** A key field within the subscriber Profile
	- o Value is either IMSI, MSISDN, NAI, or AccountId
- keyValueX: Corresponding key field value assigned to *keyNameX*
- rowIdName: Name of the XML attribute that identifies the row within the data blob
	- o Value is name for Quota transparent data
	- o Value is name for Dynamic Quota transparent data
- **rowIdValue:** The row name value that identifies the row within the data blob
- instanceFieldName: A user defined field within the data row that is used to define a unique row instance
	- o Value is cid or Type for the Quota transparent data
	- o Value is InstanceId or Type for the DynamicQuota transparent data
- instanceFieldValue: Corresponding field value assigned to *instanceFieldName*

#### **Response**

[

**<req name="update"** [**resonly="***resonly***"**] [**id="***id***"**]**>**

**Oracle Communications User Data Repository 12.1 121 February 2017** 

```
 originalXMLRequest
]
   <res error="error" affected="affected"/>
</req>
```
- originalXMLRequest: (Optional) The text of the original XML request that was sent. **Note**: this is always present unless the  $resonly = "y"$  attribute is set in the original request
	- o Values: A string with 1 to 4096 characters
- resonly: (Optional) The *resonly* value from the original XML request, if supplied
- *id:* (Optional) The *id* value from the original XML request, if supplied
- error: Error code indicating outcome of request. "0" means success, see below for other values
- affected: The number of subscribers updated. A value of "1" is expected for success

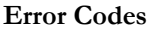

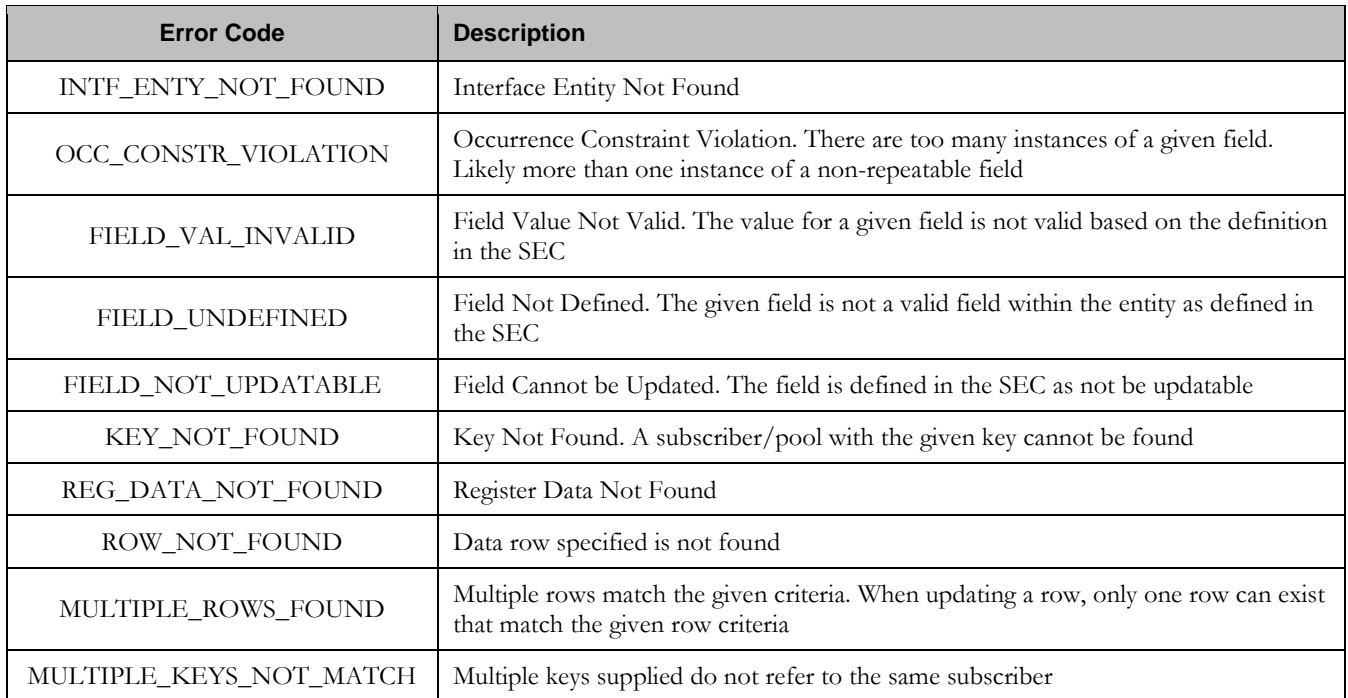

#### **Examples**

## Request #1

A request is made to update the *inputVolume* field in the *Q1* data row of the Quota data. The *Q1* data row exists in the Quota data, and is there is only one row called *Q1*. The request is not required in the response.

```
<req name="update" resonly="y">
   <ent name="QuotaEntity"/>
   <set> 
     <expr><attr name="inputVolume"/><value val="1000"/></expr>
   </set>
```

```
 <where>
    <expr><attr name="MSISDN"/><op value="="/>
           <value val="33123654862"/></expr>
    <expr><attr name="name"/><op value="="/><value val="Q1"/></expr>
   </where>
</req
```
The request is successful, and the field in the data row in the Quota data was updated. The original request is not included.

```
<req name="update" resonly="y">
   <res error="0" affected="1"/>
</req>
```
## Request #2

A request is made to update the *cid* field in the *Q1* data row in the Quota data. The *Q1* data row exists in the Quota data, and is there is only one row called *Q1*. The *cid* field is not allowed to be updated. The request is not required in the response.

```
<req name="update" resonly="y">
   <ent name="QuotaEntity"/>
   <set>
     <expr><attr name="cid"/><value val="11223344"/></expr>
   </set>
   <where>
    <expr><attr name="MSISDN"/><op value="="/>
          <value val="33123654862"/></expr>
     <expr><attr name="name"/><op value="="/><value val="Weekend"/></expr>
   </where>
\langlereq>
```
## Response #2

The request fails. The *error* value indicates the *cid* field cannot be updated, and the *affected* rows are 0. The original request is not included.

```
<req name="update" resonly="y">
   <res error="70016" affected="0"/>
\langlereq>
```
## Request #3

A request is made to update the *outputVolume* field in the *Q6* data row of the Quota data. The *Q6* data row exists in the Quota data, but there are two rows called *Q6*. The request is not required in the response.

```
<req name="update" resonly="y">
   <ent name="QuotaEntity"/>
   <set> 
     <expr><attr name="outputVolume"/><value val="1000"/></expr>
   </set>
   <where>
     <expr><attr name="MSISDN"/><op value="="/>
           <value val="33123654862"/></expr>
     <expr><attr name="name"/><op value="="/><value val="Q6"/></expr>
   </where>
\langle req
```
The request fails because there was more than one row called *Q6*. The original request is not included.

```
<req name="update" resonly="y">
  <res error="70035" affected="0"/>
</req>
```
## Request #4

A request is made to update the *InitialTotalVolume* and *InitialInputVolume* fields in the *DQ1* data row of the DynamicQuota data, with the *InstanceId* value of *15678*. The *DQ1* data row exists in the DynamicQuota data, but there are two rows called *DQ1* one with *InstanceId* of *15570*, the other with an *InstanceId* of *15678*. The request is not required in the response.

```
<req name="update" resonly="y">
   <ent name="DynamicQuotaEntity"/>
   <set>
     <expr><attr name="InitialTotalVolume"/><value val="1000"/></expr>
     <expr><attr name="InitialInputVolume"/><value val="1000"/></expr>
   </set>
   <where>
     <expr><attr name="MSISDN"/><op value="="/>
           <value val="15145551234"/></expr>
     <expr><attr name="name"/><op value="="/>
           <value val="DQ1"/></expr>
     <expr><attr name="InstanceId"/><op value="="/>
           <value val="15678"/></expr>
   </where>
</req>
```
# Response #4

The request is successful, and the *InitialTotalVolume* and *InitialInputVolume* fields in the data row with *InstanceId* value of *15678* were updated. The original request is not included.

```
<req name="update" resonly="y">
  <res error="0" affected="1"/>
</req>
```
# **6.5.3 Delete Row Field**

## **Description**

This operation deletes a field(s) within a data row for the subscriber that is identified by the key(s) specified in *keyNameX* and *keyValueX*.

The data row identifier field is specified in *rowIdName*, and the row identifier value is specified in *rowIdValue*. An additional field can be specified to indicate a unique row in *instanceFieldName*/*instanceFieldValue*. The field name(s) are specified in *fieldNameX*.

If more than one row matches the requested *rowIdName/rowIdValue* and *instanceFieldName*/*instanceFieldValue* (if specified), then the delete request will fail.

**Note: If the specified row does not exist, the request will fail. If the specified row exists, but the field does not exist, this is not treated as an error, and no row/field data is deleted.**

**Oracle Communications User Data Repository 12.1 124 February 2017** 

**Note: The** rowIdValue **is case-sensitive. If a row existed called "DayPass", then an attempt to delete a field in a row called "DayPass" would be successful, but an attempt to delete a field in a row called "DAYPASS" would fail.**

Note: The *instanceFieldValue* is case-sensitive. If a field contained the value "Data", then an attempt to delete **a field in a row with a field with the value "Data" would be successful, but an attempt to delete a field in a row with a field with the value "DATA" would fail.**

**Note: Multiple subscriber key values can be supplied. See section [2.11](#page-17-0) for details.**

**Note: If a request both updates and deletes the same field, then the update is applied first, followed by the delete, irrespective of the order in which they are supplied**

#### **Prerequisites**

A subscriber with the key(s) of the *keyNameX*/*keyValueX* values supplied must exist.

The *entityName* must reference a valid transparent Entity in the Interface Entity Map table in the SEC.

At least one data row with the given identifier/instance within the transparent data should exist for the subscriber.

The field name(s) specified must be valid fields for the Entity as defined in the SEC.

#### **Request**

```
<req name="update" [resonly="resonly"] [id="id"]>
  <ent name="entityName"/>
   <set>
     <expr><attr name="fieldName1"/><op value="="/>
           <value val="" isnull="y"/></expr>
\lceil <expr><attr name="fieldName2"/><op value="="/>
           <value val="" isnull="y"/></expr>
<b>: : : :
     <expr><attr name="fieldNameN"/><op value="="/>
           <value val="" isnull="y"/></expr>
]
   </set>
   <where>
     <expr><attr name="keyName1"/><op value="="/><value val="keyValue1"/></expr>
\overline{a} <expr><attr name="keyName2"/><op value="="/><value val="keyValue2"/></expr>
 :
     <expr><attr name="keyNameN"/><op value="="/><value val="keyValueN"/></expr>
]
     <expr><attr name="rowIdName"/><op value="="/>
           <value val="rowIdValue"/></expr>
[
     <expr><attr name="instanceFieldName"/><op value="="/>
           <value val="instanceFieldValue"/></expr>
]
   </where>
</req>
```
resonly: (Optional) Indicates whether the response should consist of the result only, without including the original request in the response

o Values:

- y only provide the result, do NOT include the original request
- n include the original request in the response (default)
- id: (Optional) Transaction id value provided in request, and will be passed back in the response o Values: 1-4294967295
- entityName: A user defined entity type/name for the transparent data
	- o Value is QuotaEntity for the Quota transparent data
	- o Value is DynamicQuotaEntity for the DynamicQuota transparent data
- $fieldNameX$ : A user defined field within the data row
- fieldValueX: Corresponding field value assigned to *fieldNameX*
	- o **Note**: for multi-value fields, the value can contain a comma separated list of values on a single line. E.g.  $a$ <sub>a</sub>, $b$ , $c$ "
- $keyNameX$ : A key field within the subscriber Profile
	- o Value is either IMSI, MSISDN, NAI, or AccountId
- keyValueX: Corresponding key field value assigned to *keyNameX*
- rowIdName: Name of the XML attribute that identifies the row within the data blob
	- o Value is name for Quota transparent data
	- o Value is name for DynamicQuota transparent data
- rowIdValue: The row name value that identifies the row within the data blob
- *instanceFieldName*: A user defined field within the data row that is used to define a unique row instance
	- o Value is cid or Type for the Quota transparent data
	- o Value is InstanceId or Type for the DynamicQuota transparent data
- instanceFieldValue: Corresponding field value assigned to *instanceFieldName*

## **Response**

```
<req name="update" [resonly="resonly"] [id="id"]>
\lceil originalXMLRequest
]
   <res error="error" affected="affected"/>
</req>
```
- originalXMLRequest: (Optional) The text of the original XML request that was sent. **Note**: this is always present unless the  $resonly = "y"$  attribute is set in the original request
	- o Values: A string with 1 to 4096 characters
- resonly: (Optional) The *resonly* value from the original XML request, if supplied
- *id*: (Optional) The *id* value from the original XML request, if supplied
- **error**: Error code indicating outcome of request. "0" means success, see below for other values
- affected: The number of subscribers updated. A value of "1" indicates the row existed and the field was deleted. A value of "0" indicates the field did not exist

## **Error Codes**

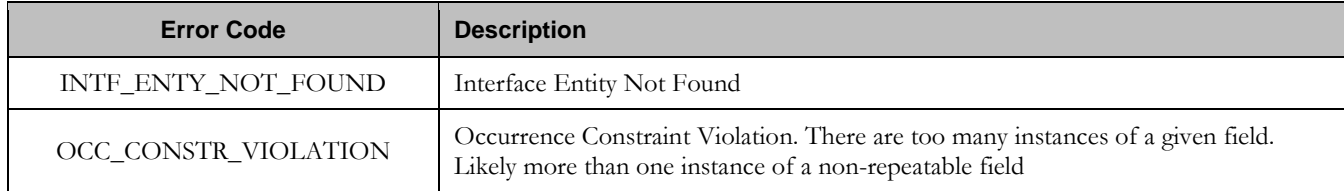

#### **Oracle Communications User Data Repository SOAP Provisioning Interface Specification**

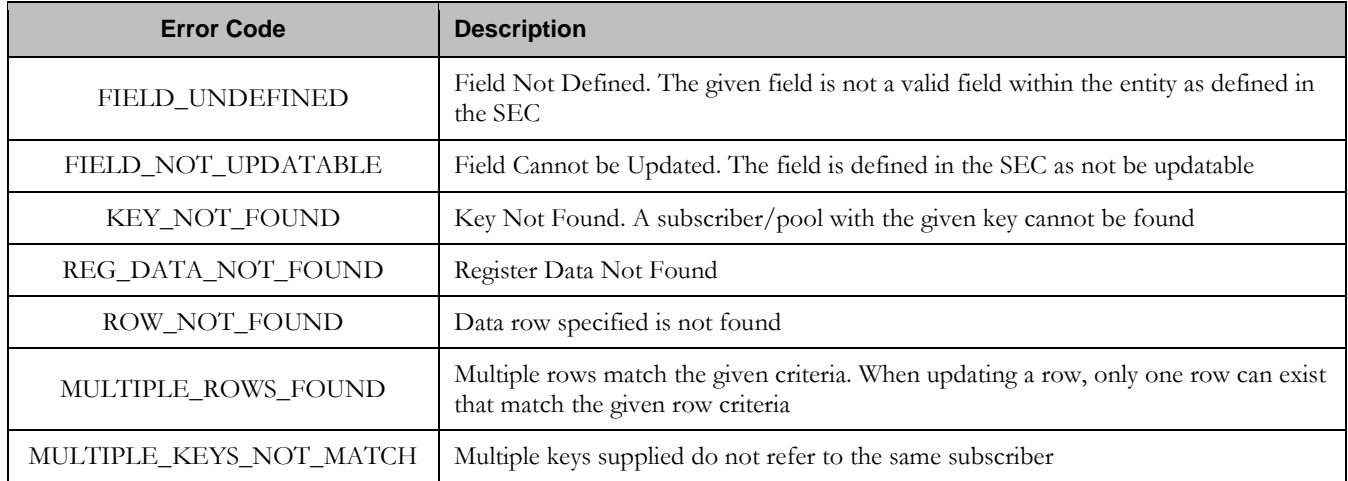

#### **Examples**

## Request #1

A request is made to delete the *inputVolume* field in the *Q1* data row of the Quota data. The *Q1* data row exists in the Quota data, and is there is only one row called *Q1*. The request is not required in the response.

```
<req name="update" resonly="y">
   <ent name="QuotaEntity"/>
   <set>
     <expr><attr name="inputVolume"/><op value="="/>
           <value val="" isnull="y"/></expr>
   </set>
   <where>
     <expr><attr name="MSISDN"/><op value="="/>
           <value val="33123654862"/></expr>
     <expr><attr name="name"/><op value="="/><value val="Q1"/></expr>
   </where>
\langle req>
```
## Response #1

The request is successful, and the field in the data row in the Quota data was deleted. The original request is not included.

```
<req name="update" resonly="y">
  <res error="0" affected="1"/>
</req>
```
# Request #2

A request is made to delete the *outputVolume* field in the *Q3* data row of the Quota data. The Quota data contains two rows called *Q3*. The request is not required in the response.

```
<req name="update" resonly="y">
   <ent name="QuotaEntity"/>
   <set>
     <expr><attr name="outputVolume"/><op value="="/>
           <value val="" isnull="y"/></expr>
   </set>
   <where>
     <expr><attr name="MSISDN"/><op value="="/>
           <value val="33123654862"/></expr>
```

```
 <expr><attr name="name"/><op value="="/><value val="Q3"/></expr>
   </where>
\langlereq>
```
The request fails, because there are two Quota rows called *Q3*. The original request is not included.

```
<req name="update" resonly="y">
  <res error="70035" affected="0"/>
</req>
```
## Request #3

A request is made to delete the *outputVolume* field in the *Q4* data row of the Quota data with the *cid 11223344*. The *Q4* data row exists in the Quota data, and is there are two rows called *Q4*, one with *cid 11223344* and one with *cid 99887766*. The request is not required in the response.

```
<req name="update" resonly="y">
   <ent name="QuotaEntity"/>
   <set>
     <expr><attr name="outputVolume"/><op value="="/>
           <value val="" isnull="y"/></expr>
  \langleset>
   <where>
     <expr><attr name="MSISDN"/><op value="="/>
           <value val="33123654862"/></expr>
     <expr><attr name="name"/><op value="="/><value val="Q4"/></expr>
     <expr><attr name="cid"/><op value="="/><value val="11223344"/></expr>
   </where>
</req>
```
#### Response #3

The request is successful, and the *outputVolume* field in the *Q4* data row in the Quota data was deleted. The original request is not included.

```
<req name="update" resonly="y">
  <res error="0" affected="1"/>
\langlereg>
```
#### Request #4

A request is made to delete the *InitialInputVolume* field in the *DQ1* data row of the DynamicQuota data with the *InstanceId 11223344*. The *DQ1* data row exists in the DynamicQuota data, and is there are two rows called *DQ1*, one with *InstanceId 11223344* and one with *InstanceId 99887766*. The request is not required in the response.

```
<req name="update" resonly="y">
   <ent name="DynamicQuotaEntity"/>
   <set>
     <expr><attr name="InitialInputVolume"/><op value="="/>
           <value val="" isnull="y"/></expr>
   </set>
   <where>
     <expr><attr name="MSISDN"/><op value="="/>
           <value val="15145551234"/></expr>
     <expr><attr name="IMSI"/><op value="="/>
```

```
Oracle Communications User Data Repository 12.1 128 February 2017
```

```
 <value val="302370123456789"/></expr>
    <expr><attr name="name"/><op value="="/>
           <value val="DQ1"/></expr>
   <expr><attr name="InstanceId"/><op value="="/>
          <value val="11223344"/></expr>
  </where>
</req>
```
The request is successful, and the *InitialInputVolume* field in the *DQ1* data row in the DynamicQuota data was deleted for the row with the specified *InstanceId*. The original request is not included.

```
<req name="update" resonly="y">
  <res error="0" affected="1"/>
\epsilon/req>
```
# Request #5

A request is made to delete the *inputVolume* field in the *Q1* data row of the Quota data. The *Q1* data row exists in the Quota data, there is only one row called *Q1* and the *inputVolume* field does not exist. The request is not required in the response.

```
<req name="update" resonly="y">
  <ent name="QuotaEntity"/>
   <set>
     <expr><attr name="inputVolume"/><op value="="/>
           <value val="" isnull="y"/></expr>
   </set>
   <where>
     <expr><attr name="MSISDN"/><op value="="/>
           <value val="33123654862"/></expr>
     <expr><attr name="name"/><op value="="/><value val="Q1"/></expr>
   </where>
\langle /req>
```
## Response #5

The request is successful and the original request is not included.

```
<req name="update" resonly="y">
   <res error="0" affected="1"/> 
\langle req>
```
## **6.6 Subscriber Data Field Commands**

A transparent data entity may contain data that is organized in "fields" where each field is defined as a name value pair withing an element. For example, the State entity has a  $\langle$  name> element for the name, and a  $\langle$  value> element for the value, within a <property> element.

```
<property>
  <name>fieldName</name>
  <value>fieldValue</value>
</property>
```
The data commands allow operations (create/retrieve/update/delete) at the field level. The required field is identified in the request by the *fieldName*.

**Note: Subscriber data field commands may only be performed on entities defined as transparent in the SEC. Attempting to perform a command on an entity defined as opaque will result in an OPER\_NOT\_ALLOWED error being returned.**

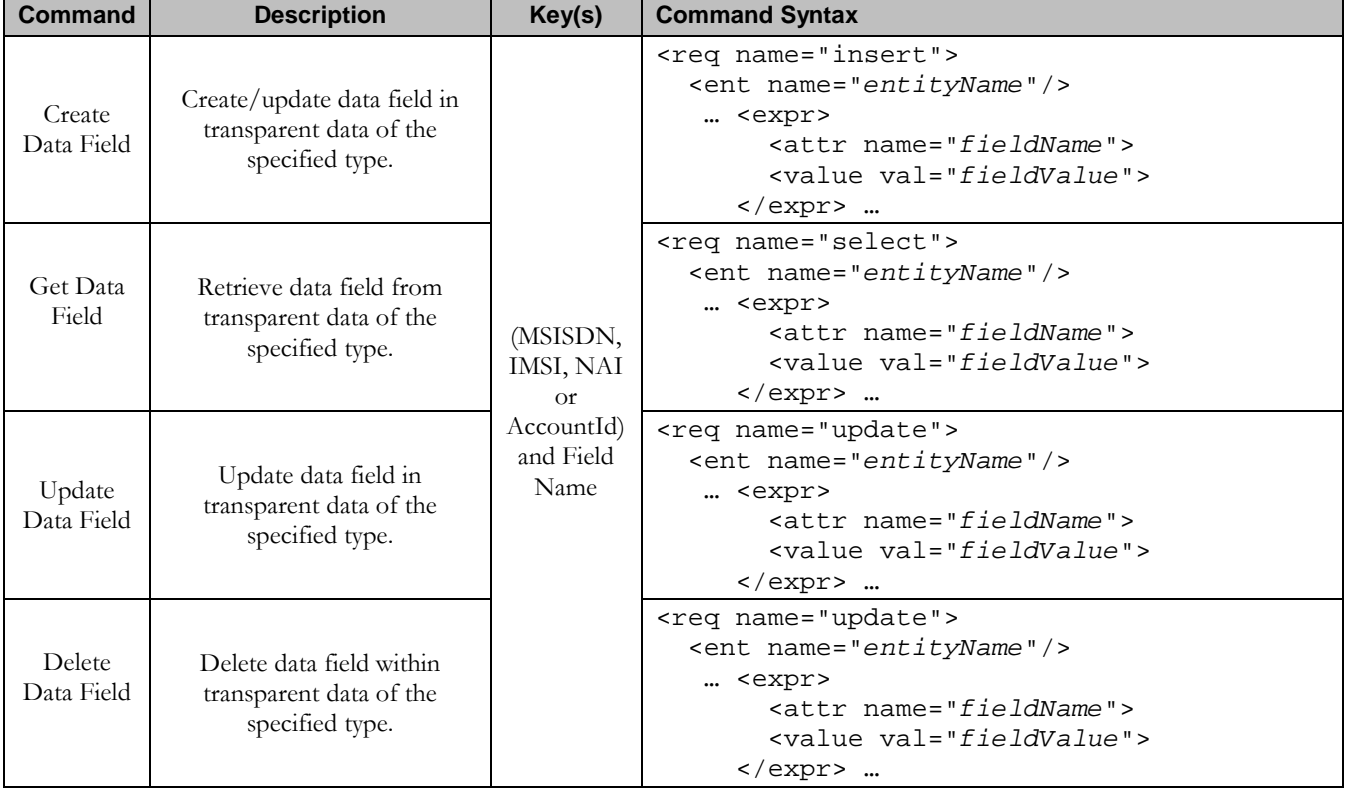

#### **Table 15: Summary of Subscriber Data Commands**

# **6.6.1 Create Data Field**

## **Description**

This operation creates a new or updates an existing field in a transparent data for the subscriber identified by the *keyNameX* and *keyValueX*.

The field name is specified in *fieldNameX*, and the field value is specified in *fieldValueX*.

If the specified field does not exist, it is created. If the field does exist, it is updated/replaced only if the optional "odk" flag is set to "yes".

**Oracle Communications User Data Repository 12.1 130 <b>February 2017 February 2017** 

**Note:** The *fieldNameX* is NOT case-sensitive. If a field already existed called "mcc", then an attempt to **create/update an existing field called "MCC" would be successful.**

**Note: If the transparent entity specified in entityName does not exist for the subscriber, it will be created.**

#### **Prerequisites**

A subscriber with the key(s) of the *keyNameX*/*keyValueX* values supplied must exist.

The *entityName* must reference a valid transparent Entity in the Interface Entity Map table in the SEC.

#### **Request**

**Note:** This command allows 2 different formats. One with the  $keyNameX/keyValueX$  value(s) within the **<set> element, and another with the** keyNameX/keyValueX **value(s) within a <where> element.**

#### **Format #1**

```
<req name="insert" [resonly="resonly"] [id="id"] [odk="yes"]>
   <ent name="entityName"/>
   <set>
     <expr><attr name="keyName1"/><value val="keyValue1"/></expr>
[
     <expr><attr name="keyName2"/><op value="="/><value val="keyValue2"/></expr>
 :
     <expr><attr name="keyNameN"/><op value="="/><value val="keyValueN"/></expr>
]
   <expr><attr name="fieldName1"/><value val="fieldValue1"/></expr>
\overline{[} <expr><attr name="fieldName2"/><value val="fieldValue2"/></expr>
<b>: : : :
     <expr><attr name="fieldNameN"/><value val="fieldValueN"/></expr>
]
   </set>
```
**</req>**

#### **Format #2**

```
<req name="insert" [resonly="resonly"] [id="id"] [odk="yes"]>
   <ent name="entityName"/>
   <set>
    <expr><attr name="fieldName1"/><value val="fieldValue1"/></expr>
\lceil <expr><attr name="fieldName2"/><value val="fieldValue2"/></expr>
<b>: : : :
     <expr><attr name="fieldNameN"/><value val="fieldValueN"/></expr>
]
   <where>
     <expr><attr name="keyName1"/><op value="="/><value val="keyValue1"/></expr>
\lceil <expr><attr name="keyName2"/><op value="="/><value val="keyValue2"/></expr>
 :
     <expr><attr name="keyNameN"/><op value="="/><value val="keyValueN"/></expr>
]
   </where>
```

```
 </set>
</req>
```
- **resonly:** (Optional) Indicates whether the response should consist of the result only, without including the original request in the response
	- o Values:
		- $\blacksquare$  y only provide the result, do NOT include the original request
		- n include the original request in the response (default)
- *id*: (Optional) Transaction id value provided in request, and will be passed back in the response
	- o Values: 1-4294967295
- odk: (Optional) Indicates that the insert request should be converted to an update if the field for the specified entity already exists
- entityName: A user defined entity type/name for the transparent data
	- o Value is StateEntity for the State transparent data
- **keyNameX:** A key field within the subscriber Profile
	- o Value is either IMSI, MSISDN, NAI, or AccountId
- keyValueX: Corresponding key field value assigned to *keyNameX*
- fieldNameX: The requested user defined field within the subscriber profile.
	- o For the State entity, this corresponds to a 'property' within the entity
		- The *fieldNameX* case is stored exactly as it was sent in the request (This means the original case stored will change if an update is received)
- fieldValueX: Corresponding field value assigned to *fieldNameX.*

## **Note: Multiple subscriber key values can be supplied. See section [2.11](#page-17-0) for details.**

## **Response**

```
<req name="insert" [resonly="resonly"] [id="id"]>
\overline{[} originalXMLRequest
]
   <res error="error" affected="affected"/>
</req>
```
- originalXMLRequest: (Optional) The text of the original XML request that was sent. **Note**: this is always present unless the resonly="y" attribute is set in the original request
	- o Values: A string with 1 to 4096 characters
- resonly: (Optional) The *resonly* value from the original XML request, if supplied
- *id*: (Optional) The *id* value from the original XML request, if supplied
- etror: Error code indicating outcome of request. "0" means success, see below for other values
- affected: The number of subscribers updated. A value of "1" is expected for success

#### **Error Codes**

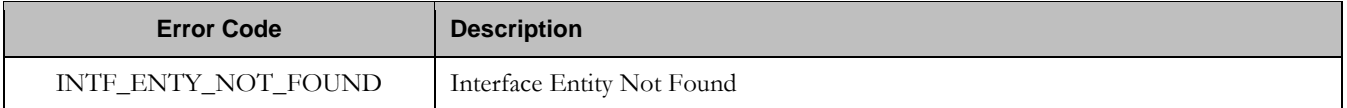

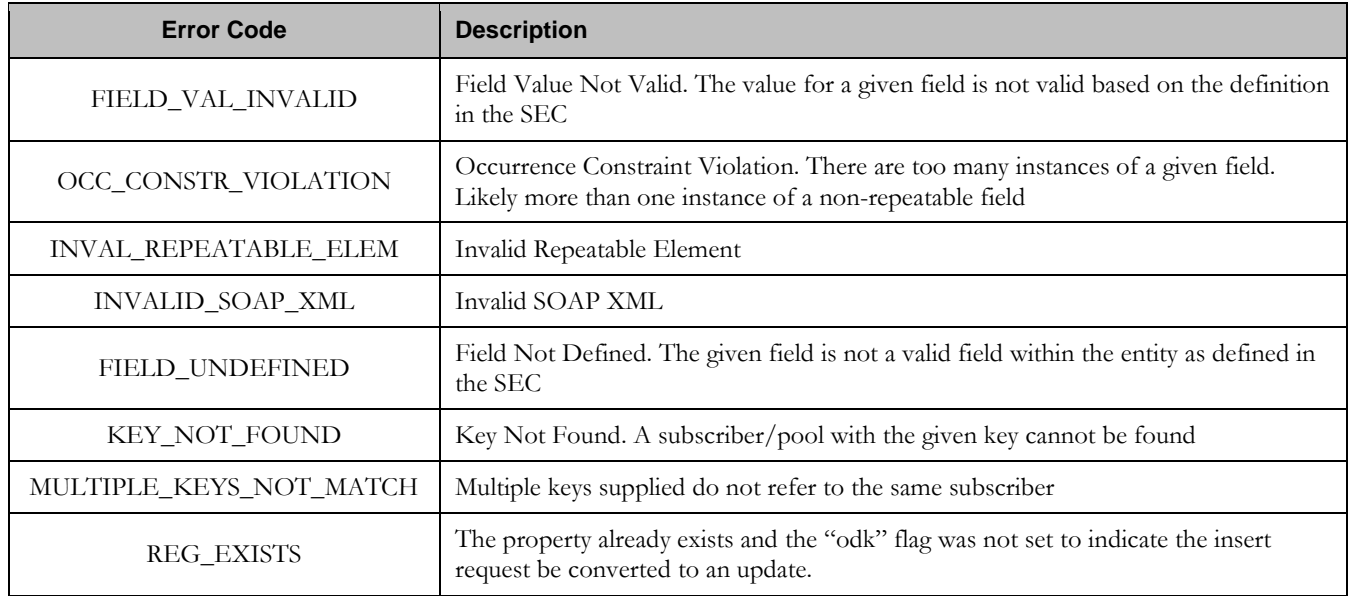

#### **Examples**

## Request #1

A request is made to create a property in the *State* transparent data for a subscriber. The property name is *mcc* and the property value is *315*. The subscriber does not have an existing *State* property called *mcc*. The request is not required in the response.

```
<req name="insert" resonly="y">
  <ent name="StateEntity"/>
   <set>
     <expr><attr name="MSISDN"/><value val="15145551234"/></expr>
     <expr><attr name="mcc"/><value val="315"/></expr>
   </set>
\langle req>
```
## Response #1

The request is successful, and the property *mcc* with value *315* was created. The original request is not included.

```
<req name="insert" resonly="y">
   <res error="0" affected="1"/>
\langlereq>
```
## Request #2

A request is made to create a property in the *State* transparent data for a subscriber, using the alternate request format. The property name is *mcc* and the property value is *315*. The subscriber does not have an existing *State* property called *mcc*. The request is not required in the response.

```
<req name="insert" resonly="y">
   <ent name="StateEntity"/>
   <set>
     <expr><attr name="mcc"/><value val="315"/></expr>
  \langleset>
```

```
 <where>
     <expr><attr name="MSISDN"/><op value="="/>
           <value val="15141234567"/></expr>
   </where>
\langle reg>
```
The request is successful, and the property *mcc* with value *315* was created. The original request is not included.

```
<req name="insert" resonly="y">
  <res error="0" affected="1"/>
\langlereq>
```
## Request #3

A request is made to create a property in the *State* transparent data for a subscriber. *State* is a valid opaque data type, but the subscriber does not have this opaque data type. The request is not required in the response.

```
<req name="insert" resonly="y">
   <ent name="StateEntity"/>
   <set>
     <expr><attr name="MSISDN"/><value val="15145551234"/></expr>
     <expr><attr name="mcc"/><value val="315"/></expr>
   </set>
</req>
```
## Response #3

The request is successful, and the property as well as the State entity is created. The original request is not included.

```
<req name="insert" resonly="y">
   <res error="0" affected="1"/>
\langlereg>
```
## Request #4

A request is made to create a property in the *State* transparent data for a subscriber. The property name is *mcc* and the property value is *315*. (The property already exists) The odk attribute is included requesting the data be updated if it already exists. The request is not required in the response.

```
<req name="insert" resonly="y" odk="yes">
  <ent name="StateEntity"/>
   <set>
    <expr><attr name="MSISDN"/><value val="33123654862"/></expr>
    <expr><attr name="mcc"/><value val="315"/></expr>
   </set>
\langlereq>
```
## Response #4

The request is successful, and the *mcc* property was updated. The original request is not included.

```
<req name="insert" resonly="y">
   <res error="0" affected="1"/>
\langlereq>
```
## Request #5

A request is made to create a property in the *State* transparent data for a subscriber. The property name is *mcc* and the property value is *315*. (The property already exists) The odk attribute is NOT included (requests the data be updated if it already exists.) The request is not required in the response.

```
<req name="insert" resonly="y">
  <ent name="StateEntity"/>
   <set>
    <expr><attr name="MSISDN"/><value val="33123654862"/></expr>
     <expr><attr name="mcc"/><value val="315"/></expr>
   </set>
\langlereq>
```
## Response #5

The request fails. The *error* value indicates the mcc property already exists, and the *affected* rows are 0. The original request is not included.

```
<req name="insert" resonly="y">
  <res error="70028" affected="0"/>
</req>
```
## **6.6.2 Get Data Field**

#### **Description**

This operation retrieves a field for the subscriber that is identified by the key(s) specified in *keyNameX* and *keyValueX*.

The field is specified in *fieldNameX*. The field(s) that match the requested *fieldName*X are returned.

#### **Note: If the specified field does not exist, null="y" is returned.**

**Note:** The *fieldNameX* is NOT case-sensitive. If a field already existed called "mcc", then an attempt to get a **field name called "MCC" would be successful.**

#### **Prerequisites**

A subscriber with the key(s) of the *keyNameX*/*keyValueX* values supplied must exist.

The *entityName* must reference a valid transparent Entity in the Interface Entity Map table in the SEC.

A field with the given identifier within the transparent data should exist for the subscriber.

#### **Request**

```
<req name="select" [resonly="resonly"] [id="id"]>
   <ent name="entityName"/>
   <select>
     <expr><attr name="fieldName1"/></expr>
[
     <expr><attr name="fieldName2"/></expr>
<b>: : : :
     <expr><attr name="fieldNameN"/><expr>
]
   </select>
   <where>
     <expr><attr name="keyName1"/><op value="="/><value val="keyValue1"/></expr>
\overline{[} <expr><attr name="keyName2"/><op value="="/><value val="keyValue2"/></expr>
```

```
 :
    <expr><attr name="keyNameN"/><op value="="/><value val="keyValueN"/></expr>
  </where>
```
**</req>**

]

- **resonly**: (Optional) Indicates whether the response should consist of the result only, without including the original request in the response
	- o Values:
		- y only provide the result, do NOT include the original request
		- n include the original request in the response (default)
- *id*: (Optional) Transaction id value provided in request, and will be passed back in the response
	- o Values: 1-4294967295
- **entity Name:** A user defined entity type/name for the transparent data
	- o Value is StateEntity for the State transparent data
- fieldNameX: The requested user defined field within the subscriber profile.
	- o For the State entity, this corresponds to a 'property' within the entity
- **keyNameX:** A key field within the subscriber Profile
	- o Value is either IMSI, MSISDN, NAI, or AccountId
- keyValueX: Corresponding key field value assigned to *keyNameX*

#### **Note: Multiple subscriber key values can be supplied. See section [2.11](#page-17-0) for details.**

#### **Response**

```
<req name="select" [resonly="resonly"] [id="id"]>
\lceil originalXMLRequest
]
   <res error="error" affected="affected"/>
\mathfrak{r} <rset>
     <row>
< <rv>fieldValue1</rv> | <rv null="y"> | <rv></rv> >
\Gamma< <rv>fieldValue2</rv> | <rv null="y"> | <rv></rv> >
 :
< <rv>fieldValueN</rv> | <rv null="y"> | <rv></rv> >
]
     </row>
   </rset>
]
</req>
```
- originalXMLRequest: (Optional) The text of the original XML request that was sent. **Note**: this is always present unless the  $resonly = "y"$  attribute is set in the original request
	- o Values: A string with 1 to 4096 characters
- resonly: (Optional) The *resonly* value from the original XML request, if supplied
- *id*: (Optional) The *id* value from the original XML request, if supplied
- error: Error code indicating outcome of request. "0" means success, see below for other values
- **affected**: The number of subscribers returned. A value of "1" is expected if the specified data exists (whether or not the field was found). A value of "0" is expected if the data does not exist
- field ValueX: The value of the requested field

**Note:** The <rset> (row set) element is optional. It is only present if the request was successful. One <row> **element is returned per matching data. One <rv> (field value) element exists for every fieldNameX supplied in the original request. The <rv> elements are ordered the same as the fieldNameX properties were specified in the original request. If the field is valid, but not present in the entity, this is indicated with <rv null="y">. If the field** is present, but has an empty value, this is indicated with  $\langle rv \rangle \langle rv \rangle$ .

#### **Error Codes**

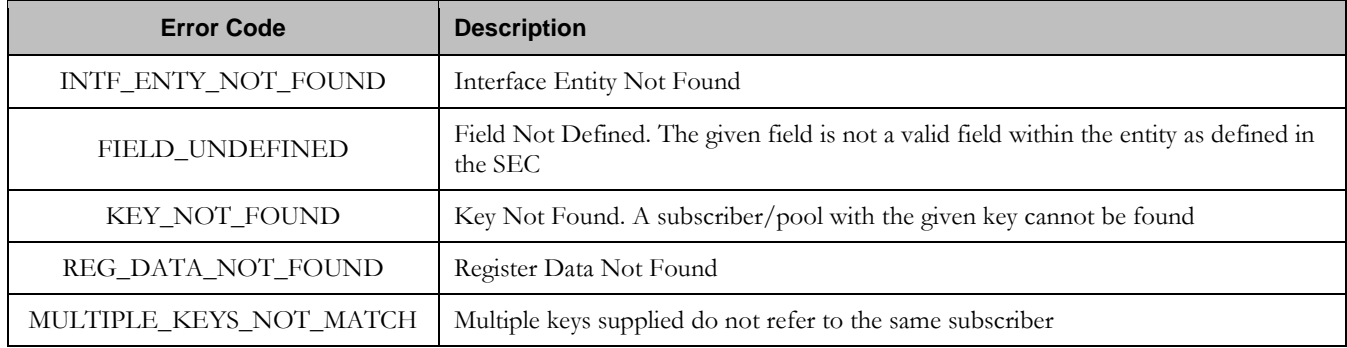

#### **Examples**

## Request #1

A request is made to get three state properties from the *State* transparent data for a subscriber. The request is not required in the response.

```
<req name="select" resonly="y">
  <ent name="StateEntity"/>
  <select>
   <expr><attr name="mcc"/></expr>
   <expr><attr name="expire"/></expr>
    <expr><attr name="duration"/></expr>
   </select>
   <where>
     <expr><attr name="MSISDN"/><op value="="/>
          <value val="33123654862"/></expr>
  </where>
\langle req>
```
## Response #1

The request is successful, two values are returned and one property was indicated to not be set. The original request is not included.

```
<req name="select" resonly="y">
  <res error="0" affected="1"/>
   <rset>
     <row>
      <rv>315</rv>
       <rv>2015-02-09T11:20:32</rv>
      <rv null="y"/>
    \langle /row>
```
**Oracle Communications User Data Repository 12.1 137 137 February 2017** 

 </rset>  $\langle$ reg>

# Request #2

A request is made to get the *mcc* property in the *State* transparent data for a subscriber. The *mcc* property is not set. The request is not required in the response.

```
<req name="select" resonly="y">
  <ent name="StateEntity"/>
  <select>
    <expr><attr name="mcc"/></expr>
  </select>
  <where>
    <expr><attr name="MSISDN"/><op value="="/>
         <value val="33123654862"/></expr>
   </where>
</req>
```
## Response #2

The request is successful, and the property is indicated to not be set. The original request is not included.

```
<req name="select" resonly="y">
   <res error="0" affected="1"/>
   <rset>
     <row>
       <rv null="y">
    \langle row>
   </rset> 
\langlereq>
```
# Request #3

A request is made to get the *mcc* property in the *State* transparent data for a subscriber. The *State* Entity does not exist. The request is not required in the response.

```
<req name="select" resonly="y">
  <ent name="StateEntity"/>
   <select>
    <expr><attr name="mcc"/></expr>
   </select>
   <where>
     <expr><attr name="MSISDN"/><op value="="/>
         <value val="33123654862"/></expr> 
   </where>
\langle req>
```
# Response #3

The request fails. The *error* value indicates the state entity does not exist, and the *affected* subscribers are 0. The original request is not included.

```
<req name="select" resonly="y">
  <res error="70027" affected="0"/>
\langle req>
```
## **6.6.3 Update Data Field**

**Description**

**Oracle Communications User Data Repository 12.1 138 <b>February 2017** 

This operation updates an existing field in a transparent data for the subscriber identified by the *keyNameX* and *keyValueX*.

The field name is specified in *fieldNameX*, and the field value is specified in *fieldValueX*.

If more than one existing field matches the requested *fieldNameX*, then the update request will fail.

**Note:** If the requested field(s) are valid, but not currently present, they will be created.

**Note: The** fieldNameX **is NOT case-sensitive. If a field name already existed called "mcc", then an attempt to update a field called "MCC" would be successful.**

**Note: Multiple subscriber key values can be supplied. See section [2.11](#page-17-0) for details.**

**Note: If a request both updates and deletes the same field, then the update is applied first, followed by the delete, irrespective of the order in which they are supplied.**

**Note: If a field being updated is specified more than once in a request, the last value specified is used.**

#### **Prerequisites**

A subscriber with the key(s) of the *keyNameX*/*keyValueX* values supplied must exist.

The *entityName* must reference a valid transparent Entity in the Interface Entity Map table in the SEC.

#### **Request**

```
<req name="update" [resonly="resonly"] [id="id"]>
   <ent name="entityName"/>
   <set> 
     <expr><attr name="fieldName1"/><value val="fieldValue1"/></expr>
\Gamma <expr><attr name="fieldName2"/><value val="fieldValue2"/></expr>
<b>: :
 <expr><attr name="fieldNameN"/><value val="fieldValueN"/></expr>
]
   </set>
   <where>
     <expr><attr name="keyName1"/><op value="="/><value val="keyValue1"/></expr>
[
     <expr><attr name="keyName2"/><op value="="/><value val="keyValue2"/></expr>
 :
     <expr><attr name="keyNameN"/><op value="="/><value val="keyValueN"/></expr>
]
   </where>
</req>
```
**resonly:** (Optional) Indicates whether the response should consist of the result only, without including the original request in the response

o Values:

- $\bullet$  y only provide the result, do NOT include the original request
- n include the original request in the response (default)
- *id*: (Optional) Transaction id value provided in request, and will be passed back in the response
	- o Values: 1-4294967295
- *entityName*: A user defined entity type/name for the transparent data
	- o Value is StateEntity for the State transparent data
- fieldNameX: The requested user defined field within the subscriber profile.
	- o For the State entity, this corresponds to a 'property' within the entity
		- The *fieldNameX* case is stored exactly as it was sent in the request (This means the original case stored will change if an update is received)
- fieldValueX: Corresponding field value assigned to *fieldNameX*
- **keyNameX:** A key field within the subscriber Profile
	- o Value is either IMSI, MSISDN, NAI, or AccountId
- keyValueX: Corresponding key field value assigned to *keyNameX*

## **Response**

```
<req name="update" [resonly="resonly"] [id="id"]>
\sqrt{2} originalXMLRequest
]
   <res error="error" affected="affected"/>
</req>
```
- originalXMLRequest: (Optional) The text of the original XML request that was sent. **Note**: this is always present unless the  $resonly = "y"$  attribute is set in the original request
	- o Values: A string with 1 to 4096 characters
- resonly: (Optional) The *resonly* value from the original XML request, if supplied
- id: (Optional) The *id* value from the original XML request, if supplied
- etror. Error code indicating outcome of request. "0" means success, see below for other values
- affected: The number of subscribers updated. A value of "1" is expected for success

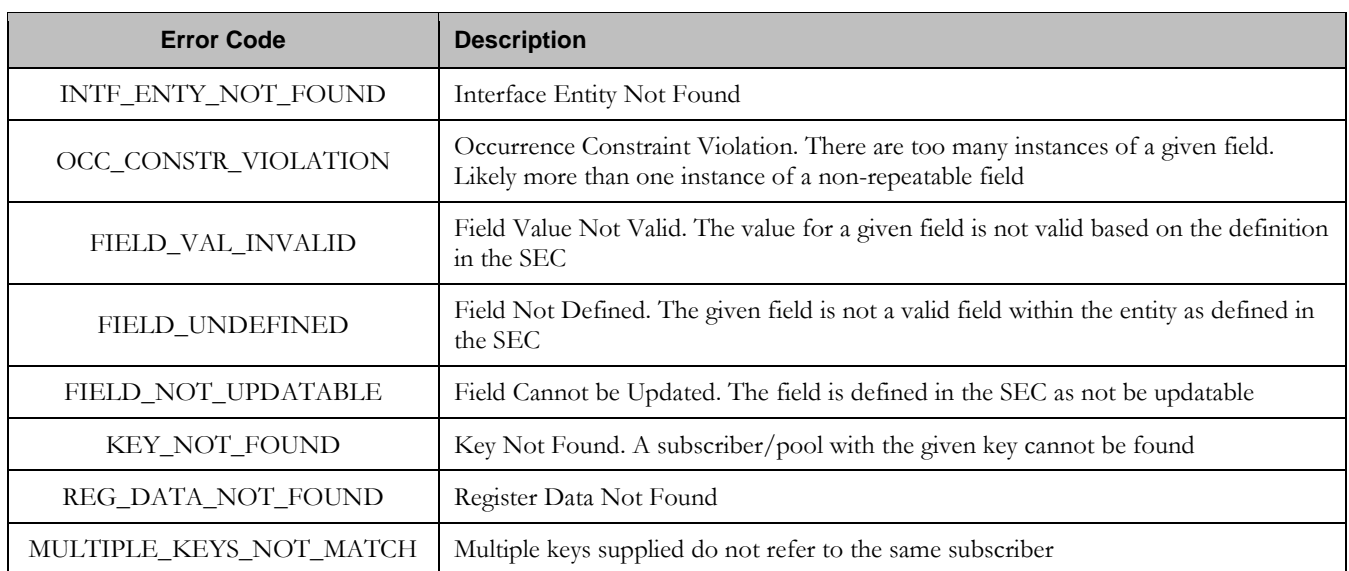

## **Error Codes**

## **Examples**

A request is made to update the *mcc* and *approved* properties of the *State* transparent data for a subscriber. The request is not required in the response.

```
<req name="update" resonly="y">
  <ent name="StateEntity"/>
   <set> 
    <expr><attr name="mcc"/><value val="302"/></expr>
     <expr><attr name="approved"/><value val="no"/></expr>
   </set>
   <where>
     <expr><attr name="IMSI"/><op value="="/>
         <value val="302370123456789"/></expr>
   </where>
\langle reg>
```
## Response #1

The request is successful, and *mcc* and *approved* property values are updated. The original request is not included.

```
<req name="update" resonly="y">
   <res error="0" affected="1"/>
```
## Request #2

A request is made to update the *approved* properties in the *State* data. The *State* Entity does not exist for the subscriber. The request is not required in the response.

```
<req name="update" resonly="y">
   <ent name="StateEntity"/>
   <set> 
     <expr><attr name="approved"/><value val="no"/></expr>
  \langleset\rangle <where>
     <expr><attr name="MSISDN"/><op value="="/>
           <value val="33123654862"/></expr>
   </where>
\langlereq
```
## Response #2

The request fails because the *State* entity does not exist for the subscriber. The original request is not included.

```
<req name="update" resonly="y">
   <res error="70027" affected="0"/>
</req>
```
## **6.6.4 Delete Data Field**

#### **Description**

This operation deletes a data field within a transparent data for the subscriber identified by the *keyName* and *keyValue*.

The field identifier is specified in *fieldName*.

If more than one data field matches the requested *fieldName*, then all matching fields are deleted.

#### **Note: The deletion of a non-existent field is not considered an error.**

**Note:** The *fieldNameX* is NOT case-sensitive. If a field existed called "mcc", then an attempt to delete a field **called "MCC" would be successful.**

**Oracle Communications User Data Repository 12.1 141 February 2017 Note: Multiple subscriber key values can be supplied. See section [2.11](#page-17-0) for details.**

**Note: If a request both updates and deletes the same field, then the update is applied first, followed by the delete, irrespective of the order in which they are supplied**

#### **Prerequisites**

A subscriber with the key(s) of the *keyNameX*/*keyValueX* values supplied must exist.

The *entityName* must reference a valid transparent Entity in the Interface Entity Map table in the SEC.

#### **Request**

```
<req name="update" [resonly="resonly"] [id="id"]>
   <ent name="entityName"/>
   <set>
     <expr><attr name="fieldName1"/><op value="="/>
           <value val="" isnull="y"/></expr>
\overline{[} <expr><attr name="fieldName2"/><op value="="/>
           <value val="" isnull="y"/></expr>
<b>: : : :
     <expr><attr name="fieldNameN"/><op value="="/>
           <value val="" isnull="y"/></expr>
]
   </set>
   <where>
     <expr><attr name="keyName1"/><op value="="/><value val="keyValue1"/></expr>
\overline{[} <expr><attr name="keyName2"/><op value="="/><value val="keyValue2"/></expr>
 :
     <expr><attr name="keyNameN"/><op value="="/><value val="keyValueN"/></expr>
]
   </where>
</req>
```
**resonly**: (Optional) Indicates whether the response should consist of the result only, without including the original request in the response

o Values:

- y only provide the result, do NOT include the original request
- n include the original request in the response (default)
- *id*: (Optional) Transaction id value provided in request, and will be passed back in the response
	- o Values: 1-4294967295
- **entityName:** A user defined entity type/name for the transparent data
	- o Value is StateEntity for the State transparent data
- fieldNameX: The requested user defined field within the subscriber profile.
- o For the State entity, this corresponds to a 'property' within the entity
- fieldValueX: Corresponding field value assigned to *fieldNameX*
- $keyNameX$ : A key field within the subscriber Profile
	- o Value is either IMSI, MSISDN, NAI, or AccountId
- keyValueX: Corresponding key field value assigned to *keyNameX*

#### **Response**

```
<req name="update" [resonly="resonly"] [id="id"]>
\sqrt{2} originalXMLRequest
]
   <res error="error" affected="affected"/>
</req>
```
- originalXMLRequest: (Optional) The text of the original XML request that was sent. **Note**: this is always present unless the resonly="y" attribute is set in the original request
	- o Values: A string with 1 to 4096 characters
- resonly: (Optional) The *resonly* value from the original XML request, if supplied
- *id:* (Optional) The *id* value from the original XML request, if supplied
- error: Error code indicating outcome of request. "0" means success, see below for other values
- **affected:** The number of subscribers updated. A value of "1" indicates the field was deleted. A value of "0" indicates the field did not exist

## **Error Codes**

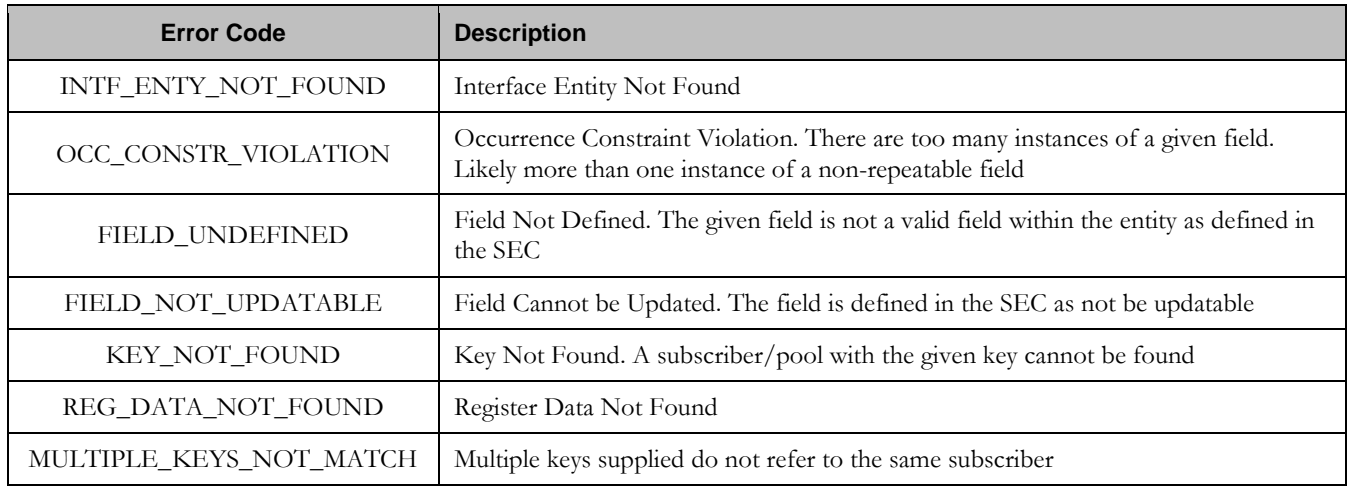

#### **Examples**

## Request #1

A request is made to delete the *mcc* property of the *State* transparent data for a subscriber. The request is not required in the response.

```
<req name="update" resonly="y">
   <ent name="StateEntity"/>
   <set> 
     <expr><attr name="mcc"/><op value="="/><value val="" isnull="y"/></expr>
   </set>
   <where>
     <expr><attr name="IMSI"/><op value="="/>
           <value val="302370123456789"/></expr>
   </where>
\langlereq>
```
The request is successful and *mcc* property is deleted. The original request is not included.

```
<req name="update" resonly="y">
  <res error="0" affected="1"/>
\langle req>
```
## Request #2

A request is made to delete the *mcc* property in *State* data for a subscriber. The *mcc* property does not exist for the State data. The request is not required in the response.

```
<req name="update" resonly="y">
   <ent name="StateEntity"/>
   <set> 
     <expr><attr name="mcc"/><op value="="/><value val="" isnull="y"/></expr>
   </set>
   <where>
     <expr><attr name="IMSI"/><op value="="/>
           <value val="302370123456789"/></expr>
   </where>
\langlereg>
```
## Response #2

The request is successful and the original request is not included.

```
<req name="update" resonly="y">
   <res error="0" affected="1"/> 
\langle req>
```
## Request #3

A request is made to delete the *mcc* property in *State* data for a subscriber. The *StateEntity* does not exist for the subscriber. The request is not required in the response.

```
<req name="update" resonly="y">
   <ent name="StateEntity"/>
   <set> 
     <expr><attr name="mcc"/><op value="="/><value val="" isnull="y"/></expr>
   </set>
   <where>
     <expr><attr name="IMSI"/><op value="="/>
           <value val="302370123456789"/></expr>
   </where>
\langle req>
```
## Response #3
The request fails. The *error* value indicates the subscriber does not have State data, and the *affected* rows are 0. The original request is not included.

```
<req name="select" resonly="y">
   <res error="70027" affected="0"/>
\langle req>
```
# **6.7 Subscriber Special Operation Commands**

A transparent data entity may contain data that is organized in "rows". An example of a row is a specific quota within the Quota entity.

The required row is identified in the request by the *rowIdName*/*rowIdValue*.

A specific instance of a quota (i.e. a specified row) within the Quota transparent data entity can have its fields reset to predefined values using a provisioning command.

| <b>Command</b> | <b>Description</b>                             | Key(s)                                                                        | Command Syntax                                                                                                    |
|----------------|------------------------------------------------|-------------------------------------------------------------------------------|----------------------------------------------------------------------------------------------------|
| Reset<br>Ouota | Reset the fields within the<br>specified Quota | (MSISDN,<br>IMSI, NAI<br><sub>Or</sub><br>AccountId)<br>and Row<br>Identifier | Format 1<br><req name="operation"><br/><oper ent="entityName" name="Reset"><br/>(different/old supported format)<br/>Format 2<br/><req name="operation"><br/><oper name="ResetOuota"></oper></req></oper></req> |

**Table 16: Summary of Subscriber Special Operation Commands**

## **6.7.1 Reset Quota**

#### **Description**

This operation resets a particular quota row within the Quota data associated with a subscriber.

If more than one row matches the requested *rowIdName*, then the reset request will fail.

If the subscriber has Quota data, then the configured values within the specified quota row are reset to the configured default values.

**Note: The rowIdName is case-sensitive. If a row existed called "DayPass", then an attempt to reset a quota row called "DayPass" would be successful, but an attempt to reset a quota row called "DAYPASS" would fail.**

**Note: When a Quota instance is reset using the "Reset Quota" command, each resettable field is set to its defined reset value. If the field does not currently exist, it is not created. But, if a resettable field does not exist, and the field has a default value, then the field will then get created with the default value.**

### **Prerequisites**

A subscriber with the key(s) of the *keyNameX*/*keyValueX* values supplied must exist.

The Quota transparent data must exist for the subscriber.

The specified Quota row must exist in the Quota transparent data.

#### **Request**

#### **Format 1**

```
<req name="operation" [resonly="resonly"] [id="id"]>
 <oper name="Reset" ent="entityName">
     <expr><param name="keyName1"/><op value="="/>
           <value val="keyValue1"/></expr>
\Gamma <expr><param name="keyName2"/><op value="="/>
           <value val="keyValue2"/></expr>
 :
     <expr><param name="keyNameN"/><op value="="/>
           <value val="keyValueN"/></expr>
\mathbf{I} <expr><param name="rowIdName"/><op value="="/>
           <value val="rowIdValue"/></expr>
[ <expr><attr name="instanceFieldName"/><op value="="/>
           <value val="instanceFieldValue"/></expr>
\overline{a} </oper>
</req>
```
#### **Format 2**

```
<req name="operation" [resonly="resonly"] [id="id"]>
  <oper name="ResetQuota">
     <expr><param name="keyName1"/><op value="="/>
           <value val="keyValue1"/></expr>
\Gamma <expr><param name="keyName2"/><op value="="/>
           <value val="keyValue2"/></expr>
 :
     <expr><param name="keyNameN"/><op value="="/>
           <value val="keyValueN"/></expr>
]
```
 **<expr><param name="name"/><op value="="/> <value val="***quotaName***"/></expr>**

#### **Note: Format 2 is deprecated and Format 1 should be used instead (Format 2 is still supported for now).**

- **resonly:** (Optional) Indicates whether the response should consist of the result only, without including the original request in the response
	- o Values:
		- y only provide the result, do NOT include the original request
		- n include the original request in the response (default)
- *id*: (Optional) Transaction id value provided in request, and will be passed back in the response
	- o Values: 1-4294967295
- *entityName*: A user defined entity type/name for the transparent data
	- o Value is QuotaEntity for the Quota transparent data
- $keyNameX$ : A key field within the subscriber Profile
	- o Value is either IMSI, MSISDN, NAI, or AccountId
- keyValueX: Corresponding key field value assigned to *keyNameX*
- rowIdName: Name of the XML attribute that identifies the row within the data blob
	- o Value is name for Quota transparent data
- rowIdValue/quotaName: The row name value that identifies the row within the data blob
- *instanceFieldName*: A user defined field within the data row that is used to define a unique row instance Value is cid for the Quota transparent data
- instanceFieldValue: Corresponding field value assigned to *instanceFieldName*

#### **Note: Multiple subscriber key values can be supplied. See section [2.11](#page-17-0) for details.**

#### **Response**

```
<req name="operation" [resonly="resonly"] [id="id"]>
\lceil originalXMLRequest
]
   <res error="error" affected="affected"/>
</req>
```
- originalXMLRequest: (Optional) The text of the original XML request that was sent. **Note**: this is always present unless the resonly="y" attribute is set in the original request
	- o Values: A string with 1 to 4096 characters
- resonly: (Optional) The *resonly* value from the original XML request, if supplied
- *id*: (Optional) The *id* value from the original XML request, if supplied
- error: Error code indicating outcome of request. "0" means success, see below for other values
- affected: The number of subscribers reset. A value of "1" is expected for success

#### **Error Codes**

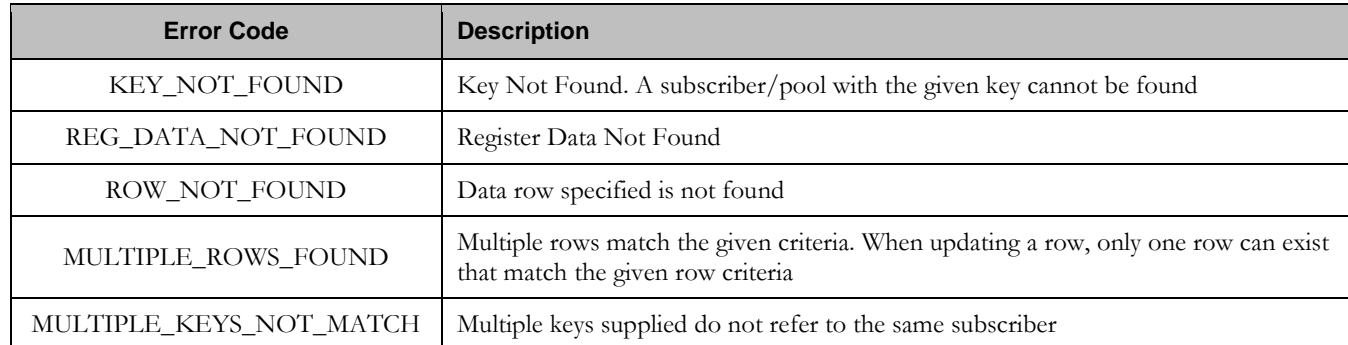

### **Examples**

# Request #1

A request is made to reset the *Q1* Quota row for a subscriber. The subscriber has Quota data, and the Quota data contains a Quota row called *Q1*. The request is not required in the response.

```
<req name="operation">
<oper name="ResetQuota">
    <expr><param name="MSISDN"/><op value="="/>
          <value val="33123654862"/></expr>
   <expr><param name="name"/>>>> value="="/><value val="Q1"/></expr>
   </oper>
\langle req>
```
# Response #1

The request is successful, and the specified Quota row was reset. The original request is not included.

```
<req name="operation" resonly="y">
   <res error="0" affected="1"/>
\langle req>
```
# Request #2

A request is made to reset the *Monthly* Quota row. The subscriber does not have Quota data. The request is not required in the response.

```
<req name="operation">
   <oper name="ResetQuota">
     <expr><param name="MSISDN"/><op value="="/>
          <value val="15141234567"/></expr>
     <expr><param name="name"/><op value="="/><value val="Monthly"/></expr>
   </oper>
\langle req>
```
## Response #2

The request fails. The *error* value indicates the subscriber does not have Quota data, and the *affected* rows are 0. The original request is not included.

```
<req name="operation" resonly="y">
   <res error="70027" affected="0"/>
\langle req>
```
## Request #3

A request is made to reset the *Q6* Quota row. The subscriber has Quota data, but the Quota data does NOT contain a Quota row called *Q6*. The request is not required in the response.

```
<req name="operation">
  <oper name="ResetQuota">
    <expr><param name="MSISDN"/><op value="="/>
           <value val="33123654862"/></expr>
   <expr><param name="name"/>>>> value="="/><value val="06"/></expr>
  </oper>
</req>
```
### Response #3

The request fails, because the *Q6* data row was not present. The original request is not included.

```
<req name="operation" resonly="y">
   <res error="70032" affected="0"/>
</req>
```
## Request #4

A request is made to reset the *Q1* Quota row for a subscriber. Three keys are provided for the subscriber, and all keys are valid for the subscriber. The subscriber has Quota data, and the Quota data contains a Quota row called *Q1*. The request is not required in the response.

```
<req name="operation">
  <oper name="ResetQuota">
    <expr><param name="MSISDN"/><op value="="/>
          <value val="33123654862"/></expr>
    <expr><param name="IMSI"/><op value="="/>
          <value val="184569547984229"/></expr>
    <expr><param name="NAI"/><op value="="/>
          <value val="mum@foo.com"/></expr>
    <expr><param name="name"/><op value="="/><value val="Q1"/></expr>
  </oper>
</req>
```
### Response #4

The request is successful, and the specified Quota row was reset. The original request is not included.

```
<req name="operation" resonly="y">
   <res error="0" affected="1"/>
</req>
```
## Request #5

A request is made to reset the *Q1* Quota row for a subscriber. The subscriber has Quota data, and the Quota data contains a Quota row called *Q1*. The request is not required in the response.

```
<req name="operation">
 <oper name="Reset" ent="QuotaEntity">
    <expr><param name="MSISDN"/><op value="="/>
           <value val="33123654862"/></expr>
   <expr><param name="name"/>>> yalue="="/>>value val="Q1"/></expr>
  </oper>
</req>
```
#### Response #5

The request is successful, and the specified Quota row was reset. The original request is not included.

```
<req name="operation" resonly="y">
   <res error="0" affected="1"/>
\langlereq>
```
## Request #6

A request is made to reset the *Q1* Quota row for a subscriber. The subscriber has Quota data, the Quota data contains a Quota row called *Q1* and *instanceFieldName cid* field with value of *1234*. The request is not required in the response.

```
<req name="operation">
  <oper name="Reset" ent="QuotaEntity">
    <expr><param name="MSISDN"/><op value="="/>
          <value val="33123654862"/></expr>
   <expr><param name="name"/>>>> yalue="="/>>value val="Q1"/></expr>
   <expr><param name="cid" /><op value="="/><value val="1234"/></expr>
   </oper>
\langlereq>
```
## Response #6

The request is successful, and the specified Quota row was reset. The original request is not included.

```
<req name="operation" resonly="y">
  <res error="0" affected="1"/>
\langle req\rangle
```
# 7 **Pool Provisioning**

Pools are used to group subscribers that share common data. Subscribers in a pool share all the entities of that pool.

Provisioning clients can create, retrieve, modify, and delete pool data. Pool data is accessed via the PoolID value associated with the pool.

**Note: For command responses, the error code values described are listed in [Appendix A.](#page-255-0)**

## **7.1 Pool Profile Commands**

**Table 17: Summary of Pool Profile Commands**

| <b>Command</b> | <b>Description</b>                                                                                      | Key(s) | <b>Command Syntax</b>                                 |
|----------------|----------------------------------------------------------------------------------------------------|--------|-------------------------------------------------------|
| Create<br>Pool | Creates a new pool profile using<br>the field-value pairs that are<br>specified in the request content. |        | <req name="insert"><br/><ent name="Pool"></ent></req> |
| Get Pool       | Get pool profile data                                                                                   | PoolID | <req name="select"><br/><ent name="Pool"></ent></req> |
| Delete<br>Pool | Delete pool profile data and all<br>opaque data associated with the<br>pool                             |        | <req name="delete"><br/><ent name="Pool"></ent></req> |

# **7.1.1 Create Pool**

## **Description**

This operation creates a new pool profile using the field-value pairs that are specified in the request content.

Unlike other pool commands, the key value (PoolID) is not specified in the request as part of the "where" element. Request content includes *poolId*, and field-value pairs, all as specified in the Subscriber Entity Configuration.

**Note: The pool profile data provided is fully validated against the definition in the SEC. If the validation check fails, then the request is rejected.**

**Note: An entire entity for the pool can be created by specifying a cdataFieldName corresponding to the interface entity name in the SEC, and supplying the entire XML blob value in cdataFieldValue.**

**Note: Multi-value fields can be specified by a single fieldNameX value with a delimited list of values, or multiple fieldNameX fields each containing a single value.**

### **Prerequisites**

A pool with the supplied PoolID must not exist

#### **Request**

```
<req name="insert" [resonly="resonly"] [id="id"]>
   <ent name="Pool"/>
   <set>
     <expr><attr name="PoolID"/><value val="poolId"/></expr>
[
     <expr>
<
       <attr name="fieldName1"/><value val="fieldValue1"/>
```
**Oracle Communications User Data Repository 12.1 151 151 February 2017** 

```
|
       <attr name="cdataFieldName1"/><op value="="/>
          <cdata><![CDATA[cdataFieldValue1]]></cdata>
>
     </expr>
     <expr>
\overline{a} <attr name="fieldName2"/><value val="fieldValue2"/>
|
       <attr name="cdataFieldName2"/><op value="="/>
          <cdata><![CDATA[cdataFieldValue2]]></cdata>
>
     </expr>
     :
     <expr>
\overline{a} <attr name="fieldNameN"/><value val="fieldValueN"/>
|
       <attr name="cdataFieldNameN"/><op value="="/>
         <cdata><![CDATA[cdataFieldValueN]]></cdata>
\ddotmark </expr>
]
   </set>
</req>
```
**resonly**: (Optional) Indicates whether the response should consist of the result only, without including the original request in the response

o Values:

- y only provide the result, do NOT include the original request
- n include the original request in the response (default)
- *id*: (Optional) Transaction id value provided in request, and will be passed back in the response
	- o Values: 1-4294967295
- poolId: PoolID value of the pool being created. Numeric value, 1-22 digits in length
	- o Values: 1-9999999999999999999999
- $fieldNameX$ : A user defined field within the pool Profile
- fieldValueX: Corresponding field value assigned to *fieldNameX*
	- Note: for multi-value fields, the value will contain a comma separated list of values on a single line. E.g.  $a$ <sub>0</sub>, $c$ "
- cdataFieldNameX: A user defined field within the pool Profile, that represents a transparent or opaque data entity, as per the defined interface entity name in the SEC

o Value is either PoolQuota, PoolState, or PoolDynamicQuota

• cdataFieldValueX: Contents of the XML data "blob" for *cdataFieldNameX*

**Note: PoolID/field order in the request is not important.**

#### **Response**

```
<req name="insert" [resonly="resonly"] [id="id"]>
```

```
[
  originalXMLRequest
]
   <res error="error" affected="affected"/>
```
#### **</req>**

- originalXMLRequest: (Optional) The text of the original XML request that was sent. **Note**: this is always present unless the  $resonly = "y"$  attribute is set in the original request
	- o Values: A string with 1 to 4096 characters
- resonly: (Optional) The *resonly* value from the original XML request, if supplied
- *id*: (Optional) The *id* value from the original XML request, if supplied
- **error**: Error code indicating outcome of request. "0" means success, see below for other values
- affected: The number of Pools created. A value of "1" is expected for success

#### **Error Codes**

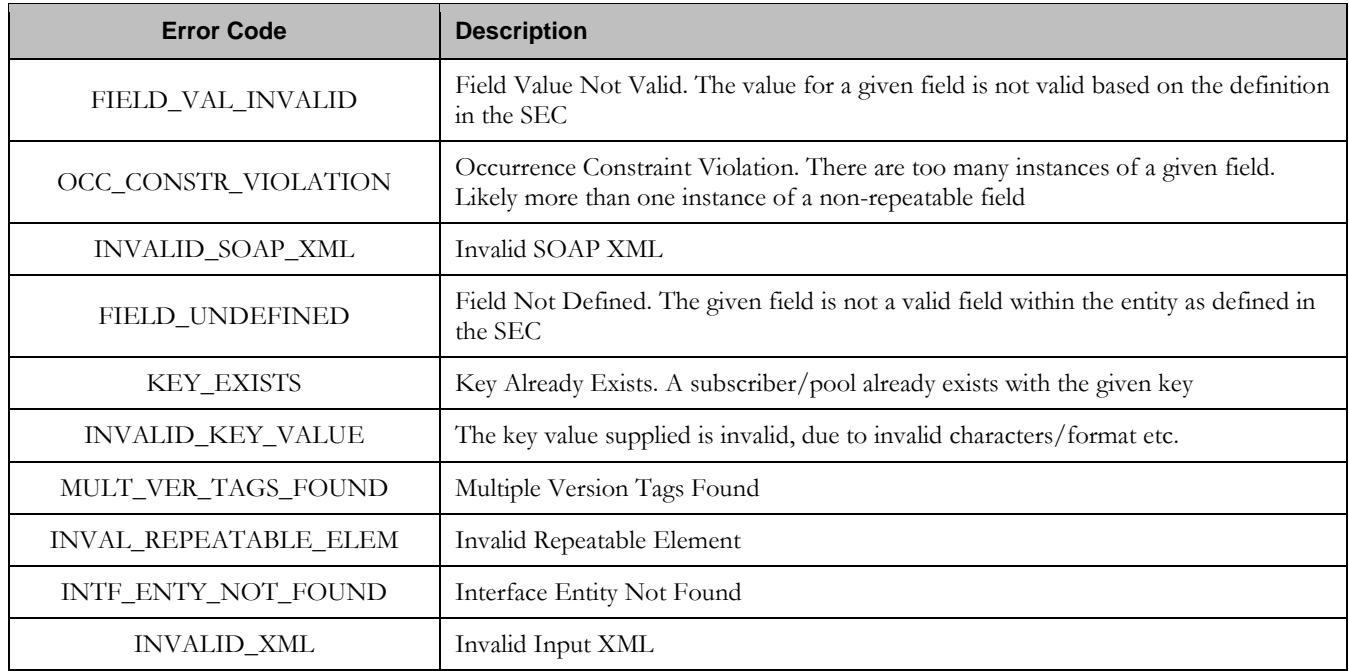

#### **Examples**

## Request #1

A pool is created, with *PoolID*. The *BillingDay* and *Entitlement* fields are set. The request is not required in the response.

```
<req name="insert" resonly="y">
   <ent name="Pool"/>
   <set>
     <expr><attr name="PoolID"/><value val="100000"/></expr>
     <expr><attr name="BillingDay"/><value val="1"/></expr>
    <expr><attr name="Entitlement"/><value val="DayPass"/></expr>
    <expr><attr name="Entitlement"/><value val="DayPassPlus"/></expr>
   </set>
\langlereq>
```
### Response #1

The request is successful, and the pool was created.

**Oracle Communications User Data Repository 12.1 153 February 2017** 

```
<req name="insert" resonly="y">
   <res error="0" affected="1"/>
\langlereq>
```
## Request #2

A pool is created, with *PoolID*. The *BillingDay* and *Entitlement* fields are set. The *PoolQuota* and *PoolState* entities are also created. The request is not required in the response.

```
<req name="insert" resonly="y">
   <ent name="Pool"/>
   <set>
     <expr><attr name="PoolID"/><value val="100000"/></expr>
     <expr><attr name="BillingDay"/><value val="1"/></expr>
     <expr><attr name="Entitlement"/><value val="DayPass,DayPassPlus"/></expr>
     <expr><attr name="PoolQuota"/><op value="="/>
       <cdata><![CDATA[<?xml version="1.0" encoding="UTF-8"?>
                        <usage>
                          <version>3</version>
                         <quota name="Weekend">
                            <totalVolume>500</totalVolume>
                           <Type>quota</Type>
                           <QuotaState>active</QuotaState>
                           <nextResetTime>2014-01-10T02:00:00</nextResetTime>
                          </quota>
                         <quota name="Evenings">
                            <totalVolume>300</totalVolume>
                           <Type>quota</Type>
                           <QuotaState>active</QuotaState>
                           <nextResetTime>2014-02-01T00:00:00</nextResetTime>
                          </quota>
                        </usage>]]>
       </cdata>
     </expr>
     <expr><attr name="PoolState"/><op value="="/>
       <cdata><![CDATA[<?xml version="1.0" encoding="UTF-8"?>
         <state>
           <version>1</version>
           <property>
             <name>shared</name>
             <value>yes</value>
           </property>
           <property>
             <name>expire</name>
             <value>2014-02-09T11:20:32</value>
           </property>
         </state>]]>
       </cdata>
     </expr>
   </set>
\langlereq>
```
## Response #2

The request is successful, and the pool was created.

```
<req name="insert" resonly="y">
  <res error="0" affected="1"/>
\langlereq>
```
# **7.1.2 Get Pool**

## **Description**

This operation retrieves all field-value pairs created for a pool that is identified by the *poolId*.

A *poolId* is required in the request in order to identify the pool. The response content includes only valid field-value pairs which have been previously provisioned or created by default.

## **Prerequisites**

A pool with a key of the *poolId* supplied must exist.

## **Request**

```
<req name="select" [resonly="resonly"] [id="id"]>
   <ent name="Pool"/>
   <where>
     <expr><attr name="PoolID"/><op value="="/><value val="poolId"/></expr>
   </where>
</req>
```
• resonly: (Optional) Indicates whether the response should consist of the result only, without including the original request in the response

o Values:

- y only provide the result, do NOT include the original request
- n include the original request in the response (default)
- *id:* (Optional) Transaction id value provided in request, and will be passed back in the response
	- o Values: 1-4294967295
- **poolId:** PoolID value of the pool. Numeric value, 1-22 digits in length
	- o Values: 1-9999999999999999999999

### **Response**

```
<req name="select" [resonly="resonly"] [id="id"]>
\lceil originalXMLRequest
]
   <res error="error" affected="affected"/>
\lceil <rset>
     <row>
       <rv>
            <![CDATA[cdataRowValue]]>
       </rv>
     </row>
   </rset>
]
</req>
```
- originalXMLRequest: (Optional) The text of the original XML request that was sent. **Note**: this is always present unless the  $resonly = "y"$  attribute is set in the original request
	- o Values: A string with 1 to 4096 characters
- resonly: (Optional) The *resonly* value from the original XML request, if supplied

**Oracle Communications User Data Repository 12.1 155 <b>February 2017** 

- *id:* (Optional) The *id* value from the original XML request, if supplied
- error: Error code indicating outcome of request. "0" means success, see below for other values
- affected: The number of pools returned. A value of "1" is expected for success
- cdataRowValue: Contents of the pool Profile XML data "blob"

**Note:** The <rset> (row set) element is optional. It is only present if the request was successful. Only a single **<row> element is returned, with a single <rv> (row value) element containing an XML CDATA construct containing the requested pool profile data (i.e. XML blob).**

## **Error Codes**

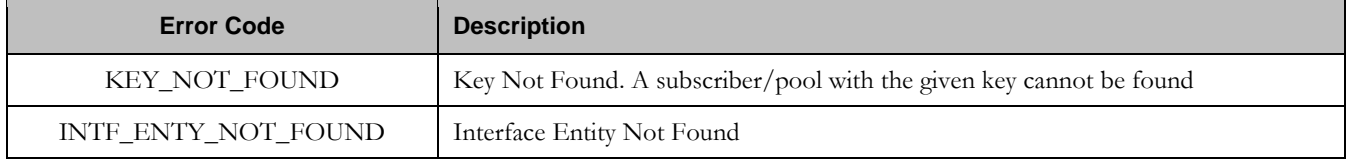

## **Examples**

# Request #1

A request is made to get pool Profile data. The request is not required in the response.

```
<req name="select" resonly="y">
  <ent name="Pool"/>
   <where>
    <expr><attr name="PoolID"/><op value="="/><value val="100000"/></expr>
   </where>
\langlereq>
```
# Response #1

The request is successful, and the pool Profile data is returned. The original request is not included.

```
<req name="select" resonly="y">
   <res error="0" affected="1"/>
     <rset>
       <row>
          <rv>
            <![CDATA[<?xml version="1.0" encoding="UTF-8"?>
              <pool>
                <field name="PoolID">100000</field>
                <field name="BillingDay">5</field>
                <field name="Tier">12</field>
                <field name="Entitlement">Weekpass</field>
                <field name="Entitlement">Daypass</field>
                <field name="Custom15">allo</field>
              </pool>]]>
        \langle/rv>
    \langle / r \sim \rangle </rset>
\langle req>
```
## **7.1.3 Delete Pool**

### **Description**

This operation deletes all profile data (field-value pairs) and opaque data for the pool that is identified by the *poolId*.

## **Prerequisites**

A pool with a key of the *poolId* supplied must exist.

The pool must have no subscriber members, or the request will fail.

### **Request**

```
<req name="delete" [resonly="resonly"] [id="id"]>
   <ent name="Pool"/>
   <where>
     <expr><attr name="PoolID"/><op value="="/><value val="poolId"/></expr>
   </where>
</req>
```
- **resonly**: (Optional) Indicates whether the response should consist of the result only, without including the original request in the response
	- o Values:
		- $\blacksquare$  y only provide the result, do NOT include the original request
		- n include the original request in the response (default)
- id: (Optional) Transaction id value provided in request, and will be passed back in the response
	- o Values: 1-4294967295
- *poolId*: PoolID value of the pool. Numeric value, 1-22 digits in length
	- o Values: 1-9999999999999999999999

### **Response**

```
<req name="delete" [resonly="resonly"] [id="id"]>
\sqrt{2} originalXMLRequest
]
   <res error="error" affected="affected"/>
</req>
```
- originalXMLRequest: (Optional) The text of the original XML request that was sent. **Note**: this is always present unless the  $resonly = "y"$  attribute is set in the original request
	- o Values: A string with 1 to 4096 characters
- *resonly:* (Optional) The *resonly* value from the original XML request, if supplied
- *id*: (Optional) The *id* value from the original XML request, if supplied
- etror. Error code indicating outcome of request. "0" means success, see below for other values
- *affected*: The number of pools returned. A value of "1" is expected for success
- cdataRowValue: Contents of the pool Profile XML data "blob"

#### **Error Codes**

**Oracle Communications User Data Repository 12.1 157 157 February 2017** 

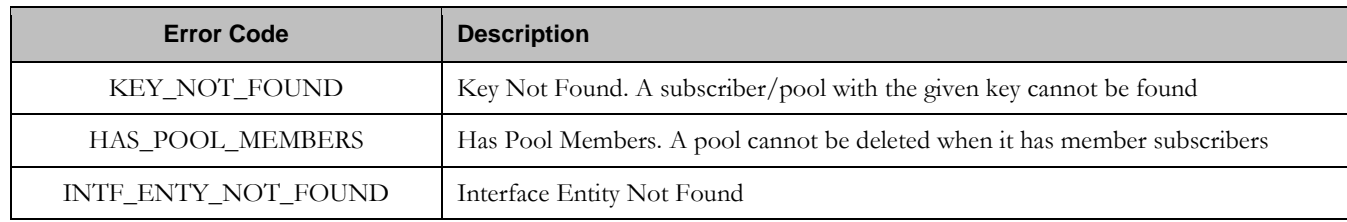

#### **Examples**

## Request #1

The pool with the given *PoolID* is deleted. The pool exists. The request should not be included in the response.

```
<req name="delete" resonly="y">
   <ent name="Pool"/>
   <where>
    <expr><attr name="PoolID"/><op value="="/><value val="100000"/></expr>
   </where>
\langlereq>
```
## Response #1

The request is successful, and the pool was deleted.

```
<req name="delete" resonly="y">
   <res error="0" affected="1"/>
\langle req>
```
# Request #2

The pool with the given *PoolID* is deleted. The pool does NOT exist. The request should not be included in the response.

```
<req name="delete" resonly="y">
  <ent name="Pool"/>
   <where>
     <expr><attr name="PoolID"/><op value="="/><value val="200000"/></expr>
   </where>
\langle req>
```
## Response #2

The request fails. The *error* value indicates a pool with the given PoolID does not exist, and the *affected* rows are 0. The original request is not included.

```
<req name="delete" resonly="y">
   <res error="70019" affected="0"/>
\langlereq>
```
## Request #3

The pool with the given *PoolID* is deleted. The pool exists, but has member subscribers. The request should not be included in the response.

```
<req name="delete" resonly="y">
   <ent name="Pool"/>
   <where>
     <expr><attr name="PoolID"/><op value="="/><value val="200000"/></expr>
   </where>
```
**Oracle Communications User Data Repository 12.1 158 <b>February 2017** 

</req>

## Response #3

The request fails. The *error* value indicates the pool has member subscribers, and the *affected* rows are 0. The original request is not included.

```
<req name="delete" resonly="y">
  <res error="70022" affected="0"/>
</req>
```
# **7.2 Pool Field Commands**

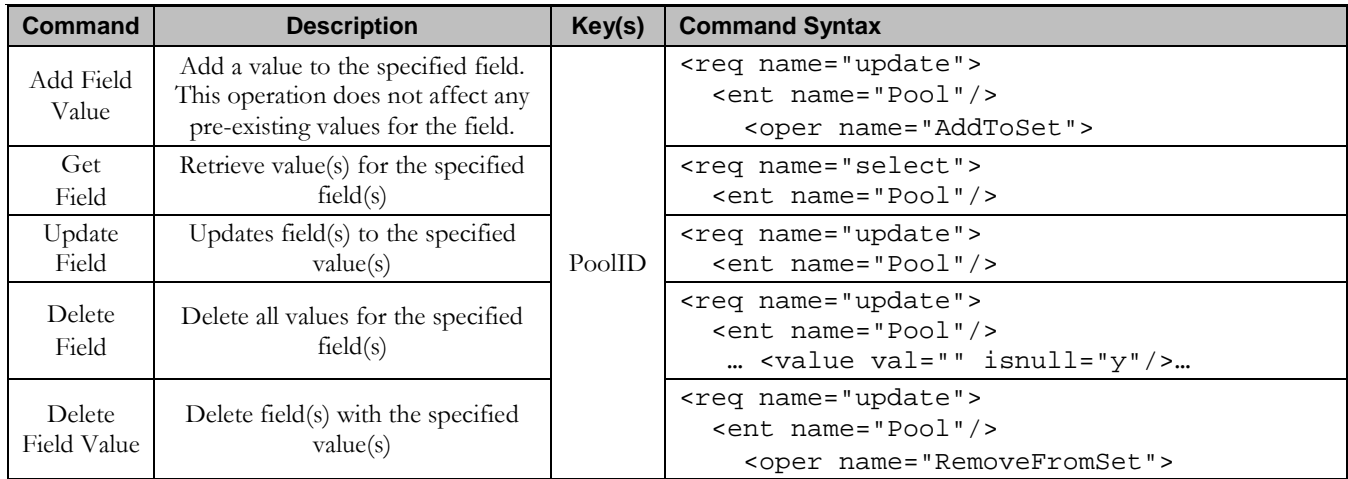

#### **Table 18: Summary of Pool Field Commands**

# **7.2.1 Add Field Value**

### **Description**

This operation adds one or more value(s) to the specified multi-value field for the pool identified by the *poolId*.

This operation can only be executed for the fields defined as multi-value field in the Subscriber Entity Configuration. Any pre-existing values for the field are not affected.

All existing values are retained, and the new values(s) specified are inserted. For example, if the current value of a field was "a,b,c", and this command was used with value "d", after the update the field would have the value "a,b,c,d".

**Note: If a value being added already exists, the request will fail.**

**Note:** The *field Value* is case-sensitive. An attempt to add the value "a" to current field value of "a,b,c" would **fail, but an attempt to add the value "A" would be successful and result in the field value being "a,b,c,A".**

**Note: A request to add field(s) value(s) can also be mixed with a request to update or delete a field(s). But, the same field for which an "AddToSet" operation is being performed cannot also be updated or deleted, else the request will fail.** 

**Note: A request to add field(s) value(s) using the "AddToSet" operation can also contain a "RemoveFromSet" operation to delete field(s) value(s). If both operations are included in the same request, the "AddToSet" is performed before the "RemoveFromSet", irrespective of the order in which they are supplied.**

#### **Prerequisites**

A pool with a key of the *poolId* supplied must exist.

The field *fieldName* must be a valid field in the pool Profile, and must be a multi-value field.

Each fieldValueX being added must NOT already be present in the field.

#### **Request**

```
<req name="update" [resonly="resonly"] [id="id"]>
  <ent name="Pool"/>
   <set>
     <oper name="AddToSet">
      <expr><attr name="fieldName1"/>
             <value val="fieldValue1[,fieldValue2[, ... fieldValueN]]"/></expr>
\Gamma <expr><attr name="fieldName2"/>
            <value val="fieldValue1[,fieldValue2[, ... fieldValueN]]"/></expr>
 :
       <expr><attr name="fieldNameX"/>
             <value val="fieldValue1[,fieldValue2[, ... fieldValueN]]"/></expr>
]
     </oper>
   </set>
   <where>
    <expr><attr name="PoolID"/><op value="="/><value val="poolId"/></expr>
   </where>
</req>
```
- resonly: (Optional) Indicates whether the response should consist of the result only, without including the original request in the response
	- o Values:
		- $\blacksquare$  y only provide the result, do NOT include the original request
		- $\blacksquare$  n include the original request in the response (default)
- id: (Optional) Transaction id value provided in request, and will be passed back in the response
	- o Values: 1-4294967295
- $fieldName$ : A user defined field within the pool Profile
- fieldValueX: Corresponding field value assigned to *fieldName*
- poolId: PoolID value of the pool. Numeric value, 1-22 digits in length
	- o Values: 1-9999999999999999999999

**Note:** One or more *fieldValueX* values for a *fieldNameX* can be supplied. To add more than one value, either **supply a comma separated list of values, or include multiple <expr> elements for the field.**

```
Response
<req name="update" [resonly="resonly"] [id="id"]>
\Gamma originalXMLRequest
]
   <res error="error" affected="affected"/>
</req>
```
- originalXMLRequest: (Optional) The text of the original XML request that was sent. **Note**: this is always present unless the  $resonly = "y"$  attribute is set in the original request
	- o Values: A string with 1 to 4096 characters
- resonly: (Optional) The *resonly* value from the original XML request, if supplied
- *id:* (Optional) The *id* value from the original XML request, if supplied
- error. Error code indicating outcome of request. "0" means success, see below for other values
- affected: The number of pools returned. A value of "1" is expected for success

#### **Error Codes**

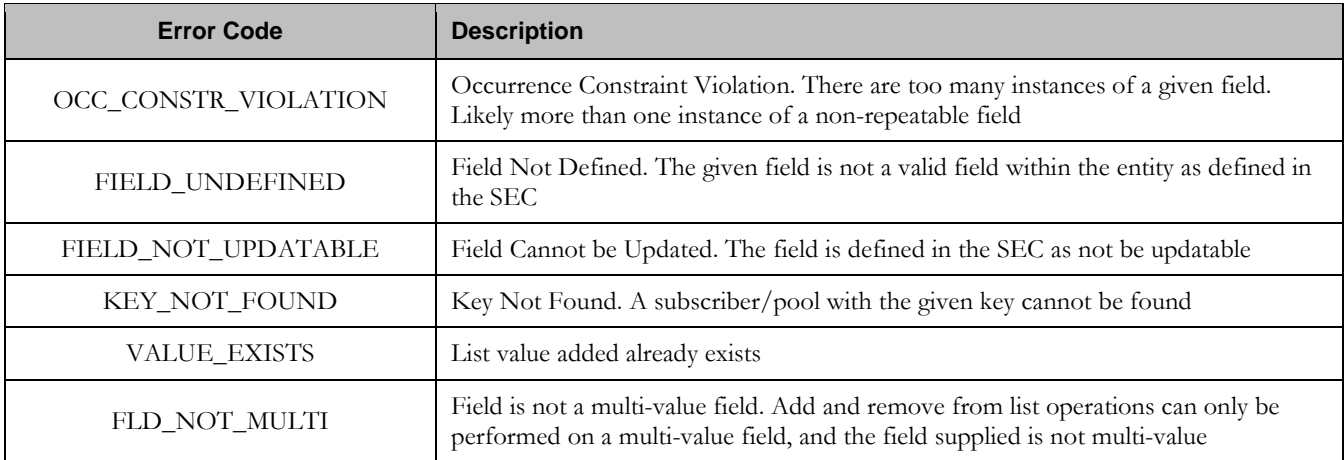

### **Examples**

## Request #1

A request is made to add the value *DayPass* to the *Entitlement* field. The *Entitlement* field is a valid multi-value field. The *DayPass* value is not already present in the *Entitlement* field. The request is not required in the response.

```
<req name="update">
   <ent name="Pool"/>
   <set>
     <oper name="AddToSet">
       <expr><attr name="Entitlement"/><value val="DayPass"/></expr>
    </oper>
  \langleset>
   <where>
    <expr><attr name="PoolID"/><op value="="/><value val="100000"/></expr>
   </where>
</req>
```
## Response #1

The request is successful, and the value was added to the *Entitlement* field. The original request is not included.

```
<req name="update" resonly="y">
   <res error="0" affected="1"/>
</req>
```
## Request #2

**Oracle Communications User Data Repository 12.1 161 February 2017** 

A request is made to add the values *HighSpeed* and *Unlimited* to the *Entitlement* field. The *Entitlement* field is a valid multi-value field. Neither value is already present in the *Entitlement* field. The request is not required in the response.

```
<req name="update" resonly="y">
  <ent name="Pool"/>
  <set>
    <oper name="AddToSet">
       <expr><attr name="Entitlement"/><value val="HighSpeed"/></expr>
       <expr><attr name="Entitlement"/><value val="Unlimited"/></expr>
    </oper>
  </set>
  <where>
    <expr><attr name="PoolID"/><op value="="/><value val="200000"/></expr>
  </where>
</req>
```
#### Response #2

The request is successful, and the values were added to the *Entitlement* field. The original request is not included.

```
<req name="update" resonly="y">
  <res error="0" affected="1"/>
</req>
```
## Request #3

A request is made to add the value *Gold* to the *Tier* field. The *Tier* field is NOT a valid multi-value field. The request is not required in the response.

```
<req name="update">
   <ent name="Pool"/>
   <set>
     <oper name="AddToSet">
       <expr><attr name="Tier"/><value val="Gold"/></expr>
     </oper>
  \langleset>
   <where>
     <expr><attr name="PoolID"/><op value="="/><value val="100000"/></expr>
   </where>
\langlereq>
```
### Response #3

The request fails. The *error* value indicates the *Tier* field is not a multi-value field, and the *affected* rows are 0. The original request is not included.

```
<req name="update" resonly="y">
   <res error="70034" affected="0"/>
\langlereq>
```
## **7.2.2 Get Field**

#### **Description**

This operation retrieves the value(s) for the specified field(s) for the pool identified by the specified *poolId*.

**Note: An entire entity for the pool can be retrieved by specifying an opaqueDataType corresponding to the interface entity name in the SEC.**

#### **Prerequisites**

**Oracle Communications User Data Repository 12.1 162 <b>February 2017** 

A pool with the key of the *poolId* supplied must exist.

Each requested field *fieldNameX* must be a valid field in the pool Profile.

Each requested *opaqueDataTypeX* must reference a valid Entity in the Interface Entity Map table in the SEC.

#### **Request**

```
<req name="select" [resonly="resonly"] [id="id"]>
   <ent name="Pool"/>
   <select>
[
     <expr><attr name="fieldName1"/></expr>
     <expr><attr name="fieldName2"/></expr>
 :
     <expr><attr name="fieldNameN"/></expr>
]
\overline{[} <expr><attr name="opaqueDataType1"/></expr>
     <expr><attr name="opaqueDataType2"/></expr>
 :
     <expr><attr name="opaqueDataTypeN"/></expr>
]
   </select>
   <where>
     <expr><attr name="PoolID"/><op value="="/><value val="poolId"/></expr>
   </where>
</req>
```
- resonly: (Optional) Indicates whether the response should consist of the result only, without including the original request in the response
	- o Values:
		- y only provide the result, do NOT include the original request
		- n include the original request in the response (default)
- id: (Optional) Transaction id value provided in request, and will be passed back in the response
	- o Values: 1-4294967295
- $fieldNameX$ : A user defined field within the pool Profile
- fieldValueX: Corresponding field value assigned to *fieldNameX*
- opaqueDataTypeX: A user defined field within the subscriber Profile, that represents a transparent or opaque data entity
	- o Value is either PoolQuota, PoolState, or PoolDynamicQuota
- **poolId:** PoolID value of the pool. Numeric value, 1-22 digits in length
	- o Values: 1-9999999999999999999999

**Note: At least one fieldNameX/opaqueDataTypeX field must be requested.**

**Note: The order in which fieldNameX/opaqueDataTypeX are specified in the request is not important.**

### **Response**

 $\Gamma$ 

]

```
<req name="select" [resonly="resonly"] [id="id"]>
```

```
 originalXMLRequest
```
**Oracle Communications User Data Repository 12.1 163 February 2017** 

```
 <res error="error" affected="affected"/>
\sqrt{2} <rset>
     <row>
[<br><
< <rv>rowValue1</rv> | <rv null="y"> | <rv></rv> >
      < <rv>rowValue2</rv> | <rv null="y"> | <rv></rv> >
 :
< <rv>rowValueN</rv> | <rv null="y"> | <rv></rv> >
]
[<br><
      < <rv>cdataRowValue1</rv> | <rv null="y"> >
< <rv>cdataRowValue2</rv> | <rv null="y"> >
 :
< <rv>cdataRowValueN</rv> | <rv null="y"> >
\mathbf{1} </row>
   </rset>
]
</req>
```
- originalXMLRequest: (Optional) The text of the original XML request that was sent. **Note**: this is always present unless the  $resonly = "y"$  attribute is set in the original request
	- o Values: A string with 1 to 4096 characters
- resonly: (Optional) The *resonly* value from the original XML request, if supplied
- *id:* (Optional) The *id* value from the original XML request, if supplied
- *error*: Error code indicating outcome of request. "0" means success, see below for other values
- *affected*: The number of pools returned. A value of "1" is expected for success
- rowValueX: The value of the requested field (for normal fields, not for opaque/transparent entities)
	- Note: for multi-value fields, the value will contain a comma separated list of values on a single line. E.g.  $a$ <sub>0</sub>, $c$ "
- cdataRowValueX: Contents of the XML data "blob" (for requested fields that are opaque/transparent entities)

**Note:** The <rset> (row set) element is optional. It is only present if the request was successful. Only a single **<row> element is returned. One <rv> (row value) element exists for every fieldNameX or opaqueDataTypeX** supplied in the original request. The  $\langle rv \rangle$  elements are ordered the same as the fieldNameX / **opaqueDataTypeX fields were specified in the original request. If the field is valid, but not present in the entity, this is indicated with <rv null="y">. If the field is present, but has an empty value, this is indicated with**   $<$ rv> $<$ /rv>.

### **Response Status/Error Codes**

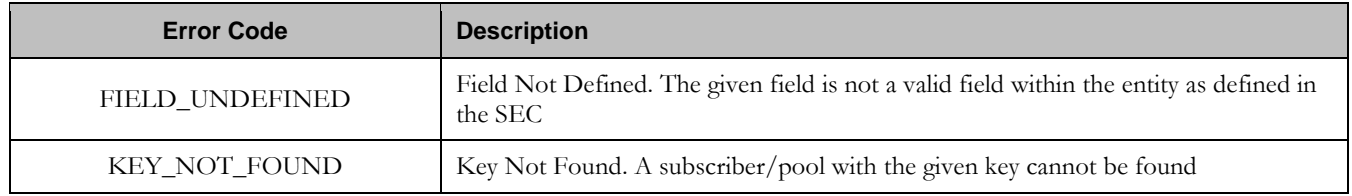

**Examples**

## Request #1

A request is made to get the *PoolID*, *Entitlement*, *Tier*, and *BillingDay* fields. The request is not required in the response.

```
<req name="select" >
   <ent name="Pool"/>
   <select>
    <expr><attr name="PoolID"/></expr>
     <expr><attr name="Entitlement"/></expr>
     <expr><attr name="Tier"/></expr>
     <expr><attr name="BillingDay"/></expr>
   </select>
   <where>
     <expr><attr name="PoolID"/><op value="="/><value val="100000"/></expr>
  </where>
\langlereg>
```
## Response #1

The request is successful, and the 4 requested values are returned (the *Entitlement* is a multi-value field). The original request is not included.

```
<req name="select" resonly="y">
   <res error="0" affected="1"/>
   <rset>
     <row>
       <rv>1000</rv>
       <rv>DayPass,WeekPass,Weekend</rv>
       <rv>Prepaid</rv>
      <rv>23</rv>
    \langle row>
  \epsilon/rset>
\langlereq>
```
### Request #2

A request is made to get the *MSISDN*, and *BillingDay* fields, as well as the *PoolQuota* and *PoolState* entity data. The request is not required in the response.

```
<req name="select" resonly="y">
  <ent name="Pool"/>
   <select>
    <expr><attr name="PoolID"/></expr>
    <expr><attr name="BillingDay"/></expr>
    <expr><attr name="PoolQuota"/></expr>
    <expr><attr name="PoolState"/></expr>
   </select>
   <where>
    <expr><attr name="PoolID"/><op value="="/><value val="200000"/></expr>
  </where>
</req>
```
### Response #2

The request is successful, and the 4 requested values are returned. The original request is not included.

```
<req name="select" resonly="y">
  <res error="0" affected="1"/>
   <rset>
     <row>
      <rv>2000</rv>
      <rv>11</rv>
      <rv>
```
**Oracle Communications User Data Repository 12.1 165 <b>February 2017** 

```
 <![CDATA[<?xml version="1.0" encoding="UTF-8"?>
            <usage>
              <version>3</version>
              <quota name="AggregateLimit">
                <cid>9223372036854775807</cid>
               <time>3422</time>
                <totalVolume>1000</totalVolume>
                <inputVolume>980</inputVolume>
                <outputVolume>20</outputVolume>
                <serviceSpecific>12</serviceSpecific>
                <nextResetTime>2011-04-22T00:00:00-05:00</nextResetTime>
              </quota>
            </usage>]]>
        \langlerv>
       <rv>
         <![CDATA[<?xml version="1.0" encoding="UTF-8"?>
           <state>
              <version>1</version>
              <property>
                <name>mcc</name>
                <value>315</value>
              </property>
              <property>
                <name>expire</name>
                <value>2010-02-09T11:20:32</value>
              </property>
              <property>
                <name>approved</name>
                <value>yes</value>
              </property>
            </state>]]>
        \langlerv>
    \langle /row>
   </rset>
</req>
```
# Request #3

A request is made to get the *Custom10*, *Entitlement*, *Tier*, and *Custom20* fields. The *Entitlement* and *Tier* fields are set in the XML blob, the *Custom10* field is not set, and the *Custom20* field is set, but has an empty value. The request is not required in the response.

```
<req name="select" resonly="y">
  <ent name="Pool"/>
   <select>
     <expr><attr name="Custom10"/></expr>
     <expr><attr name="Entitlement"/></expr>
     <expr><attr name="Tier"/></expr>
     <expr><attr name="Custom20"/></expr>
   </select>
   <where>
     <expr><attr name="PoolID"/><op value="="/><value val="300000"/></expr>
   </where>
\langlereq>
```
## Response #3

The request is successful, and the 4 requested values are returned (the *Entitlement* is a multi-value field). The *Custom10* field is indicated as unset, and the *Custom20* field is indicated as empty. The original request is not included.

```
<req name="select" resonly="y">
   <res error="0" affected="1"/>
   <rset>
     <row>
      <rv null="y"/>
       <rv>1,14,2,8</rv>
       <rv>Prepaid</rv>
       <rv></rv>
    \langle row>
   </rset>
\langlereq>
```
# **7.2.3 Update Field**

## **Description**

This operation updates a field(s) to the specified values for the pool identified by the specified *poolId*. This operation replaces ("sets") the value(s) of the field(s), which means that any existing value(s) for the field(s) are deleted first.

For multi-value fields, all existing values are removed, and only the new values(s) specified are inserted. Adding values to a current set is accomplished using Add Field Value. For example, if the current value of a field was "a,b,c", and this command was used with value "d", after the update the field would have the value "d" (it would NOT be "a,b,c,d").

All fields are updated at once in the DB. All fields and all values must be valid for the update to be successful. I.e., as soon as one error is detected during processing, the request is abandoned (and an error returned). For example, if the third specified field fails validation, then none of the fields are updated.

**Note:** If the requested field(s) are valid, but not currently present, they will be created.

**Note: An entire entity for the pool can be replaced by specifying a cdataFieldName corresponding to the interface entity name in the SEC, and supplying the entire XML blob value in cdataFieldValue.** 

**Note: Multi-value fields can be specified by a single fieldNameX value with a delimited list of values, or multiple fieldNameX fields each containing a single value.**

**Note: If a request both updates and deletes the same field, then the update is applied first, followed by the delete, irrespective of the order in which they are supplied.** 

**Note: If a field being updated is specified more than once in a request, the last value specified is used.**

### **Prerequisites**

A pool with the key of the *poolId* supplied must exist.

Each requested field *fieldName* must be a valid field in the pool Profile.

Each requested *cdataFieldName* must be a valid pooled transparent/opaque interface entity name for a pool.

### **Request**

```
<req name="update" [resonly="resonly"] [id="id"]>
   <ent name="Pool"/>
   <set> 
     <expr>
\overline{a} <attr name="fieldName1"/><value val="fieldValue1"/>
|
       <attr name="cdataFieldName1"/><op value="="/>
         <cdata><![CDATA[cdataFieldValue1]]></cdata>
>
```

```
 </expr>
\lceil <expr>
\,<\, <attr name="fieldName2"/><value val="fieldValue2"/>
|
       <attr name="cdataFieldName2"/><op value="="/>
         <cdata><![CDATA[cdataFieldValue2]]></cdata>
>
     </expr>
 :
     <expr>
\overline{a} <attr name="fieldNameN"/><value val="fieldValueN"/>
|
       <attr name="cdataFieldNameN"/><op value="="/>
         <cdata><![CDATA[cdataFieldValueN]]></cdata>
>
     </expr>
]
   </set>
   <where>
     <expr><attr name="PoolID"/><op value="="/><value val="poolId"/></expr>
   </where>
</req>
```
- resonly: (Optional) Indicates whether the response should consist of the result only, without including the original request in the response
	- o Values:
		- y only provide the result, do NOT include the original request
		- n include the original request in the response (default)
- *id:* (Optional) Transaction id value provided in request, and will be passed back in the response
	- o Values: 1-4294967295
- $fieldNameX$ : A user defined field within the pool Profile
- fieldValueX: Corresponding field value assigned to *fieldNameX*
- poolId: PoolID value of the pool. Numeric value, 1-22 digits in length
	- o Values: 1-9999999999999999999999
- cdataFieldNameX: A user defined field within the pool Profile, that represents a transparent or opaque data entity, as per the defined interface entity name in the SEC
	- o Value is either PoolQuota, PoolState, or PoolDynamicQuota
- cdataFieldValueX: Contents of the XML data "blob" for *cdataFieldNameX*

#### **Response**

```
<req name="update" [resonly="resonly"] [id="id"]>
[
   originalXMLRequest
]
   <res error="error" affected="affected"/>
</req>
```
- originalXMLRequest: (Optional) The text of the original XML request that was sent. **Note**: this is always present unless the  $resonly = "y"$  attribute is set in the original request
	- o Values: A string with 1 to 4096 characters
- resonly: (Optional) The *resonly* value from the original XML request, if supplied
- *id:* (Optional) The *id* value from the original XML request, if supplied
- error: Error code indicating outcome of request. "0" means success, see below for other values
- affected: The number of pools updated. A value of "1" is expected for success

#### **Error Codes**

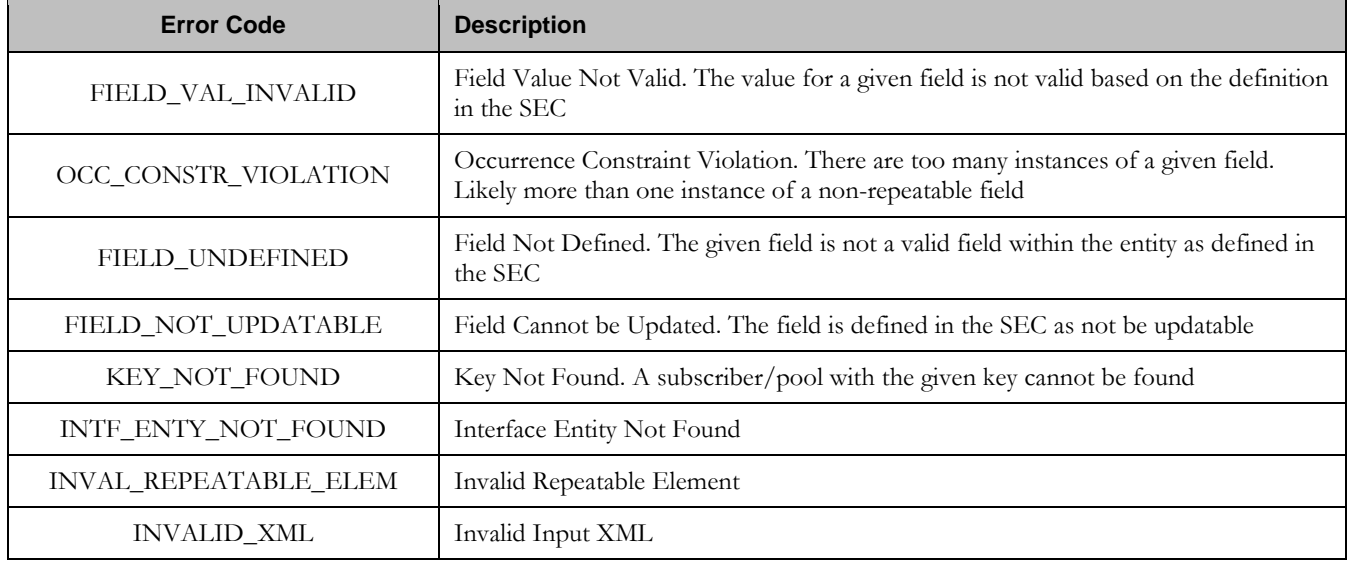

### **Examples**

## Request #1

A request is made to update the value of the *BillingDay* field to *23*, and the *Tier* field to *Gold*. The request is not required in the response.

```
<req name="update">
  <ent name="Pool"/>
  <set> 
    <expr><attr name="BillingDay"/><value val="23"/></expr>
    <expr><attr name="Tier"/><value val="Gold"/></expr>
  </set>
   <where>
     <expr><attr name="PoolID"/><op value="="/><value val="100000"/></expr>
   </where>
\langle req>
```
## Response #1

The request is successful, and the *BillingDay* and *Tier* values were updated. The original request is not included.

```
<req name="update" resonly="y">
   <res error="0" affected="1"/>
\langle req>
```
## Request #2

A request is made to update the value of the *BillingDay* field to *18*, and the entire *PoolState* entity. The request is not required in the response.

```
<req name="update">
  <ent name="Pool"/>
   <set> 
     <expr><attr name="BillingDay"/><value val="18"/></expr>
     <expr><attr name="PoolState"/><op value="="/>
       <cdata><![CDATA[<?xml version="1.0" encoding="UTF-8"?>
         <state>
           <version>1</version>
           <property>
             <name>shared</name>
             <value>yes</value>
           </property>
           <property>
             <name>expire</name>
             <value>2014-02-09T11:20:32</value>
           </property>
         </state>]]>
       </cdata>
     </expr>
   </set>
   <where>
     <expr><attr name="PoolID"/><op value="="/><value val="100000"/></expr>
   </where>
</req>
```
#### Response #2

The request is successful, and the *BillingDay* and *PoolState* values were updated. The original request is not included.

```
<req name="update" resonly="y">
  <res error="0" affected="1"/>
</req>
```
### Request #3

A request is made to delete the *Type* field from an enterprise pool that has more than the maximum members allowed for a basic pool. The request is not required in the response. (Note: deleting the *Type* field triggers a conversion from an enterprise pool to a basic pool).

```
<req name="update" resonly="y">
   <ent name="Pool"/>
   <set> 
   <expr><attr name="Type"/><op value="="/>
           <value val="" isnull="y"/></expr>
   </set>
   <where>
   <expr><attr name="PoolID"/><op value="="/> 
   <value val="100000"/></expr>
   </where>
\langlereg>
```
#### Response #3

The request fails. The *error* value indicates the enterprise to basic pool conversion failed because the pool has more members than the maximum threshold for a basic pool. The original request is not included.

```
<req name="update" resonly="y">
  <res error="70052" affected="1"/>
</req>
```
**Oracle Communications User Data Repository 12.1 170 170 February 2017** 

## **7.2.4 Delete Field**

#### **Description**

This operation the specified field(s) for the pool identified by *poolId* in the request.

If the field is multi-value field then all values are deleted. Deletion of a field results removal of the entire field from the pool Profile. I.e. the field is not present, not just the value is empty.

**Note: The field being deleted does NOT need to have a current value. It can be empty (i.e. deleted) already, and the request will succeed.**

**Note: If a request both updates and deletes the same field, then the update is applied first, followed by the delete, irrespective of the order in which they are supplied**

### **Prerequisites**

A pool with the key of the *poolId* supplied must exist.

Each requested field *fieldNameX* must be a valid field in the pool Profile.

#### **Request**

```
<req name="update" [resonly="resonly"] [id="id"]>
  <ent name="Pool"/>
   <set>
     <expr><attr name="fieldName1"/><op value="="/>
           <value val="" isnull="y"/></expr>
\mathfrak{r} <expr><attr name="fieldName2"/><op value="="/>
           <value val="" isnull="y"/></expr>
     :
     <expr><attr name="fieldNameN"/><op value="="/>
           <value val="" isnull="y"/></expr>
]
   </set>
   <where>
     <expr><attr name="PoolID"/><op value="="/><value val="poolId"/></expr>
   </where>
</req>
```
**resonly:** (Optional) Indicates whether the response should consist of the result only, without including the original request in the response

o Values:

- $\blacksquare$  y only provide the result, do NOT include the original request
- n include the original request in the response (default)
- id: (Optional) Transaction id value provided in request, and will be passed back in the response
	- o Values: 1-4294967295
- $fieldNameX$ : A user defined field within the pool Profile
- **poolId:** PoolID value of the pool. Numeric value, 1-22 digits in length
	- o Values: 1-9999999999999999999999

#### **Response**

```
<req name="update" [resonly="resonly"] [id="id"]>
\sqrt{2} originalXMLRequest
]
   <res error="error" affected="affected"/>
</req>
```
- originalXMLRequest: (Optional) The text of the original XML request that was sent. **Note**: this is always present unless the  $resonly = "y"$  attribute is set in the original request
	- o Values: A string with 1 to 4096 characters
- *resonly:* (Optional) The *resonly* value from the original XML request, if supplied
- *id:* (Optional) The *id* value from the original XML request, if supplied
- error: Error code indicating outcome of request. "0" means success, see below for other values
- *affected*: The number of pools updated. A value of "1" is expected for success

#### **Error Codes**

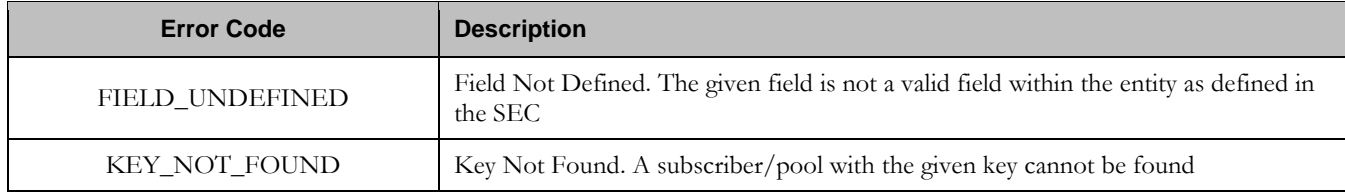

#### **Examples**

## Request #1

A request is made to delete the *BillingDay* and *Tier* fields. Both fields are valid pool Profile fields. The request is not required in the response.

```
<req name="update" resonly="y">
   <ent name="Pool"/>
   <set>
     <expr><attr name="BillingDay"/><op value="="/>
          <value val="" isnull="y"/></expr>
     <expr><attr name="Tier"/><op value="="/>
          <value val="" isnull="y"/></expr>
   </set>
   <where>
    <expr><attr name="PoolID"/><op value="="/><value val="100000"/></expr>
   </where>
</req>
```
## Response #1

The request is successful, and the two fields were deleted. The original request is not included.

```
<req name="update" resonly="y">
   <res error="0" affected="1"/>
\langlereq>
```
# **7.2.5 Delete Field Value**

## **Description**

This operation deletes one or more value(s) from the specified field for the pool identified by the *poolId* in the request.

This operation can only be executed for the fields defined as multi-value field in the Subscriber Entity Configuration.

Each individual value is removed from the pool Profile. If a supplied value does not exist, then it is ignored. For example, if a profile contains values "A,B,C" and a request to delete "A,B" is made, this succeeds and the profile is left with "C" as the value. If the profile contains "A,B,C" and a request is made to delete "C,D" the request succeeds and the profile is left with "A,B" as the value.

If all values are removed, the entire field is removed from the pool Profile (i.e. there is no XML element present).

**Note: The fieldValue is case-sensitive. An attempt to remove the value "A" from a current field value of "A,B,C" would be successful, but an attempt to remove the value "a" would fail.**

**Note: A request to delete field(s) value(s) can also be mixed with a request to update or delete a field(s). But, the same field for which a "RemoveFromSet" operation is being performed cannot also be updated or deleted, else the request will fail.** 

**Note: A request to delete field(s) value(s) using the "RemoveFromSet" operation can also contain a "AddToSet" operation to add field(s) value(s). If both operations are included in the same request, the "AddToSet" is performed before the "RemoveFromSet" irrespective of the order in which they are supplied.**

## **Prerequisites**

A pool with the key of the *poolId* supplied must exist.

The field *fieldName* must be a valid field in the pool Profile, and must be a multi-value field.

Each *fieldValueX* being removed must be present in the field.

### **Request**

```
<req name="update" [resonly="resonly"] [id="id"]>
   <ent name="Pool"/>
   <set>
     <oper name="RemoveFromSet">
       <expr><attr name="fieldName1"/>
             <value val="fieldValue1[,fieldValue2[, ... fieldValueN]]"/></expr>
\overline{a} <expr><attr name="fieldName2"/>
             <value val="fieldValue1[,fieldValue2[, ... fieldValueN]]"/></expr>
 :
       <expr><attr name="fieldNameX"/>
             <value val="fieldValue1[,fieldValue2[, ... fieldValueN]]"/></expr>
     </oper>
]
   </set>
   <where>
     <expr><attr name="PoolID"/><op value="="/><value val="poolId"/></expr>
   </where>
</req>
```
- **resonly:** (Optional) Indicates whether the response should consist of the result only, without including the original request in the response
	- o Values:
- y only provide the result, do NOT include the original request
- $\blacksquare$  n include the original request in the response (default)
- $\bullet$  id: (Optional) Transaction id value provided in request, and will be passed back in the response
	- o Values: 1-4294967295
- fieldName: A user defined field within the subscriber Profile
- fieldValueX: Corresponding field value assigned to *fieldName*
	- o **Note**: for multi-value fields, the value can contain a comma separated list of values on a single line. E.g.  $a$ <sub>a</sub>, $b$ , $c$ "
- **poolId:** PoolID value of the pool. Numeric value, 1-22 digits in length
	- o Values: 1-9999999999999999999999

**Note: One or more fieldValueX values for a fieldNameX can be supplied. To remove more than one value, either supply a comma separated list of values, or include multiple <expr> elements for the field.**

### **Response**

```
<req name="update" [resonly="resonly"] [id="id"]>
\lceil originalXMLRequest
]
   <res error="error" affected="affected"/>
</req>
```
- originalXMLRequest: (Optional) The text of the original XML request that was sent. **Note**: this is always present unless the  $resonly = "y"$  attribute is set in the original request
	- o Values: A string with 1 to 4096 characters
- resonly: (Optional) The *resonly* value from the original XML request, if supplied
- *id*: (Optional) The *id* value from the original XML request, if supplied
- error: Error code indicating outcome of request. "0" means success, see below for other values
- *affected*: The number of pools updated. A value of "1" is expected for success

### **Error Codes**

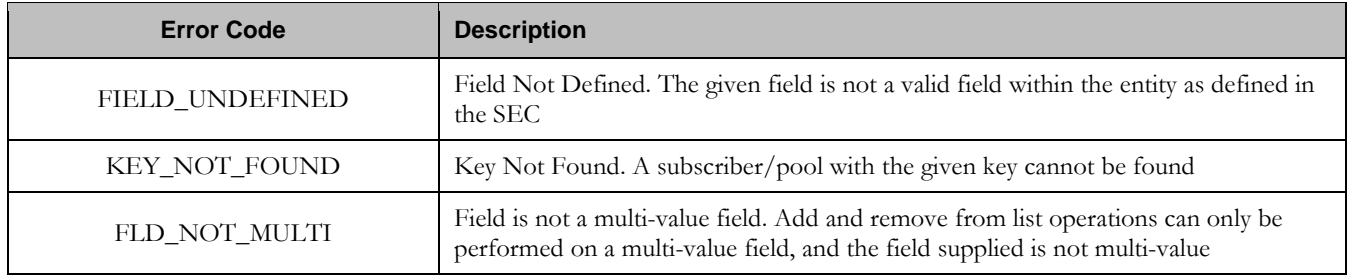

### **Examples**

# Request #1

A request is made to remove the value *DayPass* from the *Entitlement* field. The *Entitlement* field is a valid multi-value field. The *DayPass* value is present in the *Entitlement* field. The request is not required in the response.

```
<req name="update" resonly="y">
  <ent name="Pool"/>
  <set>
     <oper name="RemoveFromSet">
       <expr><attr name="Entitlement"/><value val="DayPass"/></expr>
     </oper>
  </set>
  <where>
    <expr><attr name="PoolID"/><op value="="/><value val="100000"/></expr>
  </where>
</req>
```
## Response #1

The request is successful, and the value was removed from the *Entitlement* field. The original request is not included.

```
<req name="update" resonly="y">
   <res error="0" affected="1"/>
\langlereg>
```
# Request #2

A request is made to remove the values *WeekendPass* and *Unlimited* from the *Entitlement* field. The *Entitlement* field is a valid multi-value field. The *WeekendPass* value is present in the *Entitlement* field, but the *Unlimited* value is not. The request is not required in the response.

```
<req name="update" resonly="y">
   <ent name="Pool"/>
   <set>
     <oper name="RemoveFromSet">
      <expr><attr name="Entitlement"/><value val="WeekendPass"/></expr>
       <expr><attr name="Entitlement"/><value val="Unlimited"/></expr>
     </oper>
   </set>
   <where>
    <expr><attr name="PoolID"/><op value="="/><value val="200000"/></expr>
   </where>
\langlereq>
```
## Response #2

The request is successful, and the *WeekendPass* value was removed from the *Entitlement* field. The original request is not included.

```
<req name="update" resonly="y">
   <res error="0" affected="1"/>
</req>
```
# **7.3 Pool Opaque Data Commands**

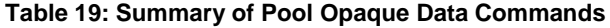

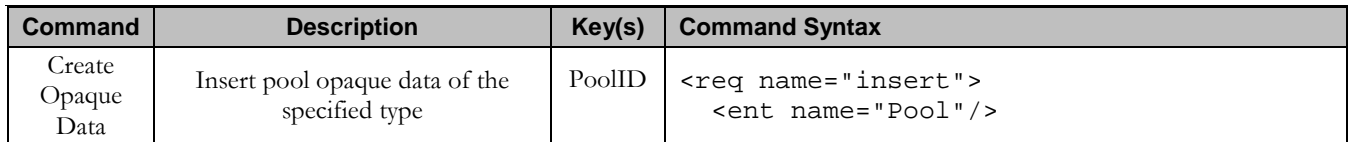

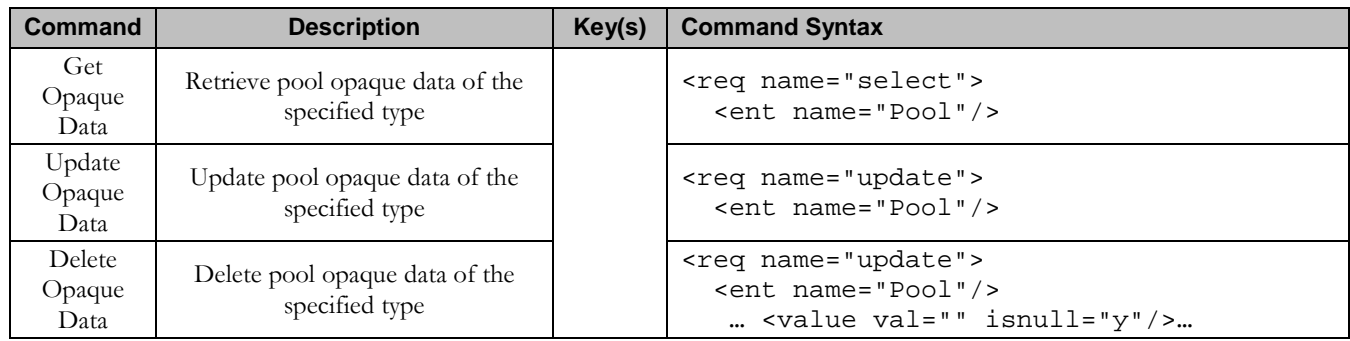

# **7.3.1 Create Opaque Data**

## **Description**

This operation creates the pool opaque data of the specified *poolOpaqueDataType* for the pool identified by the *poolId* in the request.

The pool opaque data is provided in the request within a <cdata> construct.

**Note: The opaque data provided in an XML blob is always checked to be valid XML. If the entity is defined as transparent in the SEC, then the XML blob is fully validated against the definition in the SEC. If either validation check fails, then the request is rejected.**

## **Prerequisites**

A pool with the key of the *poolId* supplied must exist.

The *poolOpaqueDataType* must reference a valid Entity in the Interface Entity Map table in the SEC.

No pool opaque data of the *poolOpaqueDataType* must already exist for the pool (unless the *odk* attribute is specified).

## **Request**

```
<req name="insert" [resonly="resonly"] [id="id"] [odk="yes"]>
   <ent name="Pool"/>
   <set>
     <expr><attr name="poolOpaqueDataType"/><op value="="/><cdata>
<![CDATA[
cdataFieldValue
]]></cdata></expr>
   </set>
   <where>
     <expr><attr name="PoolID"/><op value="="/><value val="poolId"/></expr>
   </where>
</req>
```
resonly: (Optional) Indicates whether the response should consist of the result only, without including the original request in the response

o Values:

- y only provide the result, do NOT include the original request
- $\blacksquare$  n include the original request in the response (default)
- *id*: (Optional) Transaction id value provided in request, and will be passed back in the response
	- o Values: 1-4294967295
- *odk*: (Optional) Indicates that the insert request should be converted to an update if the opaque data type specified already exists
- **poolOpaqueDataType:** A user defined type/name for the pool opaque data
- o Value is either PoolQuota, PoolState, or PoolDynamicQuota
- cdataFieldValue: Contents of the XML data "blob"
- poolId: PoolID value of the pool. Numeric value, 1-22 digits in length
	- o Values: 1-9999999999999999999999

## **Response**

```
<req name="update" [resonly="resonly"] [id="id"]>
[
  originalXMLRequest
]
   <res error="error" affected="affected"/>
</req>
```
- originalXMLRequest: (Optional) The text of the original XML request that was sent. **Note**: this is always present unless the  $resonly = "y"$  attribute is set in the original request
	- o Values: A string with 1 to 4096 characters
- resonly: (Optional) The *resonly* value from the original XML request, if supplied
- *id:* (Optional) The *id* value from the original XML request, if supplied
- **error**: Error code indicating outcome of request. "0" means success, see below for other values
- affected: The number of pools inserted/updated. A value of "1" is expected for success

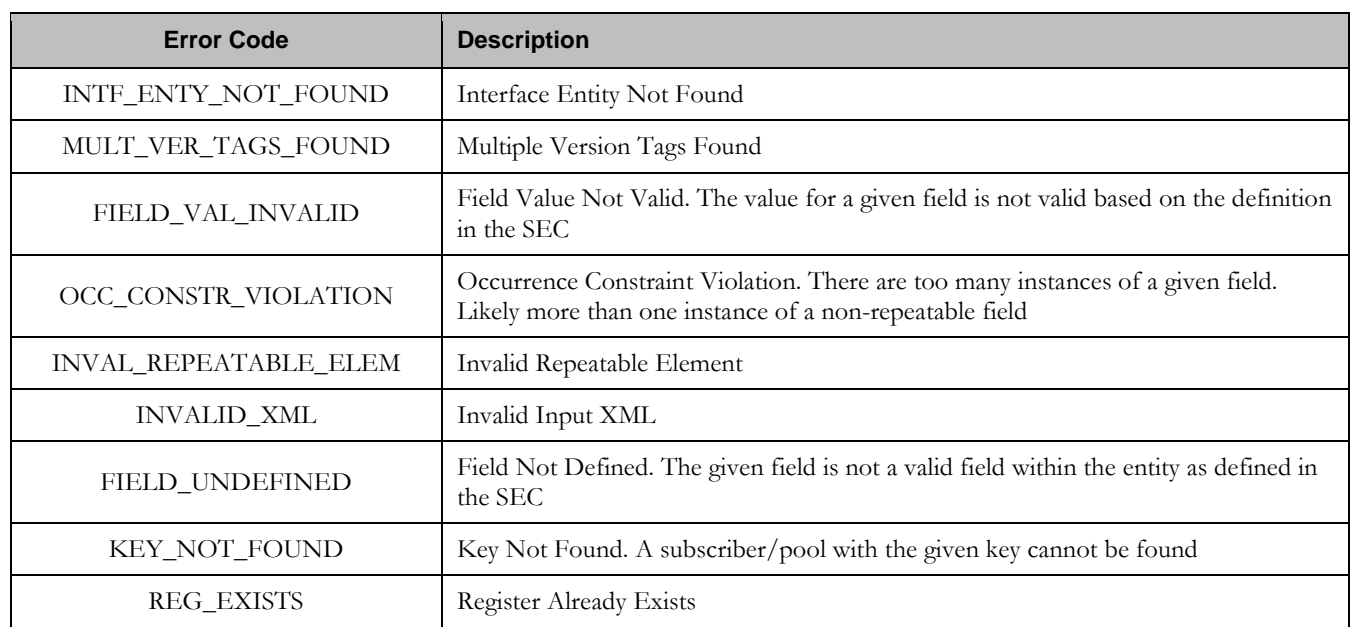

## **Error Codes**

**Examples**

## Request #1

A request is made to create the *PoolQuota* opaque data. The PoolQuota XML blob is supplied whole. The request is not required in the response.

```
<req name="insert" resonly="y">
   <ent name="Pool"/>
   <set>
     <expr><attr name="PoolQuota"/><op value="="/><cdata>
<![CDATA[<?xml version="1.0" encoding="UTF-8"?>
<usage>
   <version>3</version>
   <quota name="AggregateLimit">
     <cid>9223372036854775807</cid>
     <time>3422</time>
     <totalVolume>1000</totalVolume>
     <inputVolume>980</inputVolume>
     <outputVolume>20</outputVolume>
     <serviceSpecific>12</serviceSpecific>
     <nextResetTime>2010-05-22T00:00:00-05:00</nextResetTime>
   </quota>
</usage>
]]></cdata></expr>
   </set>
   <where>
     <expr><attr name="PoolID"/><op value="="/><value val="100000"/></expr>
 </where>
</req>
```
## Response #1

The request is successful, and the PoolQuota opaque data was created. The original request is not included.

```
<req name="insert" resonly="y">
   <res error="0" affected="1"/>
\langle req>
```
# Request #2

A request is made to create the *PoolState* opaque data. The PoolState XML blob is supplied whole. The request is not required in the response.

```
<req name="insert" resonly="y">
   <ent name="Pool"/>
   <set>
     <expr><attr name="PoolState"/><op value="="/><cdata>
<![CDATA[<?xml version="1.0" encoding="UTF-8"?>
<state>
   <version>1</version>
   <property>
     <name>mcc</name>
     <value>315</value>
   </property>
   <property>
     <name>expire</name>
     <value>2010-02-09T11:20:32</value>
   </property>
   <property>
     <name>approved</name>
     <value>yes</value>
   </property>
</state>
]]></cdata></expr>
   </set>
```
**Oracle Communications User Data Repository 12.1 178 <b>February 2017** 

```
 <where>
     <expr><attr name="PoolID"/><op value="="/><value val="100000"/></expr>
   </where>
\langlereq>
```
## Response #2

The request is successful, and the PoolState opaque data was created. The original request is not included.

```
<req name="insert" resonly="y">
  <res error="0" affected="1"/>
</req>
```
## Request #3

A request is made to create the *PoolDynamicQuota* opaque data. The PoolDynamicQuota XML blob is supplied whole. The request is not required in the response.

```
<req name="insert" resonly="y">
   <ent name="Pool"/>
   <set>
     <expr><attr name="PoolDynamicQuota"/><op value="="/><cdata>
<![CDATA[<?xml version="1.0" encoding="UTF-8"?>
<definition>
   <version>1</version>
   <DynamicQuota name="AggregateLimit">
    <Type>pass</Type>
     <InstanceId>15678</InstanceId>
     <Priority>4</Priority>
     <InitialTime>135</InitialTime>
     <InitialTotalVolume>2000</InitialTotalVolume>
     <InitialInputVolume>1500</InitialInputVolume>
     <InitialOutputVolume>500</InitialOutputVolume>
     <InitialServiceSpecific>4</InitialServiceSpecific>
     <activationdatetime>2015-03-09T11:20:32</activationdatetime>
     <expirationdatetime>2015-04-09T11:20:32</expirationdatetime>
     <InterimReportingInterval>100</InterimReportingInterval>
     <Duration>10</Duration>
   </DynamicQuota>
</definition> 
]]></cdata></expr>
</set>
 <where>
    <expr><attr name="PoolID"/><op value="="/><value val="100000"/></expr>
 </where>
</req>
```
#### Response #3

The request is successful, and the PoolDynamicQuota opaque data was created. The original request is not included.

```
<req name="insert" resonly="y">
  <res error="0" affected="1"/>
</req>
```
### Request #4

A request is made to create the *PoolLocation* opaque data. The PoolLocation XML blob is supplied whole. PoolLocation is NOT a valid opaque data type. The request is not required in the response.

<req name="insert" resonly="y"> <ent name="Pool"/>

**Oracle Communications User Data Repository 12.1 179 <b>February 2017 February 2017** 

```
 <set>
     <expr><attr name="PoolLocation"/><op value="="/><cdata>
<![CDATA[<?xml version="1.0" encoding="UTF-8"?>
<location>
   <town>Montreal</town>
   <province>Quebec</province>
   <country>Canada</country>
</location> 
]]></cdata></expr>
  </set>
   <where>
    <expr><attr name="PoolID"/><op value="="/><value val="100000"/></expr>
   </where>
\langlereg>
```
## Response #4

The request fails. The *error* value indicates the opaque data type is invalid, and the *affected* rows are 0. The original request is not included.

```
<req name="insert" resonly="y">
  <res error="70015" affected="0"/>
\langle req>
```
## Request #5

A request is made to create the *PoolQuota* opaque data. The PoolQuota XML blob is supplied whole. The Pool already has an associated PoolQuota. The request is not required in the response.

```
<req name="insert" resonly="y">
  <ent name="Pool"/>
   <set>
     <expr><attr name="PoolQuota"/><op value="="/><cdata>
<![CDATA[<?xml version="1.0" encoding="UTF-8"?>
<usage>
   <version>3</version>
   <quota name="AggregateLimit">
     <cid>9223372036854775807</cid>
    <time>3422</time>
     <totalVolume>1000</totalVolume>
     <inputVolume>980</inputVolume>
     <outputVolume>20</outputVolume>
     <serviceSpecific>12</serviceSpecific>
     <nextResetTime>2010-05-22T00:00:00-05:00</nextResetTime>
   </quota>
</usage>
]]></cdata></expr>
   </set>
   <where>
     <expr><attr name="PoolID"/><op value="="/><value val="500000"/></expr>
 </where>
\langlereq>
```
### Response #5

The request fails. The *error* value indicates the PoolQuota already exists, and the *affected* rows are 0. The original request is not included.

```
<req name="insert" resonly="y">
  <res error="70028" affected="0"/>
\langlereq>
```
A request is made to create the *PoolQuota* opaque data. The PoolQuota XML blob is supplied whole. The Pool already has an associated PoolQuota. The request includes the *odk* attribute, indicating that the PoolQuota should be updated if it exists already. The request is not required in the response.

```
<req name="insert" resonly="y" odk="yes">
   <ent name="Pool"/>
   <set>
     <expr><attr name="PoolQuota"/><op value="="/><cdata>
<![CDATA[<?xml version="1.0" encoding="UTF-8"?>
<usage>
   <version>3</version>
   <quota name="AggregateLimit">
    <cid>9223372036854775807</cid>
     <time>3422</time>
    <totalVolume>1000</totalVolume>
    <inputVolume>980</inputVolume>
    <outputVolume>20</outputVolume>
    <serviceSpecific>12</serviceSpecific>
     <nextResetTime>2010-05-22T00:00:00-05:00</nextResetTime>
  </quota>
</usage>
]]></cdata></expr>
  \langleset>
   <where>
     <expr><attr name="PoolID"/><op value="="/><value val="600000"/></expr>
 </where>
</req>
```
# Response #6

The request is successful, and the PoolQuota opaque data was updated. The original request is not included.

```
<req name="insert" resonly="y">
   <res error="0" affected="1"/>
</req>
```
# **7.3.2 Get Opaque Data**

## **Description**

This operation retrieves the pool opaque data of the specified *poolOpaqueDataType* for the pool identified by the poolId in the request.

The response contains the entire XML blob for the requested pool opaque data.

## **Prerequisites**

A pool with the key of the *poolId* supplied must exist.

The *poolOpaqueDataType* must reference a valid Entity in the Interface Entity Map table in the SEC.

The pool opaque data of the *poolOpaqueDataType* must exist for the pool.

## **Request**

```
<req name="select" [resonly="resonly"] [id="id"]>
  <ent name="Pool"/>
   <select>
```
**Oracle Communications User Data Repository 12.1 181 <b>February 2017 February 2017** 

```
 <expr><attr name="poolOpaqueDataType"/></expr>
  </select>
  <where>
     <expr><attr name="PoolID"/><op value="="/><value val="poolId"/></expr>
   </where>
</req>
```
- **resonly**: (Optional) Indicates whether the response should consist of the result only, without including the original request in the response
	- o Values:
		- y only provide the result, do NOT include the original request
		- n include the original request in the response (default)
- *id*: (Optional) Transaction id value provided in request, and will be passed back in the response
	- o Values: 1-4294967295
- **poolOpaqueDataType**: A user defined type/name for the pool opaque data
	- o Value is either PoolQuota, PoolState, or PoolDynamicQuota
- **poolId:** PoolID value of the pool. Numeric value, 1-22 digits in length
	- o Values: 1-9999999999999999999999

#### **Response Content**

```
<req name="select" [resonly="resonly"] [id="id"]>
\sqrt{2} originalXMLRequest
]
   <res error="error" affected="affected"/>
[
   <rset>
     <row>
        <rv>
             <![CDATA[cdataRowValue]]>
        </rv>
     </row>
   </rset>
\overline{1}</req>
```
- originalXMLRequest: (Optional) The text of the original XML request that was sent. **Note**: this is always present unless the  $resonly = "y"$  attribute is set in the original request
	- o Values: A string with 1 to 4096 characters
- *resonly:* (Optional) The *resonly* value from the original XML request, if supplied
- *id*: (Optional) The *id* value from the original XML request, if supplied
- **error**: Error code indicating outcome of request. "0" means success, see below for other values
- affected: The number of pools returned. A value of "1" is expected for success
- cdataRowValue: Contents of the XML data "blob"

**Note:** The <rset> (row set) element is optional. It is only present if the request was successful. Only a single **<row> element is returned, with a single <rv> (row value) element containing an XML CDATA construct containing the requested pool opaque data (i.e. XML blob).**

# **Error Codes**

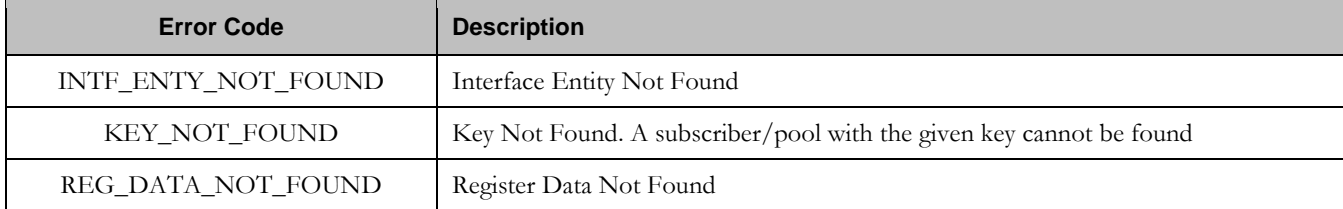

## **Examples**

# Request #1

A request is made to get the *PoolQuota* opaque data for a pool. The request is not required in the response.

```
<req name="select" resonly="y">
   <ent name="Pool"/>
   <select>
     <expr><attr name="PoolQuota"/></expr>
   </select>
   <where>
    <expr><attr name="PoolID"/><op value="="/><value val="100000"/></expr>
   </where>
\langlereq>
```
# Response #1

The request is successful, and the PoolQuota opaque data is returned. The original request is not included.

```
<req name="select" resonly="y">
   <res error="0" affected="1"/>
   <rset>
     <row>
      <rv>
         <![CDATA[<?xml version="1.0" encoding="UTF-8"?>
            <usage>
              <version>3</version>
              <quota name="AggregateLimit">
                <cid>9223372036854775807</cid>
                <time>3422</time>
                <totalVolume>1000</totalVolume>
                <inputVolume>980</inputVolume>
                <outputVolume>20</outputVolume>
                <serviceSpecific>12</serviceSpecific>
                <nextResetTime>2011-04-22T00:00:00-05:00</nextResetTime>
              </quota>
            </usage>]]>
      \langlerv>
    \langle row>
  \langlerset>
\langlereq>
```
# **7.3.3 Update Opaque Data**

## **Description**

This operation updates the pool opaque data of the specified *poolOpaqueDataType* for the pool identified by the *poolId* in the request.

**Oracle Communications User Data Repository 12.1 183 February 2017** 

The pool opaque data is provided in the request within a <cdata> construct. The existing pool opaque data is completely replaced by the data supplied in the request.

**Note: The opaque data provided in an XML blob is always checked to be valid XML. If the entity is defined as transparent in the SEC, then the XML blob is fully validated against the definition in the SEC. If either validation check fails, then the request is rejected.**

#### **Prerequisites**

A pool with the key of the *poolId* supplied must exist.

The *poolOpaqueDataType* must reference a valid Entity in the Interface Entity Map table in the SEC.

#### **Request**

```
<req name="update" [resonly="resonly"] [id="id"]>
   <ent name="Pool"/>
   <set>
     <expr><attr name="poolOpaqueDataType"/><op value="="/><cdata>
<![CDATA[
cdataFieldValue
]]></cdata></expr>
   </set>
   <where>
     <expr><attr name="PoolID"/><op value="="/><value val="poolId"/></expr>
   </where>
</req>
```
**resonly:** (Optional) Indicates whether the response should consist of the result only, without including the original request in the response

o Values:

- $\blacksquare$  y only provide the result, do NOT include the original request
- n include the original request in the response (default)
- id: (Optional) Transaction id value provided in request, and will be passed back in the response
	- o Values: 1-4294967295
- **poolOpaqueDataType:** A user defined type/name for the pool opaque data
	- o Value is either PoolQuota, PoolState, or PoolDynamicQuota
- cdataFieldValue: Contents of the XML data "blob"
- poolId: PoolID value of the pool. Numeric value, 1-22 digits in length
	- o Values: 1-9999999999999999999999

#### **Response**

```
<req name="update" [resonly="resonly"] [id="id"]>
[
   originalXMLRequest
]
   <res error="error" affected="affected"/>
</req>
```
• originalXMLRequest: (Optional) The text of the original XML request that was sent. **Note**: this is always present unless the  $resonly = "y"$  attribute is set in the original request

- o Values: A string with 1 to 4096 characters
- resonly: (Optional) The *resonly* value from the original XML request, if supplied
- *id:* (Optional) The *id* value from the original XML request, if supplied
- error: Error code indicating outcome of request. "0" means success, see below for other values
- *affected*: The number of pools updated. A value of "1" is expected for success

#### **Error Codes**

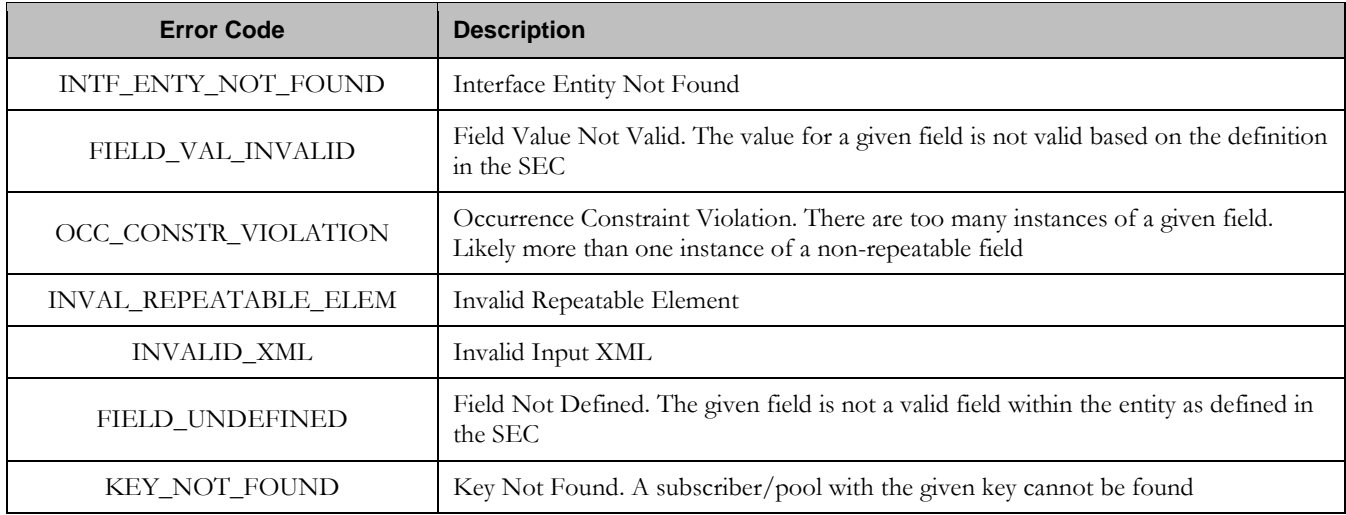

#### **Examples**

## Request #1

A request is made to update the *PoolState* opaque data. The PoolState XML blob is supplied whole. The request is not required in the response.

```
<req name="update" resonly="y">
  <ent name="Pool"/>
   <set>
     <expr><attr name="PoolState"/><op value="="/><cdata>
<![CDATA[<?xml version="1.0" encoding="UTF-8"?>
<state>
   <version>1</version>
   <property>
    <name>mcc</name>
     <value>315</value>
   </property>
   <property>
    <name>expire</name>
    <value>2010-02-09T11:20:32</value>
   </property>
   <property>
    <name>approved</name>
    <value>yes</value>
   </property>
</state>
]]></cdata></expr>
   </set>
   <where>
     <expr><attr name="PoolID"/><op value="="/><value val="100000"/></expr>
```
 </where>  $\langle$ *reg>* 

# Response #1

The request is successful, and the PoolState opaque data was updated. The original request is not included.

```
<req name="update" resonly="y">
   <res error="0" affected="1"/>
</req>
```
# **7.3.4 Delete Opaque Data**

#### **Description**

This operation deletes the opaque data of the specified *poolOpaqueDataType* for the pool identified by the *poolId* in the request.

Only one opaque data type can be deleted per request.

**Note: The deletion of a non-existent opaque data type (but that is defined in the SEC) is not considered as an error.**

#### **Prerequisites**

A pool with the key of the *poolId* supplied must exist.

The *poolOpaqueDataType* must reference a valid Entity in the Interface Entity Map table in the SEC.

#### **Request**

```
<req name="update" [resonly="resonly"] [id="id"]>
  <ent name="Pool"/>
   <set>
     <expr><attr name="opaqueDataType"/><op value="="/>
           <value val="" isnull="y"/></expr>
   </set>
   <where>
    <expr><attr name="PoolID"/><op value="="/><value val="poolId"/></expr>
   </where>
</req>
```
- **keyName**: A user defined field identified as key for the subscriber
- **keyValue:** A key value identifying the subscriber
- **poolOpaqueDataType:** A user defined type/name for the pool opaque data
	- o Value is either PoolQuota, PoolState, or PoolDynamicQuota
	- o **Note**: the data is deleted by setting an empty field value, and also specifying the attribute isnull="y"
- poolId: PoolID value of the pool. Numeric value, 1-22 digits in length
	- o Values: 1-9999999999999999999999

#### **Response**

 $\lceil$ 

```
<req name="update" [resonly="resonly"] [id="id"]>
```

```
 originalXMLRequest
]
```
**Oracle Communications User Data Repository 12.1 186 February 2017** 

```
 <res error="error" affected="affected"/>
</req>
```
- originalXMLRequest: (Optional) The text of the original XML request that was sent. **Note**: this is always present unless the  $resonly = "y"$  attribute is set in the original request
	- o Values: A string with 1 to 4096 characters
- resonly: (Optional) The *resonly* value from the original XML request, if supplied
- *id*: (Optional) The *id* value from the original XML request, if supplied
- error: Error code indicating outcome of request. "0" means success, see below for other values
- affected: The number of pools deleted. A value of "1" is expected for success

#### **Error Codes**

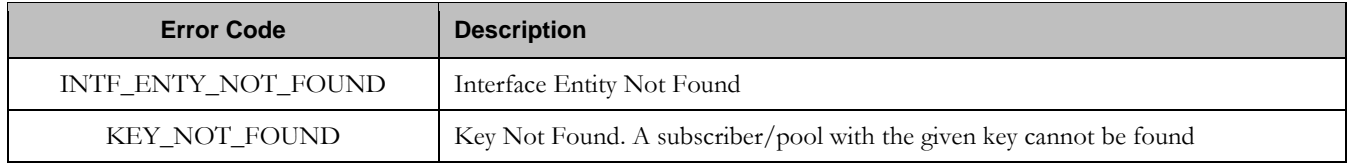

#### **Examples**

## Request #1

A request is made to delete the *PoolDynamicQuota* opaque data. The request is not required in the response.

```
<req name="update" resonly="y">
   <ent name="Pool"/>
   <set>
     <expr><attr name="PoolDynamicQuota"/><op value="="/>
           <value val="" isnull="y"/></expr>
   </set>
   <where>
     <expr><attr name="PoolID"/><op value="="/><value val="100000"/></expr>
   </where>
\langle req>
```
# Response #1

The request is successful, and the PoolDynamicQuota opaque data was deleted. The original request is not included.

```
<req name="update" resonly="y">
  <res error="0" affected="1"/>
</req>
```
# Request #2

A request is made to delete the *PoolState* opaque data. PoolState is a valid opaque data type, but the subscriber does not have this opaque data type. The request is not required in the response.

```
<req name="update" resonly="y">
   <ent name="Pool"/>
   <set>
     <expr><attr name="PoolState"/><op value="="/>
           <value val="" isnull="y"/></expr>
   </set>
```
**Oracle Communications User Data Repository 12.1 187 <b>February 2017 February 2017** 

```
 <where>
     <expr><attr name="PoolID"/><op value="="/><value val="200000"/></expr>
   </where>
\langle req>
```
The request is successful, because no error is returned if the pool does not have the opaque data type.

```
<req name="select" resonly="y">
  <res error="0" affected="1"/>
</req>
```
# **7.4 Pool Data Row Commands**

A transparent data entity may contain data that is organized in "rows". An example of a row is a specific quota within the PoolQuota entity.

The row commands allow operations (create/retrieve/update/delete) at the row level. The required row is identified in the request by the *rowIdName*/*rowIdValue*.

**Note: Pool data row commands may only be performed on entities defined as transparent in the SEC. Attempting to perform a command on an entity defined as opaque will result in an OPER\_NOT\_ALLOWED error being returned.**

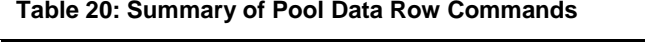

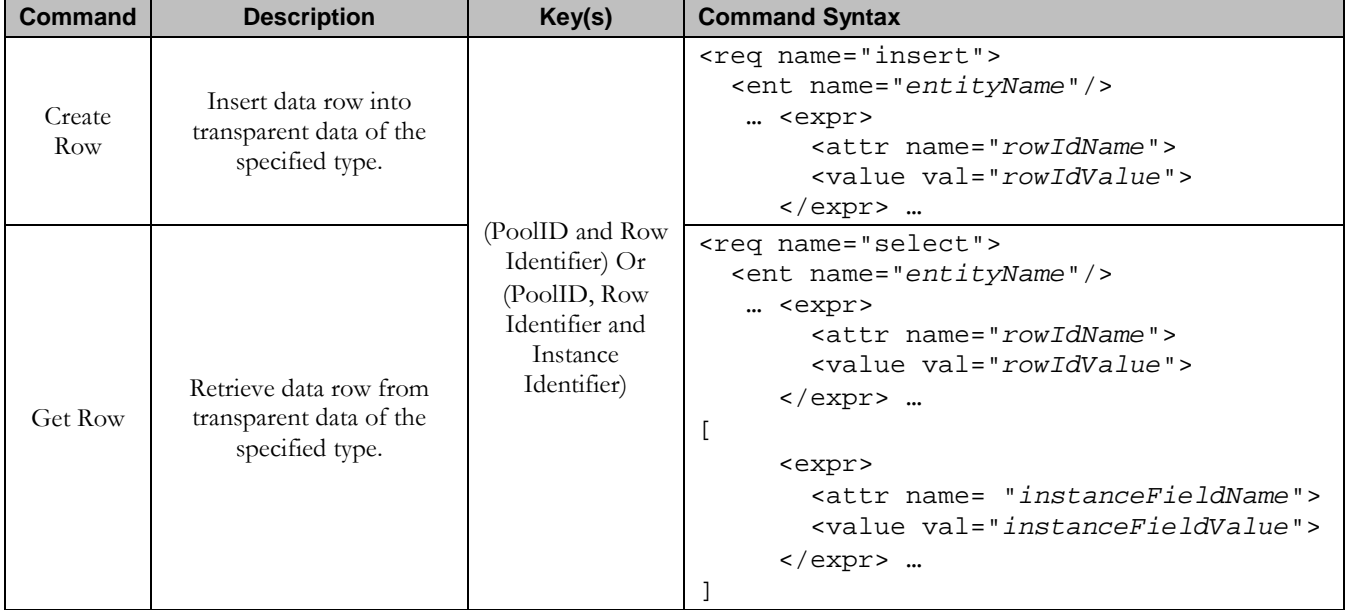

# **Oracle Communications User Data Repository SOAP Provisioning Interface Specification**

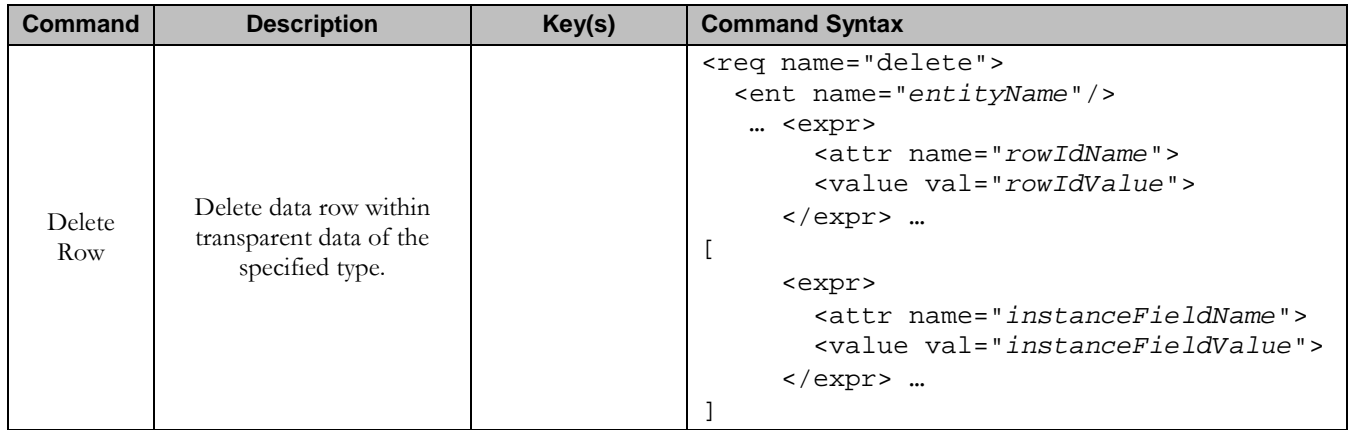

## **7.4.1 Create Row**

#### **Description**

This operation creates a data row for the pool identified by the *poolId*.

The data row identifier field is specified in *rowIdName*, and the row identifier value is specified in *rowIdValue*. All *fieldNameX* fields specified are set within the row.

**Note: The** rowIdValue **is case-sensitive. If a row already existed called "DayPass", then an attempt to update an existing row called "DAYPASS" would be successful, and two rows called "DayPass" and "DAYPASS" would be present.**

**Note: If the transparent entity specified in entityName does not exist for the pool, it will be created.**

#### **Prerequisites**

A pool with the key of the *poolId* supplied must exist.

The *entityName* must reference a valid pooled transparent Entity in the Interface Entity Map table in the SEC.

#### **Request**

**Note: This command allows 2 different formats. One with the poolId within the <set> element, and another with the poolId within a <where> element.**

#### **Format #1**

```
<req name="insert" [resonly="resonly"] [id="id"] [odk="yes"]>
   <ent name="entityName"/>
   <set>
     <expr><attr name="PoolID"/><value val="poolId"/></expr>
     <expr><attr name="rowIdName"/><value val="rowIdValue"/></expr>
\lceil <expr><attr name="fieldName1"/><value val="fieldValue1"/></expr>
     <expr><attr name="fieldName2"/><value val="fieldValue2"/></expr>
<b>: \frac{1}{2} :
     <expr><attr name="fieldNameN"/><value val="fieldValueN"/></expr>
]
   </set>
</req>
```
#### **Format #2**

```
<req name="insert" [resonly="resonly"] [id="id"] [odk="yes"]>
   <ent name="entityName"/>
   <set>
     <expr><attr name="rowIdName"/><value val="rowIdValue"/></expr>
\overline{[} <expr><attr name="fieldName1"/><value val="fieldValue1"/></expr>
     <expr><attr name="fieldName2"/><value val="fieldValue2"/></expr>
<b>: \frac{1}{2} :
     <expr><attr name="fieldNameN"/><value val="fieldValueN"/></expr>
]
   <where>
     <expr><attr name="PoolID"/><op value="="/><value val="poolId"/></expr>
   </where>
   </set>
</req>
```
**Oracle Communications User Data Repository 12.1 190 <b>February 2017 February 2017** 

- **resonly:** (Optional) Indicates whether the response should consist of the result only, without including the original request in the response
	- o Values:
		- $\bullet$  y only provide the result, do NOT include the original request
		- n include the original request in the response (default)
- *id:* (Optional) Transaction id value provided in request, and will be passed back in the response
	- o Values: 1-4294967295
- $odk$ : (Optional) Indicates that the insert request should be converted to an update if the data row for the specified entity already exists
- entityName: A user defined entity type/name for the transparent data
	- o Value is PoolQuotaEntity for the PoolQuota transparent data
	- o Value is PoolDynamicQuotaEntity for the PoolDynamicQuota transparent data
- **poolId:** PoolID value of the pool. Numeric value, 1-22 digits in length
	- o Values: 1-9999999999999999999999
- rowIdName: Name of the XML attribute that identifies the row within the data blob
	- o Value is name for PoolQuota transparent data
	- o Value is name for PoolDynamicQuota transparent data
- **rowIdValue**: The row name value that identifies the row within the data blob
- $fieldNameX$ : A user defined field within the data row
- fieldValueX: Corresponding field value assigned to *fieldNameX*
	- Note: for multi-value fields, the value can contain a comma separated list of values on a single line. E.g.  $a$ <sub>a</sub> $b$ <sub>c</sub> $b$

**Note:** Rows that have the same *rowIdName/rowIdValue* are permitted. Where duplicate rows occur, and an **additional field is set to define uniqueness (such as <cid> in the PoolQuota entity) no validation is performed by UDR to ensure uniqueness. Unique values must be supplied by the provisioning client otherwise operations (such as updating an existing row) may fail if more than one matching row is found.**

**Note: If the odk="yes" attribute is set (implying that an update be made if the row exists), then if multiple rows exist for the specified** rowIdName/rowIdValue**, then the request will fail because it is not known which of the multiple rows to update.**

#### **Response**

```
<req name="insert" [resonly="resonly"] [id="id"]>
\lceil originalXMLRequest
]
  <res error="error" affected="affected"/>
</req>
```
- originalXMLRequest: (Optional) The text of the original XML request that was sent. **Note**: this is always present unless the  $resonly = "y"$  attribute is set in the original request
	- o Values: A string with 1 to 4096 characters
- resonly: (Optional) The *resonly* value from the original XML request, if supplied
- *id*: (Optional) The *id* value from the original XML request, if supplied
- error. Error code indicating outcome of request. "0" means success, see below for other values
- **affected:** The number of pools updated. A value of "1" is expected for success

# **Error Codes**

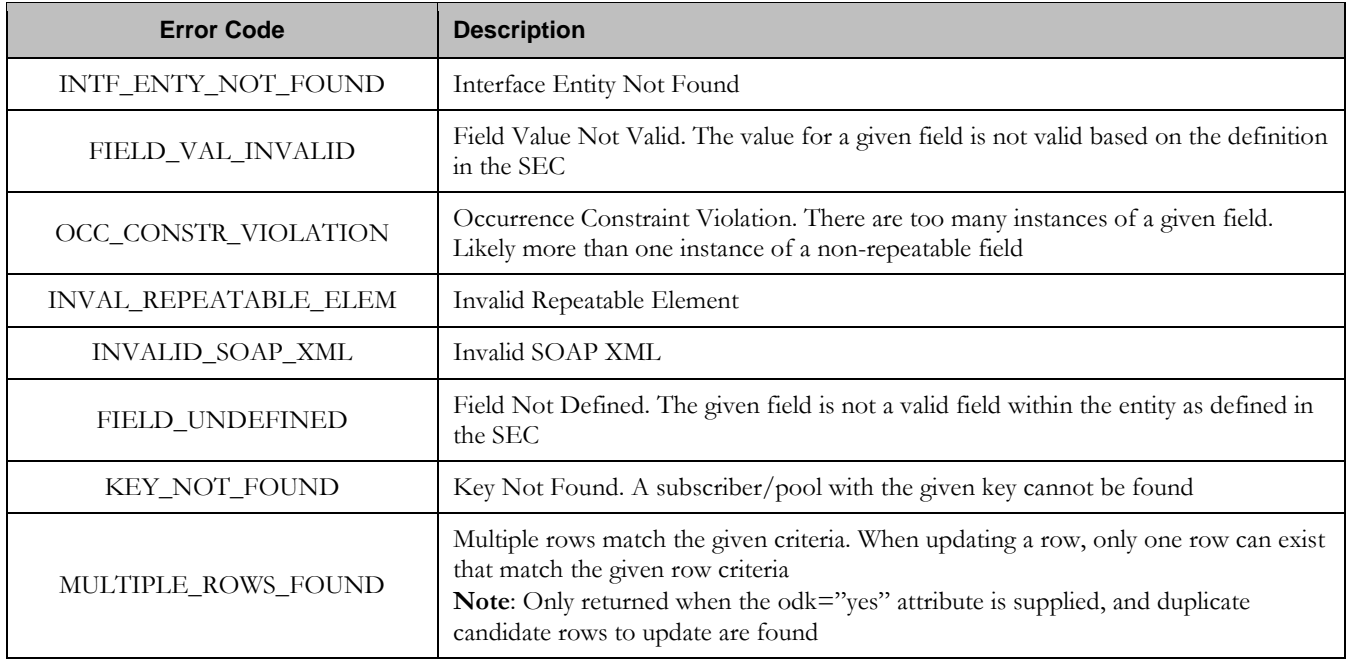

#### **Examples**

#### Request #1

A request is made to create a data row in the *PoolQuotaEntity* (PoolQuota) data. The data row identifier field is *name*, and the value is *Q1*. The request is not required in the response.

```
<req name="insert" resonly="y">
   <ent name="PoolQuotaEntity"/>
   <set>
    <expr><attr name="PoolID"/><value val="100000"/></expr>
     <expr><attr name="name"/><value val="Q1"/></expr>
   <expr><attr name="cid"/>>value val="9223372036854999999"/></expr>
    <expr><attr name="time"/><value val="10:10"/></expr>
    <expr><attr name="totalVolume"/><value val="55000"/></expr>
    <expr><attr name="inputVolume"/><value val="50000"/></expr>
    <expr><attr name="outputVolume"/><value val="5000"/></expr>
     <expr><attr name="serviceSpecific"/><value val="serviceSpecific"/></expr>
     <expr><attr name="nextResetTime"/>
           <value val="1961-12-15T09:04:03"/></expr>
   </set>
</req>
```
## Response #1

The request is successful, and the data row *Q1* was created. The original request is not included.

```
<req name="insert" resonly="y">
   <res error="0" affected="1"/>
\langlereg>
```
## Request #2

A request is made to create a data row in the *PoolQuotaEntity* (PoolQuota) data. PoolQuota is a valid opaque data type, but the pool does not have this opaque data type. The request is not required in the response.

```
<req name="insert" resonly="y">
  <ent name="PoolQuotaEntity"/>
   <set>
     <expr><attr name="PoolID"/><value val="300000"/></expr>
     <expr><attr name="name"/><value val="Q2"/></expr>
     <expr><attr name="cid"/><value val="9223372036854999999"/></expr>
    <expr><attr name="time"/><value val="10:10"/></expr>
    <expr><attr name="totalVolume"/><value val="55000"/></expr>
    <expr><attr name="inputVolume"/><value val="50000"/></expr>
    <expr><attr name="outputVolume"/><value val="5000"/></expr>
    <expr><attr name="serviceSpecific"/><value val="serviceSpecific"/></expr>
     <expr><attr name="nextResetTime"/>
           <value val="1961-12-15T09:04:03"/></expr>
   </set>
\langle req>
```
#### Response #2

The request is successful, and the data row as well as the PoolQuota entity is created. The original request is not included.

```
<req name="insert" resonly="y">
  <res error="0" affected="1"/>
</req>
```
#### Request #3

**Oracle** Communications User Data Repository 12.1 193 **February 2017** 

A request is made to create a data row in the *PoolDynamicQuotaEntity* (PoolDynamicQuota) data. The *PoolID* key is supplied, which references the pool. The data row identifier field is *name*, and the value is *PDQ1*. The request is not required in the response.

```
<req name="insert" resonly="y">
  <ent name="PoolDynamicQuotaEntity"/>
  <set>
    <expr><attr name="PoolID"/><value val="400000"/></expr>
    <expr><attr name="name"/><value val="PDQ1"/></expr>
    <expr><attr name="Type"/><value val="top-up"/></expr>
    <expr><attr name="InstanceId"/><value val="15678"/></expr>
    <expr><attr name="Priority"/><value val="4"/></expr>
    <expr><attr name="InitialTime"/><value val="135"/></expr>
    <expr><attr name="InitialTotalVolume"/><value val="2000"/></expr>
    <expr><attr name="InitialInputVolume"/><value val="1500"/></expr>
    <expr><attr name="InitialOutputVolume"/><value val="500"/></expr>
    <expr><attr name="InitialServiceSpecific"/><value val="4"/></expr>
    <expr><attr name="activationdatetime"/><value val="2015-05-22T00:00:00-05:00"/></expr>
    <expr><attr name="expirationdatetime"/><value val="2015-05-29T00:00:00-05:00"/></expr>
    <expr><attr name="InterimReportingInterval"/><value val="100"/></expr>
    <expr><attr name="Duration"/><value val="10"/></expr>
   </set>
</req>
```
# Response #3

The request is successful, and the data row was created. The original request is not included.

```
<req name="insert" resonly="y">
  <res error="0" affected="1"/>
\langlereq>
```
# **7.4.2 Get Row**

## **Description**

This operation retrieves a data row(s) for the pool identified by the *poolId*.

The data row identifier field is specified in *rowIdName*, and the row identifier value is specified in *rowIdValue*. An additional field can be specified to indicate a unique row in *instanceFieldName*/*instanceFieldValue*.

All data rows that match the requested *rowIdName/rowIdValue* and *instanceFieldName*/*instanceFieldValue* (if specified) are returned.

**Note: The** rowIdValue **is case-sensitive. If a row existed called "DayPass", then an attempt to retrieve a row called "DayPass" would be successful, but an attempt to retrieve a row called "DAYPASS" would fail.**

**Note:** The *instanceFieldValue* is case-sensitive. If a field contained the value "Data", then an attempt to **retrieve a row with a field with the value "Data" would be successful, but an attempt to retrieve a row with a field with the value "DATA" would fail.**

## **Prerequisites**

A pool with the key of the *poolId* supplied must exist.

The *entityName* must reference a valid pooled transparent Entity in the Interface Entity Map table in the SEC.

The transparent entity must exist for the pool.

#### **Request**

```
<req name="select" [resonly="resonly"] [id="id"]>
   <ent name="entityName"/>
   <where>
    <expr><attr name="PoolID"/><op value="="/><value val="poolId"/></expr>
     <expr><attr name="rowIdName"/><op value="="/>
           <value val="rowIdValue"/></expr>
\Gamma <expr><attr name="instanceFieldName"/><op value="="/>
           <value val="instanceFieldValue"/></expr>
]
   </where>
</req>
```
- **resonly:** (Optional) Indicates whether the response should consist of the result only, without including the original request in the response
	- o Values:
		- y only provide the result, do NOT include the original request
		- $n -$  include the original request in the response (default)
- *id*: (Optional) Transaction id value provided in request, and will be passed back in the response
	- o Values: 1-4294967295
- **entity Name:** A user defined entity type/name for the transparent data
	- o Value is PoolQuotaEntity for the PoolQuota transparent data
	- o Value is PoolDynamicQuotaEntity for the PoolDynamicQuota transparent data
- poolId: PoolID value of the pool. Numeric value, 1-22 digits in length
	- o Values: 1-9999999999999999999999
- rowIdName: Name of the XML attribute that identifies the row within the data blob
	- o Value is name for PoolQuota transparent data
	- o Value is name for PoolDynamicQuota transparent data
- rowIdValue: The row name value that identifies the row within the data blob
- *instanceFieldName*: A user defined field within the data row that is used to define a unique row instance
	- o Value is cid or Type for the PoolQuota transparent data
	- o Value is InstanceId or Type for the PoolDynamicQuota transparent data
- instanceFieldValue: Corresponding field value assigned to *instanceFieldName*

#### **Response**

```
<req name="select" [resonly="resonly"] [id="id"]>
\sqrt{2} originalXMLRequest
]
   <res error="error" affected="affected"/>
\lceil <rset>
     <row>
\overline{a} <rv>
```

```
 <![CDATA[cdataRowValue1]]>
        </rv>
|
        <rv null="y"/>
>
     </row>
\overline{[} <row>
        <rv>
             <![CDATA[cdataRowValue2]]>
        </rv>
     </row>
 :
     <row>
        <rv>
             <![CDATA[cdataRowValueN]]>
        </rv>
     </row>
]
   </rset>
]
</req>
```
- originalXMLRequest: (Optional) The text of the original XML request that was sent. **Note**: this is always present unless the resonly="y" attribute is set in the original request
	- o Values: A string with 1 to 4096 characters
- resonly: (Optional) The *resonly* value from the original XML request, if supplied
- *id:* (Optional) The *id* value from the original XML request, if supplied
- etror. Error code indicating outcome of request. "0" means success, see below for other values
- affected: The number of pools returned. A value of "1" or more is expected for success, whether or not a row was found
- cdataRowValueN: Contents of the XML data "blob" containing one requested/matching data row

**Note:** The <rset> (row set) element is optional. It is only present if the request was successful. One <row> **element is returned per matching row, with a single <rv> (row value) element containing an XML CDATA construct containing a single requested data row instance.**

**Note:** If the transparent entity exists, but the row value was not found, then the  $\langle rv \rangle$  (row value) will indicate the row does not exist by containing the value  $\langle$ rv null="y"/>.

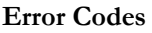

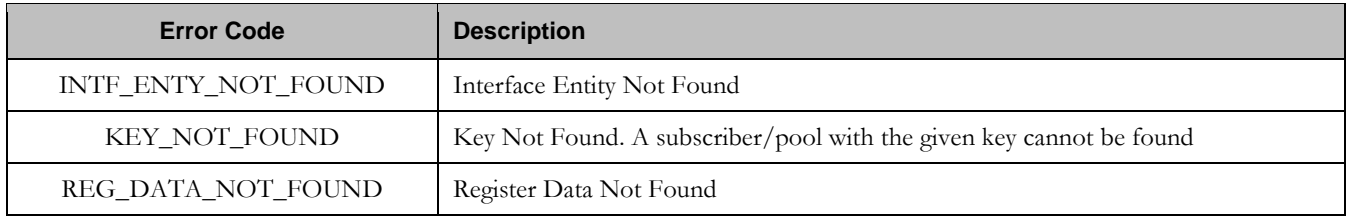

**Examples**

A request is made to get the *Q1* data row from the PoolQuota data. The request is not required in the response.

```
<req name="select" resonly="y">
  <ent name="PoolQuotaEntity"/>
   <where>
    <expr><attr name="PoolID"/><op value="="/><value val="100000"/></expr>
    <expr><attr name="name"/><op value="="/><value val="Q1"/></expr>
   </where>
</req>
```
#### Response #1

The request is successful, and the PoolQuota data is returned. The original request is not included.

```
<req name="select" resonly="y">
   <res error="0" affected="1"/>
   <rset>
     <row>
      <rv>
        <![CDATA[<?xml version="1.0" encoding="UTF-8"?>
         <usage>
           <version>3</version>
            <quota name="Q1">
              <cid>9223372036854775807</cid>
              <time>3422</time>
              <totalVolume>1000</totalVolume>
              <inputVolume>980</inputVolume>
              <outputVolume>20</outputVolume>
              <serviceSpecific>12</serviceSpecific>
              <nextResetTime>2011-04-22T00:00:00-05:00</nextResetTime>
            </quota>
         </usage>]]>
      \langlerv>
    \langlerow>
  \langlerset>
\langle req>
```
# Request #2

A request is made to get the *Weekend* data row from the PoolQuota data. The PoolQuota data contains two rows called *Weekend*. One with *cid* of *11223344*, the other with a *cid* of *99887766*. The request is not required in the response.

```
<req name="select" resonly="y">
  <ent name="PoolQuotaEntity"/>
   <where>
    <expr><attr name="PoolID"/><op value="="/><value val="100000"/></expr>
    <expr><attr name="name"/><op value="="/><value val="Weekend"/></expr>
   </where>
</req>
```
## Response #2

The request is successful, and 2 PoolQuota data rows are returned. The original request is not included.

```
<req name="select" resonly="y">
   <res error="0" affected="1"/>
   <rset>
     <row>
       \langle \text{r}v \rangle <![CDATA[<?xml version="1.0" encoding="UTF-8"?>
          <usage>
            <version>3</version>
            <quota name="Weekend">
```
**Oracle Communications User Data Repository 12.1 197 <b>February 2017 February 2017** 

```
 <cid>11223344</cid>
             <time>3422</time>
              <totalVolume>1000</totalVolume>
              <inputVolume>980</inputVolume>
              <outputVolume>20</outputVolume>
              <serviceSpecific>12</serviceSpecific>
              <nextResetTime>2011-04-22T00:00:00-05:00</nextResetTime>
            </quota>
         </usage>]]>
      \langlerv>
    \langle /row>
     <row>
      <rv>
        <![CDATA[<?xml version="1.0" encoding="UTF-8"?>
         <usage>
           <version>3</version>
            <quota name="Weekend">
              <cid>99887766</cid>
              <time>1232</time>
              <totalVolume>2000</totalVolume>
              <inputVolume>440</inputVolume>
              <outputVolume>8220</outputVolume>
              <serviceSpecific>99</serviceSpecific>
              <nextResetTime>2011-04-22T00:00:00-05:00</nextResetTime>
            </quota>
         </usage>]]>
      \langlerv>
    \langle /row>
  \epsilon/rset>
\langlereq>
```
A request is made to get the *Weekend* data row from the PoolQuota data, with the *cid* value of 11223344. The PoolQuota data contains two rows called *Weekend*. One with *cid* of 11223344, the other with a *cid* of 99887766. The request is not required in the response.

```
<req name="select" resonly="y">
  <ent name="PoolQuotaEntity"/>
  <where>
    <expr><attr name="PoolID"/><op value="="/><value val="200000"/></expr>
    <expr><attr name="name"/><op value="="/><value val="Weekend"/></expr>
    <expr><attr name="cid"/><op value="="/><value val="11223344"/></expr>
  </where>
</req>
```
# Response #3

The request is successful, and the PoolQuota data with a *cid* of 11223344 is returned. The original request is not included.

```
<req name="select" resonly="y">
   <res error="0" affected="1"/>
   <rset>
     <row>
      \langle \text{r}v \rangle <![CDATA[<?xml version="1.0" encoding="UTF-8"?>
         <usage>
           <version>3</version>
            <quota name="Weekend">
              <cid>11223344</cid>
             <time>3422</time>
              <totalVolume>1000</totalVolume>
              <inputVolume>980</inputVolume>
```

```
 <outputVolume>20</outputVolume>
              <serviceSpecific>12</serviceSpecific>
              <nextResetTime>2011-04-22T00:00:00-05:00</nextResetTime>
            </quota>
         </usage>]]>
      \langlerv>
    \langle /rows
   </rset> 
</req>
```
A request is made to get the *LateNight* data row from the PoolQuota data, with the *cid* value of 11223344. The PoolQuota data contains four rows called *LateNight*. Two with *cid* of 11223344, one with a *cid* of 99887766, and one with a *cid* of 55556666. The request is not required in the response.

```
<req name="select" resonly="y">
   <ent name="PoolQuotaEntity"/>
   <where>
     <expr><attr name="PoolID"/><op value="="/><value val="300000"/></expr>
     <expr><attr name="name"/><op value="="/><value val="LateNight"/></expr>
     <expr><attr name="cid"/><op value="="/><value val="11223344"/></expr>
   </where>
</req>
```
## Response #4

The request is successful, and the 2 PoolQuota data rows with a *cid* of 11223344 are returned. The original request is not included.

```
<req name="select" resonly="y">
   <res error="0" affected="1"/>
   <rset>
     <row>
      \langle \text{ry} \rangle <![CDATA[<?xml version="1.0" encoding="UTF-8"?>
         <usage>
           <version>3</version>
            <quota name="LateNight">
              <cid>11223344</cid>
              <time>3422</time>
              <totalVolume>1000</totalVolume>
              <inputVolume>980</inputVolume>
              <outputVolume>20</outputVolume>
              <serviceSpecific>12</serviceSpecific>
              <nextResetTime>2011-04-22T00:00:00-05:00</nextResetTime>
            </quota>
         </usage>]]>
      \langlerv>
    \langle / r\cap w <row>
       <rv>
        <![CDATA[<?xml version="1.0" encoding="UTF-8"?>
         <usage>
            <version>3</version>
            <quota name="LateNight">
              <cid>11223344</cid>
              <time>1232</time>
              <totalVolume>2000</totalVolume>
              <inputVolume>440</inputVolume>
              <outputVolume>8220</outputVolume>
              <serviceSpecific>99</serviceSpecific>
              <nextResetTime>2011-04-22T00:00:00-05:00</nextResetTime>
```

```
 </quota>
             </usage>]]>
         \langlerv>
      \langlerow>
    </rset> 
\langlereg>
```
A request is made to get the *Weekday* data row in the PoolQuota data. The *Weekday* data row does NOT exist in the PoolQuota data. The request is not required in the response.

```
<req name="select" resonly="y">
   <ent name="PoolQuotaEntity"/>
   <where>
     <expr><attr name="PoolID"/><op value="="/><value val="400000"/></expr>
     <expr><attr name="name"/><op value="="/><value val="Weekday"/></expr>
   </where>
\epsilon/req>
```
# Response #5

The request is successful, and indicates that the requested row does not exist. The original request is not included.

```
<req name="select" resonly="y">
   <res error="0" affected="1"/>
   <rset>
    <row>
       <rv null="y"/>
    \langle / r ow >\langlerset>
</req>
```
# Request #6

A request is made to get the *Weekday* data row in the PoolQuota data. PoolQuota is a valid opaque data type, but the pool does not have this opaque data type. The request is not required in the response.

```
<req name="select" resonly="y">
   <ent name="PoolQuotaEntity"/>
   <where>
     <expr><attr name="PoolID"/><op value="="/><value val="400000"/></expr>
     <expr><attr name="name"/><op value="="/><value val="Weekday"/></expr>
  </where>
\langle req>
```
## Response #6

The request fails. The *error* value indicates the opaque data type is not found, and the *affected* rows are 0. The original request is not included.

```
<req name="select" resonly="y">
  <res error="70027" affected="0"/>
</req>
```
## Request #7

A request is made to get the *PDQ1* data row from the PoolDynamicQuota data, with the *InstanceId* value of *11223344*. The PoolDynamicQuota data contains four rows called *PDQ1*. Two with *InstanceId* of *11223344*, one with an *InstanceId* of *99887766*, and one with an *InstanceId* of *55556677*. The request is not required in the response.

**Oracle Communications User Data Repository 12.1 200 <b>February 2017** 

```
<req name="select" resonly="y">
   <ent name="PoolDynamicQuotaEntity"/>
   <where>
     <expr><attr name="PoolID"/><op value="="/>
           <value val="4000000"/></expr>
     <expr><attr name="name"/><op value="="/><value val="PDQ1"/></expr>
     <expr><attr name="InstanceId"/><op value="="/><value val="11223344"/></expr>
   </where>
</req>
```
The request is successful, and the 2 PoolDynamicQuota data rows with an *InstanceId* of *11223344* are returned. The original request is not included.

```
<req name="select" resonly="y">
   <res error="0" affected="1"/>
   <rset>
    \langlerow>
       <rv>
        <![CDATA[<?xml version="1.0" encoding="UTF-8"?>
         <definition>
           <version>1</version>
           <DynamicQuota name="PDQ1">
              <Type>top-up</Type>
              <InstanceId>11223344</InstanceId>
              <Priority>4</Priority>
              <InitialTime>135</InitialTime>
              <InitialTotalVolume>2000</InitialTotalVolume>
              <InitialInputVolume>1500</InitialInputVolume>
              <InitialOutputVolume>500</InitialOutputVolume>
              <InitialServiceSpecific>4</InitialServiceSpecific>
              <activationdatetime>2015-05-22T00:00:00-05:00</activationdatetime>
              <expirationdatetime>2015-05-29T00:00:00-05:00</expirationdatetime>
              <InterimReportingInterval>100</InterimReportingInterval>
              <Duration>10</Duration>
           </DynamicQuota>
         </definition>]]>
      \langlerv>
    \langle / r \cap w > <row>
       <rv>
        <![CDATA[<?xml version="1.0" encoding="UTF-8"?>
         <definition>
            <version>1</version>
           <DynamicQuota name="DQ1">
              <Type>pass</Type>
              <InstanceId>11223344</InstanceId>
              <Priority>2</Priority>
              <InitialTime>135</InitialTime>
              <InitialTotalVolume>1000</InitialTotalVolume>
              <InitialInputVolume>500</InitialInputVolume>
              <InitialOutputVolume>500</InitialOutputVolume>
              <InitialServiceSpecific>4</InitialServiceSpecific>
              <activationdatetime>2015-05-22T00:00:00-05:00</activationdatetime>
              <expirationdatetime>2015-05-29T00:00:00-05:00</expirationdatetime>
              <InterimReportingInterval>100</InterimReportingInterval>
              <Duration>10</Duration>
           </DynamicQuota>
         </definition>]]>
      \langlerv>
    \langle / r \cap w > </rset> 
\langlereq>
```
# **7.4.3 Delete Row**

#### **Description**

This operation deletes a data row for the pool identified by the *poolId*.

The data row identifier field is specified in *rowIdName*, and the row identifier value is specified in *rowIdValue*. An additional field can be specified to indicate a unique row in *instanceFieldName*/*instanceFieldValue*.

If more than one row matches the requested *rowIdName/rowIdValue* and *instanceFieldName*/*instanceFieldValue* (if specified), then all matching rows are deleted.

**Note: The** rowIdValue **is case-sensitive. If a row existed called "DayPass", then an attempt to delete a row called "DayPass" would be successful, but an attempt to delete a row called "DAYPASS" would fail.**

**Note:** The *instanceFieldValue* is case-sensitive. If a field contained the value "Data", then an attempt to delete **a row with a field with the value "Data" would be successful, but an attempt to delete a row with a field with the value "DATA" would fail.**

**Note: The deletion of a non-existent data row is not considered an error.**

## **Prerequisites**

A pool with the key of the *poolId* supplied must exist.

The *entityName* must reference a valid pooled transparent Entity in the Interface Entity Map table in the SEC.

The transparent entity must exist for the pool.

## **Request**

```
<req name="delete" [resonly="resonly"] [id="id"]>
   <ent name="entityName"/>
   <where>
     <expr><attr name="PoolID"/><op value="="/><value val="poolId"/></expr>
     <expr><attr name="rowIdName"/><op value="="/>
           <value val="rowIdValue"/></expr>
[
     <expr><attr name="instanceFieldName"/><op value="="/>
           <value val="instanceFieldValue"/></expr>
]
   </where>
</req>
```
**resonly:** (Optional) Indicates whether the response should consist of the result only, without including the original request in the response

o Values:

- y only provide the result, do NOT include the original request
- n include the original request in the response (default)
- id: (Optional) Transaction id value provided in request, and will be passed back in the response
	- o Values: 1-4294967295
- entity Name: A user defined entity type/name for the transparent data
	- o Value is PoolQuotaEntity for the PoolQuota transparent data
	- o Value is PoolDynamicQuotaEntity for the PoolDynamicQuota transparent data

**Oracle Communications User Data Repository 12.1 202 <b>February 2017** 

- poolId: PoolID value of the pool. Numeric value, 1-22 digits in length o Values: 1-9999999999999999999999
- rowIdName: Name of the XML attribute that identifies the row within the data blob
	- o Value is name for PoolQuota transparent data
	- o Value is name for PoolDynamicQuota transparent data
- rowIdValue: The row name value that identifies the row within the data blob
- *instanceFieldName*: A user defined field within the data row that is used to define a unique row instance
	- o Value is cid or Type for the PoolQuota transparent data
	- o Value is InstanceId or Type for the PoolDynamicQuota transparent data
- instanceFieldValue: Corresponding field value assigned to *instanceFieldName*

#### **Response**

```
<req name="delete" [resonly="resonly"] [id="id"]>
[
   originalXMLRequest
]
   <res error="error" affected="affected"/>
</req>
```
- originalXMLRequest: (Optional) The text of the original XML request that was sent. **Note**: this is always present unless the  $resonly = "y"$  attribute is set in the original request
	- o Values: A string with 1 to 4096 characters
- resonly: (Optional) The *resonly* value from the original XML request, if supplied
- *id:* (Optional) The *id* value from the original XML request, if supplied
- *error*: Error code indicating outcome of request. "0" means success, see below for other values
- **affected:** A value of "1" indicates the row(s) existed, or that the row did not exist

## **Error Codes**

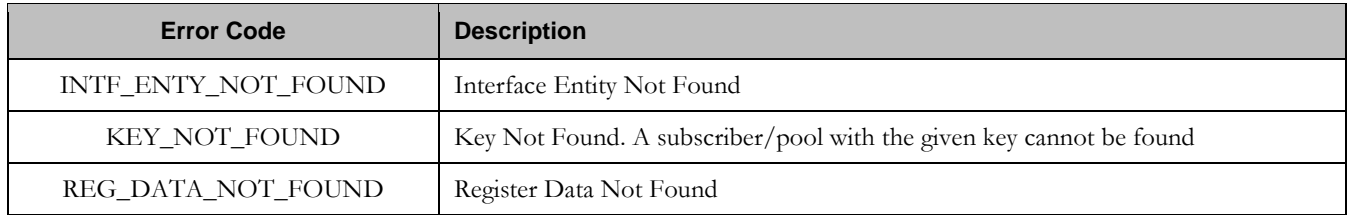

# **Examples**

# Request #1

A request is made to delete the *Q1* data row in the PoolQuota data. The *Q1* data row exists in the PoolQuota data, and is there is only one row called *Q1*. The request is not required in the response.

```
<req name="delete" resonly="y">
  <ent name="PoolQuotaEntity"/>
   <where>
     <expr><attr name="PoolID"/><op value="="/><value val="100000"/></expr>
     <expr><attr name="name"/><op value="="/><value val="Q1"/></expr>
   </where>
</req>
```
The request is successful, and the data row in the PoolQuota data was deleted. The original request is not included.

```
<req name="delete" resonly="y">
   <res error="0" affected="1"/>
</req>
```
#### Request #2

A request is made to delete the *Weekend* data row in the PoolQuota data. The *Weekend* data row does NOT exist in the PoolQuota data. The request is not required in the response.

```
<req name="delete" resonly="y">
   <ent name="PoolQuotaEntity"/>
   <where>
     <expr><attr name="PoolID"/><op value="="/><value val="200000"/></expr>
     <expr><attr name="name"/><op value="="/><value val="Weekend"/></expr>
   </where>
\langlereq>
```
## Response #2

The request is successful, because no error is returned if the data row is not present. The original request is not included.

```
<req name="delete" resonly="y">
   <res error="0" affected="1"/>
\langle req>
```
## Request #3

A request is made to delete the *Q3* data row in the PoolQuota data. The PoolQuota data contains two rows called *Q3*. The request is not required in the response.

```
<req name="delete" resonly="y">
   <ent name="PoolQuotaEntity"/>
   <where>
    <expr><attr name="PoolID"/><op value="="/><value val="300000"/></expr>
     <expr><attr name="name"/><op value="="/><value val="Q3"/></expr>
   </where>
\langlereg>
```
#### Response #3

The request is successful, and the data row in the PoolQuota data was deleted. The original request is not included.

```
<req name="delete" resonly="y">
   <res error="0" affected="1"/>
</req>
```
## Request #4

A request is made to delete the *Q4* data row from the PoolQuota data, with the *cid* value of *11223344*. The PoolQuota data contains two rows called *Q4*. One with *cid* of *11223344*, the other with a *cid* of *99887766*. The request is not required in the response.

```
<req name="delete" resonly="y">
  <ent name="PoolQuotaEntity"/>
  <where>
    <expr><attr name="PoolID"/><op value="="/><value val="400000"/></expr>
    <expr><attr name="name"/><op value="="/><value val="Q4"/></expr>
```

```
 <expr><attr name="cid"/><op value="="/><value val="11223344"/></expr>
   </where>
\langlereq>
```
The request is successful, and the data row in the PoolQuota data was deleted. The original request is not included.

```
<req name="delete" resonly="y">
  <res error="0" affected="1"/>
\langle req>
```
# Request #5

A request is made to delete the *PDQ1* data row from the PoolDynamicQuota data, with the *Type* value of *pass*. The PoolDynamicQuota data contains two rows called *PDQ1*. One with a *Type* of *pass* the other with a *Type* of *quota*. The request is not required in the response.

```
<req name="delete" resonly="y">
   <ent name="PoolDynamicQuotaEntity"/>
   <where>
    <expr><attr name="PoolID"/><op value="="/>
          <value val="500000"/></expr>
   <expr><attr name="name"/><op value="="/>
          <value val="PDQ1"/></expr>
    <expr><attr name="Type"/><op value="="/>
         <value val="pass"/></expr>
   </where>
\langle req>
```
## Response #5

The request is successful, and the data row in the PoolDynamicQuota data was deleted that matched the *Type*. The original request is not included.

```
<req name="delete" resonly="y">
  <res error="0" affected="1"/>
\langle req>
```
# **7.5 Pool Data Row Field Commands**

A pooled transparent data entity may contain data that is organized in "rows". An example of a row is a specific quota within the PoolQuota entity.

The row/field commands allow operations (retrieve/update/delete) at the row/field level. The required row is identified in the request by the *rowIdName*/*rowIdValue*., and the field is identified by the *fieldName*.

**Note: Pool data row field commands may only be performed on entities defined as transparent in the SEC. Attempting to perform a command on an entity defined as opaque will result in an OPER\_NOT\_ALLOWED error being returned.**

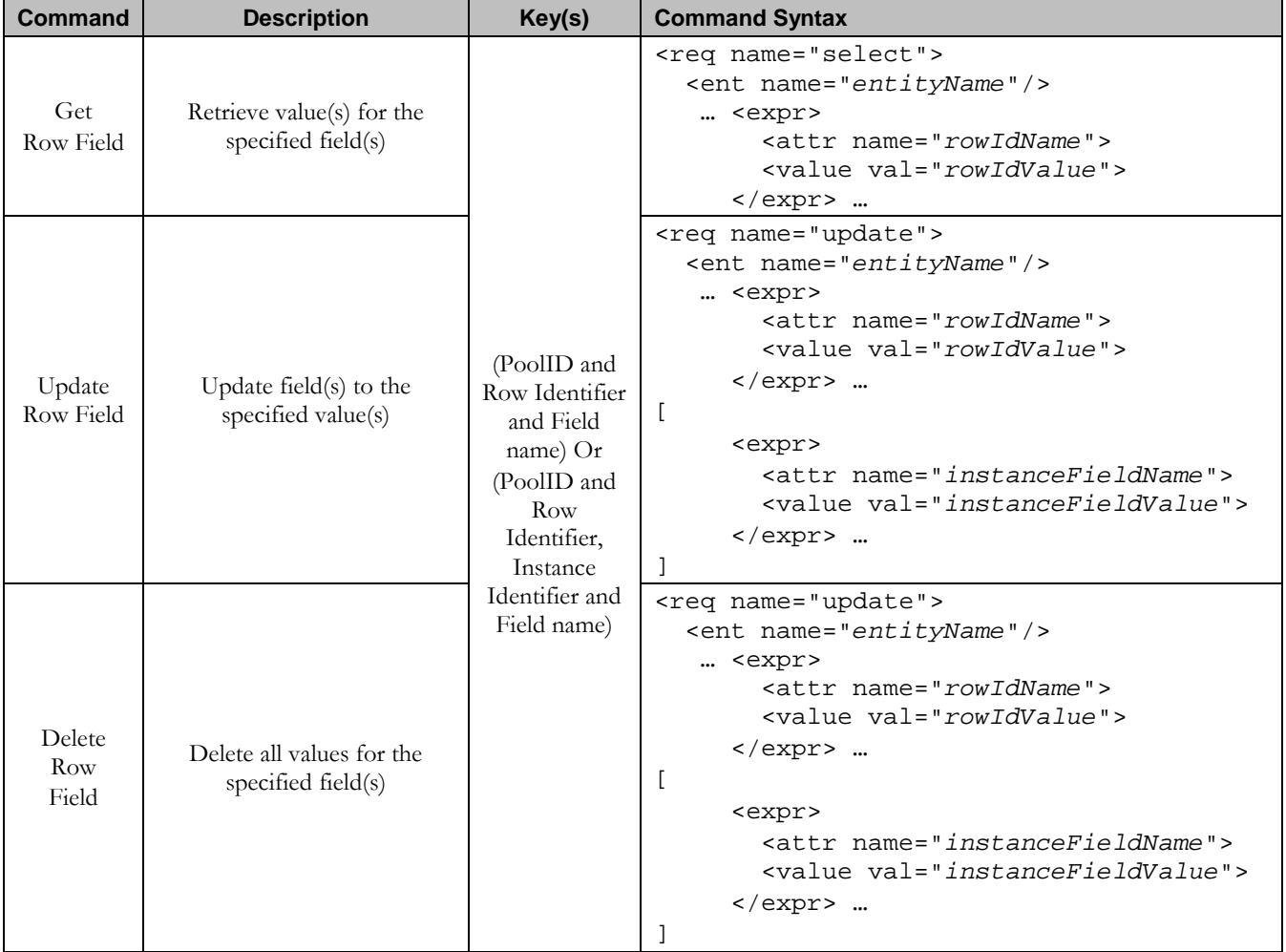

## **Table 21: Summary of Pool Data Row Field Commands**

# **7.5.1 Get Row Field**

## **Description**

This operation retrieves a field(s) within a data row for the pool identified by the *poolId*.

The data row identifier field is specified in *rowIdName*, and the row identifier value is specified in *rowIdValue*. An additional field can be specified to indicate a unique row in *instanceFieldName*/*instanceFieldValue*. The field name(s) are specified in *fieldNameX*.

All data rows that match the requested *rowIdName/rowIdValue* and *instanceFieldName*/*instanceFieldValue* (if specified) are returned.

**Note: If the specified row does not exist, the request will fail. If the specified row exists, but the field does not exist, this is not treated as an error, and empty field data will be returned.**

**Note: The** rowIdValue **is case-sensitive. If a row already existed called "DayPass", then an attempt to get a field in a row called "DayPass" would be successful, but an attempt to get a field in a row called "DAYPASS" would fail.**

**Note:** The *instanceFieldValue* is case-sensitive. If a field contained the value "Data", then an attempt to delete **a row with a field with the value "Data" would be successful, but an attempt to delete a row with a field with the value "DATA" would fail.**

## **Prerequisites**

A pool with the key of the *poolId* supplied must exist.

The *entityName* must reference a valid pooled transparent Entity in the Interface Entity Map table in the SEC.

A data row with the given identifier/instance within the transparent data should exist for the subscriber.

The field name(s) specified must be valid fields for the Entity as defined in the SEC.

## **Request**

```
<req name="select" [resonly="resonly"] [id="id"]>
   <ent name="entityName"/>
   <select>
     <expr><attr name="fieldName1"/><value val="[fieldValue1]"/></expr>
\lceil <expr><attr name="fieldName2"/><value val="[fieldValue2]"/></expr>
<b>: \frac{1}{2} :
     <expr><attr name="fieldNameN"/><value val="[fieldValueN]"/></expr>
]
   </select>
   <where>
     <expr><attr name="PoolID"/><op value="="/><value val="poolId"/></expr>
     <expr><attr name="rowIdName"/><op value="="/>
           <value val="rowIdValue"/></expr>
[
     <expr><attr name="instanceFieldName"/><op value="="/>
           <value val="instanceFieldValue"/></expr>
]
   </where>
</req>
```
**resonly**: (Optional) Indicates whether the response should consist of the result only, without including the original request in the response

```
o Values:
```
**Oracle Communications User Data Repository 12.1** 207 **February 2017** 

#### **Oracle Communications User Data Repository SOAP Provisioning Interface Specification**

- y only provide the result, do NOT include the original request
- $\blacksquare$  n include the original request in the response (default)
- *id*: (Optional) Transaction id value provided in request, and will be passed back in the response
	- o Values: 1-4294967295
- **entity Name:** A user defined entity type/name for the transparent data
	- o Value is PoolQuotaEntity for the PoolQuota transparent data
	- o Value is PoolDynamicQuotaEntity for the PoolDynamicQuota transparent data
- $fieldNameX$ : A user defined field within the data row
- fieldValueX: (Optional) Corresponding field value assigned to *fieldNameX*
	- o **Note**: for multi-value fields, the value can contain a comma separated list of values
- **poolId:** PoolID value of the pool. Numeric value, 1-22 digits in length
	- o Values: 1-9999999999999999999999
- rowIdName: Name of the XML attribute that identifies the row within the data blob
	- o Value is name for PoolQuota transparent data
	- o Value is name for PoolDynamicQuota transparent data
- rowIdValue: The row name value that identifies the row within the data blob
- *instanceFieldName*: A user defined field within the data row that is used to define a unique row instance
	- o Value is cid or Type for the PoolQuota transparent data
	- o Value is InstanceId or Type for the PoolDynamicQuota transparent data
- instanceFieldValue: Corresponding field value assigned to *instanceFieldName*

## **Response**

```
<req name="select" [resonly="resonly"] [id="id"]>
\sqrt{2} originalXMLRequest
]
   <res error="error" affected="affected"/>
\mathbf{r} <rset>
     <row>
< <rv>rowValue1</rv> | <rv null="y"> | <rv></rv> >
\lceil< <rv>rowValue2</rv> | <rv null="y"> | <rv></rv> >
 :
< <rv>rowValueN</rv> | <rv null="y"> | <rv></rv> >
]
     </row>
\Gamma <row>
< <rv>rowValue1</rv> | <rv null="y"> | <rv></rv> >
\lceil< <rv>rowValue2</rv> | <rv null="y"> | <rv></rv> >
 :
< <rv>rowValueN</rv> | <rv null="y"> | <rv></rv> >
]
     </row>
     :
     <row>
< <rv>rowValue1</rv> | <rv null="y"> | <rv></rv> >
[<br><
      < <rv>rowValue2</rv> | <rv null="y"> | <rv></rv> >
 :
```

```
< <rv>rowValueN</rv> | <rv null="y"> | <rv></rv> >
]
     </row>
]
   </rset>
]
</req>
```
- originalXMLRequest: (Optional) The text of the original XML request that was sent. **Note**: this is always present unless the resonly="y" attribute is set in the original request
	- o Values: A string with 1 to 4096 characters
- resonly: (Optional) The *resonly* value from the original XML request, if supplied
- *id*: (Optional) The *id* value from the original XML request, if supplied
- *error*: Error code indicating outcome of request. "0" means success, see below for other values
- **affected:** The number of pools returned. A value of "1" is expected if the specified row exists (whether or not the field was found). A value of "0" is expected if the row does not exist
- rowValue: The value of the requested field
	- o **Note**: for multi-value fields, the value will contain a comma separated list of values on a single line. E.g.  $a$ <sub>a</sub>, $b$ , $c$ "

**Note:** The  $\leq$ rset $\geq$  (row set) element is optional. It is only present if the request was successful. One  $\leq$ row $\geq$ **element is returned per matching row. One <rv> (row value) element exists for every fieldNameX supplied in the original request. The <rv> elements are ordered the same as the fieldNameX fields were specified in the original request. If the field is valid, but not present in the entity, this is indicated with <rv null="y">. If the field is**  present, but has an empty value, this is indicated with  $\langle rv \rangle \langle rv \rangle$ .

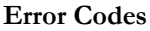

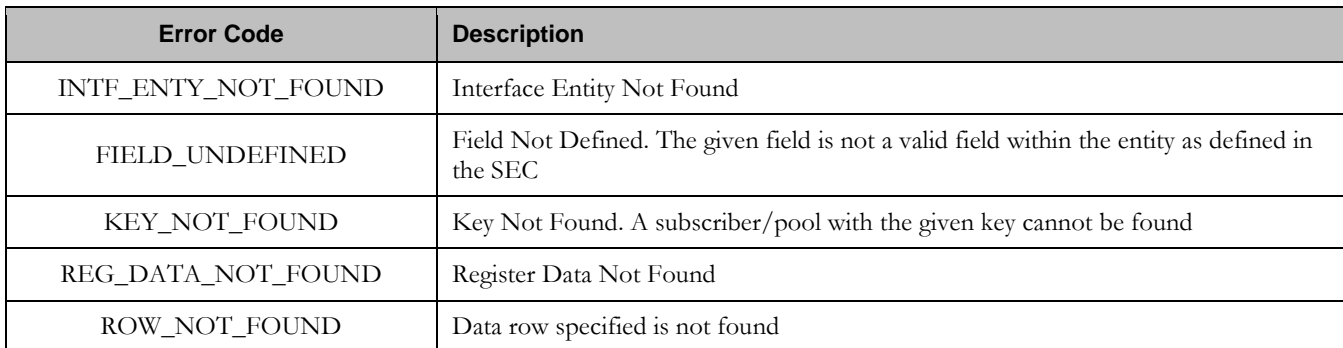

#### **Examples**

# Request #1

A request is made to get the *inputVolume* field in the *Q1* data row of the PoolQuota data. The request is not required in the response.

```
<req name="select" resonly="y">
  <ent name="PoolQuotaEntity"/>
  <select>
    <expr><attr name="inputVolume"/></expr>
```

```
 </select>
  <where>
    <expr><attr name="PoolID"/><op value="="/><value val="100000"/></expr>
    <expr><attr name="name"/><op value="="/><value val="Q1"/></expr>
   </where>
</req>
```
The request is successful, and the requested field value *980* is returned. The original request is not included.

```
<req name="select" resonly="y">
   <res error="0" affected="1"/>
   <rset>
     <row>
        <rv>980</rv>
    \langle / r \cap w > </rset> 
</req>
```
# Request #2

A request is made to get the *outputVolume* and *cid* fields in the *Q2* data row of the PoolQuota data. The PoolQuota data contains two rows called *Q2*. One with *cid* of *11223344*, the other with a *cid* of *99887766*. The request is not required in the response.

```
<req name="select" resonly="y">
   <ent name="PoolQuotaEntity"/>
   <select>
     <expr><attr name="outputVolume"/></expr>
     <expr><attr name="cid"/></expr>
   </select>
   <where>
     <expr><attr name="PoolID"/><op value="="/><value val="200000"/></expr>
     <expr><attr name="name"/><op value="="/><value val="Q2"/></expr>
   </where>
\langlereq>
```
# Response #2

The request is successful, and the requested field values are returned from each row. The original request is not included.

```
<req name="select" resonly="y">
   <res error="0" affected="1"/>
   <rset>
     <row>
       <rv>220</rv>
        <rv>11223344</rv>
    \langle /row>
    \langlerow>
      <rv>1050</rv>
       <rv>99887766</rv>
    \langle /row>
   </rset> 
\langlereq>
```
# Request #3

A request is made to get the *outputVolume* field in the Q3 data row of the PoolQuota data, with the *cid* value of 11223344. The PoolQuota data contains two rows called *Q3*. One with *cid* of *11223344*, the other with a *cid* of *99887766*. The request is not required in the response.

**Oracle Communications User Data Repository 12.1 210 <b>February 2017** 

```
<req name="select" resonly="y">
   <ent name="PoolQuotaEntity"/>
   <select>
    <expr><attr name="outputVolume"/></expr>
   </select>
   <where>
    <expr><attr name="PoolID"/><op value="="/><value val="300000"/></expr>
    <expr><attr name="name"/><op value="="/><value val="Q3"/></expr>
    <expr><attr name="cid"/><op value="="/><value val="11223344"/></expr>
   </where>
</req>
```
The request is successful, and the requested field value *4000* is returned. The original request is not included.

```
<req name="select" resonly="y">
   <res error="0" affected="1"/>
   <rset>
    <row><rv>4000</rv>
    \langle /rows
   </rset> 
\langle reg>
```
# Request #4

A request is made to get the *InstanceId, InitialTotalVolume and InitialInputVolume* fields in the *PDQ3* data row of the PoolDynamicQuota data, with the *InstanceId* value of *15678*. The PoolDynamicQuota data contains two rows called *PDQ3*. One with *InstanceId* of *15570*, the other with an *InstanceId* of *15678*. The request is not required in the response.

```
<req name="select" resonly="y">
   <ent name="PoolDynamicQuotaEntity"/>
   <select>
     <expr><attr name="InstanceId"/></expr>
     <expr><attr name="InitialTotalVolume"/></expr>
     <expr><attr name="InitialInputVolume"/></expr>
   </select>
   <where>
     <expr><attr name="PoolID"/><op value="="/>
           <value val="400000"/></expr>
     <expr><attr name="name"/><op value="="/>
           <value val="PDQ3"/></expr>
     <expr><attr name="InstanceId"/><op value="="/>
           <value val="15678"/></expr>
   </where>
\langlereq>
```
## Response #4

The request is successful, and the requested field values are returned. The original request is not included.

```
<req name="select" resonly="y">
  <res error="0" affected="1"/>
   <rset>
     <row>
       <rv>15678</rv>
       <rv>2000</rv>
```
**Oracle Communications User Data Repository 12.1 211 February 2017** 

```
 <rv>1500</rv>
      \langle /row>
    </rset> 
\langle req>
```
# **7.5.2 Update Row Field**

## **Description**

This operation updates a field(s) within a data row for the pool identified by the *poolId*.

The data row identifier field is specified in *rowIdName*, and the row identifier value is specified in *rowIdValue*. An additional field can be specified to indicate a unique row in *instanceFieldName*/*instanceFieldValue*. The field name(s) are specified in *fieldNameX*. If the specified field(s) are valid, but do not currently exist, they will be created.

If more than one row matches the requested *rowIdName*/*rowIdValue* and *instanceFieldName*/*instanceFieldValue* (if specified), then the update request will fail.

**Note: If the specified row does not exist, the request will fail.**

**Note: If the requested field(s) are valid, but not currently present, they will be created.**

**Note: The** rowIdValue **is case-sensitive. If a row already existed called "DayPass", then an attempt to update a field in a row called "DayPass" would be successful, but an attempt to update a field in a row called "DAYPASS" would fail.**

**Note:** The *instanceFieldValue* is case-sensitive. If a field contained the value "Data", then an attempt to delete **a row with a field with the value "Data" would be successful, but an attempt to delete a row with a field with the value "DATA" would fail.**

**Note: If a request both updates and deletes the same field, then the update is applied first, followed by the delete, irrespective of the order in which they are supplied.**

**Note: If a field being updated is specified more than once in a request, the last value specified is used.**

## **Prerequisites**

A pool with the key of the *poolId* supplied must exist.

The *entityName* must reference a valid pooled transparent Entity in the Interface Entity Map table in the SEC.

A data row with the given identifier/instance within the transparent data should exist for the pool.

The field name(s) specified must be valid fields for the Entity as defined in the SEC.

#### **Request**

```
<req name="update" [resonly="resonly"] [id="id"]>
   <ent name="entityName"/>
   <set> 
     <expr><attr name="fieldName1"/><value val="fieldValue1"/></expr>
\Gamma <expr><attr name="fieldName2"/><value val="fieldValue2"/></expr>
<b>: \frac{1}{2} :
     <expr><attr name="fieldNameN"/><value val="fieldValueN"/></expr>
]
   </set>
   <where>
     <expr><attr name="PoolID"/><op value="="/><value val="poolId"/></expr>
     <expr><attr name="rowIdName"/><op value="="/>
```

```
 <value val="rowIdValue"/></expr>
 <expr><attr name="instanceFieldName"/><op value="="/>
```

```
 <value val="instanceFieldValue"/></expr>
]
   </where>
</req>
```
 $\lceil$ 

- **resonly:** (Optional) Indicates whether the response should consist of the result only, without including the original request in the response
	- o Values:
		- y only provide the result, do NOT include the original request
		- n include the original request in the response (default)
- *id*: (Optional) Transaction id value provided in request, and will be passed back in the response
	- o Values: 1-4294967295
- entity Name: A user defined entity type/name for the transparent data
	- o Value is PoolQuotaEntity for the PoolQuota transparent data
	- o Value is PoolDynamicQuotaEntity for the PoolDynamicQuota transparent data
- $fieldNameX$ : A user defined field within the data row
- fieldValueX: Corresponding field value assigned to *fieldNameX*
	- o **Note**: for multi-value fields, the value can contain a comma separated list of values on a single line. E.g.  $a$ <sub>a</sub> $b$ <sub>c</sub> $b$
- **poolId:** PoolID value of the pool. Numeric value, 1-22 digits in length
	- o Values: 1-9999999999999999999999
- rowIdName: Name of the XML attribute that identifies the row within the data blob
	- o Value is name for PoolQuota transparent data
	- o Value is name for PoolDynamicQuota transparent data
- rowIdValue: The row name value that identifies the row within the data blob
- *instanceFieldName*: A user defined field within the data row that is used to define a unique row instance
	- o Value is cid or Type for the PoolQuota transparent data
	- o Value is InstanceId or Type for the PoolDynamicQuota transparent data
- instanceFieldValue: Corresponding field value assigned to *instanceFieldName*

#### **Response**

```
<req name="update" [resonly="resonly"] [id="id"]>
\lceil originalXMLRequest
]
   <res error="error" affected="affected"/>
```

```
</req>
```
- originalXMLRequest: (Optional) The text of the original XML request that was sent. **Note**: this is always present unless the  $resonly = "y"$  attribute is set in the original request
	- o Values: A string with 1 to 4096 characters
- resonly: (Optional) The *resonly* value from the original XML request, if supplied
- *id*: (Optional) The *id* value from the original XML request, if supplied
- etror. Error code indicating outcome of request. "0" means success, see below for other values

affected: The number of pools updated. A value of "1" is expected for success

#### **Error Codes**

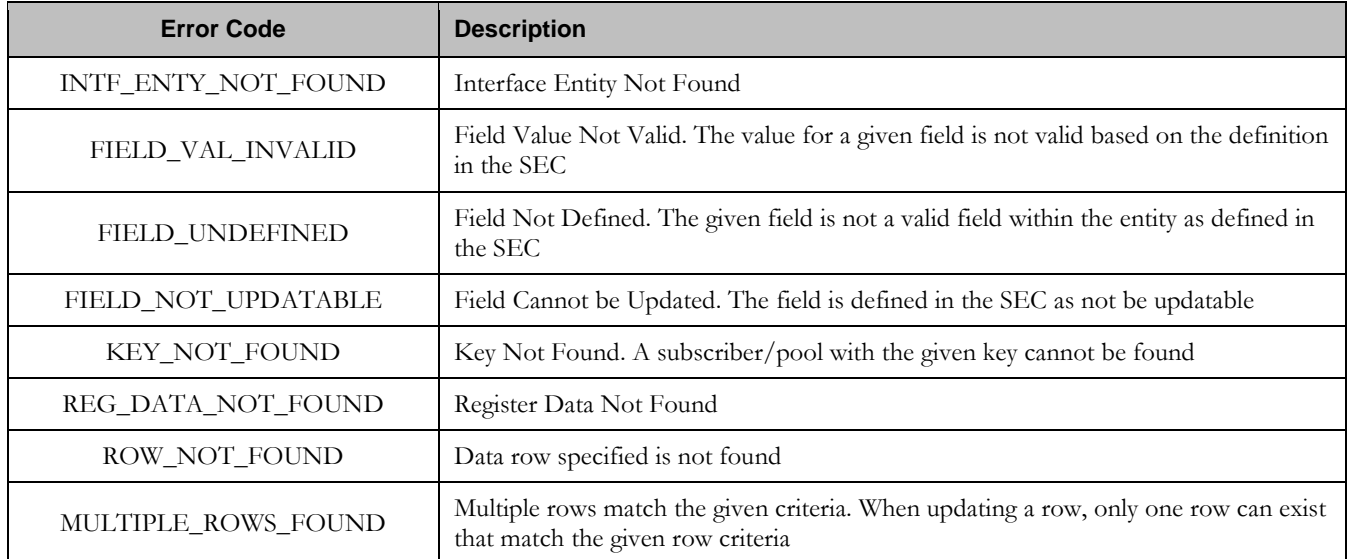

#### **Examples**

# Request #1

A request is made to update the *inputVolume* field in the *Q1* data row of the PoolQuota data. The *Q1* data row exists in the PoolQuota data, and is there is only one row called *Q1*. The request is not required in the response.

```
<req name="update" resonly="y">
   <ent name="PoolQuotaEntity"/>
   <set> 
     <expr><attr name="inputVolume"/><value val="1000"/></expr>
   </set>
   <where>
    <expr><attr name="PoolID"/><op value="="/><value val="100000"/></expr>
     <expr><attr name="name"/><op value="="/><value val="Q1"/></expr>
   </where>
\langlereq
```
# Response #1

The request is successful, and the field in the data row in the PoolQuota data was updated. The original request is not included.

```
<req name="update" resonly="y">
   <res error="0" affected="1"/>
\langlereq>
```
# Request #2

A request is made to update the *cid* field in the *Q1* data row in the PoolQuota data. The *Q1* data row exists in the PoolQuota data, and is there is only one row called *Q1*. The *cid* field is not allowed to be updated. The request is not required in the response.

**Oracle Communications User Data Repository 12.1 214 February 2017** 

```
<req name="update" resonly="y">
   <ent name="PoolQuotaEntity"/>
   <set>
     <expr><attr name="cid"/><value val="11223344"/></expr>
   </set>
   <where>
     <expr><attr name="PoolID"/><op value="="/><value val="200000"/></expr>
     <expr><attr name="name"/><op value="="/><value val="Weekend"/></expr>
 </where>
\langlereq>
```
The request fails. The *error* value indicates the cid field cannot be updated, and the *affected* rows are 0. The original request is not included.

```
<req name="update" resonly="y">
  <res error="70016" affected="0"/>
\epsilon/req>
```
## Request #3

A request is made to update the *outputVolume* field in the *Q6* data row of the PoolQuota data. The *Q6* data row exists in the PoolQuota data, but there are two rows called *Q6*. The request is not required in the response.

```
<req name="update" resonly="y">
   <ent name="PoolQuotaEntity"/>
   <set> 
     <expr><attr name="outputVolume"/><value val="1000"/></expr>
   </set>
   <where>
     <expr><attr name="PoolID"/><op value="="/><value val="300000"/></expr>
     <expr><attr name="name"/><op value="="/><value val="Q6"/></expr>
   </where>
\langlereq
```
## Response #3

The request fails because there was more than one row called *Q6*. The original request is not included.

```
<req name="update" resonly="y">
   <res error="70035" affected="0"/>
</req>
```
## Request #4

A request is made to update the *InitialTotalVolume* and *InitialInputVolume* fields in the *PDQ1* data row of the PoolDynamicQuota data where *InstanceId* is *15678*. The *PDQ1* data row exists in the PoolDynamicQuota data, but there are two rows called *PDQ1* one with *InstanceId* of *15570*, the other with an *InstanceId* of *15678*. The request is not required in the response.

```
<req name="update" resonly="y">
  <ent name="PoolDynamicQuotaEntity"/>
   <set>
     <expr><attr name="InitialTotalVolume"/><value val="1000"/></expr>
     <expr><attr name="InitialInputVolume"/><value val="1000"/></expr>
   </set>
   <where>
```
**Oracle Communications User Data Repository 12.1 215 <b>February 2017** 

```
 <expr><attr name="PoolID"/><op value="="/>
           <value val="400000"/></expr>
    <expr><attr name="name"/><op value="="/>
           <value val="PDQ1"/></expr>
    <expr><attr name="InstanceId"/><op value="="/>
           <value val="15678"/></expr>
   </where>
</req>
```
The request is successful, and the field in the data row in the PoolDynamicQuota data was updated. The original request is not included.

```
<req name="update" resonly="y">
   <res error="0" affected="1"/>
</req>
```
# **7.5.3 Delete Row Field**

## **Description**

This operation deletes a field(s) within a data row for the pool identified by the *poolId*.

The data row identifier field is specified in *rowIdName*, and the row identifier value is specified in *rowIdValue*. An additional field can be specified to indicate a unique row in *instanceFieldName*/*instanceFieldValue*. The field name(s) are specified in *fieldNameX*.

If more than one row matches the requested *rowIdName/rowIdValue* and *instanceFieldName*/*instanceFieldValue* (if specified), then the delete request will fail.

**Note:** If the specified row does not exist, the request will fail. If the specified row exists, but the field does not **exist, this is not treated as an error, and no row/field data is deleted.**

**Note: The** rowIdValue **is case-sensitive. If a row existed called "DayPass", then an attempt to delete a field in a row called "DayPass" would be successful, but an attempt to delete a field in a row called "DAYPASS" would fail.**

**Note:** The *instanceFieldValue* is case-sensitive. If a field contained the value "Data", then an attempt to delete **a field in a row with a field with the value "Data" would be successful, but an attempt to delete a field in a row with a field with the value "DATA" would fail.**

**Note: If a request both updates and deletes the same field, then the update is applied first, followed by the delete, irrespective of the order in which they are supplied**

#### **Prerequisites**

A pool with the key of the *poolId* supplied must exist.

The *entityName* must reference a valid pooled transparent Entity in the Interface Entity Map table in the SEC.

At least one data row with the given identifier/instance within the transparent data should exist for the pool.

The field name(s) specified must be valid fields for the Entity as defined in the SEC.

#### **Request**

**<req name="update"** [**resonly="***resonly***"**] [**id="***id***"**]**>**

**Oracle Communications User Data Repository 12.1 216 February 2017**
```
 <ent name="entityName"/>
   <set>
     <expr><attr name="fieldName1"/><op value="="/>
           <value val="" isnull="y"/></expr>
\overline{[} <expr><attr name="fieldName2"/><op value="="/>
           <value val="" isnull="y"/></expr>
<b>: :
     <expr><attr name="fieldNameN"/><op value="="/>
           <value val="" isnull="y"/></expr>
]
   </set>
   <where>
     <expr><attr name="PoolID"/><op value="="/><value val="poolId"/></expr>
     <expr><attr name="rowIdName"/><op value="="/>
           <value val="rowIdValue"/></expr>
\overline{[} <expr><attr name="instanceFieldName"/><op value="="/>
           <value val="instanceFieldValue"/></expr>
]
   </where>
</req>
```
- **resonly**: (Optional) Indicates whether the response should consist of the result only, without including the original request in the response
	- o Values:
		- y only provide the result, do NOT include the original request
		- n include the original request in the response (default)
- *id*: (Optional) Transaction id value provided in request, and will be passed back in the response
	- o Values: 1-4294967295
- *entityName*: A user defined entity type/name for the transparent data
	- o Value is PoolQuotaEntity for the PoolQuota transparent data
	- o Value is PoolDynamicQuotaEntity for the PoolDynamicQuota transparent data
- $fieldNameX$ : A user defined field within the data row
- fieldValueX: Corresponding field value assigned to *fieldNameX*
	- o **Note**: for multi-value fields, the value can contain a comma separated list of values on a single line. E.g.  $a$ <sub>0</sub>, $b$ <sub>, $c$ </sub>"
- poolId: PoolID value of the pool. Numeric value, 1-22 digits in length
	- o Values: 1-9999999999999999999999
- rowIdName: Name of the XML attribute that identifies the row within the data blob
	- o Value is name for PoolQuota transparent data
	- o Value is name for PoolDynamicQuota transparent data
- rowIdValue: The row name value that identifies the row within the data blob
- *instanceFieldName*: A user defined field within the data row that is used to define a unique row instance
	- o Value is cid or Type for the PoolQuota transparent data
	- o Value is InstanceId or Type for the PoolDynamicQuota transparent data
- instanceFieldValue: Corresponding field value assigned to *instanceFieldName*

#### **Response**

**<req name="update"** [**resonly="***resonly***"**] [**id="***id***"**]**>**

**Oracle Communications User Data Repository 12.1 217 <b>February 2017 February 2017** 

```
\lceil originalXMLRequest
]
   <res error="error" affected="affected"/>
</req>
```
- originalXMLRequest: (Optional) The text of the original XML request that was sent. **Note**: this is always present unless the  $resonly = "y"$  attribute is set in the original request
	- o Values: A string with 1 to 4096 characters
- resonly: (Optional) The *resonly* value from the original XML request, if supplied
- *id:* (Optional) The *id* value from the original XML request, if supplied
- error: Error code indicating outcome of request. "0" means success, see below for other values
- affected: The number of pools updated. A value of "1" indicates the row existed and the field was deleted. A value of "0" indicates the field did not exist

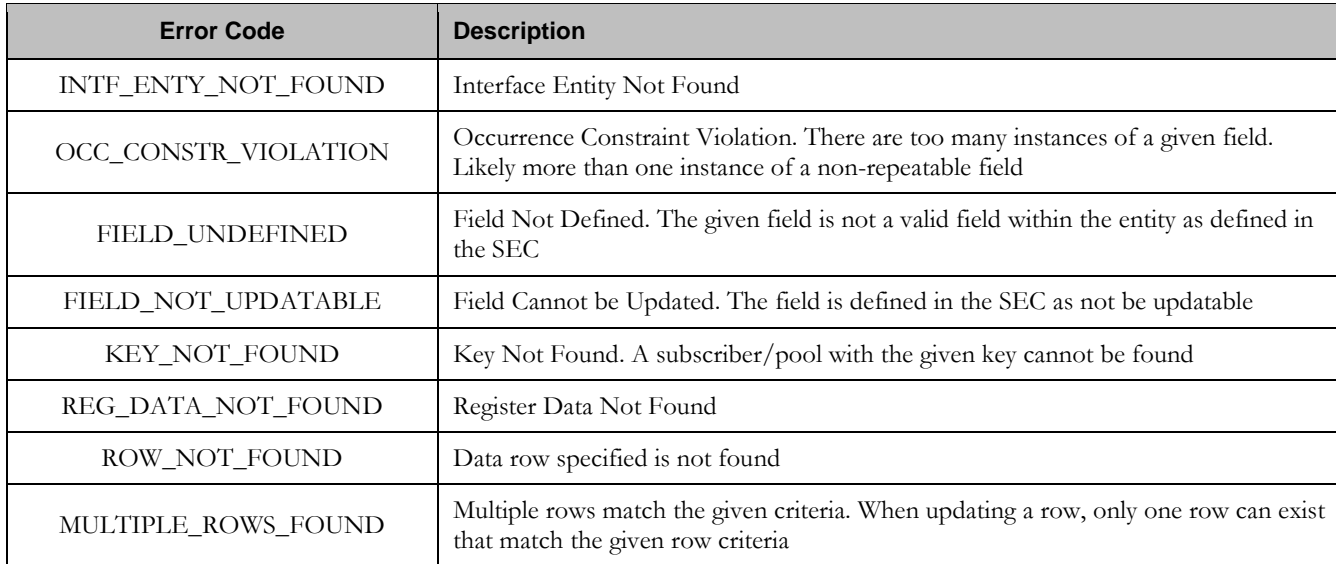

### **Error Codes**

#### **Examples**

### Request #1

A request is made to delete the *inputVolume* field in the *Q1* data row of the PoolQuota data. The *Q1* data row exists in the PoolQuota data, and is there is only one row called *Q1*. The request is not required in the response.

```
<req name="update" resonly="y">
   <ent name="PoolQuotaEntity"/>
   <set>
     <expr><attr name="inputVolume"/><op value="="/>
           <value val="" isnull="y"/></expr>
  \epsilon/set>
   <where>
     <expr><attr name="PoolID"/><op value="="/><value val="100000"/></expr>
     <expr><attr name="name"/><op value="="/><value val="Q1"/></expr>
   </where>
\langlereq>
```
### Response #1

The request is successful, and the field in the data row was deleted. The original request is not included.

```
<req name="update" resonly="y">
   <res error="0" affected="1"/>
</req>
```
### Request #2

A request is made to delete the *outputVolume* field in the *Q3* data row of the PoolQuota data. The PoolQuota data contains two rows called *Q3*. The request is not required in the response.

```
<req name="update" resonly="y">
   <ent name="PoolQuotaEntity"/>
   <set>
     <expr><attr name="outputVolume"/><op value="="/>
           <value val="" isnull="y"/></expr>
   </set>
   <where>
     <expr><attr name="PoolID"/><op value="="/><value val="200000"/></expr>
     <expr><attr name="name"/><op value="="/><value val="Q3"/></expr>
   </where>
</req>
```
### Response #2

The request fails, because there are two PoolQuota rows called *Q3*. The original request is not included.

```
<req name="update" resonly="y">
   <res error="70035" affected="0"/>
\langlereq>
```
A request is made to update delete the *outputVolume* field in the *Q4* data row of the PoolQuota data with the *cid 11223344*. The *Q4* data row exists in the PoolQuota data, and is there are two rows called *Q4*, one with *cid 11223344* and one with *cid 99887766*. The request is not required in the response.

```
<req name="update" resonly="y">
   <ent name="PoolQuotaEntity"/>
   <set>
     <expr><attr name="outputVolume"/><op value="="/>
           <value val="" isnull="y"/></expr>
   </set>
   <where>
     <expr><attr name="PoolID"/><op value="="/><value val="300000"/></expr>
     <expr><attr name="name"/><op value="="/><value val="Q4"/></expr>
     <expr><attr name="cid"/><op value="="/><value val="11223344"/></expr>
   </where>
\langle req>
```
# Response #3

The request is successful, and the *outputVolume* field in the *Q4* data row in the PoolQuota data was deleted. The original request is not included.

```
<req name="update" resonly="y">
  <res error="0" affected="1"/>
\langle req>
```
A request is made to delete the *InitialInputVolume* field in the *PDQ1* data row of the PoolDynamicQuota data with the *InstanceId 11223344*. The *PDQ1* data row exists in the PoolDynamicQuota data, and is there are two rows called *PDQ1*, one with *InstanceId 11223344* and one with *InstanceId 99887766*. The request is not required in the response.

```
:
<req name="update" resonly="y">
   <ent name="PoolDynamicQuotaEntity"/>
   <set>
     <expr><attr name="InitialInputVolume"/><op value="="/>
           <value val="" isnull="y"/></expr>
   </set>
   <where>
     <expr><attr name="PoolID"/><op value="="/>
           <value val="400000"/></expr>
     <expr><attr name="name"/><op value="="/><value val="PDQ1"/></expr>
     <expr><attr name="InstanceId"/><op value="="/><value val="11223344"/></expr>
   </where>
\langlereq>
```
# Response #4

The request is successful, and the InitialInputVolume field in the *PDQ1* data row in the PoolDynamicQuota data was deleted for the row with the specified *InstanceId*. The original request is not included.

```
<req name="update" resonly="y">
   <res error="0" affected="1"/>
</req>
```
A request is made to delete the *inputVolume* field in the *PQ1* data row of the PoolQuota data. The *PQ1* data row exists in the PoolQuota data, there is only one row called *PQ1* and the *inputVolume* field does not exist. The request is not required in the response.

```
<req name="update" resonly="y">
   <ent name="PoolQuotaEntity"/>
   <set>
     <expr><attr name="inputVolume"/><op value="="/>
           <value val="" isnull="y"/></expr>
   </set>
   <where>
     <expr><attr name="PoolID"/><op value="="/>
           <value val="400000"/></expr>
    <expr><attr name="name"/><op value="="/><value val="PQ1"/></expr>
   </where>
\langle req\rangle
```
# Response #5

The request is successful and the original request is not included.

```
<req name="update" resonly="y">
   <res error="0" affected="1"/> 
\langlereq>
```
# **7.6 Pool Data Field Commands**

A transparent data entity may contain data that is organized in "fields" where each field is defined as a name value pair within an element. For example, the PoolState entity has a  $\alpha$  name> element for the name, and a  $\alpha$  alue> element for the value, within a <property> element.

#### **<property>**

```
<name>fieldName</name>
<value>fieldValue</value>
```
### **</property>**

The data commands allow operations (create/retrieve/update/delete) at the field level. The required field is identified in the request by the *fieldName*.

**Note: Pool data commands may only be performed on entities defined as transparent in the SEC. Attempting to perform a command on an entity defined as opaque will result in an OPER\_NOT\_ALLOWED error being returned.**

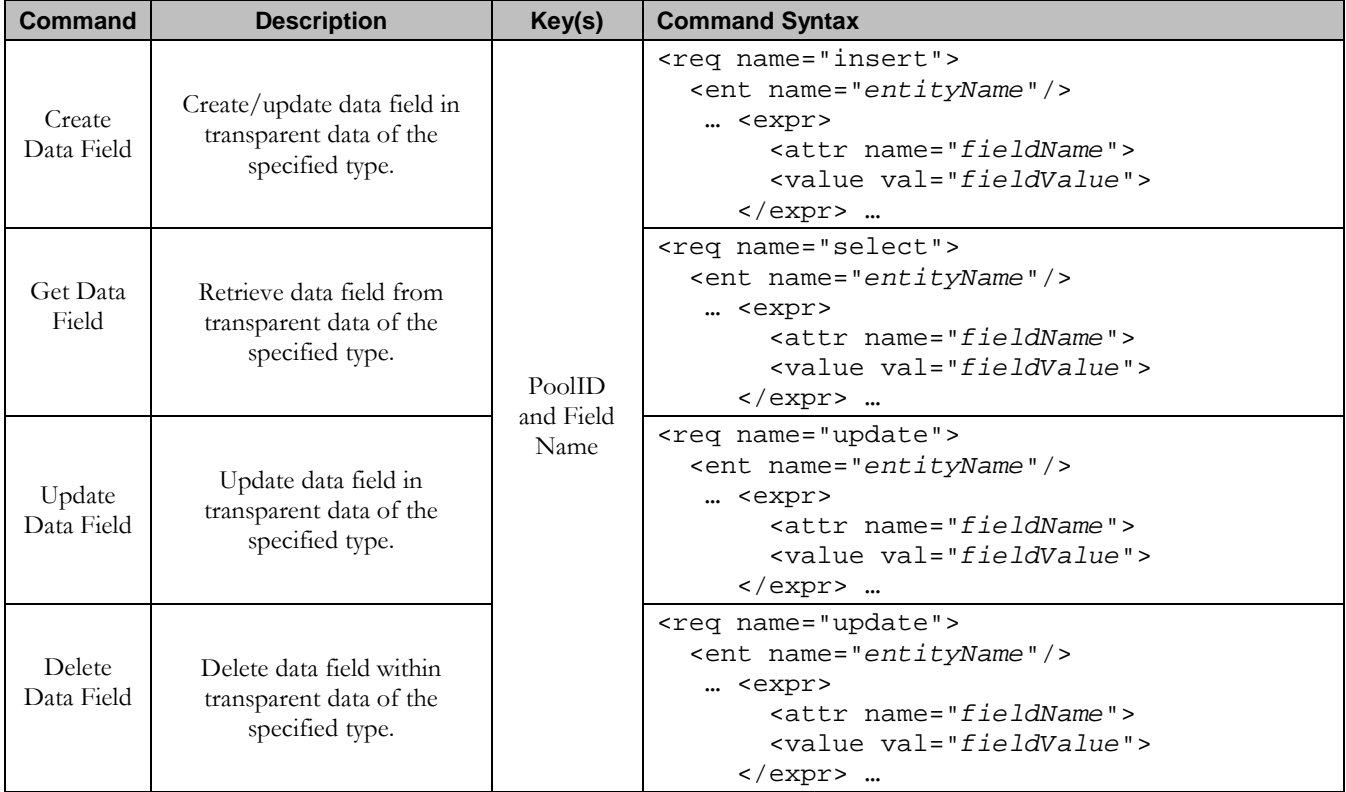

#### **Table 22: Summary of Pool Data Commands**

## **7.6.1 Create Data Field**

#### **Description**

This operation creates a new or updates an existing field in a transparent data for the pool identified by the *poolId*.

The field name is specified in *fieldNameX*, and the field value is specified in *fieldValueX*.

If the specified field does not exist, it is created. If the field does exist, it is updated/replaced only if the optional "odk" flag is set to "yes".

**Note: The** fieldName **is NOT case-sensitive. If a field already existed called "mcc", then an attempt to create/update an existing field called "MCC" would be successful.**

**Note: If the transparent entity specified in entityName does not exist for the pool, it will be created.**

#### **Prerequisites**

A pool with the key of the *poolId* supplied must exist.

The *entityName* must reference a valid pooled transparent Entity in the Interface Entity Map table in the SEC.

#### **Request**

**Note:** This command allows 2 different formats. One with the *PoolID* within the <set> element, and another **with the** PoolID **within a <where> element.**

#### **Format #1**

```
<req name="insert" [resonly="resonly"] [id="id"] [odk="yes"]>
   <ent name="entityName"/>
   <set>
     <expr><attr name="PoolID"/><value val="poolId"/></expr>
    <expr><attr name="fieldName1"/><value val="fieldValue"/></expr>
\overline{[} <expr><attr name="fieldName2"/><value val="fieldValue2"/></expr>
<b>: : : :
     <expr><attr name="fieldNameN"/><value val="fieldValueN"/></expr>
]
   </set>
</req>
```
#### **Format #2**

```
<req name="insert" [resonly="resonly"] [id="id"] [odk="yes"]>
  <ent name="entityName"/>
  <set>
   <expr><attr name="fieldName"/><value val="fieldValue"/></expr>
[
    <expr><attr name="fieldName2"/><value val="fieldValue2"/></expr>
<b>: :
    <expr><attr name="fieldNameN"/><value val="fieldValueN"/></expr>
]
   <where>
```
 **<expr><attr name="PoolID"/><value val="***poolId***"/></expr>**

```
 </where>
   </set>
</req>
```
- resonly: (Optional) Indicates whether the response should consist of the result only, without including the original request in the response
	- o Values:
		- $\blacksquare$  y only provide the result, do NOT include the original request
		- n include the original request in the response (default)
- *id*: (Optional) Transaction id value provided in request, and will be passed back in the response
	- o Values: 1-4294967295
- odk: (Optional) Indicates that the insert request should be converted to an update if the field for the specified entity already exists
- *entityName*: A user defined entity type/name for the transparent data
	- o Value is PoolStateEntity for the PoolState transparent data
- **poolId:** PoolID value of the pool. Numeric value, 1-22 digits in length o Values: 1-9999999999999999999999
- fieldNameX: The requested user defined field within the pool profile.
	- o For the PoolState entity, this corresponds to a 'property' within the entity
		- The *fieldNameX* case is stored exactly as it was sent in the request (This means the original case stored will change if an update is received)
- fieldValueX: Corresponding field value assigned to *fieldNameX*

### **Response**

```
<req name="insert" [resonly="resonly"] [id="id"]>
[
   originalXMLRequest
]
   <res error="error" affected="affected"/>
</req>
```
- originalXMLRequest: (Optional) The text of the original XML request that was sent. **Note**: this is always present unless the resonly="y" attribute is set in the original request
	- o Values: A string with 1 to 4096 characters
- resonly: (Optional) The *resonly* value from the original XML request, if supplied
- id: (Optional) The *id* value from the original XML request, if supplied
- *error*: Error code indicating outcome of request. "0" means success, see below for other values
- affected: The number of pools updated. A value of "1" is expected for success

### **Error Codes**

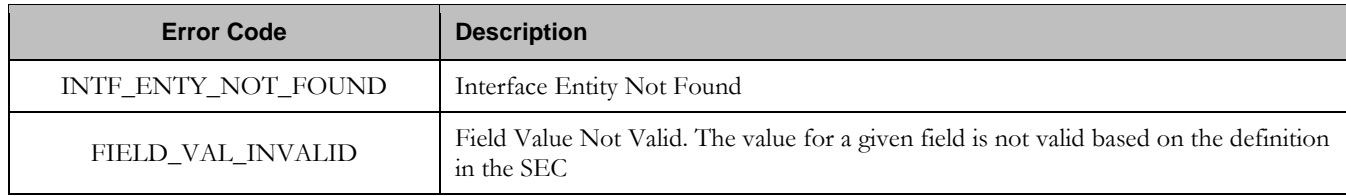

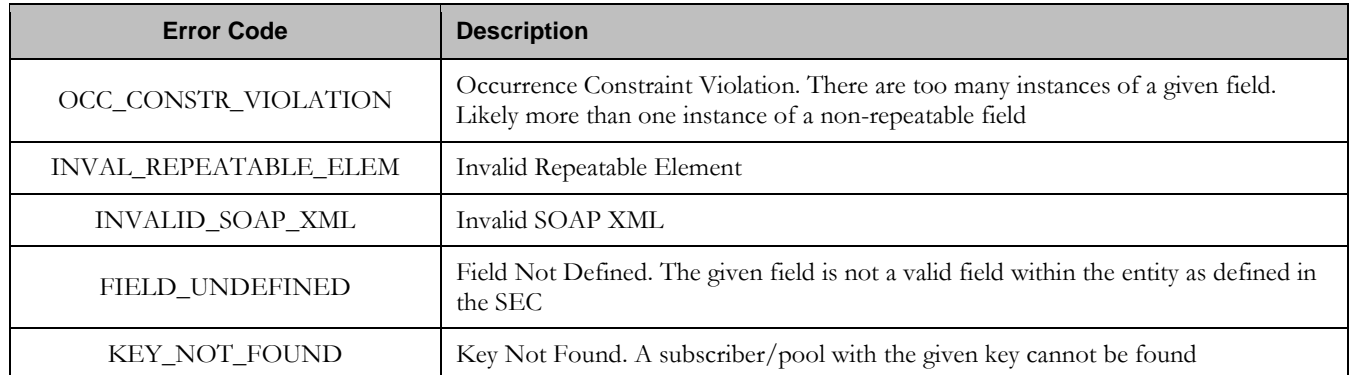

### **Examples**

## Request #1

A request is made to create a property in the *PoolState* transparent data for a pool. The property name is *mcc* and the property value is *315*. The pool does not have an existing *PoolState* property called *mcc*. The request is not required in the response.

```
<req name="insert" resonly="y">
   <ent name="PoolStateEntity"/>
  <set>
     <expr><attr name="PoolID"/><value val="100000"/></expr>
     <expr><attr name="mcc"/><value val="315"/></expr>
   </set>
</req>
```
# Response #1

The request is successful, and the property *mcc* with value *315* was created. The original request is not included.

```
<req name="insert" resonly="y">
  <res error="0" affected="1"/>
</req>
```
# Request #2

A request is made to create a property in the *PoolState* transparent data for a pool, using the alternate request format. The property name is *mcc* and the property value is *315*. The request is not required in the response.

```
<req name="insert" resonly="y">
   <ent name="PoolStateEntity"/>
   <set>
    <expr><attr name="mcc"/><value val="315"/></expr>
   </set>
   <where>
   <expr><attr name="PoolID"/><op value="="/><value val="100000"/></expr>
   </where>
</req>
```
### Response #2

The request is successful, and the property was created. The original request is not included.

```
<req name="insert" resonly="y">
   <res error="0" affected="1"/>
\langlereg>
```
A request is made to create a property in the *PoolState* transparent data for a pool. PoolState is a valid data type, but the pool does not have this entity type. The request is not required in the response.

```
<req name="insert" resonly="y">
   <ent name="PoolStateEntity"/>
   <set>
   <expr><attr name="PoolID"/><value val="100000"/></expr>
     <expr><attr name="mcc"/><value val="315"/></expr>
  \langle/set>
\langlereg>
```
### Response #3

The request is successful, and the property as well as the PoolState entity is created. The original request is not included.

```
<req name="insert" resonly="y">
   <res error="0" affected="1"/>
</req>
```
## Request #4

A request is made to create a property in the *PoolState* transparent data for a pool. The property name is *mcc* and the property value is *315*. The odk attribute is included requesting the data be updated if it already exists. The request is not required in the response.

```
<req name="insert" resonly="y" odk="yes">
  <ent name="PoolStateEntity"/>
  <set>
   <expr><attr name="PoolID"/><value val="100000"/></expr>
     <expr><attr name="mcc"/><value val="315"/></expr>
 \langle/set\rangle</req>
```
### Response #4

The request is successful, and the existing property was updated. The original request is not included.

```
<req name="insert" resonly="y">
  <res error="0" affected="1"/>
</req>
```
### Request #5

A request is made to create a property in the *PoolState* transparent data for a pool. The property name is *mcc* and the property value is *315*. (The property already exists) The odk attribute is NOT included (requests the data be updated if it already exists.) The request is not required in the response.

```
<req name="insert" resonly="y">
   <ent name="PoolStateEntity"/>
   <set>
     <expr><attr name="PoolID"/><value val="100000"/></expr>
     <expr><attr name="mcc"/><value val="315"/></expr>
   </set>
\langlereq>
```
# Response #5

The request fails. The *error* value indicates the *mcc* property already exists, and the *affected* rows are 0. The original request is not included.

```
<req name="insert" resonly="y">
  <res error="70028" affected="0"/>
</req>
```
# **7.6.2 Get Data Field**

### **Description**

This operation retrieves a data field within a transparent data for the pool identified by the *poolId*.

All fields that match the requested *fieldNameX* are returned.

If more than one field matches the requested *fieldNameX*, then all matching fields will be returned.

The transparent data field is specified in *fieldNameX*.

**Note: If the specified field does not exist, null="y" is returned.**

**Note:** The *fieldNameX* is NOT case-sensitive. If a field already existed called "mcc", then an attempt to get a **field name called "MCC" would be successful.**

### **Prerequisites**

A pool with the key of the *poolId* supplied must exist.

The *entityName* must reference a valid pooled transparent Entity in the Interface Entity Map table in the SEC.

A field with the given identifier within the transparent data should exist for the pool.

### **Request**

```
<req name="select" [resonly="resonly"] [id="id"]>
   <ent name="entityName"/>
   <select>
     <expr><attr name="fieldName1"/></expr>
\lceil <expr><attr name="fieldName2"/></expr>
<b>: :
     <expr><attr name="fieldNameN"/><expr>
]
   </select>
   <where>
     <expr><attr name="PoolID"/><op value="="/><value val="poolId"/></expr>
   </where>
</req>
```
**resonly:** (Optional) Indicates whether the response should consist of the result only, without including the original request in the response

o Values:

- y only provide the result, do NOT include the original request
- n include the original request in the response (default)
- *id*: (Optional) Transaction id value provided in request, and will be passed back in the response
- o Values: 1-4294967295
- entityName: A user defined entity type/name for the transparent data
	- o Value is PoolStateEntity for the PoolState transparent data
- $fieldNameX$ . The requested user defined field within the pool profile. o For the PoolState entity, this corresponds to a 'property' within the entity
	- **poolId:** PoolID value of the pool. Numeric value, 1-22 digits in length
		- o Values: 1-9999999999999999999999

# **Response**

```
<req name="select" [resonly="resonly"] [id="id"]>
\lceil originalXMLRequest
]
   <res error="error" affected="affected"/>
\sqrt{2} <rset>
 <row>
      < <rv>fieldValue1</rv> | <rv null="y"> | <rv></rv> >
[
      < <rv>fieldValue2</rv> | <rv null="y"> | <rv></rv> >
 :
< <rv>fieldValueN</rv> | <rv null="y"> | <rv></rv> >
]
     </row>
   </rset>
]
</req>
```
- originalXMLRequest: (Optional) The text of the original XML request that was sent. **Note**: this is always present unless the  $resonly = "y"$  attribute is set in the original request
	- o Values: A string with 1 to 4096 characters
- resonly: (Optional) The *resonly* value from the original XML request, if supplied
- *id:* (Optional) The *id* value from the original XML request, if supplied
- etror. Error code indicating outcome of request. "0" means success, see below for other values
- **affected**: The number of pools returned. A value of "1" is expected if the specified data exists (whether or not the field was found). A value of "0" is expected if the data does not exist
- field Value: The value of the requested field

**Note:** The <rset> (row set) element is optional. It is only present if the request was successful. One <row> **element is returned per matching data. One <rv> (field value) element exists for every fieldNameX supplied in the original request. The <rv> elements are ordered the same as the fieldNameX properties were specified in the original request. If the field is valid, but not present in the entity, this is indicated with <rv null="y">. If the field** is present, but has an empty value, this is indicated with  $\langle rv \rangle \langle rv \rangle$ .

**Error Codes**

| <b>Error Code</b>   | <b>Description</b>         |
|---------------------|----------------------------|
| INTF_ENTY_NOT_FOUND | Interface Entity Not Found |

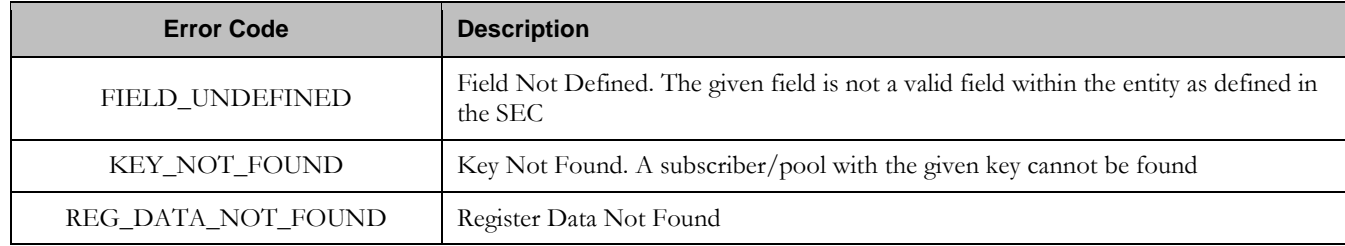

### **Examples**

# Request #1

A request is made to get three *PoolState* properties from the *PoolState* transparent data for a pool. The request is not required in the response.

```
<req name="select" resonly="y">
   <ent name="PoolStateEntity"/>
   <select>
    <expr><attr name="mcc"/></expr>
    <expr><attr name="expire"/></expr>
     <expr><attr name="duration"/></expr>
   </select>
   <where>
     <expr><attr name="PoolID"/><op value="="/><value val="100000"/></expr>
   </where>
\langlereg>
```
## Response #1

The request is successful, two values are returned and one was not set. The original request is not included.

```
<req name="select" resonly="y">
   <res error="0" affected="1"/>
   <rset>
    \langlerow>
       <rv>315</rv>
        <rv>2015-02-09T11:20:32</rv>
       <rv null="y"/>
    \langlerow>
  \langlerset>
\langle req>
```
# Request #2

A request is made to get the *mcc* property in the *PoolState* transparent data for a pool. The *mcc* property is not set. The request is not required in the response.

```
<req name="select" resonly="y">
   <ent name="PoolStateEntity"/>
   <select>
    <expr><attr name="mcc"/></expr>
  </select>
   <where>
    <expr><attr name="PoolID"/><op value="="/><value val="100000"/></expr>
  </where>
\langlereq>
```
### Response #2

The request is successful, and the property is indicated to not be set. The original request is not included.

```
<req name="select" resonly="y">
   <res error="0" affected="1"/>
   <rset>
     <row>
       <rv null="y">
    \langle /row>
   </rset> 
\langlereg>
```
A request is made to get the *mcc* property in the *PoolState* transparent data for a pool. The *PoolState* Entity does not exist. The request is not required in the response.

```
<req name="select" resonly="y">
   <ent name="PoolStateEntity"/>
   <select>
    <expr><attr name="mcc"/></expr>
  </select>
   <where>
    <expr><attr name="PoolID"/><op value="="/><value val="100000"/></expr> 
  </where>
</req>
```
# Response #3

The request fails. The *error* value indicates the *PoolState* entity does not exist, and the *affected* subscribers are 0. The original request is not included.

```
<req name="select" resonly="y">
   <res error="70027" affected="0"/>
</req>
```
# **7.6.3 Update Data Field**

### **Description**

This operation updates an existing field in a transparent data for the pool identified by the *poolId*.

The field name is specified in *fieldNameX*, and the field value is specified in *fieldValueX*.

If more than one existing fields matches the requested *fieldNameX*, then the update request will fail.

**Note: If the requested field(s) are valid, but not currently present, they will be created.**

**Note: The** fieldNameX **is NOT case-sensitive. If a field name already existed called "mcc", then an attempt to update a field called "MCC" would be successful.**

**Note: If a request both updates and deletes the same field, then the update is applied first, followed by the delete, irrespective of the order in which they are supplied.**

**Note: If a field being updated is specified more than once in a request, the last value specified is used.**

#### **Prerequisites**

A pool with the key of the *poolId* supplied must exist.

The *entityName* must reference a valid pooled transparent Entity in the Interface Entity Map table in the SEC.

### **Request**

```
<req name="update" [resonly="resonly"] [id="id"]>
   <ent name="entityName"/>
   <set> 
     <expr><attr name="fieldName1"/><value val="fieldValue1"/></expr>
\Gamma <expr><attr name="fieldName2"/><value val="fieldValue2"/></expr>
<b>: : : :
 <expr><attr name="fieldNameN"/><value val="fieldValueN"/></expr>
]
   </set>
   <where>
    <expr><attr name="PoolID"/><op value="="/><value val="poolId"/></expr>
   </where>
```
- **</req>**
	- resonly: (Optional) Indicates whether the response should consist of the result only, without including the original request in the response
		- o Values:
			- $\bullet$  y only provide the result, do NOT include the original request
			- n include the original request in the response (default)
	- id: (Optional) Transaction id value provided in request, and will be passed back in the response
		- o Values: 1-4294967295
	- *entityName*: A user defined entity type/name for the transparent data
		- o Value is PoolStateEntity for the PoolState transparent data
	- fieldNameX: The requested user defined field within the pool profile.
		- o For the PoolState entity, this corresponds to a 'property' within the entity
			- The *fieldNameX* case is stored exactly as it was sent in the request (This means the original case stored will change if an update is received)
	- fieldValueX Corresponding field value assigned to *fieldNameX*
	- **poolId:** PoolID value of the pool. Numeric value, 1-22 digits in length
		- o Values: 1-9999999999999999999999

### **Response**

```
<req name="update" [resonly="resonly"] [id="id"]>
\Gamma originalXMLRequest
]
   <res error="error" affected="affected"/>
</req>
```
- originalXMLRequest: (Optional) The text of the original XML request that was sent. **Note**: this is always present unless the  $resonly='y"$  attribute is set in the original request
	- o Values: A string with 1 to 4096 characters
- resonly: (Optional) The *resonly* value from the original XML request, if supplied
- *id:* (Optional) The *id* value from the original XML request, if supplied
- **error**: Error code indicating outcome of request. "0" means success, see below for other values
- affected: The number of pools updated. A value of "1" is expected for success

# **Error Codes**

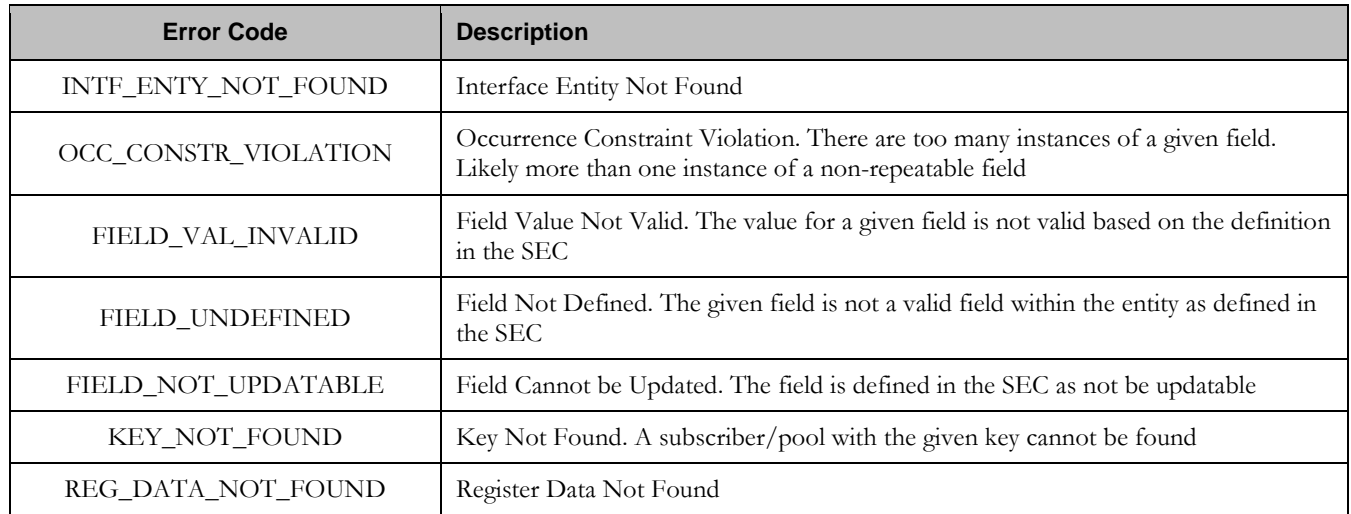

### **Examples**

# Request #1

A request is made to update the *mcc* and *approved* properties of the *PoolState* transparent data for a pool. The request is not required in the response.

```
<req name="update" resonly="y">
   <ent name="PoolStateEntity"/>
   <set> 
     <expr><attr name="mcc"/><value val="302"/></expr>
    <expr><attr name="approved"/><value val="no"/></expr>
  </set>
   <where>
     <expr><attr name="PoolID"/><op value="="/><value val="100000"/></expr>
   </where>
\langle req>
```
# Response #1

The request is successful, and *mcc* and *approved* property values are updated The original request is not included.

```
<req name="update" resonly="y">
   <res error="0" affected="1"/>
```
# Request #2

A request is made to update the *approved* property in the *PoolState* transparent data for a pool. The *PoolState* Entity does not exist for the pool. The request is not required in the response.

```
<req name="update" resonly="y">
   <ent name="PoolStateEntity"/>
   <set> 
     <expr><attr name="approved"/><value val="no"/></expr>
  \langleset>
   <where>
    <expr><attr name="PoolID"/><op value="="/><value val="100000"/></expr>
   </where>
\langle req
```
The request fails because the *PoolState* entity does not exist for the pool. The original request is not included.

```
<req name="update" resonly="y">
   <res error="70027" affected="0"/>
\epsilon/req>
```
## **7.6.4 Delete Data Field**

#### **Description**

This operation deletes a data field within a transparent data for the pool identified by the *poolId*.

The field identifier is specified in *fieldNameX*.

If more than one data field matches the requested *fieldNameX*, then all matching fields are deleted.

**Note: The deletion of a non-existent field is not considered an error.**

**Note:** The *fieldNameX* is NOT case-sensitive. If a field existed called "mcc", then an attempt to delete a field **called "MCC" would be successful.**

**Note: If a request both updates and deletes the same field, then the update is applied first, followed by the delete, irrespective of the order in which they are supplied**

#### **Prerequisites**

A pool with the key of the *poolId* supplied must exist.

The *entityName* must reference a valid pooled transparent Entity in the Interface Entity Map table in the SEC.

#### **Request**

```
<req name="update" [resonly="resonly"] [id="id"]>
   <ent name="entityName"/>
   <set>
     <expr><attr name="fieldName1"/><op value="="/>
          <value val="" isnull="y"/></expr>
[
     <expr><attr name="fieldName2"/><op value="="/>
           <value val="" isnull="y"/></expr>
<b>: :
     <expr><attr name="fieldNameN"/><op value="="/>
           <value val="" isnull="y"/></expr>
]
   </set>
   <where>
    <expr><attr name="PoolID"/><op value="="/><value val="poolId"/></expr>
   </where>
</req>
```
**resonly:** (Optional) Indicates whether the response should consist of the result only, without including the original request in the response

o Values:

- y only provide the result, do NOT include the original request
- n include the original request in the response (default)
- id: (Optional) Transaction id value provided in request, and will be passed back in the response

**Oracle Communications User Data Repository 12.1 234 <b>February 2017** 

- o Values: 1-4294967295
- entityName: A user defined entity type/name for the transparent data
- o Value is PoolStateEntity for the PoolState transparent data
- $fieldNameX$ : The requested user defined field within the pool profile. o For the PoolState entity, this corresponds to a 'property' within the entity
- fieldValueX: Corresponding field value assigned to *fieldNameX*
- poolId: PoolID value of the pool. Numeric value, 1-22 digits in length o Values: 1-9999999999999999999999

## **Response**

```
<req name="update" [resonly="resonly"] [id="id"]>
[
   originalXMLRequest
]
   <res error="error" affected="affected"/>
</req>
```
- originalXMLRequest: (Optional) The text of the original XML request that was sent. **Note**: this is always present unless the  $resonly = "y"$  attribute is set in the original request
	- o Values: A string with 1 to 4096 characters
- resonly: (Optional) The *resonly* value from the original XML request, if supplied
- *id*: (Optional) The *id* value from the original XML request, if supplied
- **error**: Error code indicating outcome of request. "0" means success, see below for other values
- affected: The number of pools updated. A value of "1" indicates the field was deleted. A value of "0" indicates the field did not exist

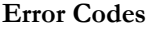

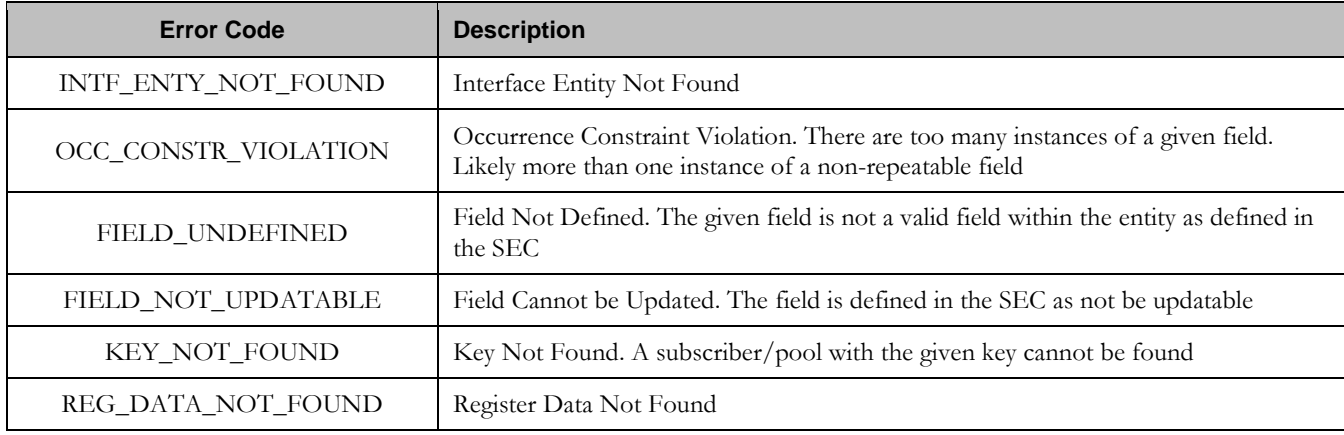

# **Examples**

# Request #1

A request is made to delete the *mcc* property of the *PoolState* transparent data for a pool. The request is not required in the response.

**Oracle Communications User Data Repository 12.1** 235 **February 2017** 

```
<req name="update" resonly="y">
  <ent name="PoolStateEntity"/>
   <set> 
     <expr><attr name="mcc"/><op value="="/><value val="" isnull="y"/></expr>
 \langleset>
   <where>
    <expr><attr name="PoolID"/><op value="="/><value val="100000"/></expr>
   </where>
\langlereq>
```
### Response #1

The request is successful and *mcc* property is deleted The original request is not included.

```
<req name="update" resonly="y">
   <res error="0" affected="1"/>
\langlereq>
```
## Request #2

A request is made to delete the *mcc* property in *PoolState* transparent data for a pool. The *mcc* property does not exist for the *PoolState* data. The request is not required in the response.

```
<req name="update" resonly="y">
   <ent name="PoolStateEntity"/>
   <set> 
     <expr><attr name="mcc"/><op value="="/><value val="" isnull="y"/></expr>
   </set>
   <where>
     <expr><attr name="PoolID"/><op value="="/><value val="100000"/></expr>
   </where>
\langlereq>
```
### Response #2

The request is successful and the original request is not included.

```
<req name="update" resonly="y">
  <res error="0" affected="1"/>
\langle req>
```
# **7.7 Additional Pool Commands**

### **Table 23: Summary of Additional Pool Commands**

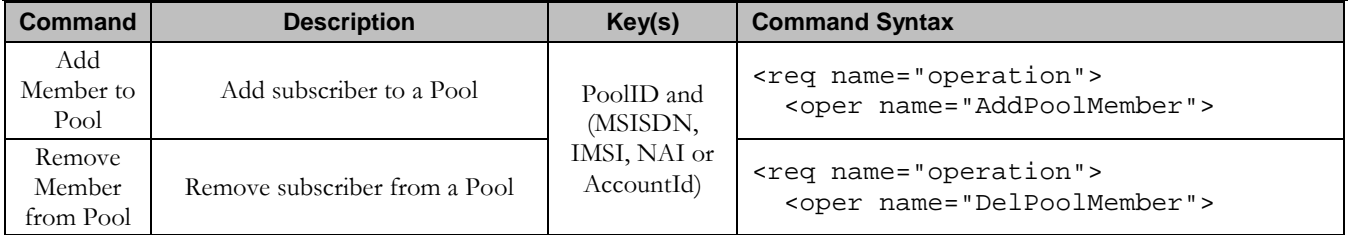

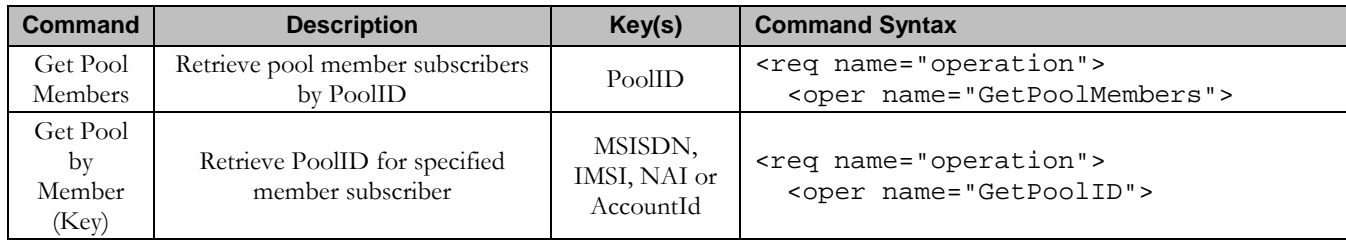

# **7.7.1 Add Member to Pool**

### **Description**

This operation adds one or more Subscribers to a Pool.

## **Prerequisites**

A pool with the key of the *poolId* supplied must exist.

Separate subscriber(s) with the key(s) of the *keyNameX*/*keyValueX* supplied must exist.

Each subscriber must not already be a member of a pool.

The pool must have less than the maximum number of member subscribers allowed.

### **Request**

```
<req name="operation" [resonly="resonly"] [id="id"]>
   <oper name="AddPoolMember">
     <expr><param name="PoolID"/><op value="="/><value val="poolId"/></expr>
     <expr><param name="subKeyName1"/><op value="="/>
           <value val="subKeyValue1"/></expr>
\overline{[} <expr><param name="subKeyName2"/><op value="="/>
           <value val="subKeyValue2"/></expr>
 :
 <expr><param name="subKeyName25"/><op value="="/>
           <value val="subKeyValue25"/></expr>
]
   </oper>
</req>
```
**resonly:** (Optional) Indicates whether the response should consist of the result only, without including the original request in the response

o Values:

- $\blacksquare$  y only provide the result, do NOT include the original request
- n include the original request in the response (default)
- *id*: (Optional) Transaction id value provided in request, and will be passed back in the response
	- o Values: 1-4294967295
- **poolId:** PoolID value of the pool. Numeric value, 1-22 digits in length
	- o Values: 1-9999999999999999999999
- $subKeyNameX$ : A key field within the subscriber Profile
	- o Value is either IMSI, MSISDN, NAI, or AccountId
- subKeyValueX: Corresponding key field value assigned to *keyNameX*

**Oracle Communications User Data Repository 12.1** 237 **February 2017** 

**Note: Up to 25 subscribers can be added in one request.**

**Note: On a Low Capacity Server Configuration, the maximum number of "AddPoolMember" requests that can be included in a <tx> is 3, if each request adds 25 members. Although nothing within the software limits the number of requests to 3, this is the recommended value.**

**Note: The number of subscribers being added must not cause the number of members in the pool to exceed the maximum allowed value, else the request will fail.**

**Note: If any subscriber specified is currently a member of a pool, the request will fail.**

#### **Response**

```
<req name="operation" [resonly="resonly"] [id="id"]>
\lceil originalXMLRequest
]
   <res error="error" affected="affected"/>
</req>
```
- originalXMLRequest: (Optional) The text of the original XML request that was sent. **Note**: this is always present unless the  $resonly = "y"$  attribute is set in the original request
	- o Values: A string with 1 to 4096 characters
- resonly: (Optional) The *resonly* value from the original XML request, if supplied
- *id:* (Optional) The *id* value from the original XML request, if supplied
- **error**: Error code indicating outcome of request. "0" means success, see below for other values
- affected: The number of pools updated. A value of "1" or more is expected for success

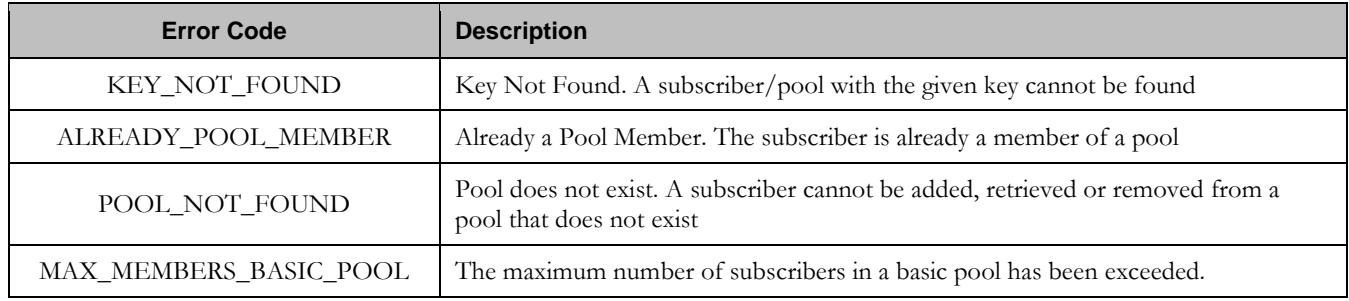

### **Response Status/Error Codes**

# **Examples**

# Request #1

A request is made to add a subscriber to a pool. Both the pool and the subscriber exist. The subscriber is not already a member of a pool. The request is not required in the response.

```
Oracle Communications User Data Repository 12.1 238 February 2017
<req name="operation" resonly="y">
  <oper name="AddPoolMember">
    <expr><param name="PoolID"/><op value="="/><value val="100000"/></expr>
    <expr><param name="MSISDN"/><op value="="/>
          <value val="33123654862"/></expr>
```
 </oper>  $\langle$ req>

# Response #1

The request is successful, and the subscriber is added to the pool. The original request is not included.

```
<req name="operation" resonly="y">
   <res error="0" affected="1"/>
</req>
```
# Request #2

A request is made to add a subscriber to a pool. The pool exists, but the subscriber does not. The request is not required in the response.

```
<req name="operation" resonly="y">
   <oper name="AddPoolMember">
   <expr><param name="PoolID"/><op value="="/>>value val="200002"/></expr>
     <expr><param name="MSISDN"/><op value="="/>
           <value val="15141234567"/></expr>
   </oper>
\langle req>
```
## Response #2

The request fails. The *error* value indicates that the subscriber does not exist, and the *affected* rows are 0. The original request is not included.

```
<req name="operation" resonly="y">
  <res error="70019" affected="0"/>
\langlereg>
```
# Request #3

A request is made to add a subscriber to a pool. The subscriber exists, but the pool does not. The request is not required in the response.

```
<req name="operation" resonly="y">
   <oper name="AddPoolMember">
    <expr><param name="PoolID"/><op value="="/>>>>><value val="300003"/></expr>
     <expr><param name="MSISDN"/><op value="="/>
           <value val="33123654862"/></expr>
   </oper>
\langlereq>
```
### Response #3

The request fails. The *error* value indicates that the pool does not exist, and the *affected* rows are 0. The original request is not included.

```
<req name="operation" resonly="y">
  <res error="70036" affected="0"/>
\langlereq>
```
### Request #4

A request is made to add a subscriber to a pool. Both the pool and the subscriber exist. The subscriber is already a member of a pool. The request is not required in the response.

```
<req name="operation" resonly="y">
   <oper name="AddPoolMember">
    <expr><param name="PoolID"/><op value="="/>>>>><value val="200000"/></expr>
     <expr><param name="MSISDN"/><op value="="/>
           <value val="33123654862"/></expr>
   </oper>
\langle req>
```
# Response #4

The request fails. The *error* value indicates the subscriber is already a member of a pool, and the *affected* rows are 0. The original request is not included.

```
<req name="operation" resonly="y">
  <res error="70023" affected="0"/>
</req>
```
# Request #5

A request is made to add a subscriber to a basic pool. Both the pool and the subscriber exist. The subscriber is not a member of a pool. The pool has the maximum number of members allowed. The request is not required in the response.

```
<req name="operation" resonly="y">
   <oper name="AddPoolMember">
     <expr><param name="PoolID"/><op value="="/><value val="400000"/></expr>
     <expr><param name="MSISDN"/><op value="="/>
           <value val="33123654862"/></expr>
   </oper>
</req>
```
### Response #5

The request fails. The *error* value indicates the basic pool has the maximum number of members allowed, and the *affected* rows are 0. The original request is not included.

```
<req name="operation" resonly="y">
  <res error="70051" affected="0"/>
</req>
```
### Request #6

A request is made to add 3 subscribers to a pool. The pool and all subscribers exist. No subscribers are already a member of a pool. The request is not required in the response.

```
<req name="operation" resonly="y">
   <oper name="AddPoolMember">
     <expr><param name="PoolID"/><op value="="/><value val="800000"/></expr>
     <expr><param name="MSISDN"/><op value="="/>
           <value val="15145551234"/></expr>
     <expr><param name="IMSI"/><op value="="/>
           <value val="302370123456789"/></expr>
     <expr><param name="MSISDN"/><op value="="/>
           <value val="14162221234"/></expr>
   </oper>
\langle req>
```
## Response #6

The request is successful, and the 3 subscribers are added to the pool. The original request is not included.

```
<req name="operation" resonly="y">
   <res error="0" affected="1"/>
</req>
```
# **7.7.2 Remove Member from Pool**

#### **Description**

This operation removes one or more Subscribers from a Pool.

#### **Prerequisites**

A pool with the key of the *poolId* supplied must exist.

Separate subscriber(s) with the key(s) of the *keyNameX*/*keyValueX* supplied must exist.

Each subscriber must be a member of the specified pool.

#### **Request**

```
<req name="operation" [resonly="resonly"] [id="id"]>
  <oper name="DelPoolMember">
    <expr><param name="PoolID"/><op value="="/><value val="poolId"/></expr>
    <expr><param name="subKeyName1"/><op value="="/>
          <value val="subKeyValue1"/></expr>
[
    <expr><param name="subKeyName2"/><op value="="/>
           <value val="subKeyValue2"/></expr>
 :
    <expr><param name="subKeyName25"/><op value="="/>
```

```
 <value val="subKeyValue25"/></expr>
```

```
]
   </oper>
</req>
```
- resonly: (Optional) Indicates whether the response should consist of the result only, without including the original request in the response
	- o Values:
		- $\blacksquare$  y only provide the result, do NOT include the original request
		- n include the original request in the response (default)
- *id*: (Optional) Transaction id value provided in request, and will be passed back in the response
	- o Values: 1-4294967295
- **poolId:** PoolID value of the pool. Numeric value, 1-22 digits in length
	- o Values: 1-9999999999999999999999
- $subKeyNameX$ : A key field within the subscriber Profile o Value is either IMSI, MSISDN, NAI, or AccountId
- subKeyValueX: Corresponding key field value assigned to *keyName*

**Note: Up to 25 subscribers can be removed in one request.**

**Note: On a Low Capacity Server Configuration, the maximum number of "DelPoolMember" requests that can be included in a <tx> is 3, if each request deletes 25 members. Although nothing within the software limits the number of requests to 3, this is the recommended value.**

**Note: If any subscriber specified is not a member of the pool, the request will fail.**

### **Response**

```
<req name="operation" [resonly="resonly"] [id="id"]>
\lceil originalXMLRequest
]
  <res error="error" affected="affected"/>
</req>
```
• originalXMLRequest: (Optional) The text of the original XML request that was sent. **Note**: this is always present unless the  $resonly = "y"$  attribute is set in the original request

o Values: A string with 1 to 4096 characters

- resonly: (Optional) The *resonly* value from the original XML request, if supplied
- *id:* (Optional) The *id* value from the original XML request, if supplied
- **error**: Error code indicating outcome of request. "0" means success, see below for other values
- *affected:* The number of pools updated. A value of "1" or more is expected for success

## **Error Codes**

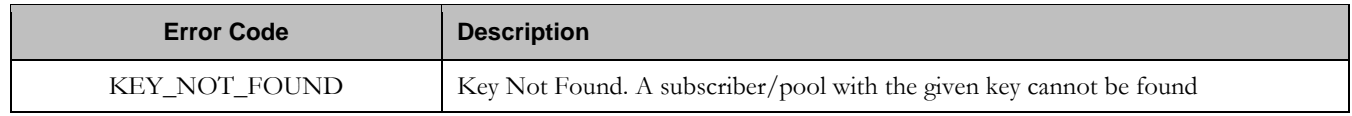

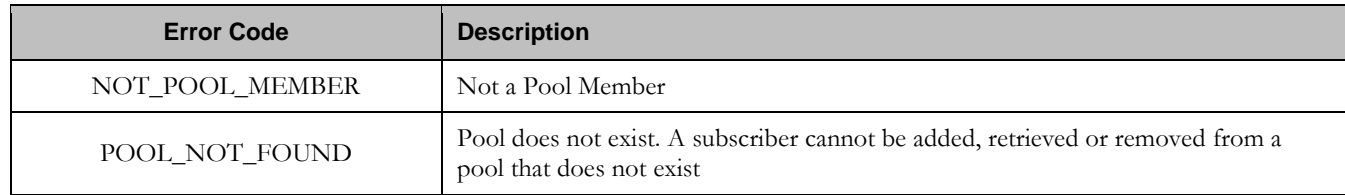

#### **Examples**

### Request #1

A request is made to remove a subscriber from a pool. Both the pool and the subscriber exist. The subscriber is a member of the pool. The request is not required in the response.

```
<req name="operation" resonly="y">
   <oper name="DelPoolMember">
     <expr><param name="PoolID"/><op value="="/><value val="100000"/></expr>
     <expr><param name="MSISDN"/><op value="="/>
           <value val="33123654862"/></expr>
   </oper>
\langlereq>
```
### Response #1

The request is successful, and the subscriber is removed from the pool. The original request is not included.

```
<req name="operation" resonly="y">
   <res error="0" affected="1"/>
\langle req>
```
### Request #2

A request is made to remove a subscriber from a pool. Both the pool and the subscriber exist. The subscriber is NOT a member of the pool. The request is not required in the response.

```
<req name="operation" resonly="y">
   <oper name="DelPoolMember">
   <expr><param name="PoolID"/><op value="="/><value val="200000"/></expr>
     <expr><param name="MSISDN"/><op value="="/>
           <value val="33123654862"/></expr>
   </oper>
\langlereq>
```
#### Response #2

The request fails. The *error* value indicates the subscriber is not a member of the pool, and the *affected* rows are 0. The original request is not included.

```
<req name="operation" resonly="y">
   <res error="70025" affected="0"/>
\langle req>
```
#### Request #3

A request is made to remove 3 subscribers from a pool. The pool and all subscribers exist. All subscribers are a member of the pool. The request is not required in the response.

<req name="operation" resonly="y">

**Oracle Communications User Data Repository 12.1** 243 **February 2017** 

```
 <oper name="DelPoolMember">
     <expr><param name="PoolID"/><op value="="/><value val="800000"/></expr>
     <expr><param name="MSISDN"/><op value="="/>
           <value val="15145551234"/></expr>
     <expr><param name="IMSI"/><op value="="/>
           <value val="302370123456789"/></expr>
     <expr><param name="MSISDN"/><op value="="/>
           <value val="14162221234"/></expr>
   </oper>
\langlereg>
```
# Response #3

The request is successful, and the 3 subscribers are removed from the pool. The original request is not included.

```
<req name="operation" resonly="y">
   <res error="0" affected="3"/>
\langlereg>
```
# **7.7.3 Get Pool Members**

### **Description**

This operation gets the list of Subscriber members of a Pool by *poolId*.

### **Prerequisites**

A pool with the key of the *poolId* supplied must exist.

#### **Request**

```
<req name="operation" [resonly="resonly"] [id="id"]>
   <oper name="GetPoolMembers">
    <expr><param name="PoolID"/><op value="="/><value val="poolId"/></expr>
   </oper>
</req>
```
**resonly:** (Optional) Indicates whether the response should consist of the result only, without including the original request in the response

o Values:

- y only provide the result, do NOT include the original request
- n include the original request in the response (default)
- *id*: (Optional) Transaction id value provided in request, and will be passed back in the response
	- o Values: 1-4294967295
- **poolId**: PoolID value of the pool. Numeric value, 1-22 digits in length
	- o Values: 1-9999999999999999999999

#### **Response**

```
<req name="operation" [resonly="resonly"] [id="id"]>
\lceil originalXMLRequest
]
```
**Oracle Communications User Data Repository 12.1** 244 **February 2017** 

```
 <res error="error" affected="affected"/>
\overline{\phantom{a}} <rset>
     <row>
       <rv> 
         <![CDATA[<?xml version="1.0" encoding="UTF-8"?>
           <members>
\lceil <member>
               <id><name>keyName1</name><value>keyValue1</value></id>
[
               <id><name>keyName2</name><value>keyValue2</value></id>
<b>: :
               <id><name>keyNameN</name><value>keyValueN</value></id>
]
             </member>
]
\lceil <member>
               <id><name>keyName1</name><value>keyValue1</value></id>
[
               <id><name>keyName2</name><value>keyValue2</value></id>
<b>: :
               <id><name>keyNameN</name><value>keyValueN</value></id>
]
             </member>
:
             <member>
               <id><name>keyName1</name><value>keyValue1</value></id>
\lceil <id><name>keyName2</name><value>keyValue2</value></id>
<b>: : : :
               <id><name>keyNameN</name><value>keyValueN</value></id>
]
             </member>
]
           </members>]]>
       </rv>
     </row>
  </rset>
]
```
- **</req>**
	- resonly: (Optional) The *resonly* value from the original XML request, if supplied
	- originalXMLRequest: (Optional) The text of the original XML request that was sent. **Note**: this is always present unless the  $resonly = "y"$  attribute is set in the original request
		- o Values: A string with 1 to 4096 characters
	- *id*: (Optional) The *id* value from the original XML request, if supplied
	- **error**: Error code indicating outcome of request. "0" means success, see below for other values
	- affected: The number of Pools returned. A value of "1" is expected for success
	- $keyNameX$ : A key field for the member subscriber
		- o Value is either IMSI, MSISDN, NAI, or AccountId
	- keyValueX: Corresponding key field value assigned to *keyNameX*

**Note:** The <rset> (row set) element is optional. It is only present if the request was successful. Only a single **<row> element is returned, with one <rv> (row value) element.**

**Note:** The <member> element is optional. There can be zero, one or many <member> elements. It is only **present if the pool has member subscribers. One instance is present for every subscriber that is a member of the pool. A <member> element contains details about a single subscriber, containing all known user identities for that subscriber, one user identity per <id> element. There can be one or many <id> elements per <member> element.**

**Note: The format of this response can be returned in a legacy SPR compatible mode if UDR is configured to do so. See [Appendix C](#page-259-0) for more details.**

**Error Codes**

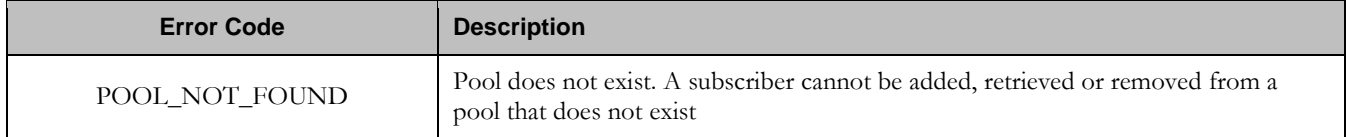

#### **Examples**

### Request #1

A request is made to get the list of subscribers for a pool. The request is not required in the response.

```
<req name="operation" resonly="y">
   <oper name="GetPoolMembers">
    <expr><param name="PoolID"/><op value="="/><value val="100000"/></expr>
  </oper>
\langlereq>
```
### Response #1

The request is successful, and the 3 member subscribers are returned. The original request is not included.

```
<req name="operation">
   <res error="0" affected="1"></res>
   <rset>
     <row>
       <rv>
         <![CDATA[<?xml version="1.0" encoding="UTF-8"?>
            <members>
              <member>
                <id><name>IMSI</name><value>311480100000001</value></id>
                <id><name>IMSI</name><value>311480100532432</value></id>
                <id><name>NAI</name><value>dad@operator.com</value></id>
              </member>
              <member>
                <id><name>MSISDN</name><value>380561234777</value></id>
                <id><name>IMSI</name><value>311480100000999</value></id>
              </member>
              <member>
                <id><name>NAI</name><value>joe@wireless.com</value></id>
                <id><name>NAI</name><value>p12321@mynet.com</value></id>
              </member>
            </members>]]>
      \langlerv>
    \langle row\rangle </rset>
\langlereq>
```
A request is made to get the list of subscribers for a pool. The pool exists, but has no member subscribers. The request is not required in the response.

```
<req name="operation" resonly="y">
   <oper name="GetPoolMembers">
     <expr><param name="PoolID"/><op value="="/><value val="200000"/></expr>
  </oper>
\langle /req>
```
## Response #2

The request is successful, and no member subscribers are returned. The original request is not included.

```
<req name="operation" resonly="y">
   <res error="0" affected="0"/>
\langlereg>
```
# Request #3

A request is made to get the list of subscribers for a pool. The pool does not exist. The request is not required in the response.

```
<req name="operation" resonly="y">
  <oper name="GetPoolMembers">
   <expr><param name="PoolID"/><op value="="/><value val="300000"/></expr>
  </oper>
\langlereg>
```
### Response #3

The request fails. The *error* value indicates that the pool was not found, and the *affected* rows are 0. The original request is not included.

```
<req name="operation" resonly="y">
   <res error="70036" affected="0"/>
\langlereq>
```
# **7.7.4 Get PoolID**

### **Description**

This operation gets the PoolID related to a subscriber, based on the given user identity(s) of the subscriber.

#### **Prerequisites**

A subscriber with the key(s) of the *keyNameX*/*keyValueX* values supplied must exist.

The subscriber must be a member of a pool.

#### **Request**

```
<req name="operation" [resonly="resonly"] [id="id"]>
  <oper name="GetPoolID">
    <expr><param name="keyName1"/><op value="="/>
           <value val="keyValue1"/></expr>
[
```

```
 <expr><param name="keyName2"/><op value="="/>
```
**Oracle Communications User Data Repository 12.1** 247 **February 2017** 

```
 <value val="keyValue2"/></expr>
 :
     <expr><param name="keyNameN"/><op value="="/>
           <value val="keyValueN"/></expr>
]
   </oper>
</req>
```
- **resonly:** (Optional) Indicates whether the response should consist of the result only, without including the original request in the response
	- o Values:
		- $\bullet$  y only provide the result, do NOT include the original request
		- n include the original request in the response (default)
- *id*: (Optional) Transaction id value provided in request, and will be passed back in the response
	- o Values: 1-4294967295
- **keyNameX:** A key field within the subscriber Profile
	- o Value is either IMSI, MSISDN, NAI, or AccountId
- keyValueX: Corresponding key field value assigned to *keyNameX*

#### **Response**

```
<req name="operation" [resonly="resonly"] [id="id"]>
\Gamma originalXMLRequest
]
   <res error="error" affected="affected"/>
\lceil <rset>
     <row>
       <rv>poolId</rv>
     </row>
   </rset>
]
</req>
```
- originalXMLRequest: (Optional) The text of the original XML request that was sent. **Note**: this is always present unless the  $resonly = "y"$  attribute is set in the original request
	- o Values: A string with 1 to 4096 characters
- resonly: (Optional) The *resonly* value from the original XML request, if supplied
- *id:* (Optional) The *id* value from the original XML request, if supplied
- **error**: Error code indicating outcome of request. "0" means success, see below for other values
- affected: The number of subscribers returned. A value of "1" is expected for success
- poolId: PoolID value of the pool the subscriber is a member of. Numeric value, 1-22 digits in length o Values: 1-9999999999999999999999

**Note:** The <rset> (row set) element is optional. It is only present if the request was successful, and the **subscriber is a member of a pool. Only a single <row> element is returned, with one <rv> (row value) element, which contains the PoolID of the subscriber.**

### **Error Codes**

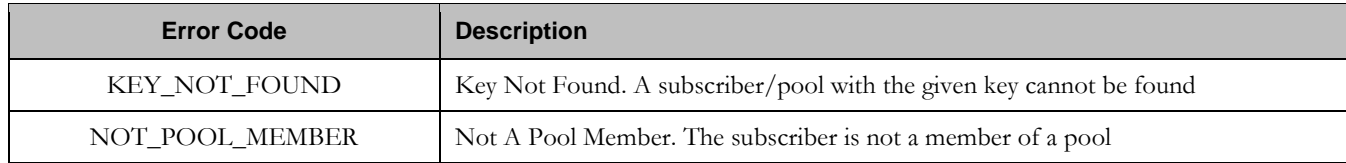

### **Examples**

# Request #1

A request is made to get the PoolID for a subscriber. The subscriber is a member of a pool. The request is not required in the response.

```
<req name="operation" resonly="y">
   <oper name="GetPoolID">
     <expr><param name="MSISDN"/><op value="="/>
           <value val="33123654862"/></expr>
   </oper>
\langlereq>
```
# Response #1

The request is successful, and the PoolID value was returned. The original request is not included.

```
<req name="operation" resonly="y">
  <res error="0" affected="1"/>
   <rset>
     <row>
       <rv>100000</rv>
    \langle row>
   </rset>
\langle req>
```
# Request #2

A request is made to get the PoolID for a subscriber. The subscriber exists, but is NOT a member of a pool. The request is not required in the response.

```
<req name="operation" resonly="y">
   <oper name="GetPoolID">
     <expr><param name="MSISDN"/><op value="="/>
           <value val="15141234567"/></expr>
   </oper>
\langlereq>
```
# Response #2

The request fails. The *error* value indicates that the subscriber is not a member of a pool. The original request is not included.

```
<req name="operation" resonly="y">
   <res error="70025" affected="0"/>
\langle req>
```
A request is made to get the PoolID for a subscriber. The subscriber does NOT exist. The request is not required in the response.

```
<req name="operation" resonly="y">
  <oper name="GetPoolID">
    <expr><param name="MSISDN"/><op value="="/>
           <value val="15145556789"/></expr>
  </oper>
</req>
```
# Response #3

The request fails. The *error* value indicates that the subscriber does not exist, and the *affected* rows are 0. The original request is not included.

```
<req name="operation" resonly="y">
  <res error="70019" affected="0"/>
</req>
```
# Request #4

A request is made to get the PoolID for a subscriber. Both *MSISDN* and *AccountId* keys are supplied, and reference the same subscriber. The subscriber is a member of a pool. The request is not required in the response.

```
<req name="operation" resonly="y">
   <oper name="GetPoolID">
     <expr><param name="MSISDN"/><op value="="/>
          <value val="15141234567"/></expr>
     <expr><param name="AccountId"/><op value="="/>
           <value val="111222333"/></expr>
   </oper>
</req>
```
# Response #4

The request is successful, and the PoolID value was returned. The original request is not included.

```
<req name="operation" resonly="y">
   <res error="0" affected="1"/>
   <rset>
      <row>
        <rv>100000</rv>
    \langle rows
  \langle /rset>
\langlereg>
```
# **7.8 Pool Special Operation Commands**

A transparent data entity may contain data that is organized in "rows". An example of a row is a specific PoolQuota within the PoolQuota entity.

The required row is identified in the request by the *rowIdName*.

A specific instance of a PoolQuota (i.e. a specified row) within the PoolQuota transparent data entity can have its fields reset to pre-defined values using a provisioning command.

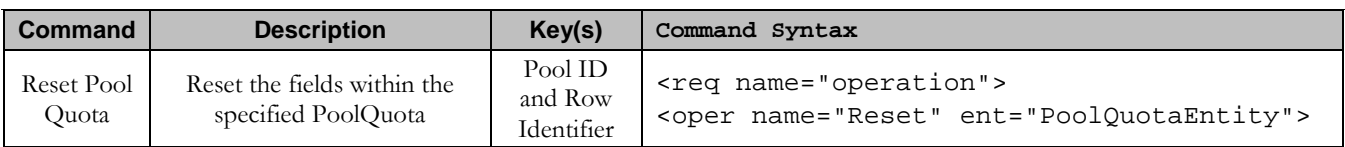

#### **Table 24: Summary of Pool Special Operation Commands**

# **7.8.1 Reset PoolQuota**

### **Description**

This operation resets a particular quota row within the PoolQuota data associated with a pool.

If more than one row matches the requested *quotaName*, then the reset request will fail.

If the pool has PoolQuota data, then the configured values within the specified PoolQuota row are reset to the configured default values.

**Note: The rowIdName is case-sensitive. If a row existed called "DayPass", then an attempt to reset a quota row called "DayPass" would be successful, but an attempt to reset a quota row called "DAYPASS" would fail.**

**Note: When a PoolQuota instance is reset using the "Reset"command, each resettable field is set to its defined reset value. If the field does not currently exist, it is not created. But, if a resettable field does not exist, and the field has a default value, then the field will then get created with the default value.**

### **Prerequisites**

A pool with the key of the *poolId* supplied must exist.

The PoolQuota transparent data must exist for the pool.

The specified PoolQuota row must exist in the PoolQuota transparent data.

### **Request**

```
<req name="operation" [resonly="resonly"] [id="id"]>
   <oper name="Reset" ent="entityName">
   <expr><param name="PoolID"/><op value="="/>
           <value val="poolID"/></expr>
     <expr><param name="rowIdName"/><op value="="/>
           <value val="rowIdValue"/></expr>
[
     <expr><param name="instanceFieldName"/><op value="="/>
           <value val="instanceFieldValue"/></expr>
]
   </oper>
```
- **</req>**
	- **resonly:** (Optional) Indicates whether the response should consist of the result only, without including the original request in the response
		- o Values:
			- $\bullet$  y only provide the result, do NOT include the original request
			- n include the original request in the response (default)
- *id:* (Optional) Transaction id value provided in request, and will be passed back in the response o Values: 1-4294967295
- **entity Name:** A user defined entity type/name for the transparent data
	- o Value is PoolQuotaEntity for the PoolQuota transparent data
- **poolId:** PoolID value of the pool. Numeric value, 1-22 digits in length o Values: 1-9999999999999999999999
- rowIdName: Name of the XML attribute that identifies the row within the data blob
	- o Value is name for Quota transparent data
- rowIdValue: The row name value that identifies the row within the data blob
- *instanceFieldName*: A user defined field within the data row that is used to define a unique row instance
	- o Value is cid for the PoolQuota transparent data
- instanceFieldValue: Corresponding field value assigned to *instanceFieldName*

### **Response**

```
<req name="operation" [resonly="resonly"] [id="id"]>
\lceil originalXMLRequest
]
  <res error="error" affected="affected"/>
</req>
```
- originalXMLRequest: (Optional) The text of the original XML request that was sent. **Note**: this is always present unless the  $resonly = "y"$  attribute is set in the original request
	- o Values: A string with 1 to 4096 characters
- resonly: (Optional) The *resonly* value from the original XML request, if supplied
- id: (Optional) The *id* value from the original XML request, if supplied
- **error**: Error code indicating outcome of request. "0" means success, see below for other values
- affected: The number of pools reset. A value of "1" is expected for success

### **Error Codes**

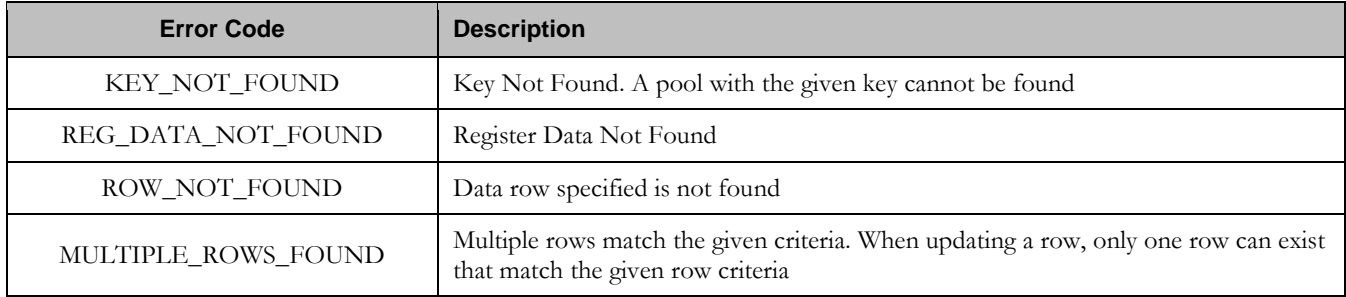

# **Examples**

# Request #1

A request is made to reset the *PQ1* PoolQuota row for a pool. The pool has PoolQuota data, and the PoolQuota data contains a PoolQuota row called *PQ1*. The request is not required in the response.

<req name="operation">

**Oracle Communications User Data Repository 12.1** 252 **February 2017**
```
<oper name="Reset" ent="PoolQuotaEntity">
     <expr><param name="PoolID"/><op value="="/>
           <value val="100000"/></expr>
     <expr><param name="name"/><op value="="/><value val="PQ1"/></expr>
   </oper>
\langlereq>
```
## Response #1

The request is successful, and the specified PoolQuota row was reset. The original request is not included.

```
<req name="operation" resonly="y">
   <res error="0" affected="1"/>
</req>
```
# Request #2

A request is made to reset the *Monthly* PoolQuota row. The pool does not have PoolQuota data. The request is not required in the response.

```
<req name="operation">
   <oper name="Reset" ent="PoolQuotaEntity">
    <expr><param name="PoolID"/><op value="="/>
          <value val="200000"/></expr>
    <expr><param name="name"/><op value="="/><value val="Monthly"/></expr>
   </oper>
\langlereq>
```
### Response #2

The request fails. The *error* value indicates the pool does not have PoolQuota data, and the *affected* rows are 0. The original request is not included.

```
<req name="operation" resonly="y">
  <res error="70027" affected="0"/>
</req>
```
# Request #3

A request is made to reset the *PQ6* PoolQuota row. The pool has PoolQuota data, but the PoolQuota data does NOT contain a PoolQuota row called *PQ6*. The request is not required in the response.

```
<req name="operation">
   <oper name="Reset" ent="PoolQuotaEntity">
    <expr><param name="PoolID"/><op value="="/>
          <value val="300000"/></expr>
    <expr><param name="name"/><op value="="/><value val="PQ6"/></expr>
   </oper>
</req>
```
## Response #3

The request fails, because the *PQ6* data row was not present. The original request is not included.

```
<req name="operation" resonly="y">
   <res error="70032" affected="0"/>
\langlereq>
```
## Request #4

A request is made to reset the *PQ6* PoolQuota row. The pool has PoolQuota data with multiple rows called *PQ6*. The request is not required in the response.

```
<req name="operation">
   <oper name="Reset" ent="PoolQuotaEntity">
    <expr><param name="PoolID"/><op value="="/>
           <value val="400000"/></expr>
     <expr><param name="name"/><op value="="/><value val="PQ6"/></expr>
   </oper>
\langlereq>
```
#### Response #4

The request fails, because multiple rows exist with the rows called *P*Q6. The original request is not included.

```
<req name="operation" resonly="y">
   <res error="70035" affected="0"/>
\langle req>
```
### Request #5

A request is made to reset the *PQ1* PoolQuota row for a pool with cid field *1234*. The pool has PoolQuota data, and the PoolQuota data contains a PoolQuota row called *PQ1*. The request is not required in the response.

```
<req name="operation">
 <oper name="Reset" ent="PoolQuotaEntity">
     <expr><param name="PoolID"/><op value="="/>
           <value val="400000"/></expr>
   <expr><param name="name"/><op value="="/><value val="PQ1"/></expr>
   <expr><param name="cid" /><op value="="/><value val="1234"/></expr>
   </oper>
</req>
```
#### Response #5

The request is successful, and the specified PoolQuota row was reset. The original request is not included.

```
<req name="operation" resonly="y">
   <res error="0" affected="1"/>
\langle req>
```
## Request #6

A request is made to reset the *PQ1* PoolQuota row for a pool with cid field *1234*. The pool has PoolQuota data, the PoolQuota data contains a PoolQuota row called *PQ1* and *cid* field. The request is not required in the response.

```
<req name="operation">
<oper name="Reset" ent="PoolQuotaEntity">
    <expr><param name="PoolID"/><op value="="/>
          <value val="500000"/></expr>
   <expr><param name="name"/><op value="="/><value val="PQ1"/></expr>
    <expr><param name="cid" /><op value="="/><value val="1234"/></expr>
   </oper>
\langlereq>
```
## Response #6

The request is successful, and the specified PoolQuota row was reset. The original request is not included.

```
<req name="operation" resonly="y">
   <res error="0" affected="1"/>
\langlereq>
```
# **Appendix A. Error Codes**

SOAP error codes are returned by the SOAP interface in the error attribute parameter of the <res> message (see section [4.2.2\)](#page-26-0). The error parameter of a response message indicates the success or failure of a request.

The complete set of response error codes and their associated values are defined in the following table.

The "Type" column indicates if an error is permanent ("P") or temporary ("T"), or indicates success ("S"). A request that results in a permanent error should be discarded and not sent again. A request that results in a temporary can be sent again at a different time, and may be successful.

Error codes that are marked with a "\*" are permanent errors that can be fixed by means of configuration, such as configuring the entities/fields in the SEC etc.

#### **Table 25: SOAP Interface Error Codes**

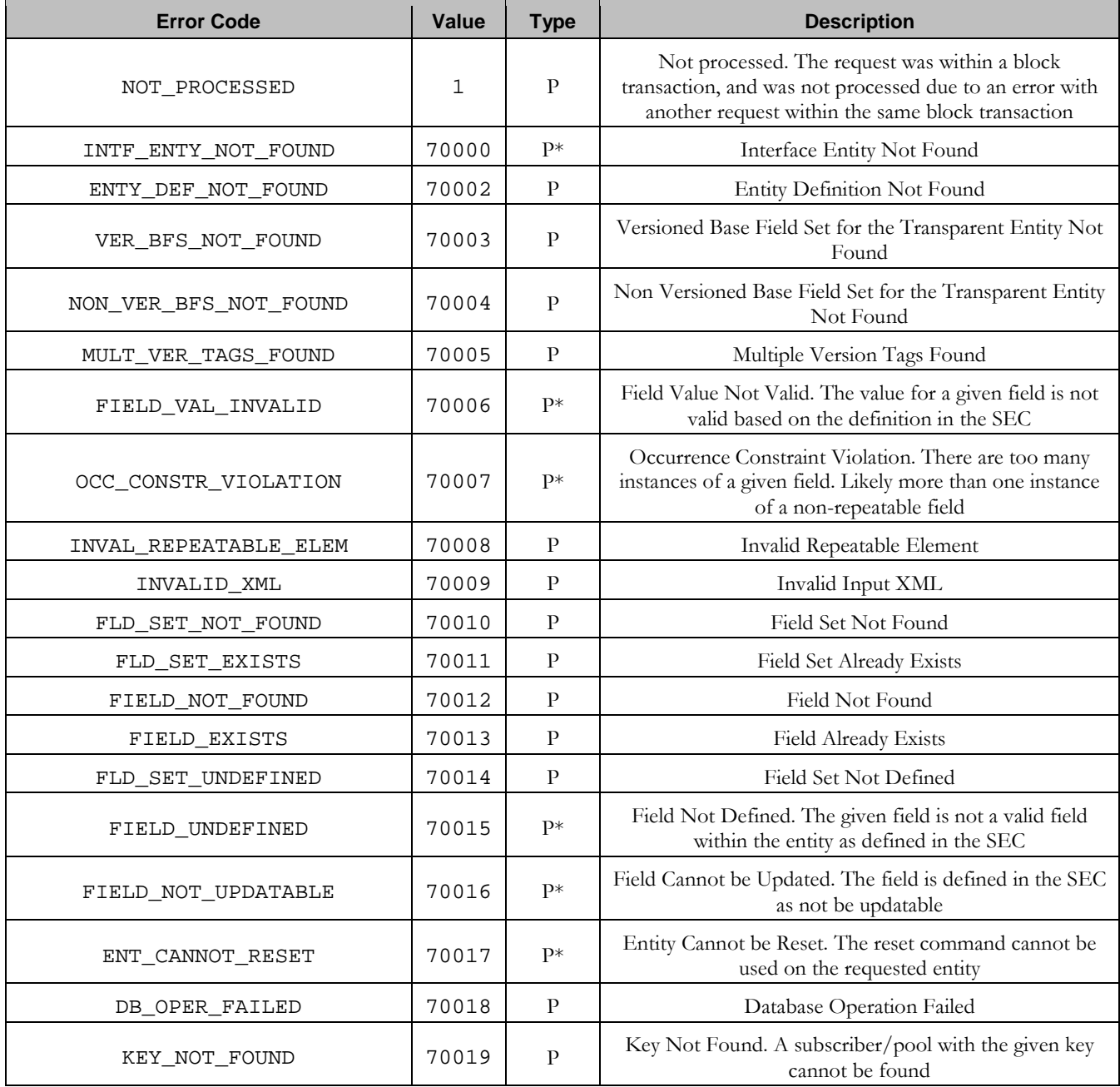

**Oracle Communications User Data Repository 12.1** 256 **February 2017** 

# **Oracle Communications User Data Repository SOAP Provisioning Interface Specification**

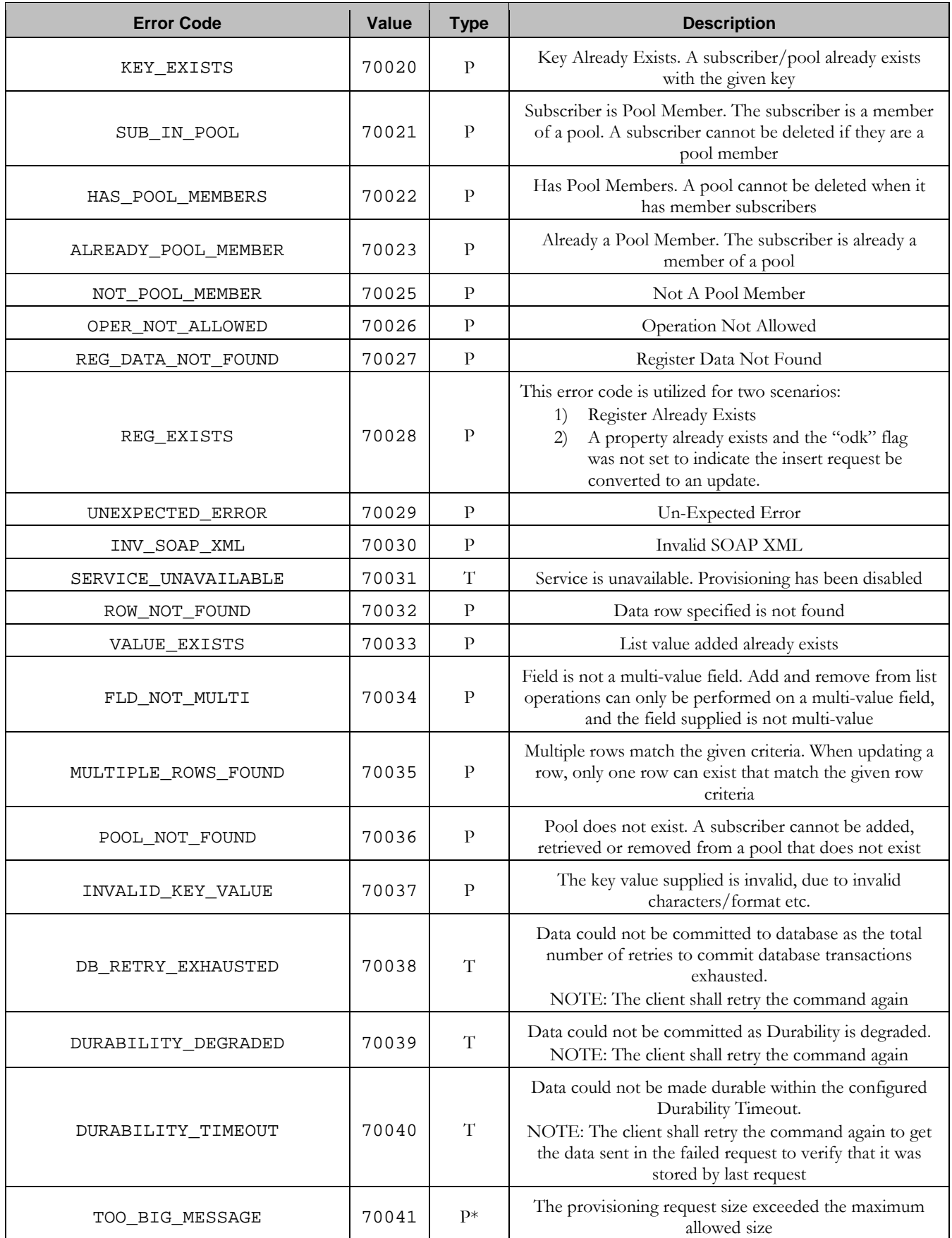

# **Oracle Communications User Data Repository SOAP Provisioning Interface Specification**

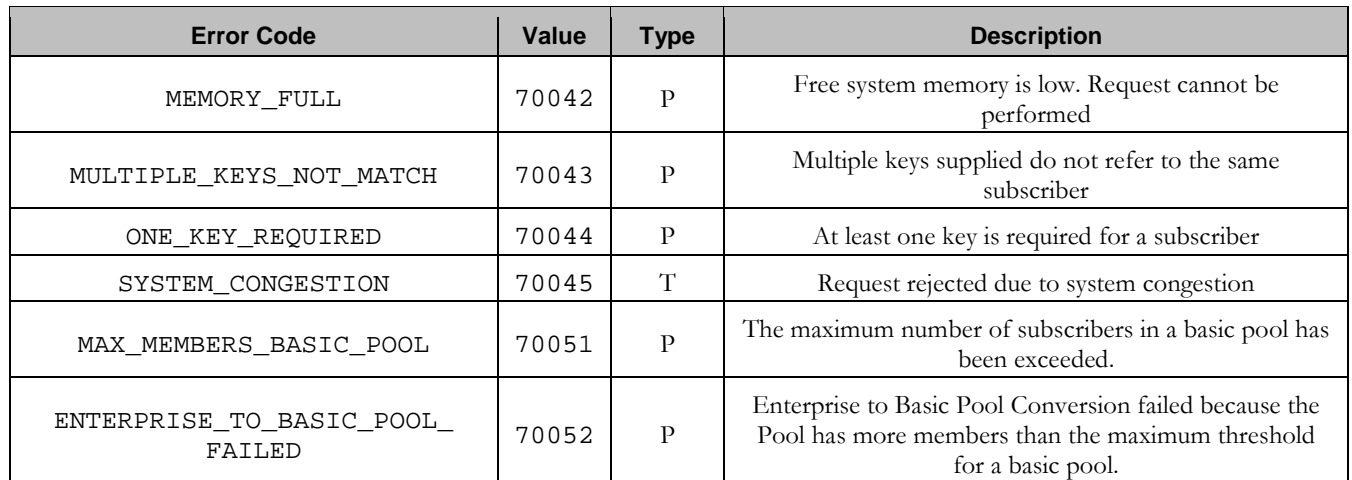

# <span id="page-258-1"></span>**Appendix B. SOAP Interface System Variables**

The SOAP interface has a set of system variables that affect its operation as it runs. SOAP interface variables (shown below in [Table 26\)](#page-258-0) can be set via the UDR GUI and can be changed at runtime to effect dynamic server reconfiguration.

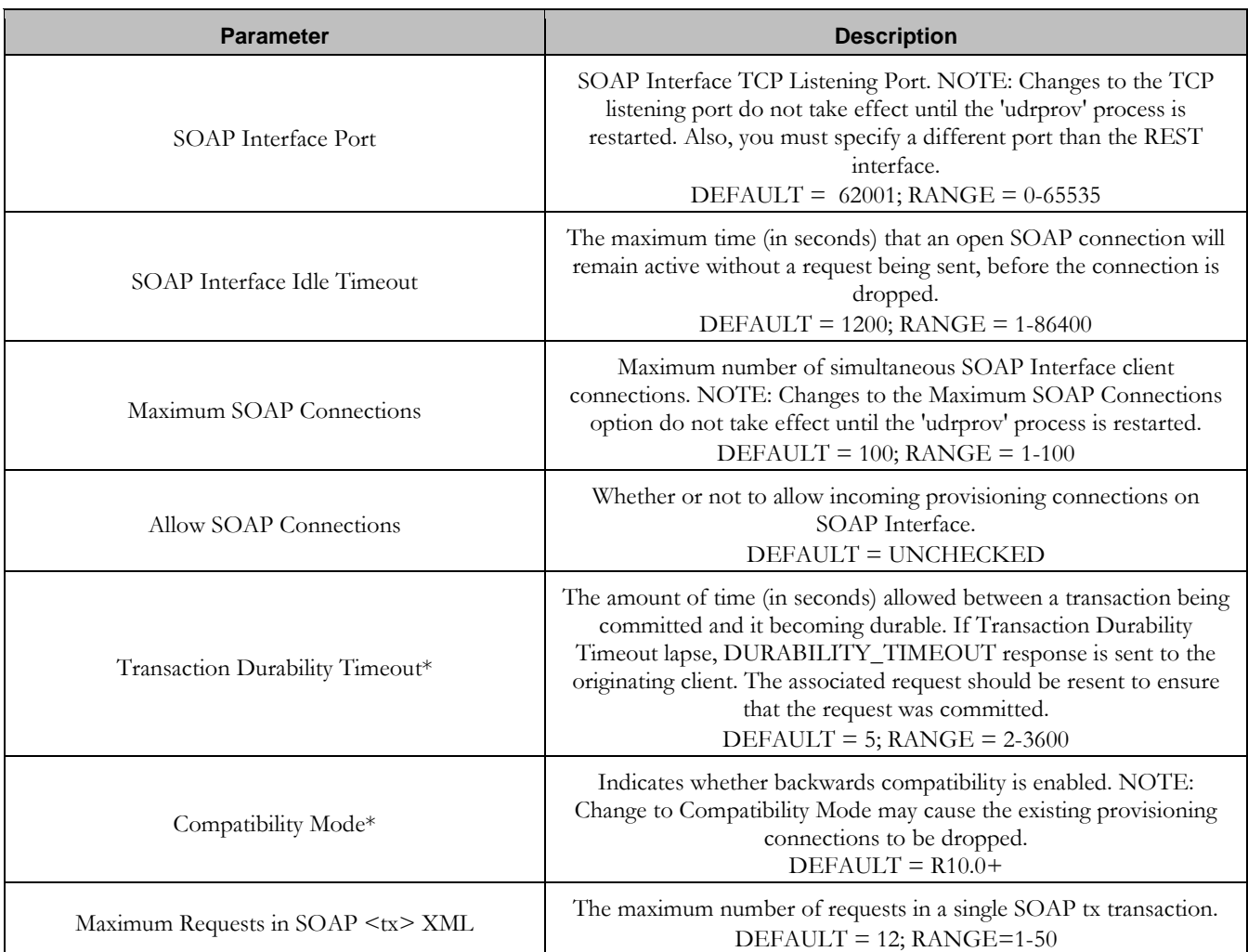

#### <span id="page-258-0"></span>**Table 26: SOAP Interface variables**

Note: Parameters labeled with a "\*" are existing system variables defined and used by other components of **UDR.**

# **Appendix C. Legacy SPR Compatibility Mode**

UDR can be configured to run in a compatibility mode with the legacy SPR.

When the Compatibility Mode system option (see [Appendix B\)](#page-258-1), which is configurable by the UDR GUI, is set to "R10+" then UDR will behave as described in the main body of this document. When Compatibility Mode is set to "R9.x", then the differences contained in this appendix will apply.

Enabling this configuration option results in the format of some request/responses being different to the default UDR behavior. This appendix lists the different request/responses that enabling the option applies to.

# **C.1 Get Pool Members Response Format**

UDR returns the list of pool members in the format using a <members> XML element, as returned by the REST interface.

When configured in legacy SPR mode, UDR returns the list of pool members in the format as described below.

#### **Response**

```
<req name="operation" [resonly="resonly"] [id="id"]>
[
  originalXMLRequest
]
   <res error="error" affected="affected"/>
[
   <rset>
 <row>
     < <rv>publicIdentity</rv> | <rv/> >
< <rv>MSISDN1[,MSISDN2[,MSISDN3]]</rv> | <rv/> >
< <rv>IMSI1[,IMSI2[,IMSI3]]</rv> | <rv/> >
< <rv>NAI1[,NAI2[,NAI3]]</rv> | <rv/> >
< <rv>accountId</rv> | <rv/> >
    </row>
]
[
 <row>
     < <rv>publicIdentity</rv> | <rv/> >
< <rv>MSISDN1[,MSISDN2[,MSISDN3]]</rv> | <rv/> >
< <rv>IMSI1[,IMSI2[,IMSI3]]</rv> | <r/> >
< <rv>NAI1[,NAI2[,NAI3]]</rv> | <rv/> >
< <rv>accountId</rv> | <rv/> >
    </row>
 :
    <row>
< <rv>publicIdentity</rv> | <rv/> >
< <rv>MSISDN1[,MSISDN2[,MSISDN3]]</rv> | <rv/> >
     < <rv>IMSI1[,IMSI2[,IMSI3]]</rv> | <rv/> >
< <rv>NAI1[,NAI2[,NAI3]]</rv> | <rv/> >
     < <rv>accountId</rv> | <rv/> >
    </row>
]
   </rset>
]
</req>
```
- originalXMLRequest: (Optional) The text of the original XML request that was sent. **Note**: this is always present unless the  $resonly = "y"$  attribute is set in the original request
	- o Values: A string with 1 to 4096 characters
- resonly: (Optional) The *resonly* value from the original XML request, if supplied
- *id*: (Optional) The *id* value from the original XML request, if supplied

**Oracle Communications User Data Repository 12.1** 260 **February 2017** 

- etror. Error code indicating outcome of request. "0" means success, see below for other values
- affected: The number of pools returned. A value of "1" or more is expected for success
- **publicIdentity**. The internal public identity value for the subscriber. This field is not used, and the no value will be present
- **MSISDNX:** Comma separated list of (up to 3) MSISDN values corresponding to subscriber in the pool. No values will be present if an MSISDN is not provisioned for the subscriber
	- o Values: A string with 8 to 15 digits (if value is set)
- **IMSIX:** Comma separated list of (up to 3) IMSI values corresponding to subscriber in the pool. No values will be present if an IMSI is not provisioned for the subscriber
	- o Values: A string with 10 to 15 digits (if value is set)
- NAIX: Comma separated list of (up to 3) NAI values corresponding to subscriber in the pool. No values will be present if an NAI is not provisioned for the subscriber
	- o Values: A string with 1 to 255 characters (if value is set)
	- o **Note**: NAI is in format "user@domain"
- accountId: AccountId corresponding to subscriber in the pool. This value will not be present if an AccountId is not provisioned for the subscriber
	- o Values: A string with 1 to 255 characters (if value is set)

**Note:** The <rset> (row set) element is optional. It is only present if the request was successful. One subscriber **is returned per <row> element returned, each always containing five <rv> (row value) elements.**

## **C.2 Legacy SPR SOAP Request Format**

The legacy SPR uses a different SOAP request format as described below. Requests can be sent using the same format as done for the legacy SPR.

**Note: The <soapenv:Header> element in the request is now optional and can be omitted. It can be provided, but will be ignored. Authentication is no longer performed using the UserName/Passwd in UDR.**

**Figure 5: Legacy SPR SOAP Request Format**

```
<?xml version="1.0" encoding="UTF-8"?>
<soapenv:Envelope 
  xmlns:soapenv="http://schemas.xmlsoap.org/soap/envelope/"
  xmlns:xsd="http://www.w3.org/2001/XMLSchema"
  xmlns:xsi="http://www.w3.org/2001/XMLSchema-instance">
   <soapenv:Header>
     <ns1:UserName 
      soapenv:actor="http://schemas.xmlsoap.org/soap/actor/next"
       soapenv:mustUnderstand="0" 
      xsi:type="soapenc:string" 
      xmlns:ns1="blueslice.com"
       xmlns:soapenc="http://schemas.xmlsoap.org/soap/encoding/">UserName</ns1:UserName>
   <ns2:Passwd 
     soapenv:actor="http://schemas.xmlsoap.org/soap/actor/next"
     soapenv:mustUnderstand="0" 
    xsi:type="soapenc:string" 
    xmlns:ns2="blueslice.com"
   xmlns:soapenc="http://schemas.xmlsoap.org/soap/encoding/">Password</ns2:Passwd>
   </soapenv:Header>
```
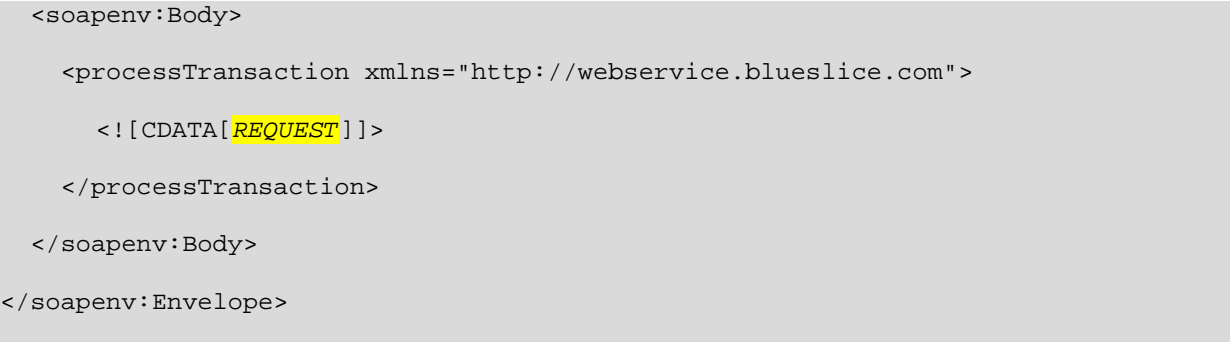

## **C.3 Legacy SPR SOAP Response Format**

When UDR is configured in legacy SPR mode, even when SOAP requests are sent using the SOAP request format as specified in Figure 6: Legacy SPR SOAP Request Format, the SOAP response format is different to the format that the legacy SPR returns. Based on the implementation of UDR, this is unavoidable.

The response should not cause a provisioning client that uses a native SOAP interface any issues (for example, one that uses the WSDL file), as it is still a valid SOAP response. But, if any provisioning clients have been implemented to look for specific XML elements (such as <soapenv:Envelope> instead of <SOAP-ENV:Envelope>), this problems may arise.

The format of the SOAP response returned by UDR is listed below in [Figure 6.](#page-261-0)

**Note**: the <SOAP-ENV:Header> is only returned if a <SOAP-ENV:Header> is included in the request. In UDR, the <SOAP-ENV:Header> is optional in the request, and is ignored.

#### <span id="page-261-0"></span>**Figure 6: Legacy SPR SOAP Response Format**

```
<?xml version="1.0" encoding="UTF-8"?>
<SOAP-ENV:Envelope 
   xmlns:SOAP-ENV="http://schemas.xmlsoap.org/soap/envelope/" 
   xmlns:SOAP-ENC="http://schemas.xmlsoap.org/soap/encoding/" 
   xmlns:xsi="http://www.w3.org/2001/XMLSchema-instance" 
   xmlns:xsd="http://www.w3.org/2001/XMLSchema" 
   xmlns:ns1="http://webservice.blueslice.com">
   <SOAP-ENV:Header/>
\overline{a} <SOAP-ENV:Body>
     <ns1:message error="ErrorCode">
       <![CDATA[RESPONSE]]>
     </ns1:message>
   </SOAP-ENV:Body>
|
   <SOAP-ENV:Body 
     SOAP-ENV:encodingStyle="http://schemas.xmlsoap.org/soap/encoding/">
     <SOAP-ENV:Fault> 
     ... 
     </SOAP-ENV:Fault> 
   </SOAP-ENV:Body>
```
**Oracle Communications User Data Repository 12.1** 262 **February 2017** 

</SOAP-ENV:Envelope>

>

Example of a successful SOAP response in legacy SPR mode :

```
<?xml version="1.0" encoding="UTF-8"?>
<SOAP-ENV:Envelope
  xmlns:SOAP-ENV="http://schemas.xmlsoap.org/soap/envelope/"
  xmlns:SOAP-ENC="http://schemas.xmlsoap.org/soap/encoding/"
  xmlns:xsi="http://www.w3.org/2001/XMLSchema-instance"
  xmlns:xsd="http://www.w3.org/2001/XMLSchema"
  xmlns:ns1="http://webservice.blueslice.com">
   <SOAP-ENV:Header/>
  <SOAP-ENV:Body>
     <ns1:message error="0">
      <![CDATA[<req name="insert" resonly="y">
                  <res affected="1" error="0"/>
               \langle /req>]] >
     </ns1:message>
   </SOAP-ENV:Body>
</SOAP-ENV:Envelope>
```
# **Appendix D. My Oracle Support (MOS)**

MOS [\(https://support.oracle.com\)](https://support.oracle.com/) is your initial point of contact for all product support and training needs. A representative at Customer Access Support (CAS) can assist you with MOS registration.

Call the CAS main number at **1-800-223-1711** (toll-free in the US), or call the Oracle Support hotline for your local country from the list at [http://www.oracle.com/us/support/contact/index.html.](http://www.oracle.com/us/support/contact/index.html) When calling, make the selections in the sequence shown below on the Support telephone menu:

- 1. Select **2** for New Service Request
- 2. Select **3** for Hardware, Networking and Solaris Operating System Support
- 3. Select **2** for Non-technical issue

You will be connected to a live agent who can assist you with MOS registration and provide Support Identifiers. Simply mention you are a Tekelec Customer new to MOS.

MOS is available 24 hours a day, 7 days a week, 365 days a year.

# **Appendix E. Customer Training**

Oracle University offers expert training on Oracle Communications solutions for service providers and enterprises. Make sure your staff has the skills to configure, customize, administer and operate your communications solutions, so that your business can realize all of the benefits that these rich solutions offer.

Visit the Oracle University web site to view and register for Oracle Communications training: [education.oracle.com/communication.](http://education.oracle.com/pls/web_prod-plq-dad/ou_product_category.getFamilyPage?p_family_id=41&p_mode=Training&sc=WWOU14047594MPP002C005)

To reach Oracle University:

- In the US please dial 800-529-0165.
- In Canada, please dial 866-825-9790.
- In Germany please dial 0180 2000 526 (toll free) or +49 8914301200 (International).
- In Spain please dial  $+34$  91 6267 792.
- In the United Kingdom please dial 0845 777 7 711 (toll free) or +44 11 89 726 500 (International).

For the appropriate country or region contact phone number for the rest of the world, please visit Oracle University's web site at [www.oracle.com/education/contacts.](http://www.oracle.com/education/contacts)

# **Appendix F. Locate Product Documentation on Oracle Help Center**

Oracle customer documentation is available on the web at the Oracle Help Center site, [http://docs.oracle.com.](http://docs.oracle.com/) You do not have to register to access these documents. Viewing these files requires Adobe Acrobat Reader, which can be downloaded at [www.adobe.com.](http://www.adobe.com/)

- 1. Go to the Oracle Communications page on Oracle Help Center at: <http://docs.oracle.com/en/industries/communications/index.html>
- 2. Navigate to your product and release number to see the list of books for that release. You can view or download any document in PDF format.